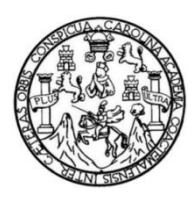

Universidad de San Carlos de Guatemala Facultad de Ingeniería Escuela de Ingeniería Civil

## **DISEÑO DE LA AMPLIACIÓN DEL SISTEMA DE CONDUCCIÓN DE AGUA POTABLE PARA EL MUNICIPIO DE RETALHULEU Y DEL INSTITUTO MIXTO BÁSICO POR COOPERATIVA PARA EL CASERÍO VAQUILITO, MUNICIPIO DE RETALHULEU, RETALHULEU**

#### **Adriana María Martínez Campos**

Asesorado por el Ing. Ángel Roberto Sic García

Guatemala, octubre de 2013

#### UNIVERSIDAD DE SAN CARLOS DE GUATEMALA

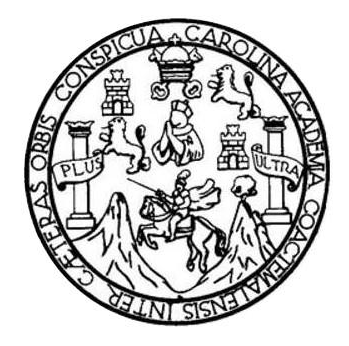

FACULTAD DE INGENIERÍA

## **DISEÑO DE LA AMPLIACIÓN DEL SISTEMA DE CONDUCCIÓN DE AGUA POTABLE PARA EL MUNICIPIO DE RETALHULEU Y DEL INSTITUTO MIXTO BÁSICO POR COOPERATIVA PARA EL CASERÍO VAQUILITO, MUNICIPIO DE RETALHULEU, RETALHULEU**

TRABAJO DE GRADUACIÓN

## PRESENTADO A LA JUNTA DIRECTIVA DE LA FACULTAD DE INGENIERÍA POR

## **ADRIANA MARÍA MARTÍNEZ CAMPOS**

ASESORADA POR EL ING. ÁNGEL ROBERTO SIC GARCÍA

AL CONFERÍRSELE EL TÍTULO DE **INGENIERA CIVIL**

GUATEMALA, OCTUBRE DE 2013

# UNIVERSIDAD DE SAN CARLOS DE GUATEMALA FACULTAD DE INGENIERÍA

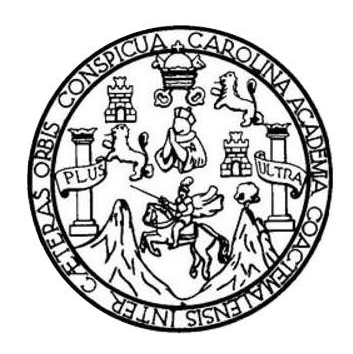

#### **NÓMINA DE JUNTA DIRECTIVA**

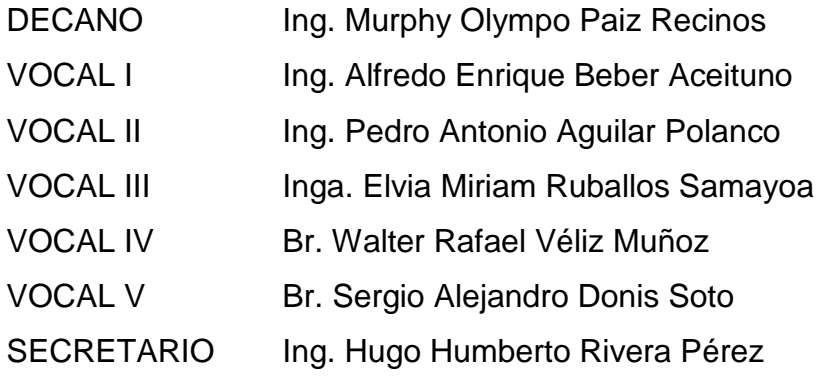

## **TRIBUNAL QUE PRACTICÓ EL EXAMEN GENERAL PRIVADO**

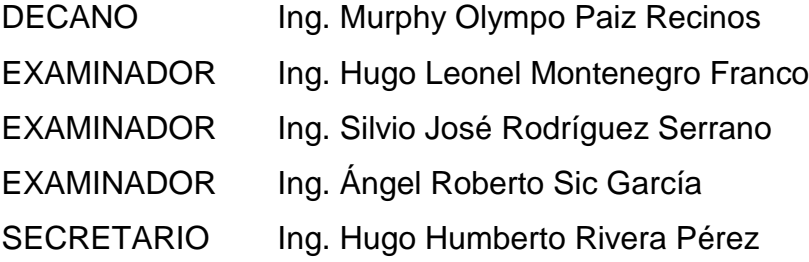

#### HONORABLE TRIBUNAL EXAMINADOR

En cumplimiento con los preceptos que establece la ley de la Universidad de San Carlos de Guatemala, presento a su consideración mi trabajo de graduación titulado:

DISEÑO DE LA AMPLIACIÓN DEL SISTEMA DE CONDUCCIÓN DE AGUA POTABLE PARA EL MUNICIPIO DE RETALHULEU Y DEL INSTITUTO MIXTO BÁSICO POR COOPERATIVA PARA EL CASERÍO VAQUILITO, MUNICIPIO DE RETALHULEU, RETALHULEU

Tema que me fuera asignado por la Dirección de la Escuela de Ingeniería Civil, con fecha 25 de marzo de 2009.

Adriana Mana Martínez Campos

**UNIVERSIDAD DE SAN CARLOS DE GUATEMALA** 

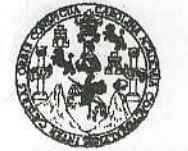

#### **FACULTAD DE INGENIERÍA**

**UNIDAD DE EPS** 

Guatemala, 28 de marzo de 2012 Ref.EPS.DOC.556.03.12

Inga. Norma Ileana Sarmiento Zeceña de Serrano Directora Unidad de EPS Facultad de Ingeniería Presente

Estimada Ingeniera Sarmiento Zeceña.

Por este medio atentamente le informo que como Asesor-Supervisor de la Práctica del Ejercicio Profesional Supervisado (E.P.S.), de la estudiante universitaria Adriana María Martínez Campos de la Carrera de Ingeniería Civil, con carné No. 200130108, procedí a revisar el informe final, cuyo título es "DISEÑO DE LA AMPLIACIÓN DE LA LÍNEA DE CONDUCCIÓN DE AGUA POTABLE PARA EL MUNICIPIO DE RETALHULEU Y DEL INSTITUTO MIXTO BÁSICO POR COOPERATIVA CASERÍO VAQUILITO, MUNICIPIO DE **PARA** EL RETALHULEU, RETALHULEU".

En tal virtud, LO DOY POR APROBADO, solicitándole darle el trámite respectivo.

Sin otro particular, me es grato suscribirme.

Atentamente,

"Id y Enseñad a Todos"

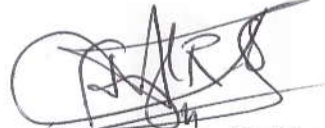

Ing. Angel Roberto Sic García Asesor-Supervisor de EPS Área de Ingeniería Civil

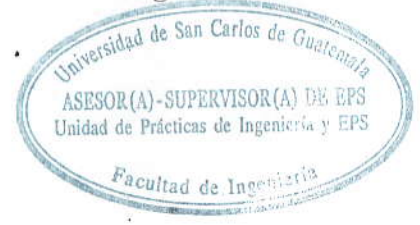

c.c. Archivo ARSG/ra

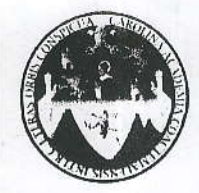

UNIVERSIDAD DE SAN CARLOS DE GUATEMALA **FACULTAD DE INGENIERÍA ESCUELA DE INGENIERÍA CIVIL** www.ingenieria-usac.edu.gt

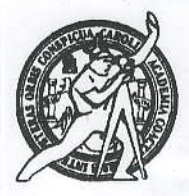

Guatemala, 18 de mayo de 2012

**Ingeniero** Hugo Leonel Montenegro Franco Director de la Escuela de Ingeniería Civil Facultad de Ingeniería Presente

Estimado Ing. Montenegro.

Le informo que he revisado el trabajo de graduación DISEÑO DE LA AMPLIACIÓN DEL SISTEMA DE CONDUCCIÓN DE AGUA POTABLE PARA EL MUNICIPIO DE RETALHULEU Y DEL INSTITUTO MIXTO BÁSICO POR COOPERATIVA PARA EL CASERÍO VAQUILITO, MUNICIPIO DE RETALHULEU, RETALHULEU, desarrollado por la estudiante de Ingeniería Civil Adriana María Martínez Campos, quien contó con la asesoría del Ing. Ángel Roberto Sic García.

Considero este trabajo bien desarrollado y representa un aporte para la comunidad del área y habiendo cumplido con los objetivos del referido trabajo doy mi aprobación al mismo solicitando darle el trámite respectivo.

Atentamente,

ID Y ENSEÑAD A TODOS

 $SCUE$ 

FACULTAD DE INGENIERIA DEPARTAMENTO DE **HIDRAULICA** USAC

Ing. Rafael Enrique Morales Ochoa Revisor por el Departamento de Hidráulica

**PROGRAMA DE INGENIERÍA** CIVIL ACREDITADO POR gencia Centroamericana de ditación de Programas de Arquitectura e Ing **PERÍODO 2009 - 2012** 

/bbdeb.

Más de  $13$ de Trabajo Académico y Mejora Continua

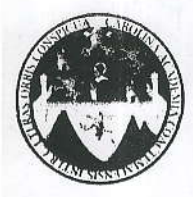

UNIVERSIDAD DE SAN CARLOS DE GUATEMALA FACULTAD DE INGENIERÍA ESCUELA DE INGENIERÍA CIVIL. www.ingenieria-usac.edu.gt

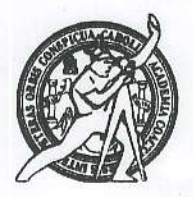

Guatemala, 1 de agosto de 2012

Ingeniero Hugo Leonel Montenegro Franco Director Escuela Ingeniería Civil Facultad de Ingeniería Universidad de San Carlos

Estimado Ingeniero Montenegro.

Le informo que he revisado el trabajo de graduación DISEÑO DE LA AMPLIACIÓN DEL SISTEMA DE CONDUCCIÓN DE AGUA POTABLE PARA EL MUNICIPIO DE RETALHULEU Y DEL INSTITUTO MIXTO BASICO POR COOPERATIVA PARA EL CASERIO VAQUILITO, MUNICIPIO DE RETALHULEU, RETALHULEU, desarrollado por la estudiante de Ingeniería Civil Adriana María Martínez Campos, quien contó con la asesoría del Ing. Ángel Roberto Sic García.

Considero este trabajo bien desarrollado y representa un aporte para la comunidad del área y habiendo cumplido con los objetivos del referido trabajo dov mi aprobación al mismo solicitando darle el trámite respectivo.

Atentamente,

ID Y ENSEÑAD A TODOS

Ing. Ronald Estuardo Galindo Cabrera  $SCUEI$ 

Jefe del Departamento de Estructuras

FACULTAD DE INGENIER. DEPARTAMENTO DE **ESTRUCTURAS** USAC

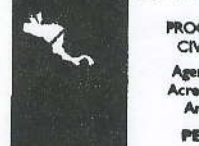

ROGRAMA DE INGENIERÍA CIVIL ACREDITADO POR sencia Centroamericana de ditación de Programas de Arquitectura e Ingeniería **PERÍODO 2009 - 2012** 

/bbdeb.

Más de  $1.5$ de Trabajo Académico y Mejora Continua

**UNIVERSIDAD DE SAN CARLOS DE GIJATEMALA** 

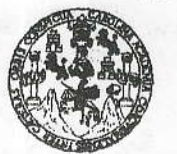

**FACULTAD DE INGENIERÍA** 

**UNIDAD DE EPS** 

Guatemala, 24 de agosto de 2012 Ref.EPS.D.696.08.12

Ing. Hugo Leonel Montenegro Franco Director Escuela de Ingeniería Civil Facultad de Ingeniería Presente

Estimado Ingeniero Montenegro Franco.

Por este medio atentamente le envío el informe final correspondiente a la práctica del Ejercicio Profesional Supervisado, (E.P.S) titulado "DISEÑO DE LA AMPLIACIÓN DE LA LÍNEA DE CONDUCCIÓN DE AGUA POTABLE PARA EL MUNICIPIO DE RETALHULEU Y DEL INSTITUTO MIXTO BÁSICO POR COOPERATIVA **PARA** - EL CASERIO VAQUILITO, **MUNICIPIO** DE RETALHULEU, RETALHULEU" que fue desarrollado por la estudiante universitaria Adriana María Martínez Campos, quien fue debidamente asesorada y supervisada por el Ing. Ángel Roberto Sic García.

Por lo que habiendo cumplido con los objetivos y requisitos de ley del referido trabajo y existiendo la aprobación del mismo por parte del Asesor - Supervisor de EPS, en mi calidad de Directora apruebo su contenido solicitándole darle el trámite respectivo.

Sin otro particular, me es grato suscribirme.

Atentamente, "Id y Enseñad a Todos" Inga. Sigrid Alitz de León Directora Unidad de EPS<sup>DIRE</sup> de Prácticas de Ingeniería y EPS acultad de Ingenieria

SACdL/ra

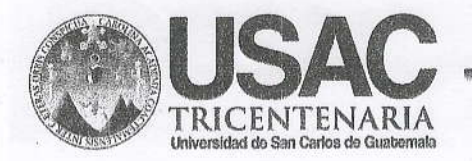

http://civil.ingenieria.usac.edu.gt

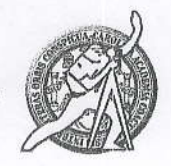

Universidad de San Carlos de Guatemala FACULTAD DE INGENIERÍA Escuela de Ingeniería Civil

El director de la Escuela de Ingeniería Civil, después de conocer el dictamen del Asesor Ing. Ángel Roberto Sic García y del Coordinador de E.P.S. Ing. Juan Merck Cos, al trabajo de graduación de la estudiante Adriana María Martínez Campos, titulado DISEÑO DE LA AMPLIACIÓN DEL SISTEMA DE CONDUCCIÓN DE AGUA POTABLE PARA EL MUNICIPIO DE RETALHULEU Y DEL INSTITUTO MIXTO BÁSICO POR COOPERATIVA PARA EL CASERÍO VAQUILITO, MUNICIPIO DE RETALHULEU, RETALHULEU, da por este medio su aprobación a dicho trabajo.

**DSIDAD DE SAN CAR REQUELA DE MIGENICAIA CIVIL** D NRECTOR Ing. Hugo Leonel Montenegro **CULTAD DE INGENI** 

Guatemala, octubre 2013

/bbdeb.

Mas de 134 años de Trabajo Académico y Mejora Contínua

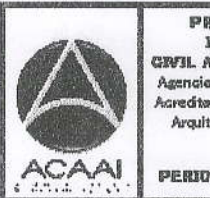

ROGRAMA DE **BIGENERIA** *\CREDITADD PDR* Centragmericana de idión de Programas de tactura e Ingenier's

IDD 2013 - 2015

Universidad de San Carlos De Guatemala

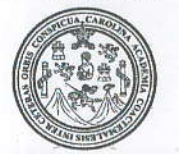

Facultad de Ingeniería Decanato

Ref. DTG.709-2013

PICUALCARO El Decano de la Facultad de Ingeniería de la Universidad de San Carlos de Guatemala, luego de conocer la aprobación por parte del Director de la Escuela de Ingeniería Civil, al trabajo de graduación titulado: DISEÑO DE LA AMPLIACIÓN DEL SISTEMA DE CONDUCCIÓN DE AGUA POTABLE PARA EL MUNICIPIO DE RETALHULEU Y DEL INSTITUTO MIXTO BÁSICO POR COOPERATIVA PARA EL CASERIO VAQUILITO, MUNICIPIO DE RETALHULEU, RETALHULEU, presentado por la estudiante universitaria. Adriana María Martínez Campos, autoriza la impresión del mismo. **IMPRIMASE** 

> Ing. Murphy Olympo Paiz Recinos Decano

Guatemala, octubre de 2013

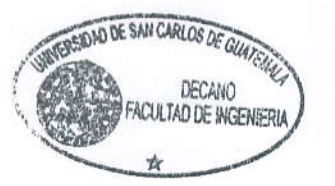

 $/cc$ 

# **ACTO QUE DEDICO A:**

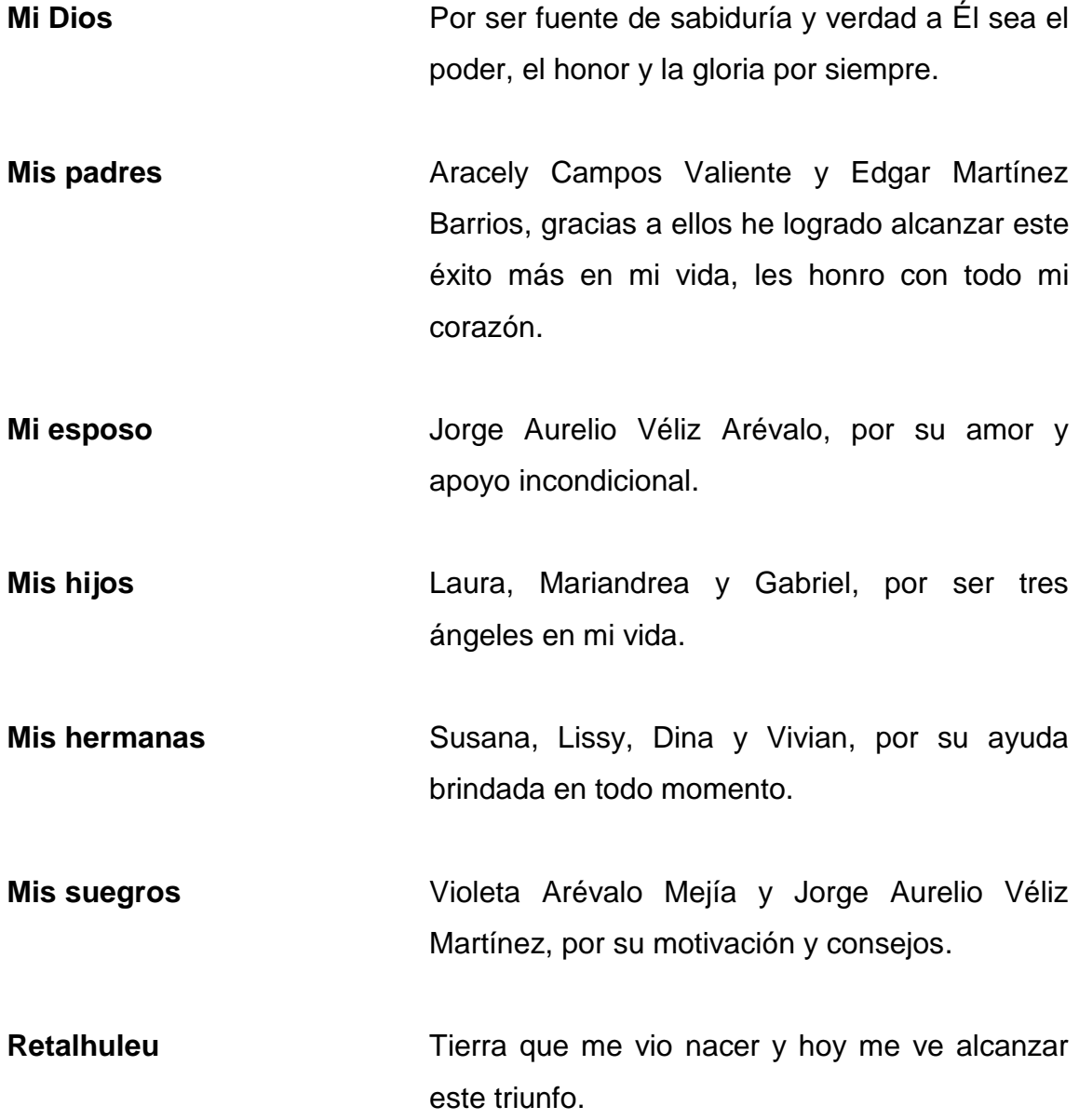

# **ÍNDICE GENERAL**

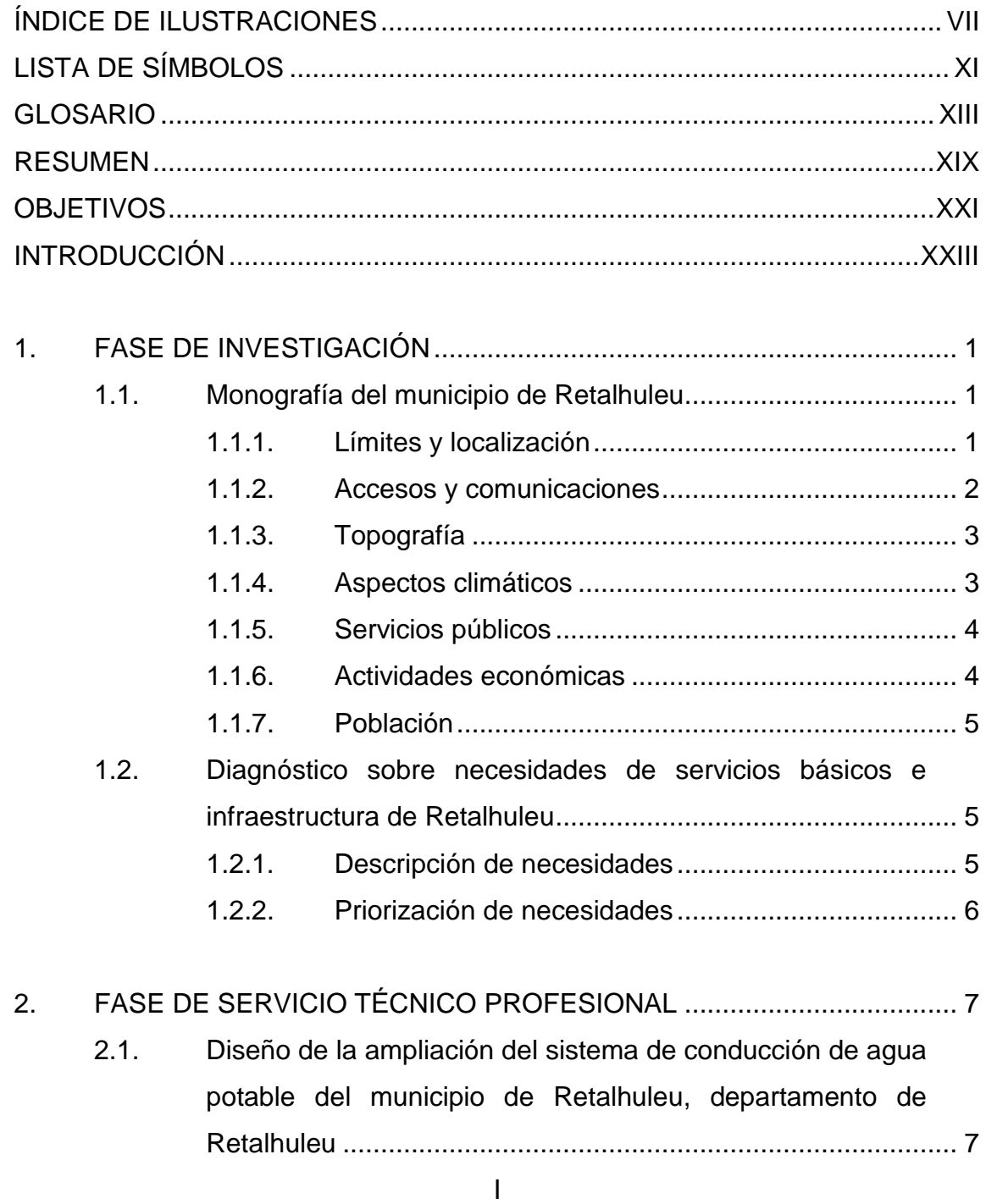

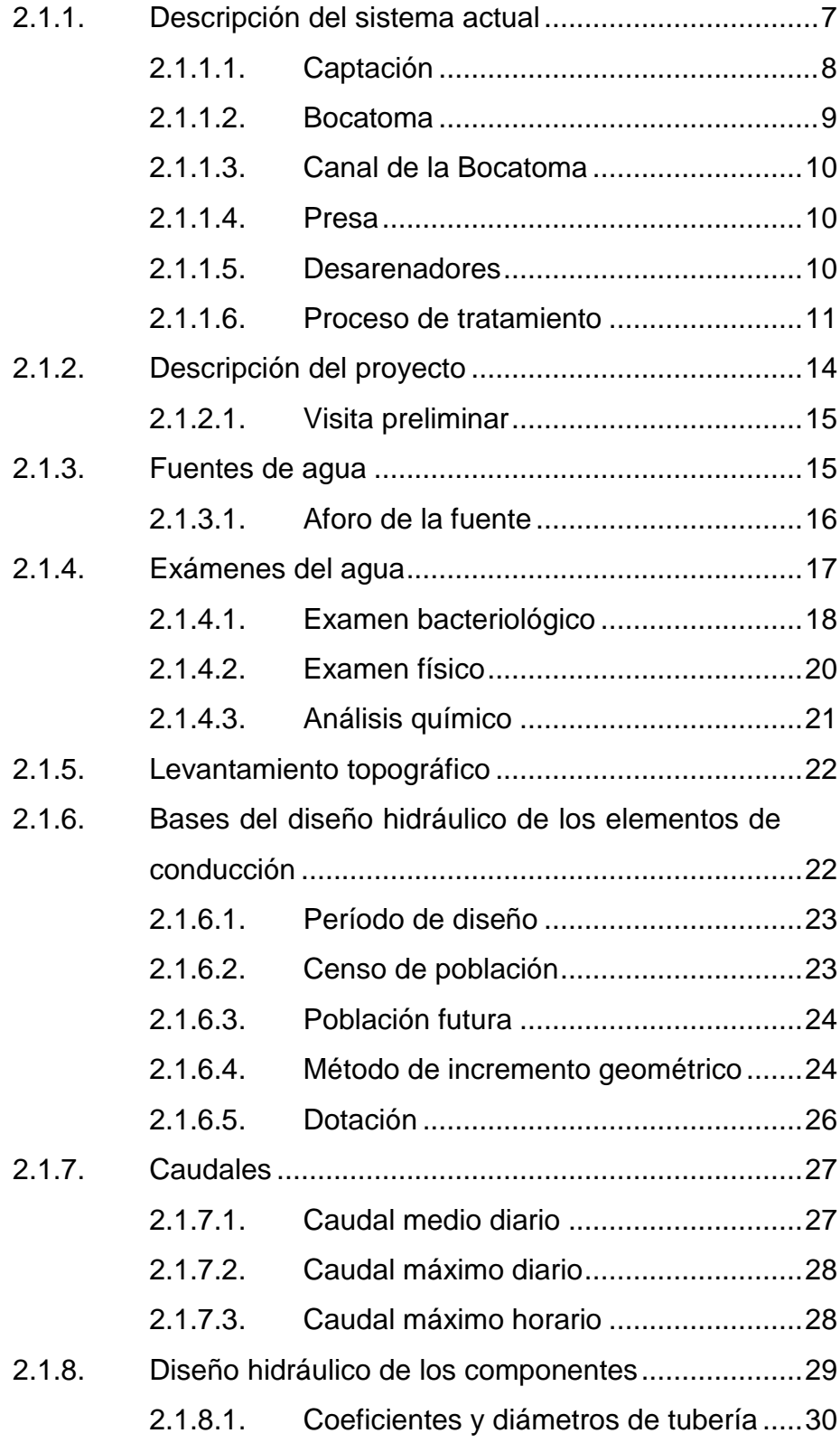

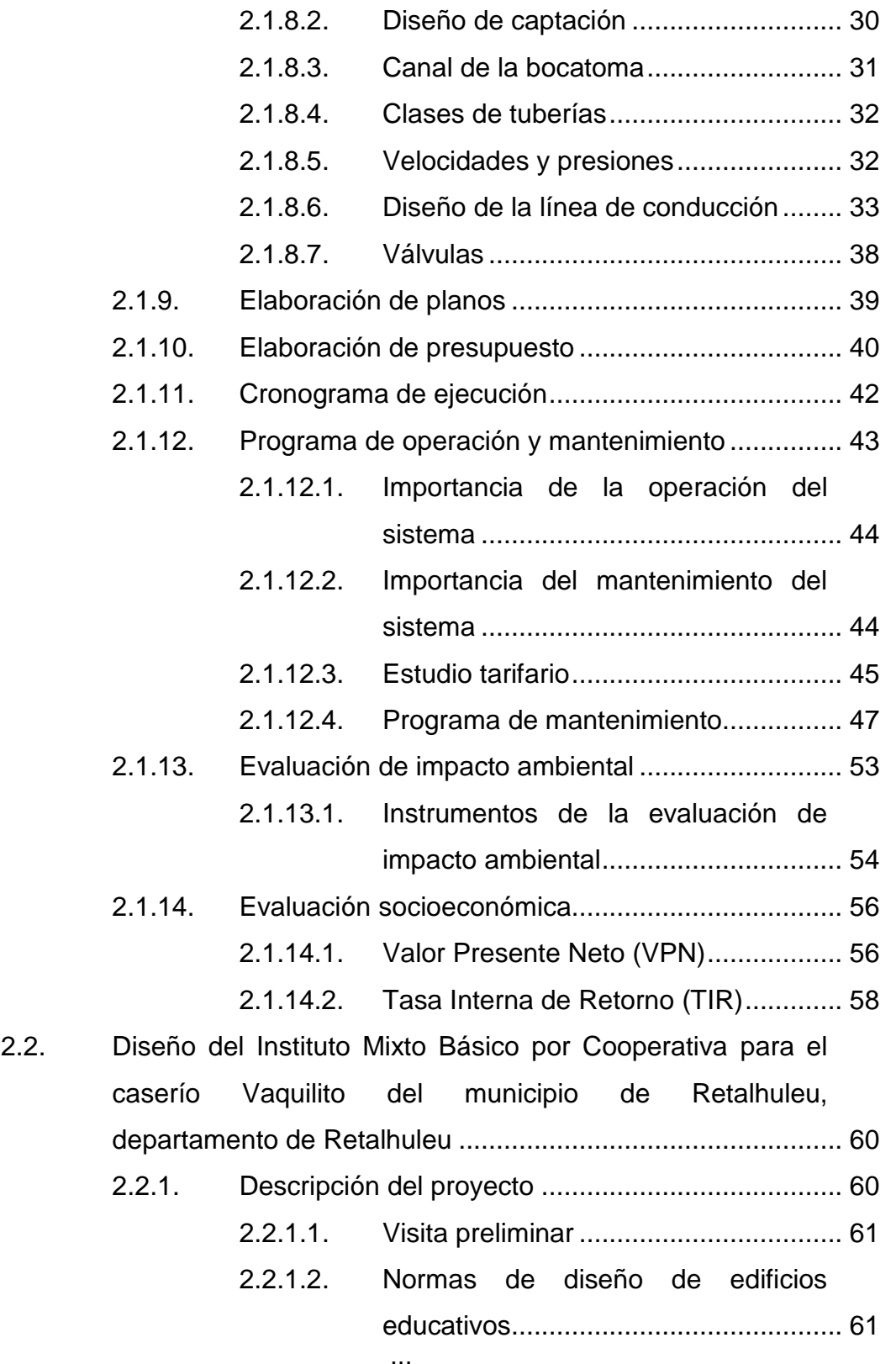

III

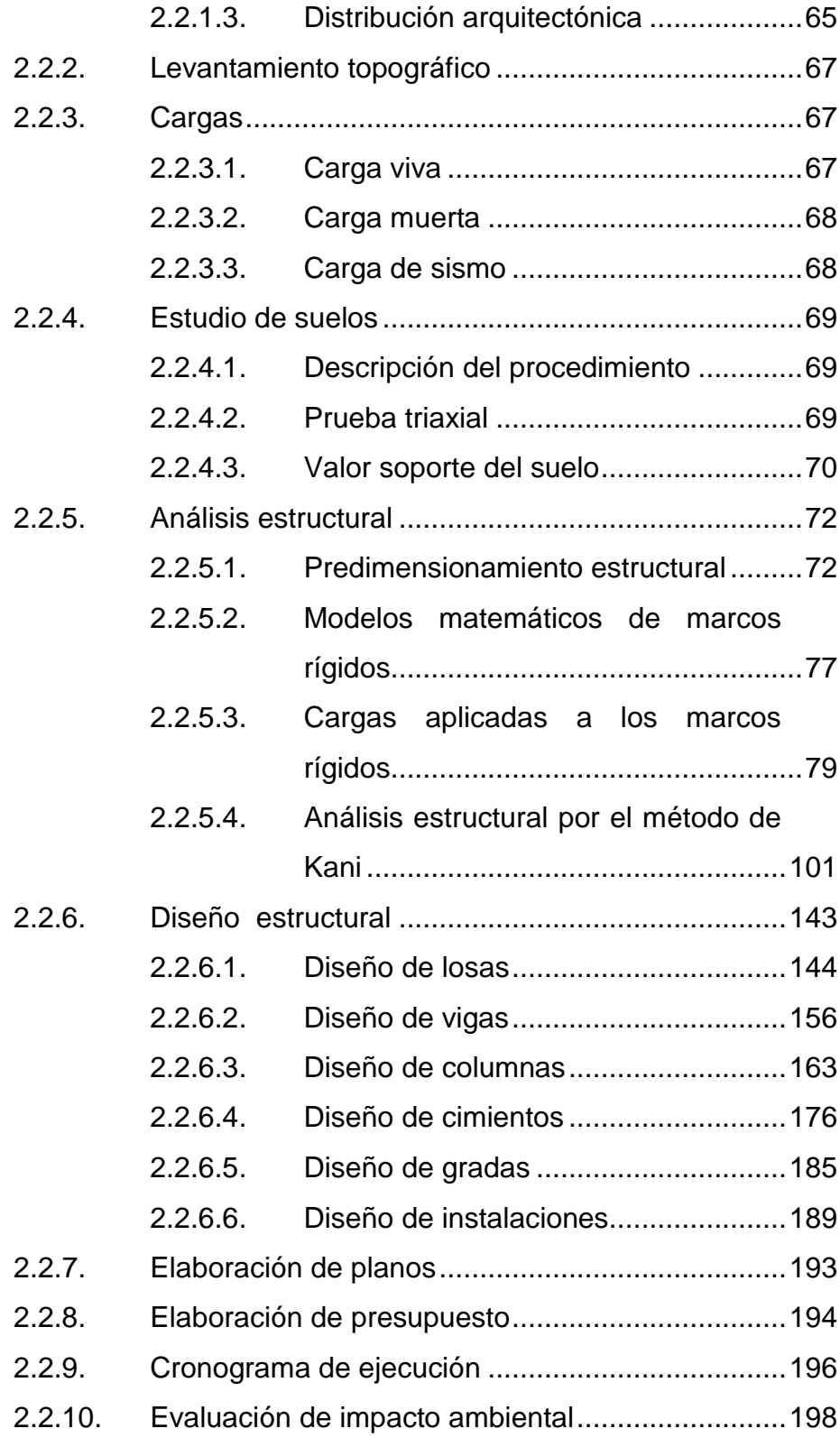

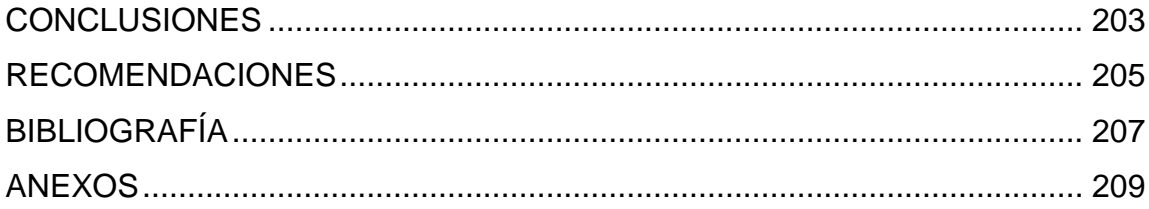

# **ÍNDICE DE ILUSTRACIONES**

#### **FIGURAS**

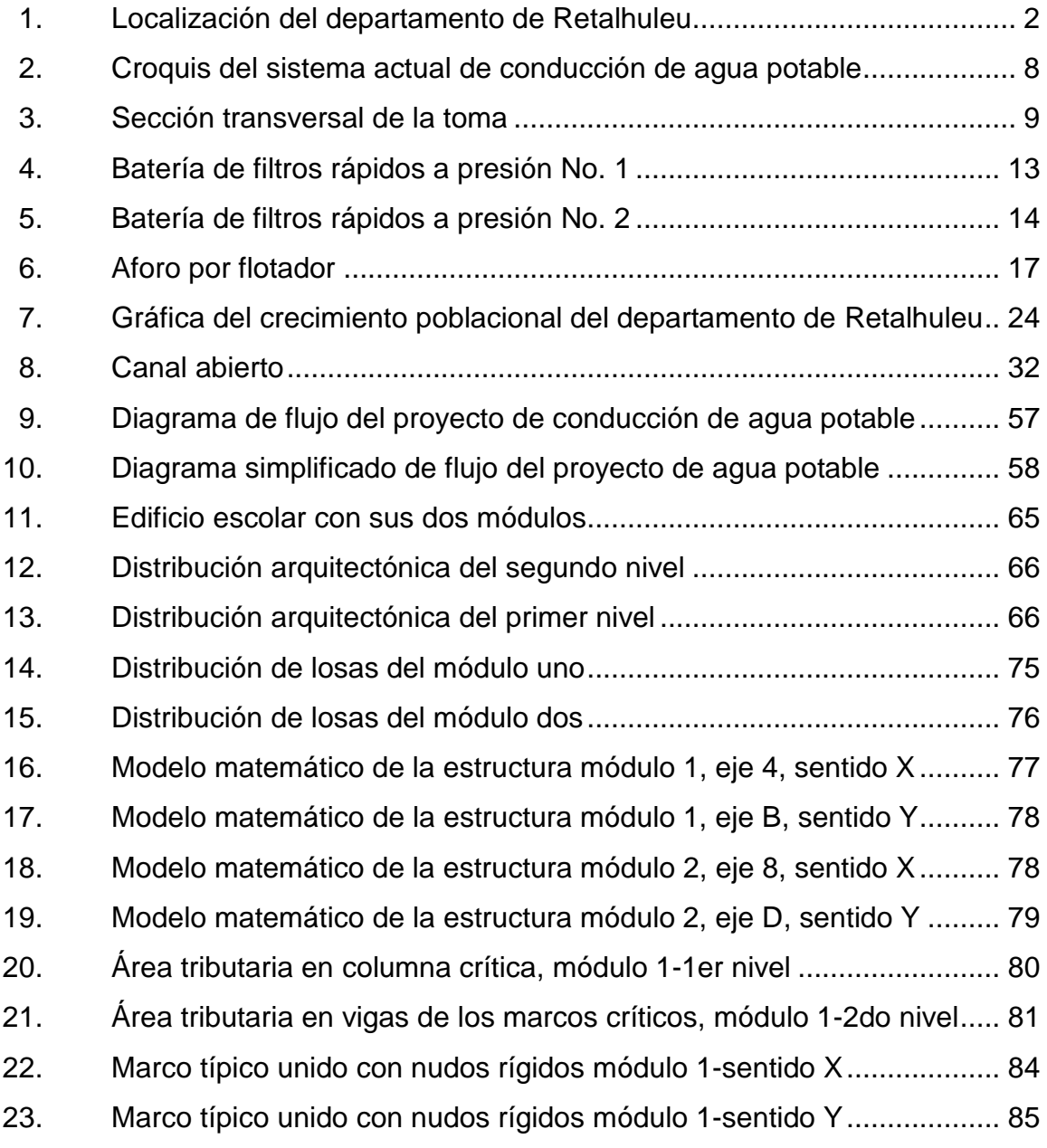

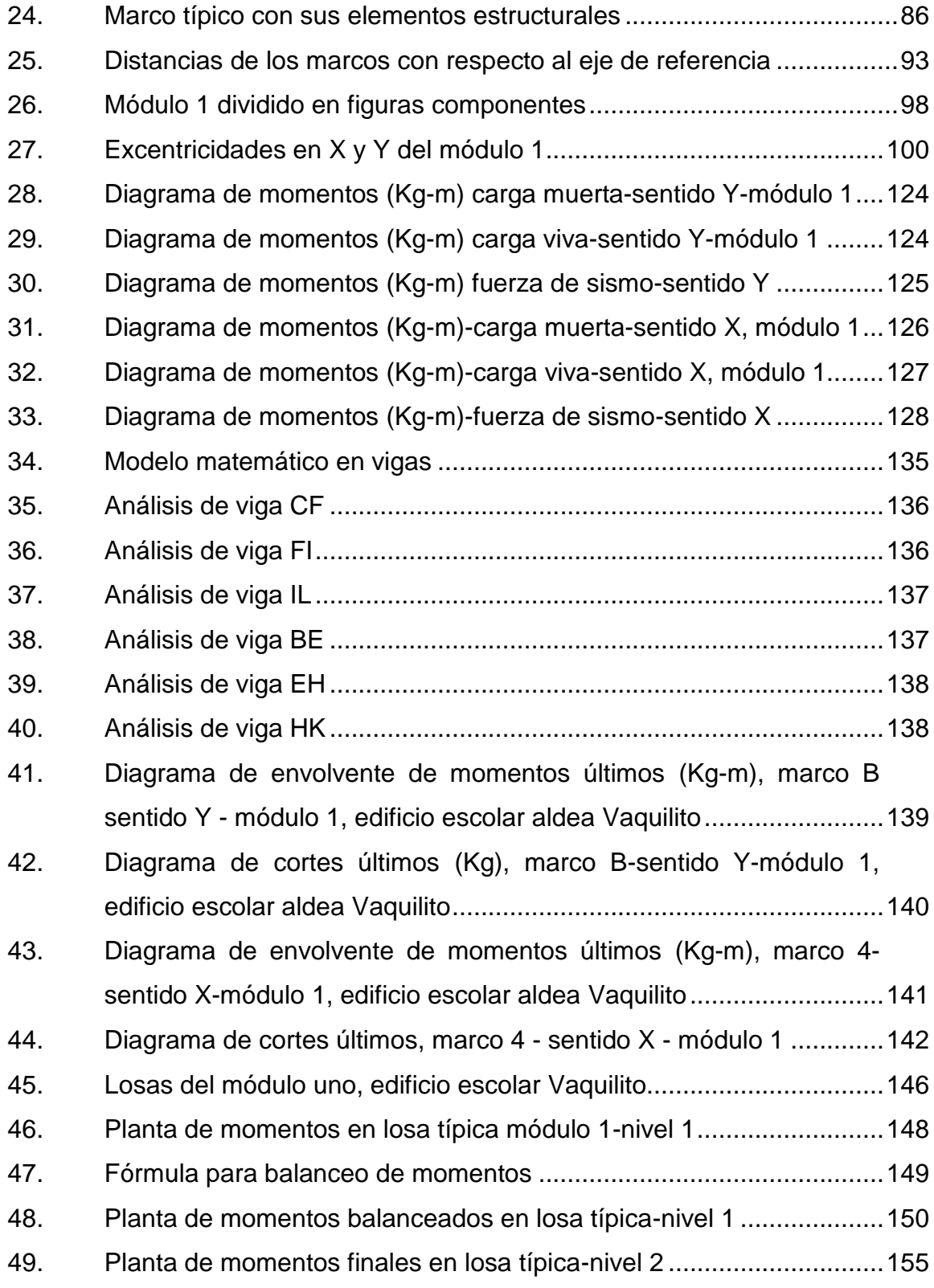

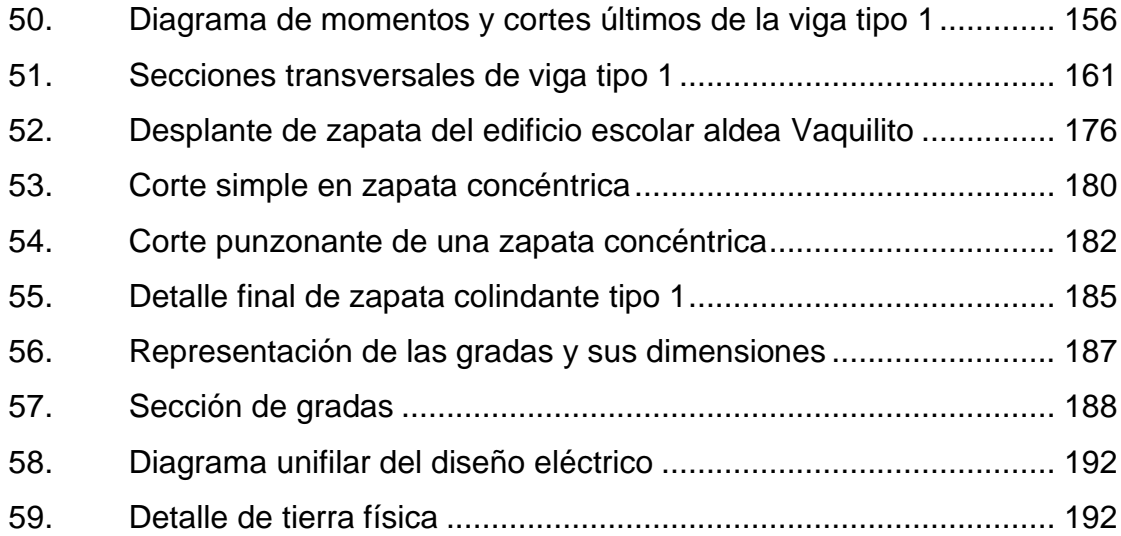

#### **TABLAS**

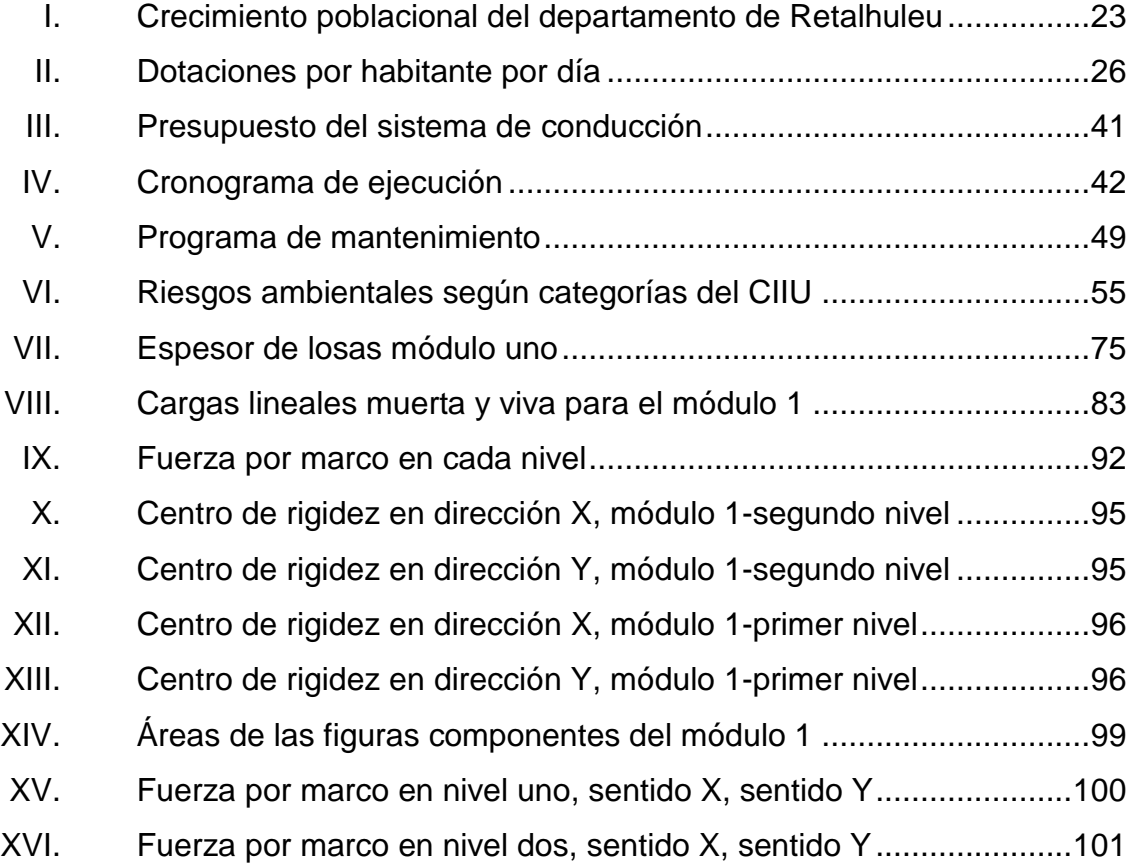

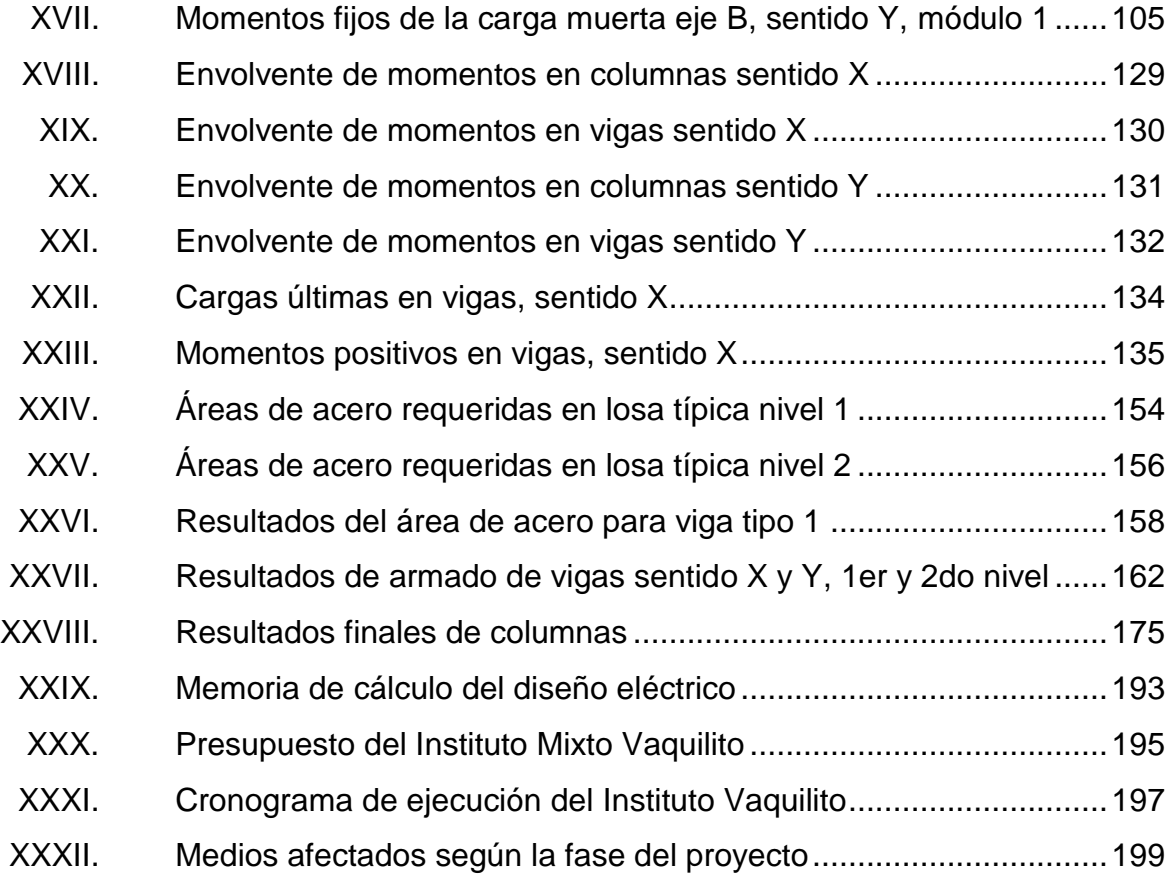

# **LISTA DE SÍMBOLOS**

# **Símbolo Significado**

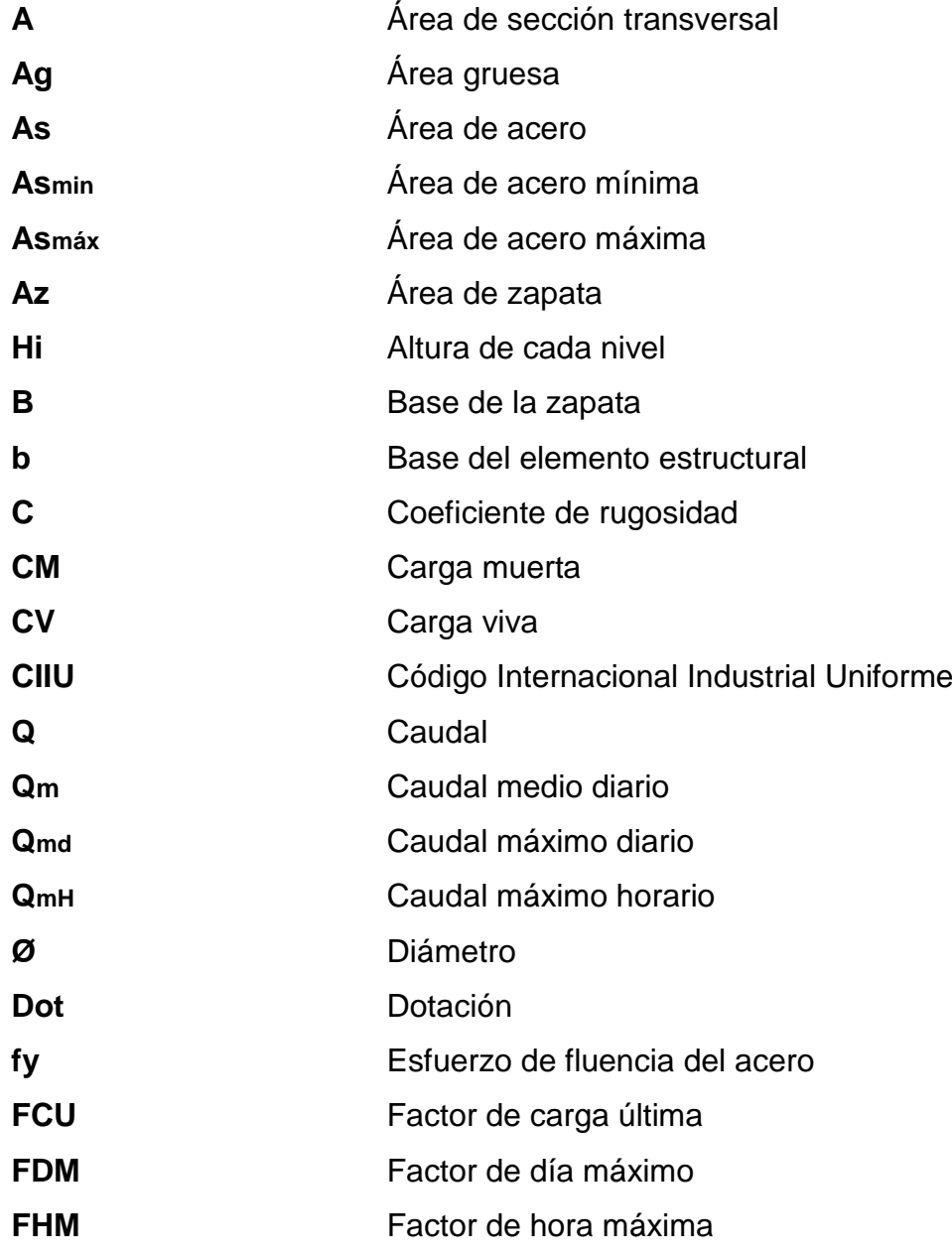

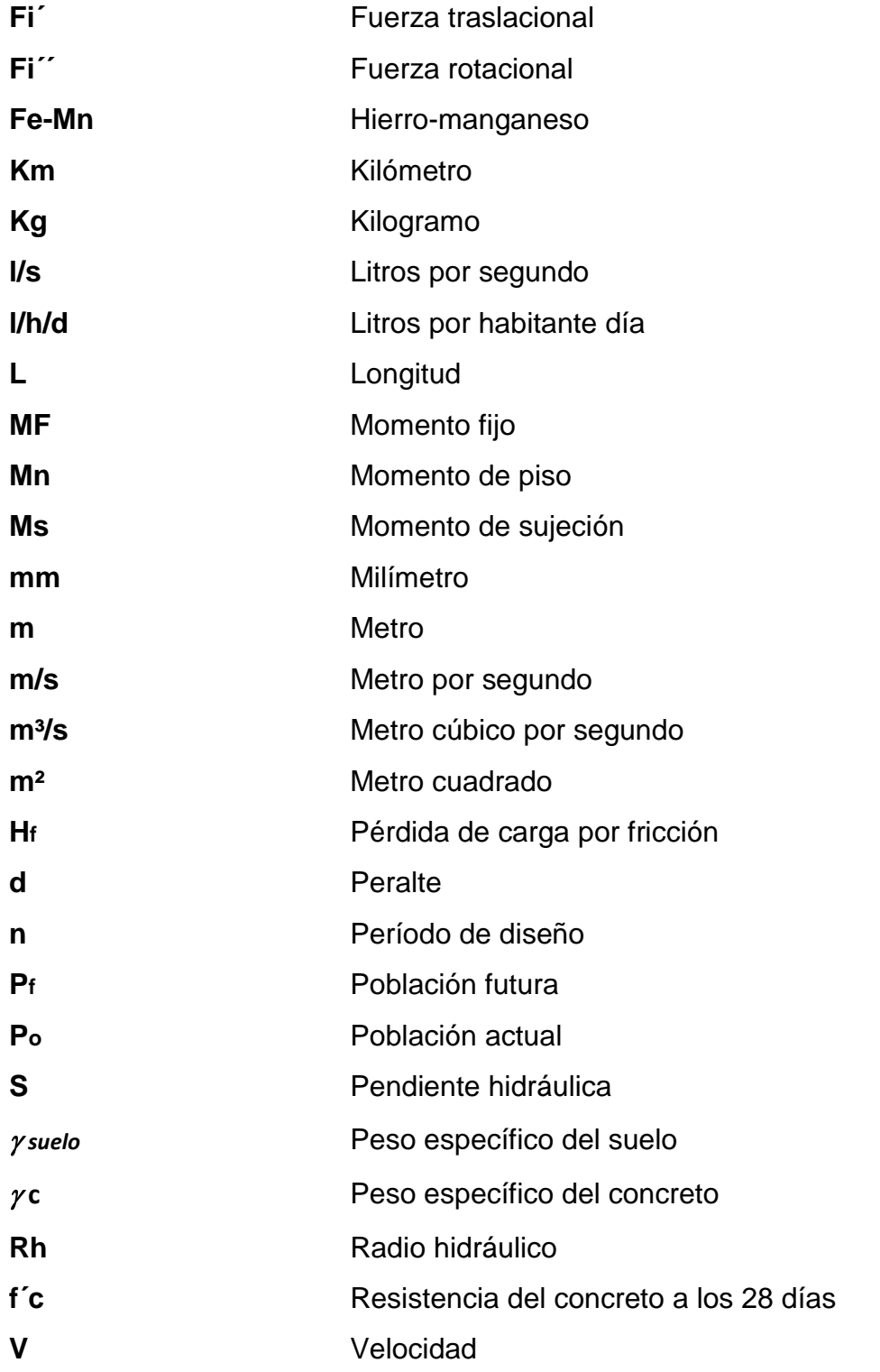

### **GLOSARIO**

- **Altura de piso** Distancia vertical medida entre la parte superior de losa de un piso y la parte superior de la losa del piso inferior.
- **Altura del elemento** En un elemento sometido a flexión, distancia medida desde la fibra extrema en compresión hasta la fibra extrema en tensión.
- **Altura efectiva** Distancia medida desde la fibra extrema en compresión hasta el centroide del refuerzo a tensión.
- ACI Reglamento establecido para el profesional en el ámbito de la construcción sus siglas en inglés significan Instituto Americano del Concreto.
- **Aforo** Es la medición de un caudal de agua.
- **Cal** Cal Material empleado en el tratamiento de agua en sus fases de ablandamiento, ajustes del PH, coagulación, para la remoción del color, entre otras. Su presentación en polvo se puede dosificar por medio de agitadores de tolvas.
- **Canaleta Parshall** Se utiliza en la planta de tratamiento con la doble finalidad de medir el caudal afluente y realizar la mezcla rápida en el resalto que se produce al momento que la corriente líquida pasa de una condición supercrítica a una subcrítica.
- **Captación Conjunto de obras y servicios que hacen posible** retirar el agua de la fuente de abastecimiento para su posterior conducción, tratamiento y distribución.
- **Cargas de servicio** Son todas las cargas, estáticas o transitorias, que se imponen a la estructura, o elemento estructural, debido a uso de la edificación, sin factores de carga.
- **Cargas gravitacionales** Cargas que actúan hacia abajo y que son causadas por la aceleración de la gravedad, actuando sobre la masa de los elementos.
- **Caudal** Volumen de agua que pasa en una unidad de tiempo, en un determinado punto de observación.
- **Coeficiente de** Valor dado a la pérdida causada por el tipo de **rugosidad** material del que está conformada una tubería.
- **Columna** Miembro vertical que transmite cargas de pisos superiores hacia el suelo a través de la cimentación. Es un elemento estructural utilizado principalmente para soportar cargas a compresión.

**Cloración** Proceso en la etapa de desinfección, consiste en la aplicación de cloro en cualquiera de sus compuestos.

**Confinamiento de** Es un refuerzo necesario para absorver parte de la estribos **energía de un sismo**, y en columnas les agrega ductilidad.

- **Consumo** Cantidad de agua utilizada por la población en litros por habitante por día.
- **Corte Basal** Es la fuerza total lateral que se aplica a una edificación, para simular sobre un modelo matemático, los efectos de un sismo en la estructura.
- **Cimentación** Conjunto de elementos estructurales cuya función es transmitir las cargas de la superestructura de la edificación al terreno y comprende principalmente zapatas, vigas conectoras, cimientos corridos y soleras de amarre.
- **Decantación** Proceso por el cual las partículas suspendidas con una densidad mayor a la del agua se sedimentan al fondo del depósito como efecto de la gravedad o a través de métodos químicos.
- **Deformación unitaria** Es el cambio en el tamaño o forma de un cuerpo debido a la aplicación de una o más [fuerzas](http://es.wikipedia.org/wiki/Fuerza) sobre el mismo.
- **Desarenador** Es una obra que permite la retención del agua en donde las partículas de arena pueden decantarse por efecto de la gravedad.
- **Dotación** Estimación del volumen de agua que se asigna al consumo de un habitante durante el día.
- **Empotramiento** Apoyo o unión de un extremo de una pieza, para fijarla, impidiendo el giro, traslación y deslizamiento.
- **Estribo** Varilla transversal de acero que resiste los esfuerzos de corte en el alma de la viga.
- **Factor de carga** Número por el cual hay que multiplicar el valor de la carga real o de servicio para determinar la carga última que puede resistir un elemento en la ruptura.
- **Factor de reducción** Número menor que 1, por el cual hay que multiplicar la resistencia nominal calculada para obtener la resistencia de diseño
- **Grupo coliforme** Grupo de bacterias que habitan en el intestino grueso del hombre y de algunos animales. Cuando éstas se detectan indican una contaminación fecal y son las que se buscan en un examen bacteriológico.
- **Límite máximo** Valor de la concentración de cualquier característica **aceptable** del agua, arriba del cual el agua pasa a ser rechazable por los consumidores, desde el punto de vista sensorial, sin que implique daño al consumidor.
- **Límite máximo** Valor de la concentración de cualquier característica **permisible** de calidad del agua, arriba del cual el agua no es adecuada para consumo humano.
- **Mortero** Mezcla plástica obtenida con un aglomerante, agregado fino y agua, se utiliza para unir ladrillos, blocks, pisos, etc.
- **Obra de conducción** Puede ser un canal abierto o un conducto cerrado. Su finalidad es la de transportar el agua captada en las tomas hasta la planta de tratamiento, o a la ciudad para su distribución.
- **Pérdida de carga** Pérdida de energía dinámica ocasionada por la fricción entre el agua y las paredes de la tubería.

**Presión dinámica** Altura que alcanzaría el agua en tubos piezométricos a partir del eje central a lo largo de una tubería con agua a presión.

- **Recubrimiento** Es la distancia medida desde la superficie del concreto hasta la superficie exterior del acero, cuyo fin es el de proteger las barras de acero de dos agentes, la corrosión y el fuego.
- **Rigidez** Capacidad de un objeto sólido o elemento estructural para soportar [esfuerzos](http://es.wikipedia.org/wiki/Esfuerzo) sin adquirir grandes [deformaciones](http://es.wikipedia.org/wiki/Deformaci%C3%B3n) o desplazamientos.

# **Sulfato de aluminio** Sustancia química dosificada al agua en la planta de tratamiento en las fases de coagulación, remoción de hierro-manganeso, arsénico, flúor y de compuestos orgánicos bióxidos.

#### **RESUMEN**

El diseño de la ampliación de la línea de conducción de agua potable en la ciudad de Retalhuleu y del edificio para el Instituto Mixto Básico para la comunidad de Vaquilito en el municipio de Retalhuleu, departamento de Retalhuleu; es una propuesta presentada a la municipalidad como resultado del trabajo realizado en el programa de EPS que vendrá a satisfacer las necesidades principales de esta población.

En el capítulo uno se presenta la fase de investigación que describe aspectos generales del lugar tales como: límites y localización, topografía, aspectos climáticos, servicios públicos, actividades económicas y características de la población. Se presenta un diagnóstico sobre las necesidades de servicios básicos e infraestructura para el mejoramiento y desarrollo de la comunidad.

El capítulo dos contiene la fase de servicio técnico profesional en el cual se desarrolla el diseño de la línea de conducción de agua potable, se describe el funcionamiento del sistema de conducción actual, aspectos de diseño del nuevo proyecto, aforos, exámenes del agua, levantamiento topográfico, bases de diseño hidráulico de los elementos de conducción, caudales, diseño de los componentes incluyendo los planos y el presupuesto del mismo.

Posteriormente, se plantea el diseño del edificio para el Instituto Mixto Básico que consta de dos niveles, donde el sistema estructural propuesto es de marcos rígidos, distribuyéndose en seis aulas, una dirección, biblioteca, bodega, servicios sanitarios, todo ubicado en un terreno de 946 metros cuadrados. Las cargas consideradas son: viva, muerta y sísmica. El análisis se hizo a través del método Kani, de donde se obtuvieron los momentos en cada elemento estructural, para luego diseñarlos con la combinación de carga más crítica.

## **OBJETIVOS**

#### **General**

Diseñar la ampliación de la línea de conducción de agua potable y diseñar el edificio para el Instituto Mixto Básico, para la comunidad de Vaquilito, ambos en el municipio de Retalhuleu, departamento de Retalhuleu que contribuyan a mejorar las necesidades de saneamiento y educación.

#### **Específicos**

- 1. Proporcionar información monográfica y diagnóstica sobre las necesidades de servicios básicos e infraestructura de la cabecera municipal de Retalhuleu.
- 2. Determinar la necesidad de reparaciones y remodelaciones a los elementos de la línea de conducción existentes o si fuese obligatorio, la construcción de nuevas estructuras.
- 3. Elaborar una guía de operación y mantenimiento para el sistema de conducción de agua potable.

## **INTRODUCCIÓN**

El agua es el líquido indispensable para todo ser humano. Son muchos los usos que se le dan, pero indudablemente el consumo es el más importante. Por esta razón desde su captación hasta hacerla potable y de la forma que se lleve a cabo este proceso, depende el desarrollo de poblaciones enteras.

La ciudad de Retalhuleu posee dos formas de conducción, una a través de un canal abierto que consta de dos kilómetros de longitud, el cual se dirige hacia el río principal que abastece a la población con el fin de aumentar el caudal del río; y la otra que consta de tres ramales de tubería PVC, que inicia con la captación en la presa Xelajú hasta llegar a la planta de tratamiento, para su correcta filtración y desinfección.

Retalhuleu, no cuenta con una fuente suficiente para satisfacer la demanda de este líquido, debido al deterioro y desgaste de los elementos que conforman la línea de conducción de agua potable, que provocan dotaciones deficitarias, otro de los problemas es la falta de infraestructura para impartir el proceso de enseñanza-aprendizaje en las comunidades, donde la educación, debe priorizarse y ser uno de los servicios básicos, para elevar la calidad de vida socioeconómica de los pobladores.

Debido a esto se plantea la propuesta del presente trabajo de graduación, para solucionar dichos problemas y aportar un avance significativo en el desarrollo de la región con el diseño de la ampliación de la línea de conducción de agua potable y del edificio para el Instituto Mixto Básico, ambos para el municipio de Retalhuleu, departamento de Retalhuleu.

## **1. FASE DE INVESTIGACIÓN**

#### **1.1. Monografía del municipio de Retalhuleu**

Retalhuleu es uno de los departamentos más importantes de la república desde el punto de vista económico, por su riqueza natural, así como su industria, comercio, agricultura y ganadería.

#### **1.1.1. Límites y localización**

El departamento de Retalhuleu se encuentra situado en la región VI área suroccidental de Guatemala a una altura de 239 metros sobre el nivel del mar. Se ubica en la latitud 14º32'10" y longitud 91º40'40". Cuenta con un área aproximada de 1 856 kilómetros cuadrados. Sus límites son:

- Norte: Quetzaltenango
- Sur: Océano Pacífico
- Este: Suchitepéquez
- Oeste: San Marcos y Quetzaltenango

Su territorio se desarrolla en las faldas de las montañas que forman parte de la Sierra Madre y que bajan al mar en suave declive. No tiene accidentes de gran importancia, siendo relativamente plana su topografía. El cultivo se práctica intensamente y con todos los medios de la técnica agrícola más moderna.
#### Figura 1. **Localización del departamento de Retalhuleu**

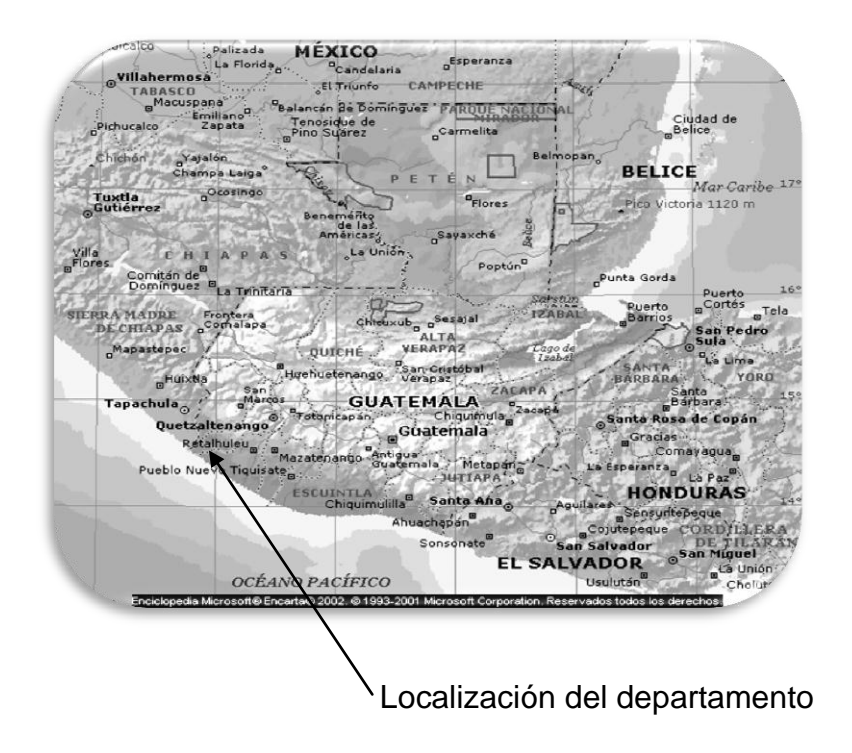

Fuente: www.googlemap.com. Consulta: septiembre de 2011. .

#### **1.1.2. Accesos y comunicaciones**

Entre las carreteras principales, además de las rutas nacionales, está la Internacional del Pacífico CA-2 la cual atraviesa el departamento, partiendo de la frontera con El Salvador hasta la frontera con México; de esta carretera a la altura de San Sebastián se desprende un ramal que lo comunica con Quetzaltenango. Cuenta también con carreteras a nivel departamental, caminos, roderas, y veredas que unen a la cabecera con sus poblados y comunidades rurales. Se comunica por medio de vías férreas y posee varias pistas de aterrizaje.

## **1.1.3. Topografía**

Es plana ondulada o suavemente inclinada, posee dos zonas topográficas: la montuosa, del pie de monte al norte; y la llana, del litoral oceánico al sur. La zona de montes es estrecha y representa el diez por ciento de las tierras; las llanuras son anchas y mayoritarias. Un detalle particular lo constituyen los llamados zanjones, que cortan la continuidad de las planicies.

# **1.1.4. Aspectos climáticos**

Según datos proporcionados por el Insivumeh en la estación meteorológica ubicada en la base militar de Retalhuleu se obtuvieron los siguientes parámetros del clima:

- **Temperatura media anual:** 27,2 °C
- **Temperatura máxima anual: 33,5 °C**
- Temperatura mínima: 21,5 °C
- Temperatura máxima absoluta: 38,2 ºC
- Temperatura mínima absoluta: 16 ºC
- Precipitación anual: 4060,1 mm
- Días de lluvia: en promedio al año llueve 165 días
	- (mayo a septiembre)
- Nubosidad anual: 5 octas
- Humedad relativa: 72 por ciento
- Presión atmosférica: 740 mmHg
- Velocidad del viento: 5,90 Km/hora

#### **1.1.5. Servicios públicos**

El municipio cuenta con servicios de salud, educación, agua potable, luz eléctrica, Juzgado de Paz, Policía Nacional Civil, Correo Nacional, telefonía móvil, recolección de basura y alcantarillado únicamente en la zona urbana. Cuenta con un edificio municipal, un rastro, mercados, terminal de buses, hospitales tanto públicos como privados, agencias bancarias, museo, biblioteca, un teatro al aire libre, institutos vocacionales, particulares y nocturnos, estadio y un complejo deportivo.

## **1.1.6. Actividades económicas**

Es uno de los departamentos más fértiles del país. Su clima y riqueza natural hacen que la mayoría de tierras sean cultivables, esto beneficia su productividad. El desarrollo de la infraestructura vial que comunica al departamento ha elevado el comercio y la industria, su economía se basa en la agricultura e industria.

La tierra es propicia para la siembra de variedad de cultivos como: maíz, café, frijol, caña de azúcar, arroz, algodón, ajonjolí, y cuenta con bosques de hule, zarza parrilla, madera de construcción y ebanistería, plantas medicinales, tintóreas. Las haciendas ganaderas y agrícolas también han ayudado a la afluencia de comerciantes, industrias e inversionistas.

En los últimos años, una parte del sector turístico se ha concentrado en este departamento, aspecto que contribuye a mejorar la situación económica de la población adhiriéndose a todo esto en gran escala la pesca y salinas del puerto de Champerico.

### **1.1.7. Población**

Asciende a 284 359 habitantes de los cuales 139 474 son hombres y 144 885 son mujeres, según datos del censo 2008 del Instituto Nacional de Estadística (INE). En algunos municipios predomina los idiomas kiche' y mam pero el oficial es el español.

# **1.2. Diagnóstico sobre necesidades de servicios básicos e infraestructura de Retalhuleu**

A continuación se detallan las principales necesidades de la población y como este diseño viene a beneficiar al sector educación para la población de Retalhuleu.

## **1.2.1. Descripción de necesidades**

Las necesidades que se presentan en el municipio de Retalhuleu son diferentes dependiendo de cada comunidad, así que para la designación de los proyectos se seleccionó los que principalmente se orientaran a resolver los problemas de servicios básicos, como es el caso del agua potable, ya que la línea de conducción actual presenta deficiencias debido al incremento poblacional y al término de la vida útil de los materiales empleados en la obra.

Otras necesidades son la pavimentación de calles, construcción de puentes, construcción de drenajes. En el caserío Vaquilito los pobladores y los miembros del comité pro-mejoramiento han planteado sus necesidades a la municipalidad, entre ellas tenemos la construcción de un nuevo edificio escolar que se irá desarrollando por fases y el mejoramiento del camino principal.

La comunidad ya cuenta con un edificio escolar para el nivel primario, pero es necesario la construcción de uno nuevo para el nivel básico; además contar con un lugar de reunión para usos múltiples.

# **1.2.2. Priorización de las necesidades**

De acuerdo con la descripción de las necesidades de la población y los recursos disponibles en la administración municipal, se optó por el diseño de la ampliación de la línea de conducción de agua potable del municipio de Retalhuleu y la construcción de un Instituto Básico por Cooperativa de dos niveles para el caserío Vaquilito.

# **2. FASE DE SERVICIO TÉCNICO PROFESIONAL**

# **2.1. Diseño de la ampliación del sistema de construcción de agua potable para el municipio de Retalhuleu, departamento de Retalhuleu**

Actualmente, la línea de conducción de agua potable no cumple con la demanda de la población. Por lo que se hace necesario incrementar el caudal actual.

## **2.1.1. Descripción del sistema actual**

El sistema de conducción por gravedad de agua potable de Retalhuleu se conforma, por un canal abierto que conduce un caudal de 310 litros por segundo el cual disminuye en su recorrido, ya que irriga siembras de la finca Buena Vista; por la cual atraviesa una distancia de 3,06 kilómetros hasta unirse con el río Tzununá el cual es la fuente principal de abastecimiento.

En el río Tzununá se capta por medio de una presa, un caudal de 300 litros por segundo el cual se conduce en tuberías de PVC de Ø 12 pulgadas cubriendo una longitud de 339,59 metros hasta llegar a la planta de sedimentación donde recibe tratamiento a través de la aplicación de sulfato de aluminio dosificado, con el fin de remover sustancias dañinas. De la planta de sedimentación salen tres ramales de tuberías de asbesto-cemento de diámetro de 6, 8 y 10 pulgadas que recorren una distancia de 1 580,26 metros hasta unirse a los filtros rápidos No. 1 ubicados en la planta de desinfección (ver figura 2).

### Figura 2. **Croquis del sistema actual de conducción de agua potable**

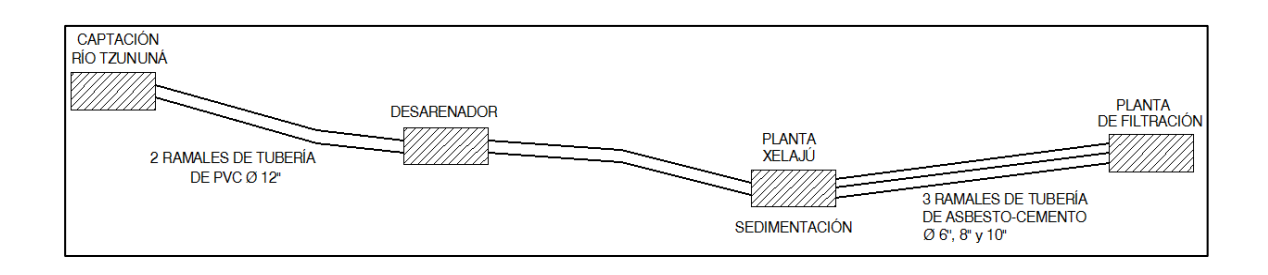

Fuente: elaboración propia, con programa de autocad 2010.

#### **2.1.1.1. Captación**

Existen dos captaciones: la primera se hace al río Ocosito por medio de una bocatoma, toma, rejilla y compuerta del cual se extrae un caudal de 310 litros por segundo recorre una distancia de 3,06 kilómetros hasta unirse con el río Tzununá.

La segunda está construida en el inicio del sistema a 26,89 metros de altura de los tanques de distribución y se encuentra conformada por una presa, disipadores de energía, una caja de captación, todo está ubicado en el municipio de San Sebastián a 1 949 metros de la planta de tratamiento Bruselas, comunidad de Retalhuleu. La fuente de abastecimiento es el río Tzununá del que se capta un caudal de 300 litros por segundo considerando las siguientes condiciones de diseño para la captación:

 Las estructuras garantizarán seguridad, estabilidad y funcionamiento en todos los casos. Para cualquier condición de la fuente, garantizarán protección contra la contaminación, entrada o proliferación de raíces, algas y otros.

 Se impedirá al máximo la entrada de arena y materiales en suspensión o flotación.

# **2.1.1.2. Bocatoma**

Se hizo el primer aforo en este lecho, el cual no presentaba turbulencias y la sección del canal era uniforme, se midió las dimensiones del canal tanto el ancho como las diferentes profundidades, con estos datos se calculó el área transversal de la sección del canal. Luego la velocidad se midió por medio de un objeto flotante, en este caso una pelota, tomando el tiempo que tardaba en atravesar las dos marcas colocadas como se aprecia en la figura 3, para así obtener un caudal de 310 litros por segundo (ver cálculo en página 16 aforo de la fuente).

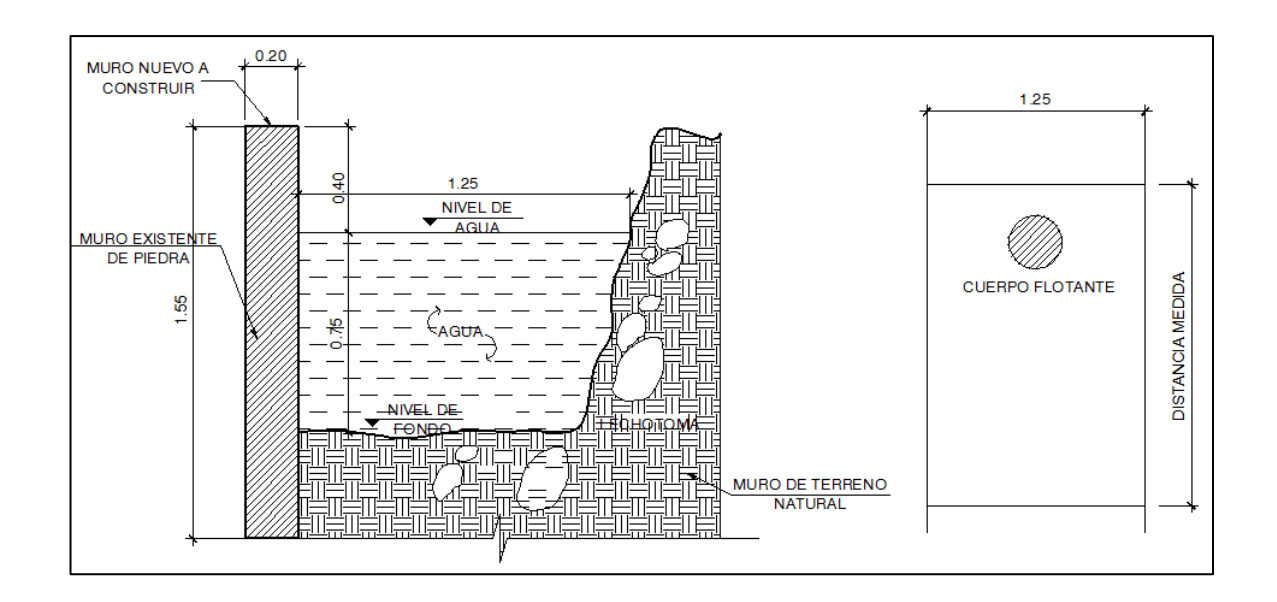

Figura 3. **Sección transversal de la toma**

Fuente: elaboración propia, con programa de autocad.

.

## **2.1.1.3. Canal de la bocatoma**

Esta estructura de sección rectangular tiene la función de transportar un caudal de aproximadamente 310 litros por segundo desde la bocatoma hacia el río Tzununá. Posee una longitud de 3,06 kilómetros y sus dimensiones son de 1,25 metros de ancho x 1,15 metros de alto teniendo fondo de tierra.

## **2.1.1.4. Presa**

Es una captación abierta, construida dentro del río en donde se toma parte de la corriente de agua. Este elemento funciona en forma aceptable; a través de la presa pasa el rio Tzununá de donde se capta un caudal de 300 litros por segundo, posee disipadores de energía, cajas de captación con sus respectivas compuertas de la cuales salen dos ramales de tubería PVC Ø 12 pulgadas dirigiéndose a la planta de sedimentación.

#### **2.1.1.5. Desarenadores**

Son estructuras que se construyen entre la fuente y el tanque de almacenamiento con el propósito de eliminar sedimentos, principalmente arena y materia orgánica que el agua arrastra.

Las dimensiones de los tanques sedimentadores dependen del caudal de diseño de la captación, de la distribución granulométrica de los sedimentos en suspensión que transporta la corriente natural y de la eficiencia de remoción. En el fondo tiene un espacio disponible para recibir los sedimentos en suspensión que retienen, los cuales son removidos periódicamente mediante el lavado hidráulico o procedimientos manuales, cuentan con un vertedero de rebose que permite devolver a la corriente los excesos de agua.

El funcionamiento de un desarenador está basado en el tiempo que tarda una partícula en llegar desde la superficie hasta el fondo en un medio líquido, este tiempo está afectado por los siguientes factores:

- Diámetro de la partícula a sedimentar
- Temperatura del medio
- Viscosidad del medio
- Forma de la partícula
- Peso específico de la partícula
- Peso específico del medio

# **2.1.1.6. Proceso de tratamiento**

En términos generales, es la técnica que tiene por finalidad reducir las impurezas perjudiciales y nocivas que transporta el agua; siendo su objetivo fundamental mejorar la calidad del agua natural desde los siguientes puntos de vista:

- Higiénico: remoción de bacterias, protozoarios y otros organismos, sustancias venenosas, proporción excesiva de compuestos orgánicos.
- Estético: remoción del color, sabor, turbidez y olor.
- Económico: reducción de la corrosividad y del hierro, etc.

El proceso de tratamiento de purificación del agua está compuesto por dos sistemas: sedimentación y filtración rápida a presión, los cuales se encuentran separados por una distancia de 1 200 metros de abundante vegetación. Se comunican por tres ramales de tuberías de asbesto-cemento de diámetro de 6, 8 y 10 pulgadas donde los ramales de tubería 6 y 8 pulgadas se unen a la batería de filtros 1 y la de 10 pulgadas llega hasta la batería de filtros No. 2.

#### Sedimentación

Es el proceso mediante el cual ocurre el asentamiento de materiales en suspensión, por acción de la gravedad. En algunos casos, es necesario aumentar el tamaño de las partículas mediante la coagulación para facilitar la sedimentación. La coagulación transforma las impurezas que se encuentran en suspensiones finas en estado coloidal (Fe-Mn) en partículas que se puedan remover por la sedimentación y filtración.

El sistema de sedimentación de Retalhuleu se encuentra compuesto por los dosificadores, el canal de mezcla, la canaleta parshall, floculadores de flujo horizontal, pantallas difusoras y tanques de sedimentación.

## Filtración

La filtración del agua consiste en hacerla pasar a través de sustancias porosas, capaces de retener o remover algunas de sus impurezas. Por lo general el material que se usa es arena. El sistema de filtración de Retalhuleu es rápida a presión; está compuesto por dos baterías de filtros rápidos 1, 2 y la unidad de desinfección, que es básicamente un aparato clorador de inyección directa, que disuelve 25 libras de cloro en 24 horas. De acuerdo con la Organización Panamericana de la Salud (OPS) el rango de dosis de cloro es una parte por millón.

La batería de filtros No. 1 (ver figura 4), está compuesta por seis cilindros metálicos cerrados con un dispositivo para el ingreso del agua en la parte superior y otro en la parte inferior para la salida del agua filtrada. También poseen tuberías para la salida del aire y drenes para la descarga del agua de lavado, su tipo de funcionamiento es rápido a presión de flujo vertical.

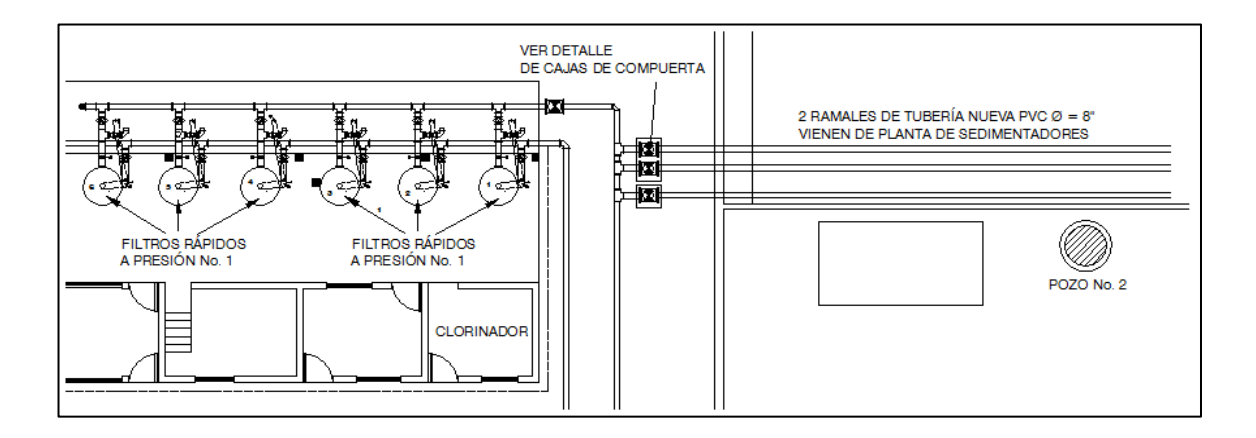

# Figura 4. **Batería de filtros rápidos a presión No. 1**

Fuente: elaboración propia, con programa de autocad.

La batería de filtros rápidos a presión de flujo vertical No. 2 consta de diez unidades fabricadas por una compañía japonesa. Posee las mismas características que la batería de filtros No. 1.

En un futuro se construirá un tanque de almacenamiento para recibir el nuevo caudal y las tuberías existentes dejarán de funcionar, ya que se encuentran en mal estado.

## Figura 5. **Batería de filtros rápidos a presión No. 2**

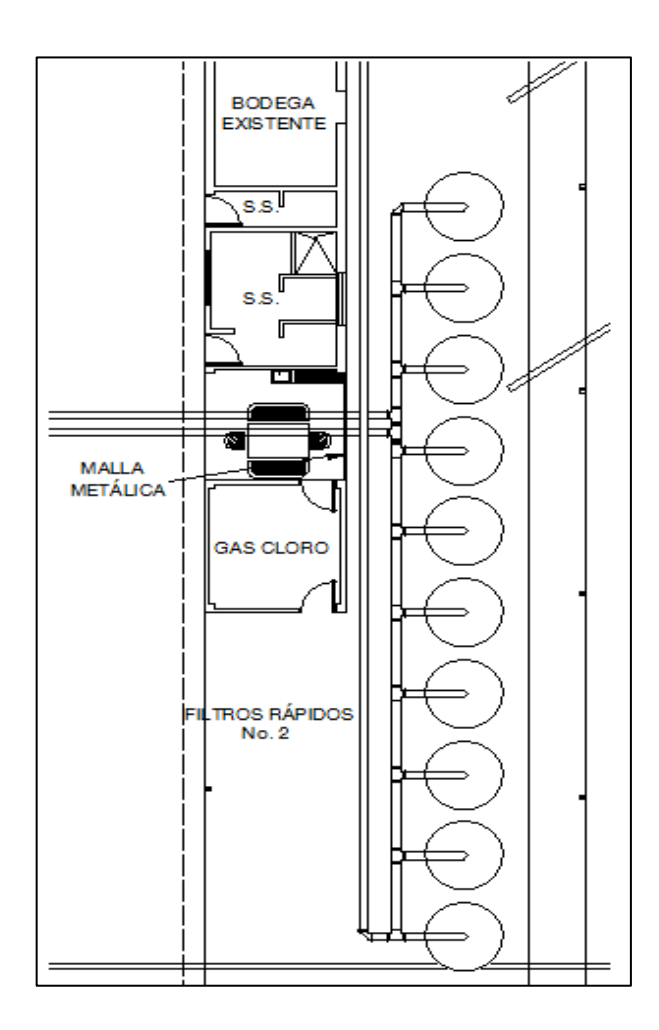

Fuente: elaboración propia, con programa de autocad.

# **2.1.2. Descripción del proyecto**

El proyecto consiste en la construcción de una nueva línea de conducción de 1 949 metros de longitud, se utilizarán 3 líneas de tuberías de PVC de Ø de 8 pulgadas y dos líneas de Ø 12 pulgadas; es un sistema por gravedad; este proyecto beneficiará a la población de Retalhuleu que presenta problemas de escasez de agua.

## **2.1.2.1. Visita preliminar**

Se observa que la pendiente del terreno es levemente pronunciada variando entre 1 a 2 por ciento, la primera captación se hace en el río Ocosito, la cual se encuentra en muy malas condiciones ya que la derivación del río está hecha con troncos y piedras; esto trae como consecuencia que el caudal a captar no sea el adecuado, las compuertas existentes necesitan cambiarse ya que no cierran correctamente, la toma existente presenta rebalse ya que la sección transversal tiene obstáculos los cuales disminuyen el caudal en su totalidad.

En la presa ubicada a 339 metros de la planta de sedimentación, se efectúa la segunda captación a través de una caja y se transporta por dos ramales de tubería de PVC Ø 12 pulgadas pasando por los desarenadores y luego por la planta de sedimentación en Xelajú, comunidad de San Sebastián, Retalhuleu, de la que salen tres ramales de tubería de asbesto-cemento de 6, 8 y 10 pulgadas hasta llegar a unirse a los filtros rápidos No. 1 ubicados en la planta de desinfección en la comunidad de Bruselas.

## **2.1.3. Fuentes de agua**

Para elegir una fuente de abastecimiento se deben tener en cuenta tres factores:

- Cantidad
- Calidad
- Costo

Un abastecimiento insuficiente ocasiona la falta de agua, máxime en las horas de mayor consumo, el agua debe ser de buena calidad, cumpliendo con las normas establecidas de potabilización. Para el caso de la población de Retalhuleu se cuenta con dos fuentes naturales de abastecimiento de agua, el río Ocosito y el principal que es el río Tzununá, a través de una presa existente y una caja de captación se capta el agua el cual se dirige por tubería PVC, pasando por un proceso de tratamiento hasta desinfectarse con cloro y distribuirse hacia la ciudad.

### **2.1.3.1. Aforo de la fuente**

Aforar significa medir la cantidad de agua que pasa en determinado momento y determinado lugar proveniente de fuentes subterráneas o nacimientos, en este caso se midieron dos fuentes superficiales, el río Ocosito y el río Tzununá, ya que las dos abastecen a la ciudad, el aforo se realizó en época de estiaje.

El cálculo del caudal se realizó de la siguiente forma: se eligió un trecho lo más recto y largo posible, libre de obstáculos, en el trecho escogido se marcó la sección normal del río por medio de dos cuerdas extendidas como se muestra en la figura 2, el canal se tomó de forma rectangular, se midió el ancho (1,25 metros) y la altura (0,75 metros) obteniendo un área de 0,94 metros cuadrados. Para obtener el valor de la velocidad se utilizó una pelota midiendo el tiempo que tardaba en cruzar ambas marcas, se obtuvo una velocidad de 0,33 metros sobre segundos.

$$
Q = AV = 0.33 \times 0.94 = 0.31 \text{ m}^3/\text{s} = 310 \text{ l/s}
$$

16

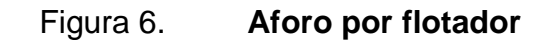

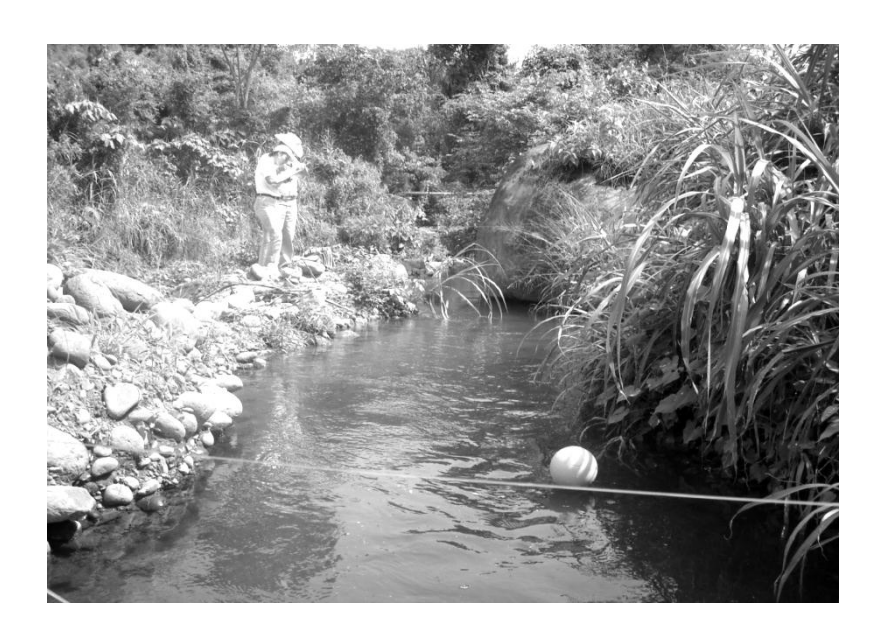

Fuente: primer aforo en la bocatoma, río Ocosito, Retalhuleu.

## **2.1.4. Exámenes del agua**

Son aquellos que servirán para determinar las características del río Tzununá el cual es la fuente de abastecimiento de la población de Retalhuleu. Básicamente son dos exámenes, el físico-químico y el bacteriológico; para el caso de la toma de muestra del examen bacteriológico se utilizó un frasco de vidrio de una capacidad de 100 mililitros, sellado y esterilizado, dado por el Laboratorio de Química y Microbiología Sanitaria del Centro de Investigaciones de Ingeniería (CII), institución encargada de los análisis.

Asimismo, se extrajo una muestra de agua para el examen físico-químico usándose un recipiente de galón de plástico esterilizado. Las muestras deben ser analizadas en un lapso menor de 24 horas desde el momento en que fueron recolectadas.

#### **2.1.4.1. Examen bacteriológico**

Se aplicó la técnica establecida por la Norma Coguanor NGO 4010, prueba presuntiva, confirmativa. Se detalló que bacteriológicamente el agua se enmarca en la clasificación II, calidad bacteriológica que precisa la aplicación de los métodos habituales de tratamiento (coagulación, sedimentación, filtración, desinfección) según Normas Internacionales de la Organización Mundial de la Salud (OMS), se hace referencia que dichos procesos se están efectuando en las plantas existentes en la ciudad de Retalhuleu (ver resultado en anexo 2).

La bacteriología es el estudio de las bacterias, que son microorganismos que se encuentran en el aire, el suelo y el agua. Usualmente se encuentran en las aguas de abastecimiento y se presentan en una cantidad de uno a cuatro micrómetros (un micrómetro = 0,001 milímetros). El examen bacteriológico permite determinar las características del agua en estado natural, a fin de efectuar las siguientes acciones:

- Establecer el tipo de tratamiento adecuado.
- Uso para consumo, recreación, irrigación, etc.
- Clasificación del curso de agua según tenga contacto con aguas residuales u otros desechos.

Además, permite realizar la medición de la eficacia de la planta de tratamiento, ya sea agua en forma natural, decantada, filtrada o clorada; asimismo, efectuar un control de potabilidad del agua distribuida.

Pasos para el análisis de la muestra

#### o Toma de muestra

Es necesario usar frascos de vidrio no corrosivo o plástico de boca ancha, estériles y con capacidad de 100 mililitros. El método de muestreo se determina de acuerdo con el objetivo de estudio, en este caso se trata de agua de superficie por lo que se recolecta la muestra contra la corriente, lo más distante de la orilla para evitar puntos muertos y siempre bajo la superficie, más o menos a 30 centímetros de profundidad. Es recomendable que los puntos de toma de muestras sean determinados a fin de que la muestra sea representativa.

### o Envío de la muestra al laboratorio

Una vez recolectada la muestra, se debe enviar al laboratorio lo más pronto posible; en este caso fue tomada del río Tzununá, cuya agua es muy contaminada por lo que se requiere enviarla antes de que transcurran seis a ocho horas después de la toma. La muestra debe conservarse en refrigeración hasta su análisis.

#### o Indicadores de contaminación

La investigación de organismos patógenos en el agua es muy compleja, estas bacterias se encuentran en cantidad reducida, como índice de su posible presencia, se usan otros organismos: los del grupo coliforme. Los coliformes son organismos indicadores de contaminación fecal, de esto se deduce si el agua está contaminada por materia fecal, los agentes de enfermedades transmitidos por vía hídrica también podrán estar presentes en ella, la ausencia de coliformes es prueba de que el agua es potable desde el punto de vista bacteriológico.

#### o Norma de calidad del agua desde el punto de vista bacteriológico

La norma utilizada para establecer la calidad del agua de bebida es la COGUANOR NGO 29001 agua potable, la cual se puede apreciar en el anexo 4. Esta norma es la usada por algunos países latinoamericanos que han incorporado los valores de guía de la Organización Mundial de la Salud (OMS) como valores específicos para sus normas nacionales.

### **2.1.4.2. Examen físico**

Según el examen físico-químico sanitario que se le realizó a la fuente de abastecimiento de agua potable en Retalhuleu, el río Tzununá, los resultados que se obtuvieron, fueron que desde el punto de vista físico tiene aspecto turbio (rechazable) y olor a materia orgánica (rechazable). Desde el punto de vista de calidad química el agua cumple con la Norma Coguanor 290001 y las normas internacionales de la Organización Mundial de la Salud para fuentes de agua.

Estos exámenes dan a conocer el olor, el sabor, la apariencia y la aceptabilidad del agua de una manera general. Las determinaciones físicas más comunes son las siguientes:

Potencial de hidrógeno pH

Con este examen sólo se determina si el agua es ácida, neutra o básica, Una solución que tenga pH menor que 7 es ácida, la que tenga un pH equivalente a 7 es neutra y si el pH es mayor que 7, la solución es alcalina.

### Turbidez

La turbidez en el agua es la medida de interferencia que presentan las partículas en suspensión al paso de la luz, se debe a la arcilla, lodo, partículas orgánicas, organismos microscópicos y cuerpos similares. La turbidez da una noción de la apariencia del agua y sirve para tener una idea acerca de la eficiencia del tratamiento.

Color

El color del agua se da debido a la presencia de sustancias orgánicas disueltas y coloidales, sustancias inorgánicas disueltas, así como cuerpos vivos presentes, tales como algas.

Olor y sabor

Por lo general, la determinación que se realiza es la del olor debido a que el sabor depende de este. En el agua todas las sustancias inorgánicas pueden producir olor y sabor según la concentración en que se encuentren.

## **2.1.4.3. Análisis químico**

El análisis químico es uno de los requisitos para caracterizar el agua. Las guías para la calidad de agua potable de la Organización Mundial de la Salud señalan que los problemas relacionados con las sustancias químicas presentes en el agua de bebida se deben sobre todo a que ellas pueden afectar la salud después de una exposición prolongada. Entre los contaminantes químicos, los que generan especial inquietud son los que tienen propiedades tóxicas acumulativas, como los metales pesados y las sustancias carcinógenas.

Entre las sustancias químicas de importancia para la salud que puedan afectar el agua potable, destacan el cadmio, el cianuro, el cobre, el mercurio y el plomo.

## **2.1.5. Levantamiento topográfico**

El levantamiento que se realizó es de primer orden; según Normas del INFOM se establece que cuando la pendiente longitudinal sea menor que el 5 por ciento como es el caso del presente proyecto se optará por una distancia horizontal entre puntos de nivelación de 20 metros, se usaron los siguientes instrumentos:

- **Teodolito**
- Estadal
- Plomada de centro
- **Nivel**

Para proyectos de agua potable el método usado es el taquimétrico, por la altimetría se determinan los puntos bajos y altos que definen el perfil del terreno y estas variaciones establecen si el sistema funcionará por bombeo o gravedad, se tiene un mejor conocimiento de las presiones en la tubería para así obtener el perfil piezométrico de la conducción.

# **2.1.6. Bases del diseño hidráulico de los elementos de conducción**

El estudio de planificación debe considerar para efectos de análisis tres aspectos básicos: geográficos, socioeconómicos y servicios. La importancia de esta información es que permite un conocimiento de variables.

## **2.1.6.1. Período de diseño**

Es el período donde el proyecto dará un servicio satisfactorio para la población de diseño, este depende de la vida útil de los materiales, población, costos, comportamiento de la obra en sus primeros años y la posibilidad de futuras ampliaciones. Este período no debe ser menor de 20 años y se debe contemplar un período adicional por trámites de un año, para este proyecto se estableció un período de diseño de 21 años.

#### **2.1.6.2. Censo de población**

Es un conjunto de operaciones que permiten recoger, recopilar, evaluar, analizar, publicar o divulgar datos demográficos, económicos y sociales relativos a los habitantes de un país, en un momento determinado. Según censos consultados en el Instituto Nacional de Estadística de Retalhuleu se obtuvieron los siguientes datos:

## Tabla I. **Crecimiento poblacional del departamento de Retalhuleu**

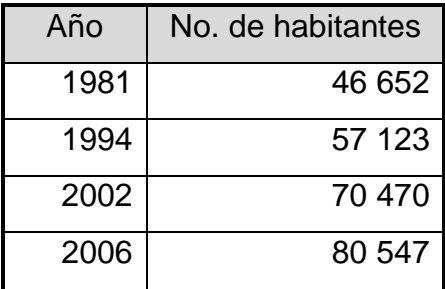

Fuente: censos del INE.

# Figura 7. **Gráfica de crecimiento poblacional del departamento de Retalhuleu**

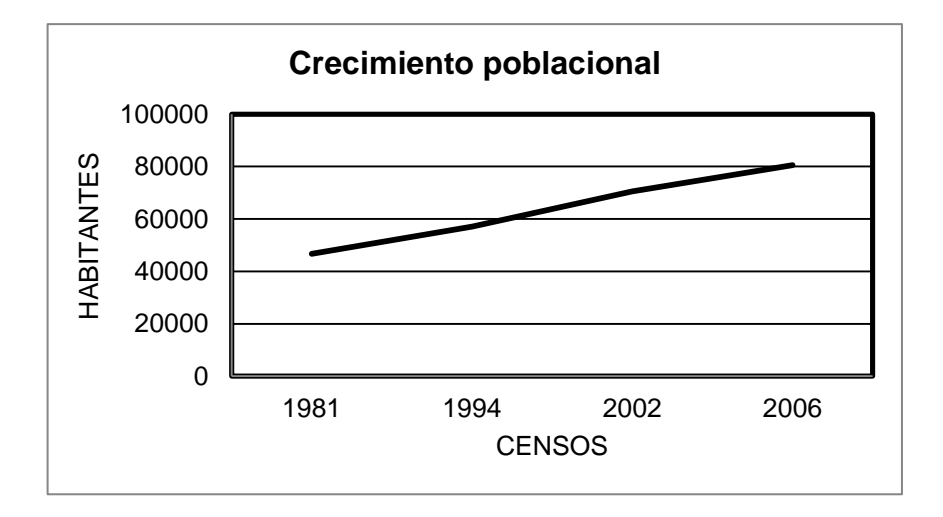

Fuente: elaboración propia.

## **2.1.6.3. Población futura**

Es la cantidad de habitantes que se estima llegará a tener en un futuro determinado lugar, este dato es importante para obtener el caudal medio. Ya que el proyecto se diseña para que pueda transportar el caudal cuando aumente el número de personas y no sea obsoleto anticipadamente. El caudal medio multiplicado por un factor de consumo da como resultado el caudal de conducción el cual servirá para el diseño de la línea de conducción, a continuación se desarrolla el cálculo de la población futura para el proyecto.

### **2.1.6.4. Método de incremento geométrico**

Es el método más usado, debido a su exactitud, en el cálculo de la población futura, la tasa de crecimiento se calculó con datos proporcionados porel Instituto Nacional de Estadística (INE). Para proyectar la demanda se necesita tener al menos dos datos, el número de habitantes de la comunidad que correspondan a diferentes años para determinar la tasa de crecimiento. La fórmula para calcular la tasa de crecimiento "r" utilizando el método geométrico es:

$$
r = \left(\frac{\boldsymbol{P}_f}{\boldsymbol{P}_o}\right)^{\frac{1}{n}} - 1
$$

Donde:

 $r =$  tasa de crecimiento geométrico (se multiplica por cien para expresarla en porcentaje)

Pf = población final (dato del censo más reciente)

Po = población inicial (dato de un censo anterior)

n = período intercensal (años entre los censos a considerar)

Cálculo de la tasa de crecimiento, datos obtenidos de tabla I:

$$
r = \left(\frac{80\,547}{70\,470}\right)^{\frac{1}{4}} - 1
$$

$$
r = 0,0339
$$

Se obtuvo una tasa de crecimiento de 3,40 por ciento a continuación se calculará la población futura con la siguiente fórmula:

$$
Pr = Po(1 + r)^{n}
$$

## Donde:

Pf = población futura

Po = población actual

- $r =$  tasa de crecimiento
- n = período de diseño

Cálculo de la población futura:

Pf =  $80\,547\,(1 + 0.034)^{21}$  = 162 547,6 habitantes.

## **2.1.6.5. Dotación**

Es la cantidad de agua que se le asigna a una persona para su consumo durante el día se expresa en litros por habitante por día (l/h/d).La dotación que se asigne es importante porque incide directamente en el costo del proyecto, el criterio para determinar la dotación depende de varios factores, el tamaño de la población, el clima (en climas cálidos la dotación es alta), la actividad productiva, aspectos socioeconómicos de la población y otros. Las dotaciones utilizadas para el diseño de la línea de conducción se encuentran en la tabla II.

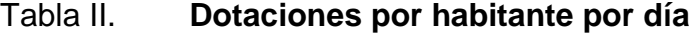

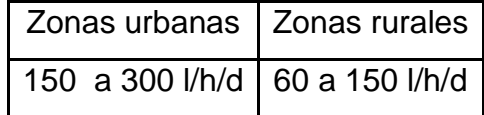

Fuente: Normas de diseño del INFOM y Normas de UNEPAR.

## **2.1.7. Caudales**

La demanda para el proyecto se constituye por dos elementos:

- La población efectiva, representada por la población actual y futura
- El consumo de agua o la generación de agua servidas de dicha población

# **2.1.7.1. Caudal medio diario**

Es el caudal de agua consumido por una población en un día promedio. Este caudal (Qm) se obtiene del promedio de consumos diarios durante un año; cuando no se cuentan con estos registros será el producto de la dotación adoptada, por el número de habitantes que se estimen al final del período de diseño.

$$
Qm = \frac{\text{Dot} \times \text{Pf}}{86\,400}
$$

Donde:

 $Dot = dotación = 120$   $I/h/d$ 

Qm = caudal medio o consumo medio diario

Pf = población futura

86 400 = factor para convertir el tiempo de día a segundos

Para el presente proyecto se determinó el siguiente caudal medio diario:

$$
Qm = \frac{120 \times 162547}{86400} = 225,76 \text{ l/s}
$$

## **2.1.7.2. Caudal máximo diario**

Es el producto de multiplicar el caudal medio diario por un factor de día máximo que oscile entre los valores de 1,2 - 1,5, con este dato se diseñan las líneas de conducción por gravedad, considerando las Normas de Diseño para Acueductos Rurales de UNEPAR; las cuales establecen:

- 1,5 para poblaciones futuras menores de 1 000 habitantes
- 1,2 para poblaciones futuras mayores de 1 000 habitantes

Debido a que la población de Retalhuleu es mayor a 1 000 habitantes se designará un valor de 1,2 para el FDM.

$$
Qc = Qm \times FDM
$$

Donde:

 $QC = caud$ al de conducción o caudal máximo diario

Qm = caudal medio o consumo medio diario

FDM = factor de día máximo

El caudal de conducción para el municipio de Retalhuleu es el siguiente:

$$
Qc = 225,76 \times 1,2 = 270,91 \text{ l/s}
$$

# **2.1.7.3. Caudal máximo horario**

El consumo máximo horario se determina multiplicando el caudal medio diario por un factor de hora máximo que oscila según Normas de UNEPAR entre 2,2 – 2,5 dependiendo del número de habitantes, con este caudal se diseñan las redes de distribución y se define como el consumo máximo en una hora al día, observado en un año:

- 2,5 para poblaciones futuras menores de 1 000 habitantes
- 2,2 para poblaciones futuras mayores de 1 000 habitantes

Se asume un factor de hora máximo de 2,2, ya que la población existente en Retalhuleu es mayor a los 1000 habitantes.

$$
Qd = Qm \times FHM
$$

Donde:

- Qd = caudal máximo horario o caudal de distribución
- Qm = caudal medio o consumo medio diario
- FHM = factor de hora máximo

El caudal de distribución para el municipio de Retalhuleu es el siguiente:

$$
Qd = 225,76 \times 2,2 = 496,67
$$
 *l/s*

## **2.1.8. Diseño hidráulico de los componentes**

Las normas de diseño fijan todos los parámetros y variables técnicas que deben ser consideradas en el diseño del proyecto, establecen las fórmulas y especificaciones especiales.

#### **2.1.8.1. Coeficientes y diámetros de tubería**

Para garantizar que el sistema preste un servicio eficiente y continuo durante el período de vida útil, se debe determinar el diámetro óptimo de las tuberías, a través del cálculo hidráulico con las fórmulas ya sea de Darcy-Weisbach o Hazen & Williams. Para el diseño de este proyecto se usará la segunda mencionada debido a que se obtienen resultados más confiables.

$$
\mathsf{Hf} = \frac{1\,743.811 \times L \times Q^{1,85}}{C^{1,85} \times D^{4,87}} \quad \mathsf{D} = \sqrt[4.87]{\frac{1\,743.811 \times L \times Q^{1,85}}{C^{1,85} \times Hf}}
$$

Donde:

Hf = pérdida de carga (m)

 $Q =$  caudal en la tubería ( $I/S$ )

 $L =$  longitud de la tubería (m)

- $C =$  coeficiente de rugosidad en la tubería
- $D =$  diámetro de la tubería (plg)

Cuando se emplea la fórmula de Hazen & Williams para el diseño hidráulico con tubería PVC, se puede utilizar un coeficiente de fricción que varíe entre 140-160, recomendándose un C = 140 cuando no se tienen datos exactos de la topografía y un  $C = 150$  para levantamientos topográficos de primero y segundo orden. En el caso de tuberías de HG se recomienda un C = 100.

## **2.1.8.2. Diseño de captación**

Se debe tener en cuenta el objetivo fundamental de la obra de arte a diseñar en la captación en donde principalmente es asegurar; bajo cualquier condición, el flujo suficiente de agua en la tubería durante todo el año y la captación necesaria de agua para satisfacer la demanda de la población. El tipo de obra a construir será en función de las características de la fuente, en este proyecto se deberá construir un canal de captación.

## **2.1.8.3. Canal de la bocatoma**

Se rediseñará la sección transversal de la toma con el fin de transportar el caudal óptimo. Se tiene una sección rectangular con las siguientes dimensiones; base de 1,25 metros y un tirante hidráulico de 0,75 metros. Para analizar hidráulicamente este elemento se calcula el caudal Q usando la fórmula de Manning.

Datos:

S = pendiente hidráulica = 1,23 %  
\nn = coeficiente de rugosidad = 0,022 (suelo natural)  
\n
$$
V_m
$$
 = velocidad (m/s)  
\nQ = caudal (m<sup>3</sup>/s)  
\nRh = radio hidraúlico =  $\frac{by}{b+2y} = \frac{1,25*0,75}{1,25+2(0,75)} = 0,34$  m

$$
A = by = 1,23 \times 0,75 = 0,94 \text{ m}^2
$$

Donde:

 $A = \text{area de la sección del canal abierto (m}^2)$ 

- $b = base$  de la sección  $(m)$
- $y =$  tirante hidráulico (m)

$$
V_m = \frac{1}{n} (Rh)^{2/3} (S)^{1/2}
$$
  
\n
$$
V_m = \frac{1}{0.022} (0.3409)^{2/3} (0.0123)^{1/2} = 2.46 \text{ m/s}
$$
  
\n
$$
Q = V_m \times A
$$
  
\n
$$
Q = 2.46 \times 0.94 = 2.31 \text{ m}^3/\text{s}
$$
  
\n
$$
b = 1.25 \text{ m}
$$

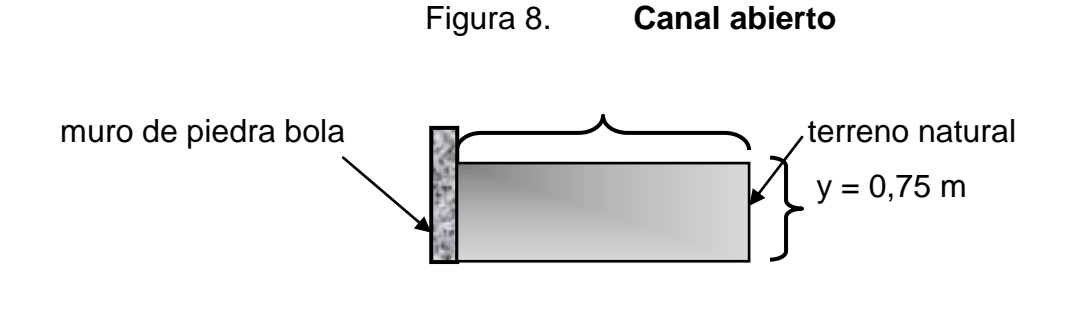

**2.1.8.4. Clases de tuberías**

En sistemas de abastecimiento de agua potable son generalmente usadas las tuberías de polivinilo de cloruro (PVC) y de hierro galvanizado (HG). Debido a sus ventajas, la tubería de PVC está hecha de material plástico, es fácil de transportar e instalar, su rugosidad es mínima y es económica.

# **2.1.8.5. Velocidades y presiones**

Las velocidades en las líneas de conducción por gravedad según normas de abastecimiento de agua potable UNEPAR recomiendan mantenerse entre estos límites:

$$
0,30 \text{ m/seg } \le v \le 3 \text{ m/seg}
$$

No debe sobrepasarse la presión de trabajo en la tubería, recomendándose trabajar con presiones menores a las de 90 metros columna de agua, cabe mencionar que la presión estática es la que corresponde a la presión que ejerce el agua dentro de la tubería cuando no hay consumo por parte de la población.

# **2.1.8.6. Diseño de la línea de conducción**

La línea de conducción consta de 1 949 metros desde la captación hasta el tanque de distribución en la planta de tratamiento, que tiene una capacidad de 1 000 metros cúbicos. Se analizó que la diferencia de presiones entre la estación E00 (captación) con cota de terreno de 100 y la estación E28 (tanque de distribución) con cota de terreno de 73,11 es de 26,89 metros columna de agua de presión estática, por lo que cumple con el requerimiento de diseño siguiente:

26,89 mca ≤ 110 mca esta es la presión que resiste la tubería PVC (160 PSI).

Con base en esto, no es necesario colocar una caja rompe-presión ya que la presión existente es menor a la que resiste la tubería. A continuación se desarrolla el diseño de la línea de conducción de la ciudad de Retalhuleu:

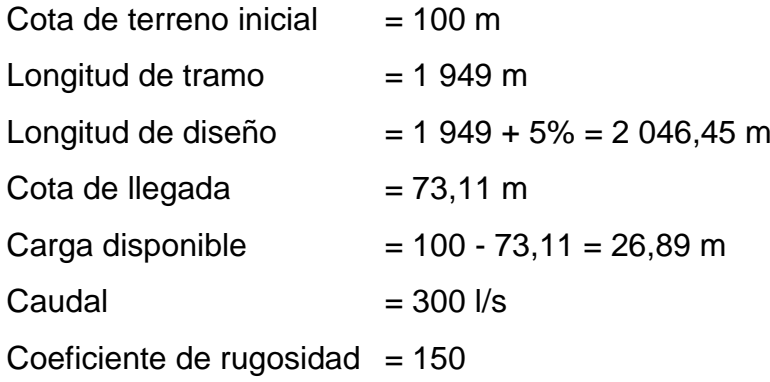

Utilizando la fórmula de Hazen & Williams se calcula el diámetro necesario para la tubería:

$$
D = \sqrt[4,87]{\frac{1743,811 \times L \times Q^{1,85}}{C^{1,85} \times Hf}}
$$

$$
D = \sqrt[4,87]{\frac{1743,811 \times 2.046,45 \times 300^{1,85}}{150^{1,85} \times 26,89}} = 14,66 \text{ pulgadas}
$$

Donde:

- $Hf = 26,89 \text{ m}$
- $Q = 300$  I/s
- $L = 2046,45 \text{ m}$
- $C = 150$
- $D =$  diámetro de la tubería (pulgadas)

El diámetro obtenido es teórico, por lo tanto se deben de considerar los dos diámetros comerciales cercanos a este, en este caso el superior y el inferior para determinar cuál de los dos produce menores pérdidas. Se utilizarán tuberías de Ø = 15 y Ø = 12 pulgadas.

> Diámetro interno uno (Ø 15") = 14,12" (diámetro mayor) Diámetro interno dos (Ø 12'') = 11,77'' (diámetro menor)

A continuación se procede a calcular las pérdidas de carga para cada uno de estos diámetros:

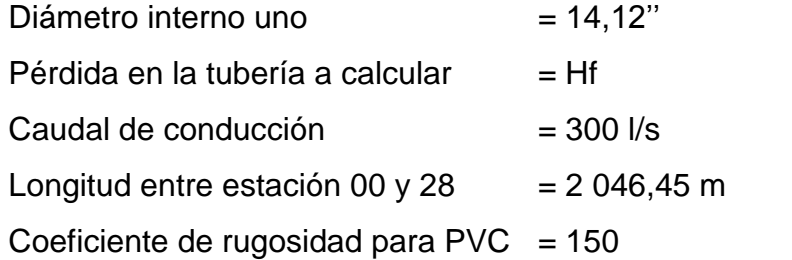

$$
\mathsf{Hf} \ \varnothing1 \ = \frac{1743,811 \times 2 \, 046,45 \times 300^{1,85}}{150^{1,85} \times 14,12^{4,87}} \ = \ 32,29
$$

Para el cálculo de la pérdida de carga para el diámetro dos los datos son los mismos, pero con el diámetro dos igual a 11,77 pulgadas sustituyendo se obtiene:

$$
\mathsf{Hf} \ \mathcal{O2} = \frac{1743,811 \times 2 \, 026,45 \times 300^{1,85}}{150^{1,85} \times 11,77^{4,87}} = 78,47
$$

En este punto hay que hacer un chequeo; la pérdida de Hf Ø1 debe ser menor a la carga disponible, y la pérdida de Hf Ø2 debe ser mayor a esta; para este caso no se cumple la primera debido a que la carga disponible es de 26,89 metros menor a la pérdida calculada por el Ø1, por lo que se procedió a aumentar el diámetro de la tubería para obtener una pérdida menor a la disponible, proponiendo un diámetro de Ø 18 pulgadas (diámetro interno uno = 16,62 pulgadas).

$$
\mathsf{Hf} \ \varnothing1 \ = \frac{1743,811 \times 2 \, 046,45 \times 300^{1,85}}{150^{1,85} \times 16,62^{4,87}} \ = \ 14,64
$$

Carga disponible > Carga por el Ø interno uno ( $26,89 > 14,64$ )

Se obtiene una pérdida menor a la carga disponible por lo que se utilizará este diámetro, por ser más económica para el proyecto. Con la tubería seleccionada de  $\varnothing$  = 18 pulgadas se procede a corroborar que la velocidad se encuentre dentro de los límites aceptables  $0.30 \le v \le 3$  metros por segundos.

Vel  $\varnothing$ 1 =  $\frac{1}{2}$  $\frac{74 \times Q}{D^2} = \frac{1}{2}$  $\frac{271.18000}{(16,62)^2}$  = 2,14 m/s Si cumple !!Ok

Se procede a calcular las cotas piezómetricas:

Presión estática: PE = NE – CT

 $PE = 100 - 73,11 = 26,89$  m

Cota piezómetrica: CP = NE – Hf

 $CP = 100 - 14,64 = 85,36$ 

Presión dinámica: PD = CP – CT

 $PD = 85,36 - 73,11 = 12,25$  m

Como se aprecia la cota piezómetrica se encuentra arriba de la cota de terreno con una presión dinámica de 12,25 metros finalmente para concluir el diseño se calcularán los tubos necesarios en el proyecto. El diámetro que se obtuvo del diseño fue tubería de 18 pulgadas pero debido a que en la municipalidad contaban con diámetros de tubería existentes de 8 y 12 pulgadas se realizó el equivalente al caudal que se conduciría en una de 18 pulgadas.

No. de tubos Ø 12" = 
$$
\frac{\text{Longitud de tramo}}{6 \text{ m/tubo}}
$$
 =  $\frac{339,59}{6 \text{ m/tubo}}$  = 57 tubos

La cantidad de tubos que se necesitan entre la estación E-00 a E-28 o sea desde la captación en el río Tzununá hasta la planta de desinfección son:

No. de tubos Ø 8" = 
$$
\frac{\text{Longitud de tramo}}{6 \text{ m/tubo}} = \frac{1580,26}{6 \text{ m/tubo}} = 264 \text{ tubos}
$$

Es importante mencionar que se encuentran actualmente dos tuberías de Ø 12 pulgadas de asbesto cemento en funcionamiento, por lo tanto solo se debe estimar cuanta más área se necesita para conducir el caudal deseado, haciendo el siguiente análisis. Área necesaria para conducir un caudal de 300 litros por segundo es de:

$$
A = \frac{\pi \times D^2}{4} = \frac{\pi \times 18^2}{4} = 254,47 \text{ pulgadas cuadradas}
$$

$$
A = \frac{\pi \times D^2}{4} = \frac{\pi \times 12^2}{4} = 113,09 \times 2 \text{ (ramales existentes)} = 226,20 \text{ pulg}^2
$$

Por lo tanto harían falta 254,47 – 226,20 = 28,27, donde se optó por colocar otras dos líneas paralelas de tubería de PVC de Ø 12 pulgadas que cubren dicha área faltante desde la presa Xelajú hasta la planta de tratamiento secundario, ahí se dividen en tres ramales de Ø 8 pulgadas los cuales se colocarán junto a los ramales de tubería de asbesto cemento existentes de Ø 6, 8 y 10 pulgadas.

$$
A = \frac{\pi \times D^2}{4} = \frac{\pi \times 8^2}{4} = 50,27 \text{ pulg}^2 \times 3 = 150,80 \text{ pulg}^2
$$
As", 8", 10" tuberia existente = 
$$
\frac{\pi \times 6^2}{4} + \frac{\pi \times 8^2}{4} + \frac{\pi \times 10^2}{4} = 28,27 + 50,27 + 78,54
$$

 $A_6$ ",8",10" tubería existente = 157,08 pulg<sup>2</sup>

Sumadas las dos áreas de la tubería existente más la tubería a colocar en total hacen 150,796 + 157,079 = 307,875 pulgadas cuadradas lo cual cubre el área necesaria que es de 254,469 pulgadas cuadradas. Por tanto se estimó que la tubería calculada podrá transportar el caudal de diseño.

### **2.1.8.7. Válvulas**

Todo fluido, al ser transportado por medio de tuberías, requiere un control de flujo, un sistema que impida su retorno y libere el exceso de presión cuando esta sobrepase los límites de seguridad. Para cumplir estas funciones se utilizan válvulas, se debe tener en cuenta su capacidad, la clase y temperatura del fluido, la clase y el tipo de tubería, la forma de realizar las conexiones, entre las válvulas que se utilizarán en el proyecto están las siguientes:

Válvula de aire

Su función es extraer el aire que se acumula dentro de la tubería, es aconsejable colocarla después de una depresión y en partes altas donde el diseño hidráulico lo indique. De no hacer esto el aire acumulado provoca la reducción del flujo produciendo un aumento de pérdida de carga.

La válvula será de bronce adaptada para tubería y accesorios PVC protegida con una caja de mampostería y tapadera de concreto se colocaron dos válvulas de aire en las estaciones E8 y E27, ver hoja 11/19 y 13/19 del juego de planos del proyecto de conducción de agua potable.

38

Válvula de limpieza

Son importantes para el buen mantenimiento y operación del sistema de conducción donde su finalidad es descargar los sedimentos acumulados que puedan afectar la tubería, conviene colocarlas en las partes más bajas del perfil hidráulico, en el proyecto se ubicaron en las estaciones E10 y E25 ver hoja 12/19 y 13/19.

Válvula de compuerta

Son las válvulas de aislamiento de mayor uso en los sistemas de abastecimiento de agua potable, principalmente por su costo, disponibilidad y baja pérdida de carga cuando están totalmente abiertas. Se ubicaron en las estaciones E2 (entrada al desarenador), E6, E7 (entrada y salida a sedimentadores) y en E28 (entrada a la planta de tratamiento).

# **2.1.9. Elaboración de planos**

Los planos elaborados, para el proyecto de la construcción del sistema de conducción de agua potable son los siguientes:

- Conjunto del sistema de conducción de Retalhuleu, hoja 1/19
- Conducción por canal abierto de E-0 a E-15 y E-0 a E-03, hoja 2/19
- Conducción por canal abierto de E-03 a E-12, hoja 3/19
- Conducción por canal abierto E-12 a E-23, hoja 4/19
- Conducción por canal abierto E-23 a E-41, hoja 5/19
- Conducción por canal abierto E-41 a E-51, hoja 6/19
- Conducción por canal abierto E-51 a E-61, hoja 7/19
- Conducción por canal abierto E-61 a E-71, hoja 8/19
- Conducción por canal abierto E-71 a E-84, hoja 9/19
- Detalle de paso transversal y empedrado entre E-38 a E-39, hoja 10/19
- Conducción por tubería pvc de E-00 a E-10, hoja 11/19
- Conducción por tubería pvc de E-10 a E-21, hoja 12/19
- Conducción por tubería pvc de E-21 a E-28, hoja 13/19
- Detalle de captación en la presa Xelajú, hoja 14/19
- Detalle de válvula de compuerta, hoja 15/19
- Detalle de conexión de tubería hacia canaleta parshall, hoja 16/19
- Detalle de válvulas de compuerta en planta Xelajú, hoja 17/19
- Detalle de válvulas de limpieza y aire, hoja 18/19
- Detalle de planta de desinfección en Bruselas, hoja 19/19

## **2.1.10. Elaboración de presupuesto**

Es un documento que debe incluirse en el diseño de todo proyecto de ingeniería, ya que da a conocer al propietario si el mismo es rentable, posible y conveniente en su ejecución. Para el proyecto que se está diseñando se elaboró un presupuesto desglosado por renglones, en el desglose se separan cada uno de los componentes por unidades de ejecución, con el objeto de ordenarlos según su secuencia lógica.

Ya desglosado el proyecto se procede a asignarle una unidad de medida, luego se calculan todas las cantidades de trabajo de cada renglón por medio de una minuciosa cuantificación de materiales. El precio por unidad de medida o unidad de pago se obtiene de la integración del costo directo e indirecto. El costo indirecto está conformado por los imprevistos, la administración y la utilidad. El presupuesto se elaboró aplicando el criterio de precios unitarios, tomando como base el precio de los materiales de construcción del lugar y la mano de obra tanto calificada como no calificada.

Tabla III. **Presupuesto del sistema de conducción**

| No.            | <b>Descripción</b>                                                                       | <b>Cantidad</b> | <b>Unidad</b>  | <b>Precio</b> | <b>Subtotal</b> |  |  |  |
|----------------|------------------------------------------------------------------------------------------|-----------------|----------------|---------------|-----------------|--|--|--|
| $\mathbf 1$    | <b>PRELIMINARES</b>                                                                      | 1               | Global         | Q.14 000,00   | Q. 14 000,00    |  |  |  |
| $\overline{2}$ | LÍNEA DE CONDUCCIÓN DE<br><b>EMBALSE A PLANTA DE</b><br><b>FLOCULACIÓN</b>               | 339,59          | m              | Q.1 818,60    | Q. 617 574,70   |  |  |  |
| 3              | LÍNEA DE CONDUCCIÓN DE<br>PLANTA FLOCULACIÓN A<br>PLANTA BRUSELAS                        | 1 550,66        | m              | Q.1710,50     | Q. 2 652 346,10 |  |  |  |
| $\overline{4}$ | CAJAS DE VÁLVULAS DE AIRE<br>Y LIMPIEZA                                                  | 10              | Unidad         | Q.9 403,70    | Q. 94 037,00    |  |  |  |
| 5              | <b>CONSTRUCCIÓN MURO</b><br>CONCRETO ARMADO 136.17 m<br>X 0.20 X 0.25                    | 136,17          | m              | Q. 26 182,00  |                 |  |  |  |
| 6              | <b>CONSTRUCCIÓN MURO</b><br>CICLÓPEO 119.10 m X 1.50 Alto<br>X 0.50 Ancho                | 119,10          | m              | Q. 827,70     | Q. 98 585,50    |  |  |  |
| $\overline{7}$ | CONSTRUCCIÓN MUROS DE<br>CONCRETO + MUROS DE<br>CARGA 60 m x 0.20 x 0.30                 | 60              | m              | Q. 250,20     | Q. 15 009,50    |  |  |  |
| 8              | CONSTRUCCIÓN DE TANQUE<br>DE DISTRIBUCIÓN                                                | 1 000           | m <sup>3</sup> | Q. 1 091,70   | Q.1 091 722,20  |  |  |  |
| 9              | CAJA DE CAPTACIÓN DE<br>AGUA PRESA XELAJÚ                                                | 1               | Unidad         | Q. 43 166,50  | Q. 43 166,50    |  |  |  |
| 10             | CAJAS DE VÁLVULAS DE<br><b>COMPUERTA ENTRADA A</b><br><b>DESARENADOR</b>                 | 1               | Unidad         | Q. 71 391,00  | Q. 71 391,00    |  |  |  |
| 11             | AMPLIACIÓN DE CAJA DE<br><b>EMBALSE EN DESARENADOR</b>                                   | $\mathbf 1$     | Unidad         | Q. 13 096,00  | Q. 13 096,00    |  |  |  |
| 12             | CAJAS DE VÁLVULAS DE<br><b>COMPUERTA ENTRADA</b><br>PLANTA DE XELAJÚ                     | 1               | Unidad         | Q. 113 580,50 | Q. 113 580,50   |  |  |  |
| 13             | CAJAS DE VÁLVULAS DE<br>COMPUERTA SALIDA PLANTA<br>DE XELAJÚ                             | 1               | Unidad         | Q.60 083,00   | Q. 60 083,00    |  |  |  |
| 14             | AMPLIACIÓN CANALETA<br>PARSHALL                                                          | $\mathbf{1}$    | Unidad         | Q. 8 555,00   | Q. 8 555,00     |  |  |  |
| 15             | 3 CAJAS DE VÁLVULAS DE<br><b>COMPUERTA EN TUBERÍA</b><br><b>EXISTENTE FINCA BRUSELAS</b> | 3               | Unidad         | Q. 47 681,10  | Q. 47 681,10    |  |  |  |

Continuación de la tabla III.

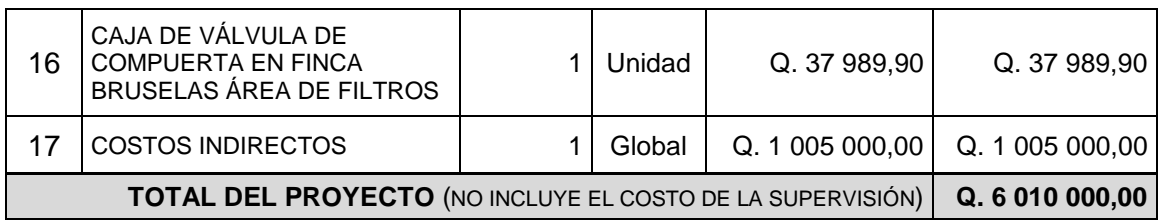

Fuente: elaboración propia.

# **2.1.11. Cronograma de ejecución**

Es parte complementaria del diseño, se indican los renglones de trabajo y el tiempo en meses que tardará cada rubro en ejecutarse y por consiguiente el tiempo total en que se llevará a cabo el proyecto, aprovechando las condiciones de cada época y la disponibilidad de la mano de obra local.

Tabla IV. **Cronograma de ejecución**

| <b>ACTIVIDAD</b>                                                          |  | MES <sub>1</sub> |   | MES <sub>2</sub> |   |   | MES <sub>3</sub> |   |  | MES <sub>4</sub> |   |   | MES <sub>5</sub> |                |   |   |  |   |   |   |
|---------------------------------------------------------------------------|--|------------------|---|------------------|---|---|------------------|---|--|------------------|---|---|------------------|----------------|---|---|--|---|---|---|
| <b>SEMANAS</b>                                                            |  | 2                | 3 | 4                | 1 | 2 | 3                | 4 |  | 2                | 3 | 4 |                  | $\overline{2}$ | 3 | 4 |  | 2 | 3 | 4 |
| <b>PRELIMINARES</b>                                                       |  |                  |   |                  |   |   |                  |   |  |                  |   |   |                  |                |   |   |  |   |   |   |
| LINEA DE<br>CONDUCCIÓN DE<br>EMBALSE A PLANTA DE<br><b>FLOCULACIÓN</b>    |  |                  |   |                  |   |   |                  |   |  |                  |   |   |                  |                |   |   |  |   |   |   |
| LINEA DE<br>CONDUCCIÓN DE<br>PLANTA FLOCULACIÓN<br>A PLANTA BRUSELAS      |  |                  |   |                  |   |   |                  |   |  |                  |   |   |                  |                |   |   |  |   |   |   |
| CAJAS DE VALVULAS<br>DE AIRE Y LIMPIEZA                                   |  |                  |   |                  |   |   |                  |   |  |                  |   |   |                  |                |   |   |  |   |   |   |
| CONSTRUCCIÓN MURO<br>DE CONCRETO<br>ARMADO 136,17 x 0,20 x<br>$0,25 \; m$ |  |                  |   |                  |   |   |                  |   |  |                  |   |   |                  |                |   |   |  |   |   |   |
| CONSTRUCCIÓN MURO<br>CICLÓPEO 119.10 x 1.50<br>ALTO x 0.50 ANCHO          |  |                  |   |                  |   |   |                  |   |  |                  |   |   |                  |                |   |   |  |   |   |   |

### Continuación de la tabla IV.

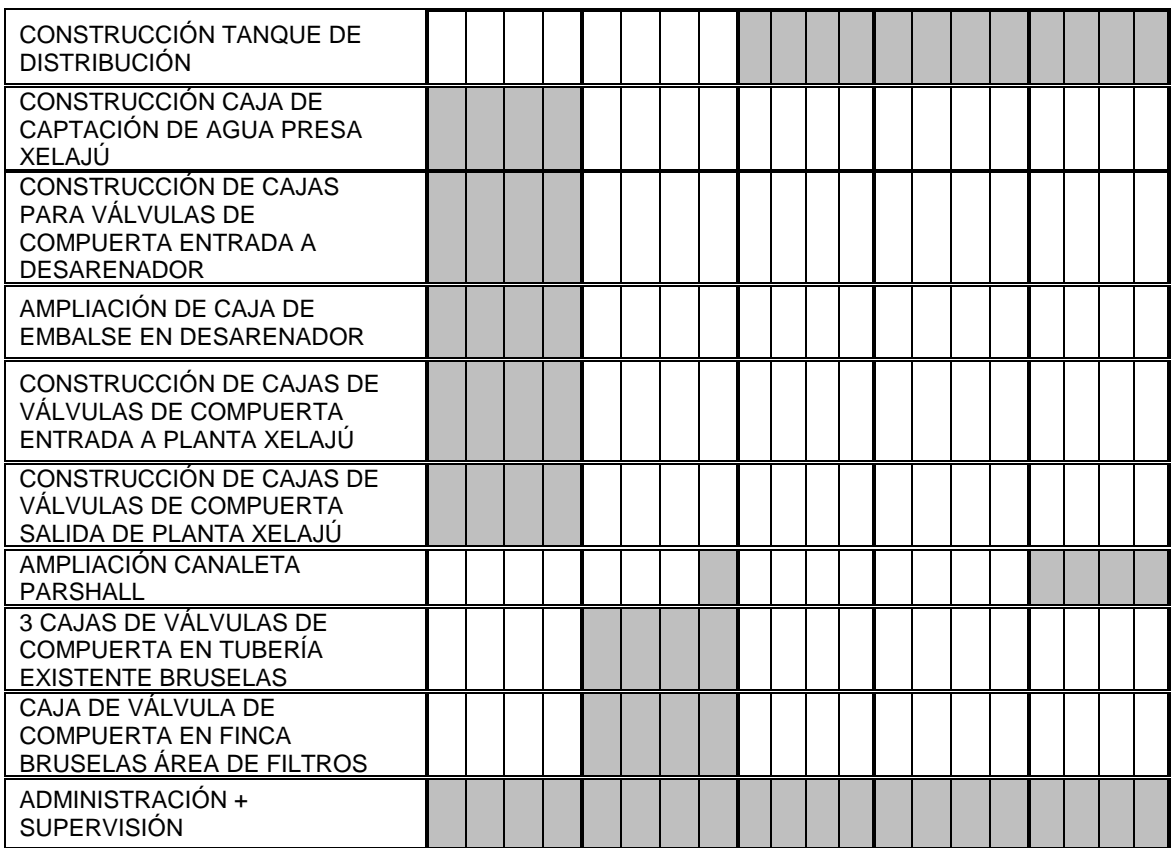

Fuente: elaboración propia.

# **2.1.12. Programa de operación y mantenimiento**

El programa tiene como objetivo dar a conocer al personal municipal una forma adecuada de operación y mantenimiento de la línea de conducción de agua. Para poder establecerlo, es necesario mencionar el personal con que se cuenta y sus funciones, a continuación se muestra la tabla donde aparecen las actividades diarias, mensuales, trimestrales y anuales que requiere el sistema a lo largo de su funcionamiento.

# **2.1.12.1. Importancia de la operación del sistema**

El sistema de agua se puede comparar con una máquina, donde el buen funcionamiento depende de que sus partes funcione bien. Existen tres razones importantes para efectuar la operación:

- La cantidad y calidad del agua de las fuentes, constituyen el primer factor para el buen funcionamiento del sistema.
- Un tanque lleno es la primera condición para que llegue hasta los lugares más altos y apartados de la comunidad.
- La presión del agua se logra con el manejo de válvulas. El abrir o cerrar las válvulas permiten que se acumulen presiones suficientes en la tubería para que el agua llegue a todas las conexiones del sistema.

# **2.1.12.2. Importancia del mantenimiento del sistema**

Existen dos tipos de mantenimiento:

- Mantenimiento preventivo
- Mantenimiento correctivo

El mantenimiento preventivo se entenderá como todas las acciones y actividades que se planifiquen y realicen para que no aparezcan daños en el equipo e instalaciones del sistema de agua.

El mantenimiento correctivo son todas las acciones que se ejecutan para reparar daños en el equipo e instalaciones, ya sean estos causados por

accidentes o deterioro a causa del uso. Para que un sistema de agua potable sea sostenible durante el período de diseño, se requiere de un fondo. Este se cubre al establecer una tarifa por cada uno de los usuarios, determinándola con base en los costos de operación, mantenimiento, tratamiento, administración y reserva.

### **2.1.12.3. Estudio tarifario**

La tarifa es una determinación del valor, que resulta de la distribución de los ingresos requeridos entre el número de usuarios del servicio.

Costo de operación (Co)

Este costo representa el pago de los operadores con sus ayudantes por revisión cuidadosa de la tubería, estimando para ello que recorrerá 3 Km de línea al día, asímismo se contempla un factor que representa las prestaciones laborales como aguinaldo, bonificación anual e indemnización.

$$
Co = \left[\frac{1\,500 \, x\, 12 \, x\, 1.57}{12}\right] \times 13 \text{ operators } =
$$

$$
Co = Q. 30 615,00 / mes
$$

Costo de mantenimiento (Cm)

Este costo servirá para la compra de accesorios o materiales cuando los que estén instalados sean necesarios cambiarlos o para ampliación del mismo. Incluyendo los costos por energía eléctrica de la planta. Se estima como el 8 por millar del costo total del proyecto.

$$
Cm = \left[\frac{0,008 \times 5998338}{12}\right] =
$$

$$
Cm = Q. 3 998,90
$$

$$
Cm = Q. 4 000,00 / mes
$$

Costo de tratamiento (Ct)

Este costo servirá para la compra de gas cloro, para la desinfección del agua, el cual se hará mensualmente. Se emplean aproximadamente al mes 10 cilindros de gas cloro de 150 libras, en donde el proceso de llenado tiene un costo de Q. 850/cilindro.

 $Ct = 10$  cilindros x Q. 850,00/cilindro = Q. 8 500,00 / mes  $Ct = Q. 8500,00 /$  mes

Costo de administración (Ca)

El costo de administración representa el fondo que servirá para gastos de papelería, sello, viáticos, etc. Se estima que es el 15 por ciento de la suma de los tres costos anteriores.

 $Ca = 15% (Co + Cm + Ct)$  $Ca = 0.15 \times (30\,615 + 4\,000 + 8\,500) = 0.15(43\,115) = Q.6\,467.25$  / mes

Tarifa (T)

La tarifa calculada es la suma de los costos anteriores, dividido el número de conexiones domiciliarias.

 $T = (30 615 + 4 000 + 8 500 + 6 467,25) / 7 500 =$  $T = 49582 / 7500 = Q.660 / mes$ 

Por lo tanto se propone una tarifa mensual de Q. 10,00 por conexión domiciliar.

# **2.1.12.4. Programa de mantenimiento**

El encargado de mantenimiento debe ser un fontanero, quién realizará inspecciones periódicas a todos los componentes físicos del sistema para garantizar su adecuado mantenimiento. Entre las actividades más comunes del fontanero están:

- Mantener limpia el área donde se localiza la fuente de abastecimiento.
- Velar por el buen estado de todas las obras complementarias.
- Efectuar reparaciones necesarias.
- Detectar posibles fugas cuando se registra continuamente insuficiencia.
- Desinfectar el tanque de distribución por lo menos dos veces al año.
- Verificar el buen funcionamiento del hipoclorador.

Es importante mencionar que ningún sistema de agua potable funcionará adecuadamente sin la supervisión del elemento humano. El sistema cuenta con el siguiente personal:

- Jefe de operadores: esta persona depende directamente del jefe de Aguas y Drenajes y sus funciones son las siguientes:
	- o Supervisar las funciones de todos los que laboran en el sistema.
	- o Revisar diariamente todos los trabajos que se realizan.
- o Llevar un control exacto de todas las sustancias químicas que se utilizan, así como la existencia de los mismos en bodega, hacer los pedidos en valores recomendados cuando éstos disminuyan, así como la herramienta y equipo requerido para la operación del sistema.
- o Velar por el buen funcionamiento y estado físico de cada elemento desde la captación hasta los tanques de distribución.
- o Organizar los turnos de trabajo de los operadores subalternos.
- o Ejemplificar procedimientos rotando su permanencia en horas del día y de noche.
- Operadores de la planta: dependen directamente del jefe de operadores y sus funciones son las siguientes:
	- o Velar por la buena operación de la planta.
	- o Realizar la dosificación de sulfato de aluminio basados en el caudal de entrada y turbidez del agua, anotando la hora y la dosificación.
	- o Anotar cualquier variación en la calidad del agua.
	- o Comunicar al jefe de operadores cualquier anomalía en la operación de la planta.
	- o Conocer y operar en forma correcta los equipos y reactores de la planta como los dosificadores de sulfato de aluminio, cloro, etc.
	- o Velar por la conservación y uso apropiado de la planta.
	- o Cumplir a cabalidad con los turnos y actividades previamente establecidos por el jefe de operadores.
- Ayudantes de planta: dependen directamente del jefe de operadores y sus funciones son las siguientes:
- o Realizar todos los trabajos de mantenimiento y limpieza de los elementos del sistema, incluyendo el desarenador.
- o Hacer las reparaciones o trabajos varios requeridos.
- Vigilante de bocatoma: depende directamente del jefe de operadores y sus funciones son las siguientes:
	- o Cumplir a cabalidad con los turnos y actividades previamente establecidos por el jefe de operadores.
	- o Comunicar al jefe de operadores cualquier anomalía en la operación de la planta.

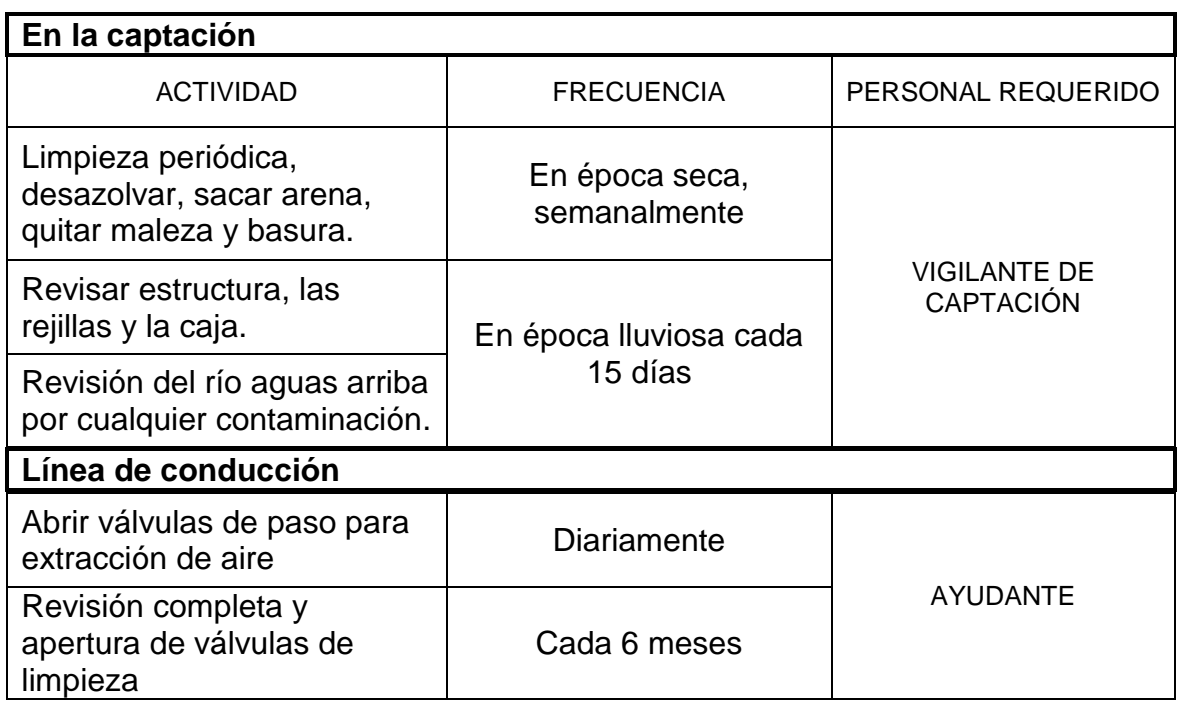

# Tabla V. **Programa de mantenimiento**

Continuación de la tabla V.

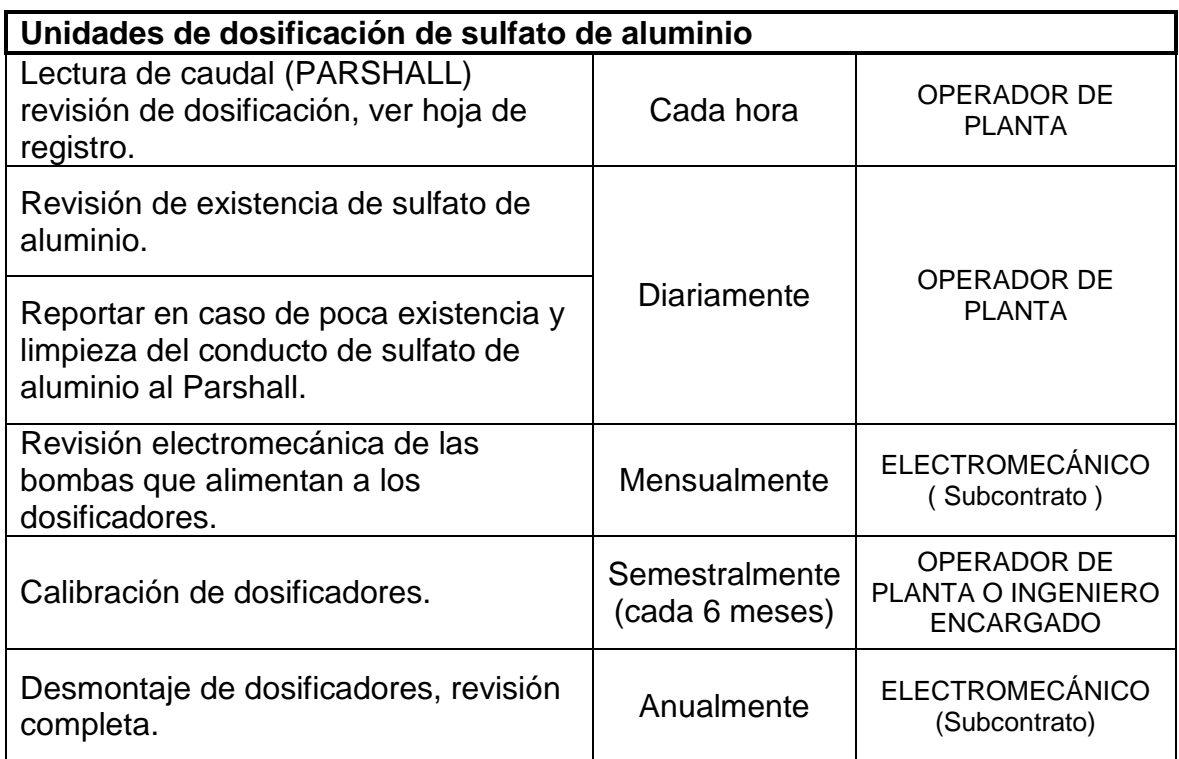

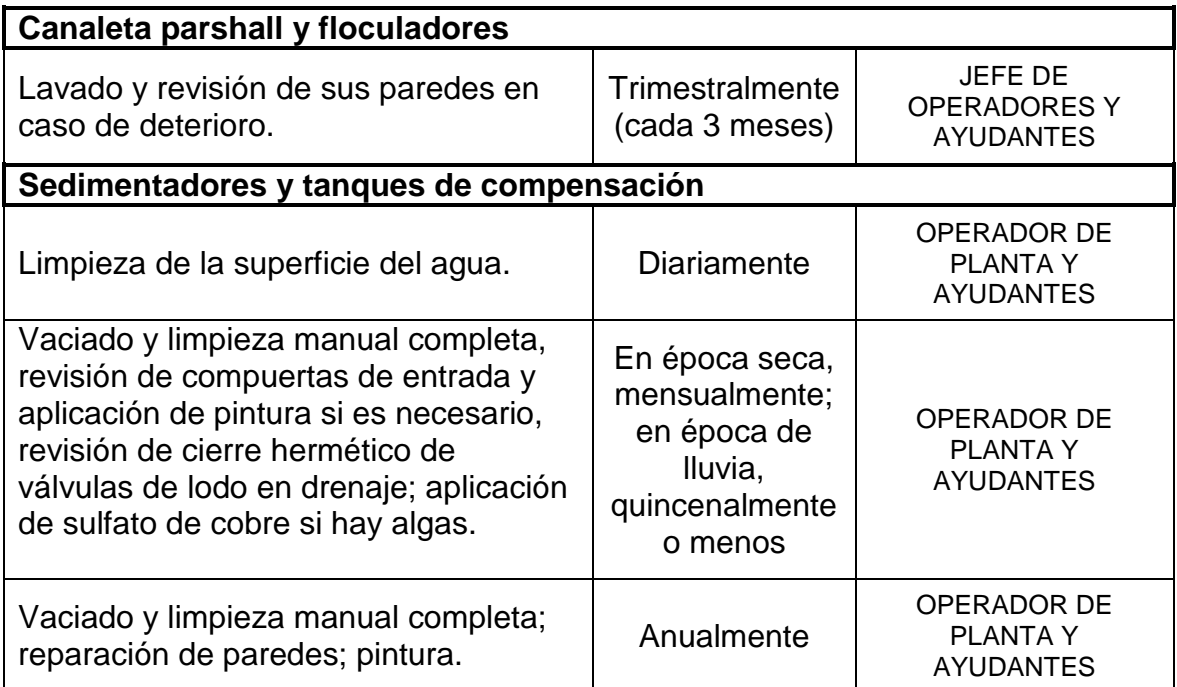

Continuación de la tabla V.

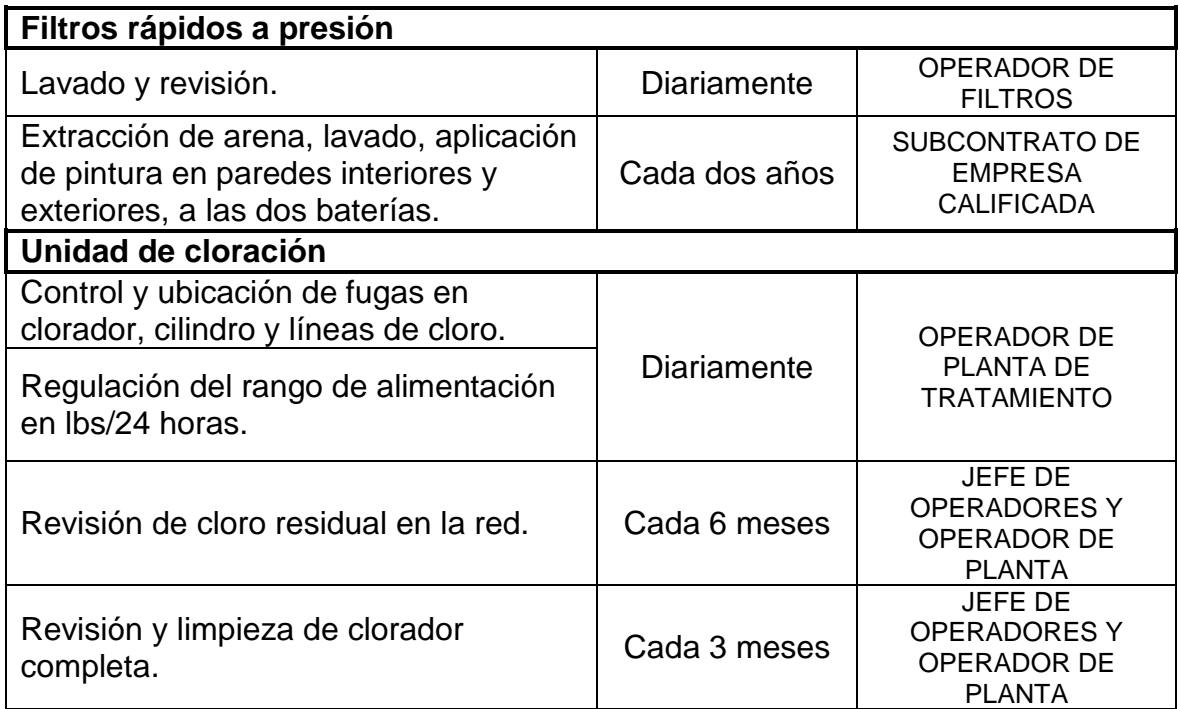

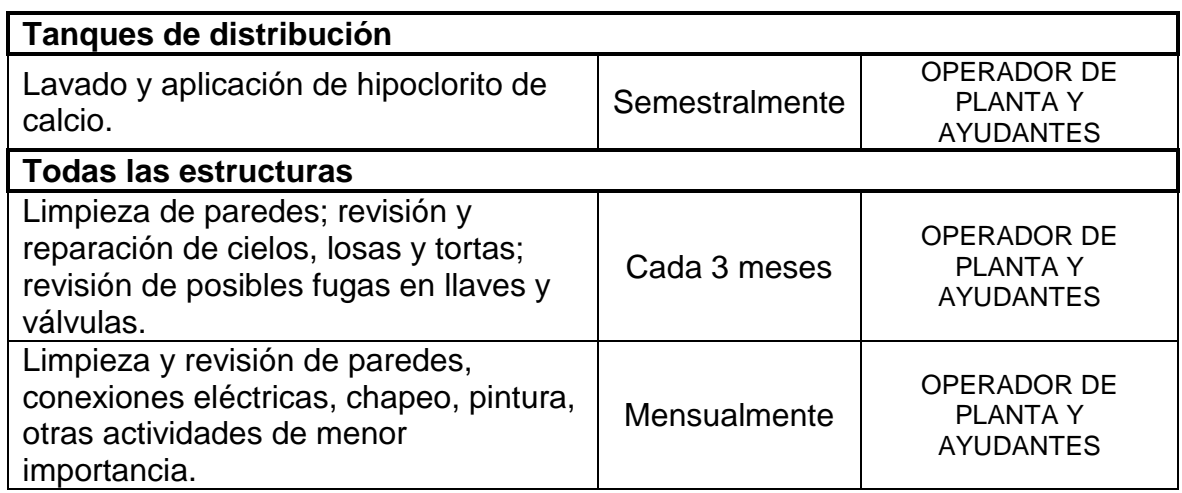

Fuente: elaboración propia.

# Recomendaciones para el mantenimiento preventivo

- Durante el invierno, visitar la fuente de agua dos veces al mes, para detectar desperfectos y el estado de limpieza.
- Limpiar la fuente de maleza y vegetación, tierra, piedra o cualquier otro material que dé lugar a obstrucción o represente peligro de contaminación en el agua.
- La caja de captación deberá revisarse a cada dos meses teniendo cuidado que no existan rajaduras, filtraciones y que las tapaderas de visita estén en su respectivo lugar y en buen estado.
- Si existiera empozamiento de agua, deberá hacer canales de desagüe para drenar el agua y evitar contaminación.
- En la línea de conducción observar si hay deslizamiento o hundimiento de tierra.
- Chequear si existen áreas húmedas sobre la línea; si es así, explorar la línea enterrada para controlar posibles fugas de agua.
- Abrir las válvulas de lodo para evitar los sedimentos existentes.
- Revisar el buen funcionamiento de las válvulas, abrir y cerrarlas lentamente para evitar el golpe de ariete.
- Observar que no haya fuga, ruptura o falta de limpieza en las válvulas.
- Realizar inspecciones cada tres meses y observar que el tanque de distribución no tenga grietas o filtraciones.
- Revisar que la escalera que conduce a la parte superior, se encuentre en buenas condiciones y verificar que el tanque esté limpio y con suficiente agua.
- Vigilar que las válvulas de limpieza, tubos de salida y distribución se encuentren en buen estado.
- Para la reparación de la tubería de HG en caso de fuga por rotura, hay que excavar un metro a la izquierda y un metro a la derecha, luego cortar el tubo, quitar el pedazo dañado, hacer una rosca con la tarraja, seleccionar o hacer el niple según, ponerle una camisa dependiendo el diámetro de la tubería y una unión universal; usar pegamento o cinta teflón.

## **2.1.13. Evaluación de impacto ambiental**

El impacto ambiental es una serie de alteraciones favorables o desfavorables en el medio ambiente originado por una acción, en este caso la construcción de una línea de conducción. Para conocer si la alteración es favorable o desfavorable se debe realizar una evaluación, que es un procedimiento capaz de garantizar un examen sistemático de los efectos ambientales de una acción propuesta y de sus alternativas.

Identifica los efectos positivos y negativos del proyecto sobre el ambiente, a la salud y a los cuerpos de agua. Se ha considerado debido a que existe conciencia de la necesidad de proteger el ambiente y los recursos naturales.

53

# **2.1.13.1. Instrumentos de la evaluación de impacto ambiental**

La evaluación ambiental inicial permite definir los efectos para poder determinar si un proyecto, obra, industria o cualquier otra actividad, por sus características, puede producir deterioro a los recursos naturales renovables.

El estudio de evaluación de impacto ambiental, es un componente fundamental en la evaluación ya que implica la predicción de efectos sobre el sistema ambiental. Al realizarlo en un proyecto u obra se llega a obtener una ponderación o valoración cualitativa o cuantitativa, que promueve la formulación de acciones para minimizar los impactos negativos o sea las medidas de mitigación y optimizar los positivos para el monitoreo y control ambientales.

Entre las medidas de mitigación se pueden mencionar las siguientes:

- Evitar el impacto por no ejecución de la acción
- Disminuir el impacto al limitar su magnitud
- Rectificar el impacto al restaurar o rehabilitar el ambiente
- Eliminar el impacto con acciones de protección y mantenimiento

La evaluación de impacto social es un proceso de evaluación y estimación de las consecuencias sociales y culturales ante cualquier proyecto, obra, industria o cualquier otra actividad.

Por último, el diagnóstico ambiental es el que se efectúa sobre una obra o actividad existente y, por consiguiente, los impactos son determinados mediante sistemas de evaluación, basados en muestreos y mediciones directas. Los

proyectos, obras, industrias o actividades se clasificarán de forma taxativa en tres diferentes categorías básicas A, B (B1 y B2) y C tomando como referencia, el Estándar Internacional del Sistema, Código Internacional Industrial Uniforme (CIIU) de todas las actividades productivas.

La tabla VI muestra las diferentes categorías en que se encuentran divididos los proyectos de acuerdo al rango de impacto ambiental o riesgo que posean.

|                            | Impacto ambiental potencial o riesgo |  |  |  |  |  |  |
|----------------------------|--------------------------------------|--|--|--|--|--|--|
| Categoría (forma taxativa) | ambiental                            |  |  |  |  |  |  |
| Α                          | Alto                                 |  |  |  |  |  |  |
| B                          | Moderado                             |  |  |  |  |  |  |
| B1                         | Moderado a alto                      |  |  |  |  |  |  |
| <b>B2</b>                  | Moderado a bajo                      |  |  |  |  |  |  |
|                            | Bajo                                 |  |  |  |  |  |  |

Tabla VI. **Riesgos ambientales según categorías del CIIU**

Fuente: HIDALGO, Selvin Ariel. *Diseño de la rehabilitación del sistema de abastecimiento de agua y diseño de un módulo de aulas para la escuela oficial rural mixta de la aldea Chirijox del municipio de Santa Catarina Ixtahuacán*, departamento de Sololá. p.139.

Para el proyecto de la ampliación del sistema de conducción del municipio de Retalhuleu se debe tener en cuenta la remoción de capa vegetal al momento de abrir la zanja de la tubería.

### **2.1.14. Evaluación socioeconómica**

La evaluación del proyecto determina su capacidad de auto-sostenimiento, al realizar un balance entre ingresos, costos de operación, mantenimiento del sistema y el costo del capital que se usa en la construcción y supervisión, lo que garantizará su funcionamiento sostenible durante el período de diseño.

# **2.1.14.1. Valor Presente Neto (VPN)**

La Municipalidad de Retalhuleu invertirá Q. 5 998 338,00 en la ejecución del proyecto de la línea de conducción de agua potable para la ciudad. De mantenimiento se invierte mensualmente la cantidad de Q. 47 281,60, se estima tener los siguientes ingresos: el derecho de concesión del servicio de un canon que corresponde a un solo pago de Q. 900,00. También se cobrará la tarifa mensual por vivienda de Q. 10,00 y son 7 500 conexiones actuales. El objeto de obtener el presente neto es calcular una cantidad actual de dinero y concluir si trae ganancias o pérdidas.

El concepto de Valor Presente Neto es un indicador que mide la recuperación de la inversión del proyecto, con valores actualizados tanto de ingresos/beneficios como de los costos, la actualización se realiza a una tasa de interés del 12 por ciento aceptada para proyectos de inversión social, al final de los 21 años de la vida útil del proyecto; a continuación se presentan los costos del proyecto de la línea de conducción de agua potable para la ciudad de Retalhuleu.

Datos: Inversión inicial: Q. 5 998 338,00 Costo anual de operación y mantenimiento: Q. 567 379,32 Cuota de ingresos anual proveniente de la tarifa mensual: Q.  $10,0 \times 7,500 \times 12 = Q.900,000,00$ 

Vida útil del proyecto: 21 años Tasa de interés: 12 por ciento

# Figura 9. **Diagrama de flujo del proyecto de conducción de agua potable**

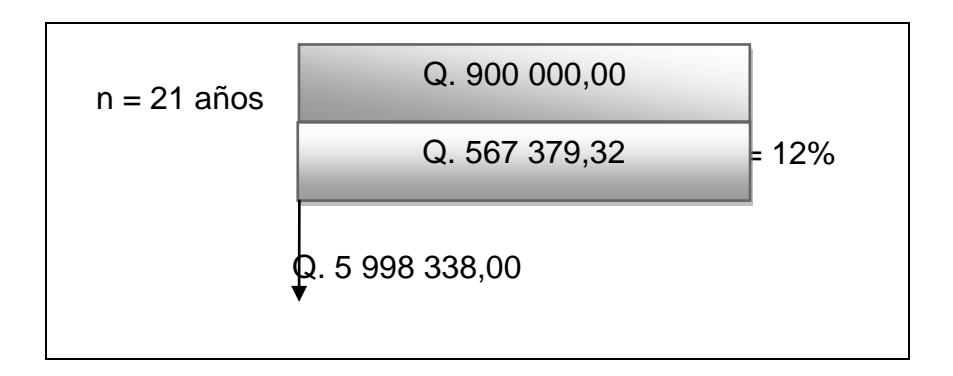

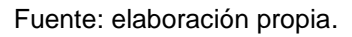

Utilizando el signo negativo para los egresos y positivo para los ingresos, se tiene:

VPN= -inversión inicial - costos anuales  $x(1 + \text{tasa de interés})^{21} + \text{ingressos}$ anuales x (1 + tasa de interés)<sup>2</sup>

 $VPN = -$  Q.5 998 338,00 – Q.567 379,32(1 + 0,12) <sup>21</sup> + Q.900 000,00(1 + 0,12) <sup>2</sup>

VPN= - Q.5 998 338,00 – Q.6 129 880,08 + Q.9 723 463,44 = - Q.2 404 754,64

Se puede observar que el Valor Presente Neto calculado es negativo, debido a que la inversión inicial es demasiado alta y los ingresos no reponen a lo largo del tiempo lo invertido. Por lo que en término teórico matemático no es recomendable aceptar el proyecto debido a que existe mayor pérdida que ganancia. Es importante mencionar que este es un proyecto de beneficio social por lo tanto es no lucrativo.

# **2.1.14.2. Tasa Interna de Retorno (TIR)**

El TIR es la tasa a la cual el Valor Presente Neto es igual a cero. Para encontrar este valor se compara el VPN a la tasa del doce por ciento que da un VPN positivo con una tasa de descuento que resulta en un VPN negativo para luego interpolar a la TIR. En la gráfica se observa que los egresos e ingresos se encuentran en el mismo tiempo, por lo que se puede simplificar la gráfica de la siguiente manera:

### Figura 10. **Diagrama simplificado de flujo del proyecto de agua potable**

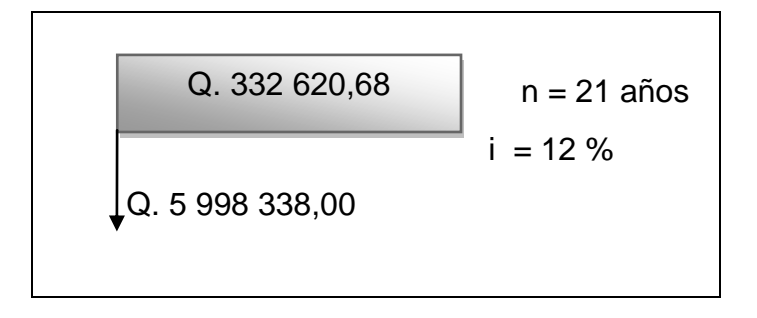

#### Fuente: elaboración propia.

Después de esto se procede a plantear y solucionar la fórmula de la tasa interna de retorno (TIR).

Si se utiliza una tasa de interés del 12 por ciento

 $VPN = -Q.5998338,00 + Q.332620,68(1 + 0.12)^{21} = -Q.2404754,64$ 

Si se utiliza una tasa de interés del 15 por ciento

 $VPN = -Q. 5 998 338,00 + Q. 332 620,68(1 + 0.15)^{21} = Q. 262 088,12$ 

Se utiliza interpolación matemática, para encontrar la tasa de interés deseada.

$$
\begin{pmatrix} 12\% \text{---} & \text{Q. 2 } 404 \text{ 754,64} \\ \text{TIR ---} & \text{Q. 0,00} \\ 15\% \text{---} + \text{Q. 262 088,12} \end{pmatrix}
$$

 $\mathbf{1}$  $\frac{12 - TIR}{12 - 15} = \frac{-12}{-12.2404}$  $\overline{\phantom{0}}$ 

 $TIR = 14.71$  por ciento

Por lo anterior, se tiene entonces que la tasa interna de retorno es de = 14,71 por ciento. Analizando la tasa obtenida es mayor que la tasa de descuento en este caso del 12 por ciento, esto indica que el proyecto es rentable dado que permite un margen, que es la diferencia entre ambas tasas.

# **2.2. Diseño del Instituto Mixto Básico por Cooperativa para el caserío Vaquilito del municipio de Retalhuleu, departamento de Retalhuleu**

Vaquilito posee instalaciones educativas existentes para el área de primaria no teniendo para el nivel básico, debido a esta necesidad surge el planteamiento de esta planificación que será de beneficio para la comunidad.

# **2.2.1. Descripción del proyecto**

El proyecto consiste en diseñar un edificio escolar de dos niveles que cumpla con todos los requerimientos necesarios para satisfacer las necesidades de la comunidad. Contará con servicios de agua potable, drenajes, energía eléctrica y se diseñarán los siguientes ambientes:

# Primer nivel

- Tres aulas (que contarán con un panel intermedio plegable para convertirlas en un salón de usos múltiples).
- Dirección.
- Módulo de gradas.
- Servicios sanitarios de mujeres y hombres.

# Segundo nivel

- Tres aulas con una capacidad para 36 alumnos cada una.
- Biblioteca.
- Bodega.

Su estructura interna se diseñará con marcos rígidos y losas planas de concreto reforzado cumpliendo las Normas del ACI 318-99 capítulo 6 y 7 que rigen estas estructuras. La planta del edificio escolar consta de dos módulos debido a la asimetría que presenta, divididos por una junta de dilatación para mejorar la rigidez de la estructura y así evitar posibles fallas en los elementos estructurales al momento de un sismo.

# **2.2.1.1. Visita preliminar**

El terreno en el cual se va a construir el Instituto Básico por Cooperativa consta de un área de 428,40 metros cuadrados ubicado en la comunidad rural Vaquilito perteneciente al municipio de Retalhuleu, en donde la topografía es quebrada ondulada; colinda al oeste con el río Bolas, al este con la escuela primaria, se observó que debe realizarse un refuerzo perimetral debido al río que limita dicho terreno.

### **2.2.1.2. Normas de diseño de edificios educativos**

Para la distribución de áreas, aspectos arquitectónicos y de funcionamiento, se aplicaron las normas contenidas en el Reglamento de Construcción de Edificios Escolares del Ministerio de Educación. Entre los criterios generales que se tomaron en cuenta están la ubicación del terreno, altura de las ventanas, iluminación, acabados entre otros.

Para un correcto emplazamiento del conjunto arquitectónico en el terreno se debe cumplir que el área construida en el primer nivel no exceda del 40% del área total del terreno. La correcta orientación proporciona una óptima iluminación, ventilación de todos los ambientes del edificio.

61

La orientación de las ventanas será de norte a sur, tomando en cuenta que el sentido del viento dominante es el ideal para abrir las ventanas bajas. La altura del edificio no debe exceder de tres niveles, tratando de ubicar los talleres y laboratorios en el primer nivel, para el proyecto en estudio se dispondrá un edificio de dos niveles con una altura de 3,00 metros cada uno. Para lograr lo anterior es importante tomar en cuenta lo siguiente:

- La iluminación debe ser abundante y uniformemente distribuida, evitando la proyección de sombras y contrastes muy marcados.
- Es importante el número, tamaño y ubicación de las ventanas y/o lámparas.
- Un local pequeño recibe mejor ventilación que uno grande, pero sus dimensiones dependen de los requerimientos de espacio.
- Los acabados más brillantes permiten una mejor reflexión de luz y como resultado una mejor iluminación.

Existen dos tipos de iluminación: artificial y natural. La natural debe proporcionar luz pareja y uniforme en todos los puntos del área sin incidencia de rayos solares, conos de sombras y reflejos. Por la ubicación de las ventanas, se divide en unilateral, bilateral y cenital. La iluminación natural unilateral, el área de ventanas debe ser del 25 al 30 por ciento del área de piso, el techo y los muros opuestos deben ser de color claro y no debe estar a menos de una distancia de 2,5 veces la altura del muro donde están las ventanas.

La iluminación natural bilateral, las ventanas en los muros del fondo ayudarán a mejorar las condiciones de iluminación, siempre y cuando éstas den al exterior. Esta iluminación será la utilizada en el instituto. Para el caso de la iluminación natural cenital las ventanas son colocadas en el techo del aula, considerando como área de ventanas entre un 15 y 20 por ciento del área total del piso. La iluminación artificial se usará como apoyo a la natural, el edificio contará con un sistema eléctrico.

Entre otros criterios, la ventilación es importante para el desarrollo de la educación, debe ser alta, constante, cruzada y sin corrientes de aire. El color es uno de los elementos que ayudan a la optimización de la iluminación natural, recomendándose el uso de colores cálidos en ambientes donde hay poca luz solar y deben dar un efecto tranquilizante.

El confort acústico es positivamente otro criterio a considerar, pues los ambientes deben ser tranquilos para que influyan en el estado anímico de los estudiantes. No deben existir interferencias sonoras entre los ambientes; para prevenir ruidos que provengan del exterior, considerando las siguientes previsiones:

- Para que no interfieran los ruidos del exterior, ubicar el establecimiento en zonas tranquilas, pero de no ser posible, se deben orientar sus ventanas donde el viento se lleve los ruidos.
- Para prevenir la interferencia entre ambientes, separar los ambientes ruidosos de los tranquilos.
- Para disminuir el ruido interno del ambiente, construir con materiales porosos, ya que éstos absorben el ruido.

Se diseñará un edificio educativo de seis aulas teóricas, cuya función es proveer a maestros y alumnos de un espacio para desarrollar en forma cómoda, las actividades del proceso enseñanza-aprendizaje, ya sea en la forma tradicional expositiva o modificando la ubicación del mobiliario para desarrollar otras técnicas didácticas, atendiendo las siguientes recomendaciones generales:

- La capacidad óptima en el nivel básico es de 30 alumnos, permitiendo un máximo de 40.
- El área óptima para cada alumno es de 1,50 metros cuadrados, aceptando como mínimo 1,30 metros cuadrados.
- La forma del aula puede ser cuadrada o rectangular, se recomienda que el lado mayor no exceda 1,5 veces el lado menor, condición que cumplen la aulas del instituto en diseño.
- La fuente principal de iluminación natural debe provenir del lado izquierdo del alumno sentado frente al pizarrón.
- La distancia máxima desde la última fila al pizarrón, será de 8 metros, y el ángulo horizontal de visión de un alumno sentado, será como máximo de 30 grados.
- Tendrá instalaciones eléctricas y de fuerza, con luminarias adecuadas que proporcionen iluminación artificial abundante y constante. De estas condiciones de deducen las características físicas necesarias que debe reunir la edificación escolar.

# **2.2.1.3. Distribución arquitectónica**

Esta distribución se optó con el fin de darle al edificio una forma adecuada a los ambientes, para obtener un lugar cómodo y funcional. Se diseñó de acuerdo con las necesidades presentadas por la comunidad educativa.

El edificio escolar debido a su asimetría, se encuentra dividido en dos módulos (ver figura 11) contando cada uno con su primero y segundo nivel, habiéndose dividido el segundo nivel por tres aulas con corredor, biblioteca y bodega. El primer nivel se distribuyó en tres aulas, dirección, módulo de gradas y servicios sanitarios de mujeres y hombres.

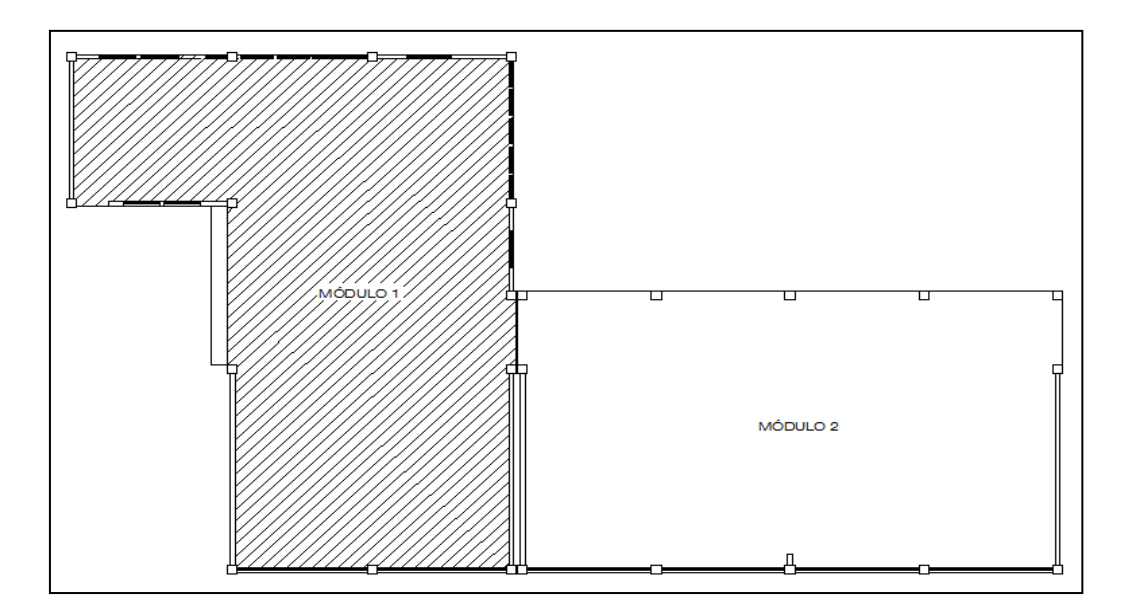

Figura 11. **Edificio escolar con sus dos módulos**

Fuente: elaboración propia, con programa de autocad.

En las figuras 11 y 12 se puede apreciar la distribución de los ambientes del primer y del segundo nivel.

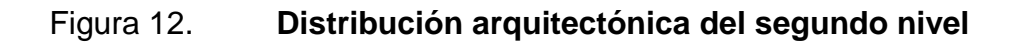

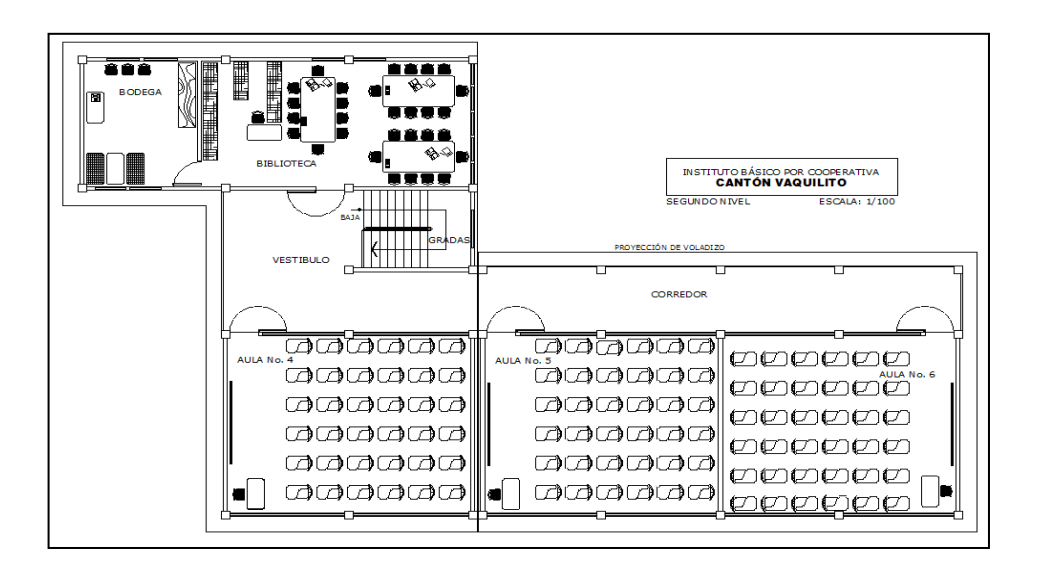

Fuente: elaboración propia, con programa de autocad.

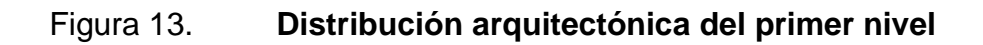

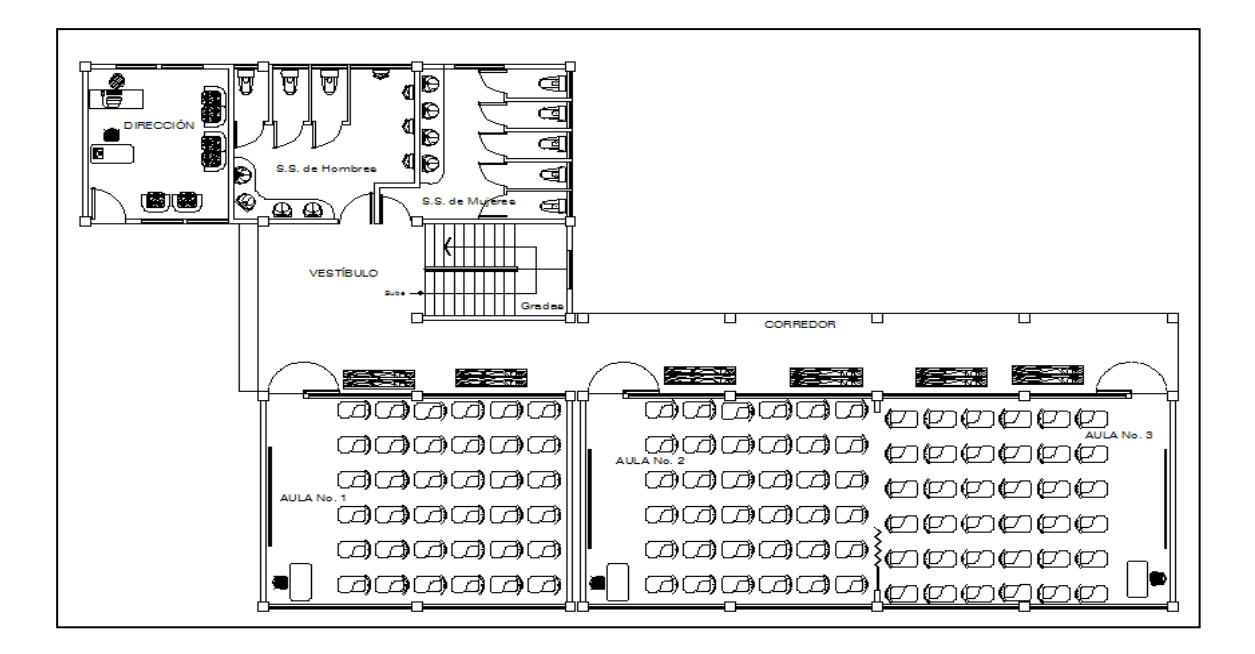

Fuente: elaboración propia, con programa de autocad.

# **2.2.2. Levantamiento topográfico**

Se realizó un levantamiento de segundo orden, se utilizó un teodolito, estadal, cinta métrica, brújula y plomada de centro. Se obtuvo el polígono de acuerdo a la medición de sus coordenadas a través de distancias y ángulos medidos respectivamente con cinta métrica y teodolito a través del método de conservación de azimut. El terreno presenta una pendiente quebrada.

## **2.2.3. Cargas**

Las cargas que actúan sobre las estructuras pueden dividirse en cargas horizontales (sismo) y verticales (viva y muerta).

### **2.2.3.1. Carga viva**

Las cargas vivas consisten principalmente en cargas de ocupación. Estas pueden ser parcial o totalmente en su sitio, tienen la característica de cambiar de ubicación y magnitud, son inciertas en un momento dado.

 $CV = \text{carga}$  viva

En azotea: 100 Kg/m² En aulas: 250 Kg/m² En pasillo: 400 Kg/m² Sobrecarga: 25 % CV **Biblioteca** En área de lectura: 250 Kg/m² En depósito de libros: 600 Kg/m²

### **2.2.3.2. Carga muerta**

Este tipo de carga es el que se mantiene constante, inamovible durante toda la vida de la estructura, generalmente la mayor parte de la carga la constituye el peso propio de la estructura. Esta puede calcularse con buena aproximación a partir de la configuración del diseño, dimensiones de la estructura y densidad del material, las cargas muertas siempre ejercen una fuerza descendente de manera constante y acumulativa desde la parte más alta del edificio hasta los cimientos.

CM = carga muerta

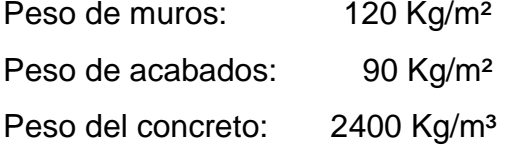

### **2.2.3.3. Carga de sismo**

Esta es una carga ambiental definida como una fuerza inercial causada por un movimiento sísmico que pueden ejercer presiones en el suelo ocasionando el deslizamiento de la estructura o edificio considerado. Estas cargas al igual que las vivas son inciertas tanto en magnitud como en distribución. Entre otras cargas ambientales podemos mencionar la de viento, empujes y presiones ocasionados por suelo o agua. El método usado para su análisis es el SEAOC.

68

### **2.2.4. Estudio de suelos**

Un adecuado estudio del suelo, sobre el cual se pretende levantar una construcción, facilita al ingeniero los datos necesarios para determinar el tipo y diseño, más apropiado y económico de la cimentación.

### **2.2.4.1. Descripción del procedimiento**

Para calcular el valor soporte del suelo, se realizó una excavación a una profundidad de 1,50 metros y se extrajo una muestra del suelo alterada de aproximadamente 1 pie cúbico, se llevó al laboratorio de suelos en donde se realizó el ensayo de compresión triaxial.

### **2.2.4.2. Prueba triaxial**

Esta prueba se emplea en estudios de cimentación para puentes y edificios, consiste en aplicar esfuerzos horizontales y determinar por medio de ellos la resistencia al corte (desplazamientos laterales de unas capas sobre otras), el que indica la resistencia a la deformación plástica del terreno.

Con el objetivo de medir directamente la resistencia al esfuerzo cortante y la tensión o esfuerzo normal; la prueba se realizó sin consolidar y sin drenar, la cual dio los siguientes parámetros de corte, con un ángulo de fricción interna de  $\varnothing$  = 8,18 grados, una carga última de 5,5 toneladas por metro, con la descripción de limo arcilloso color café (ver resultados en anexo 1).

### **2.2.4.3. Valor soporte del suelo**

Para encontrar el valor soporte del suelo, se utilizó el método del Dr. Terzagui que ha demostrado ser lo suficientemente aproximado para todos los casos en el campo de su aplicación:

Ángulo de fricción interna:  $\varnothing = 8.18^\circ$ Carga última:  $Cu = 5.5 T/m<sup>2</sup>$ Descripción del suelo: limo arcilloso color café Base:  $B = 1 m$ Peso específico del suelo:  $y$ suelo = 1,48 T/m Carga última:  $Cu = 5.5 T/m<sup>2</sup>$ 

Desplante:  $D = 1,50 \text{ m}$ 

Convirtiendo el Ø a radianes:

 $\varnothing$  = 8,18°

Ø radianes =  $\frac{\emptyset}{4}$  $\frac{\emptyset \times \pi}{180^{\circ}} = \frac{8}{\cdot \cdot \cdot}$  $\frac{180 \times h}{180^\circ}$  = 0,143

Calculando el factor de flujo de carga última = Nq

$$
Nq = \frac{e^{(\pi - \emptyset \text{ rad})\tan\emptyset}}{2\cos^2(45 + \frac{\emptyset}{2})}
$$

$$
Nq = \frac{e^{(\pi - 0.14277) \tan(8.18^\circ)}}{2 \cos^2(45 + \frac{8.18^\circ}{2})} = 2.25 \text{ T/m}^2
$$

Calculando el factor de flujo de carga última = Nc

 $Nc = \cot \emptyset (Nq - 1)$ 

 $Nc = cot (8.18<sup>o</sup>) (2.25 – 1) = 8.70$  T/m<sup>2</sup>

Calculando el factor de flujo N

 $N\gamma = 2$  ( Nq + 1 )tan  $\emptyset$ 

 $N\gamma = 2$  ( 2,25 + 1 )tan 8,18° = 0,93 T/m<sup>2</sup>

Según el Dr. Terzagui, el valor de Ny debe ser igual a 0, cuando se trata de un suelo arcilloso, por lo tanto se usará  $N\gamma = 0$ .

Calculando el valor soporte del suelo qo

 $q_0 = (\gamma$ suelo x B x N $\gamma$ ) + ( $\gamma$ suelo x D x N $q$ ) + (Cu x N $c$ )  $q_0 = (y$ suelo x D x Nq) + (Cu x Nc)  $q_0 = (1,48 \times 1,50 \times 2,25) + (5,5 \times 8,70)$  $q_0 = 52,85$  T/m<sup>2</sup>

Factor de seguridad (Fs), depende del suelo en estudio, el cual puede estar entre los valores de 1,5 < Fs < 3; para arcilla debe ser un factor de 2.

Valor soporte de diseño qd

$$
qd = \frac{q_0}{Fs} = \frac{52,85}{2} = 26,42
$$
 T/m<sup>2</sup>

Este valor será utilizado en el cálculo de la cimentación de la estructura.

# **2.2.5. Análisis estructural**

Este análisis es el proceso que se realiza para determinar las respuestas de la estructura ante las acciones externas, que puedan afectarla; en otras palabras, se analizan los efectos de las cargas aplicadas a la estructura. Para el edificio en diseño, se hace el análisis estructural por el método de Kani detallado más adelante.

# **2.2.5.1. Predimensionamiento estructural**

Predimensionar la estructura es darle medidas preliminares a los elementos que la componen. Se aplicarán los siguientes métodos para predimensionar los diferentes elementos estructurales:

 Columnas: el método que se utiliza para predimensionar las columnas; es calcular la sección basándose en la carga que se le aplicará. En este caso se desea guardar simetría en las dimensiones de la columna, por esta razón se toma la columna crítica, la que soporta mayor carga. Los resultados se aplican a todas las demás:

 $P = 0,80$  (0,225 f'c x Ag + fy As)

Cumpliendo la Norma del ACI 318-99 (capítulo 10, sección 9,1) donde el área de acero correcto, debe estar entre los límites 1% Ag < As < 6% Ag. Tomando el valor mínimo As = 0,01Ag.

Donde:

- $P = \text{carga aplicada (Kg/m tomado de áreas tributarias)}$
- $P = ($ área tributaria x  $\gamma c$  peso específico del concreto)
- $P = 20,21 \text{ m}^2 \times 2400$
- f'c = resistencia del concreto 210 Kg/cm<sup>2</sup>
- $Ag = \text{área gruesa (cm}^2)$
- fy = grado estructural del acero 2 810 Kg/cm<sup>2</sup>
- $As = \text{area}$  de acero

 $P = 0,80$  (0,225 x 210 Ag + 2 810 (0,01Ag))

48 504 = 0,80 (0,225 x 210 Ag + 2 810 (0,01Ag))

$$
Ag = 804,64 \, \text{cm}^2
$$

Se propone una columna de 30 x 30 centímetros que cubre el área gruesa requerida.

 Vigas: para predimensionar las vigas, el método utilizado calcula el peralte o altura de la viga, la cual depende de la luz que cubre dicho elemento.

t VIGA eje x = luz libre de viga x  $0,08 = 6,85 \times 0,08 = 0,55 \text{ m}$
t VIGA eje y = luz libre de viga x  $0.08 = 5.00 \times 0.08 = 0.40 \text{ m}$ 

Utilizando el criterio de base = h/2 se proponen dos secciones de vigas una para el segundo nivel y otra para el primero siendo las siguientes:

Primer nivel:  $50/2 = 25$  cm

Segundo nivel:  $40/2 = 20$  cm

 Losas: se predimensiona el peralte o grosor de la losa. El método usa como variables las dimensiones de la superficie de la losa y el tipo de apoyos que tiene, se tomó la más crítica. Para el espesor de una losa que trabaja en dos sentidos se aplica la siguiente expresión:

$$
t = \frac{PERIMETRO}{180} = \frac{2(A+B)}{180} = \frac{(A+B)}{90}
$$

En la figura 14 se puede apreciar las diferentes losas del módulo uno y en la tabla VII se establece si trabajan en uno o dos sentidos.

Figura 14. **Distribución de losas módulo uno**

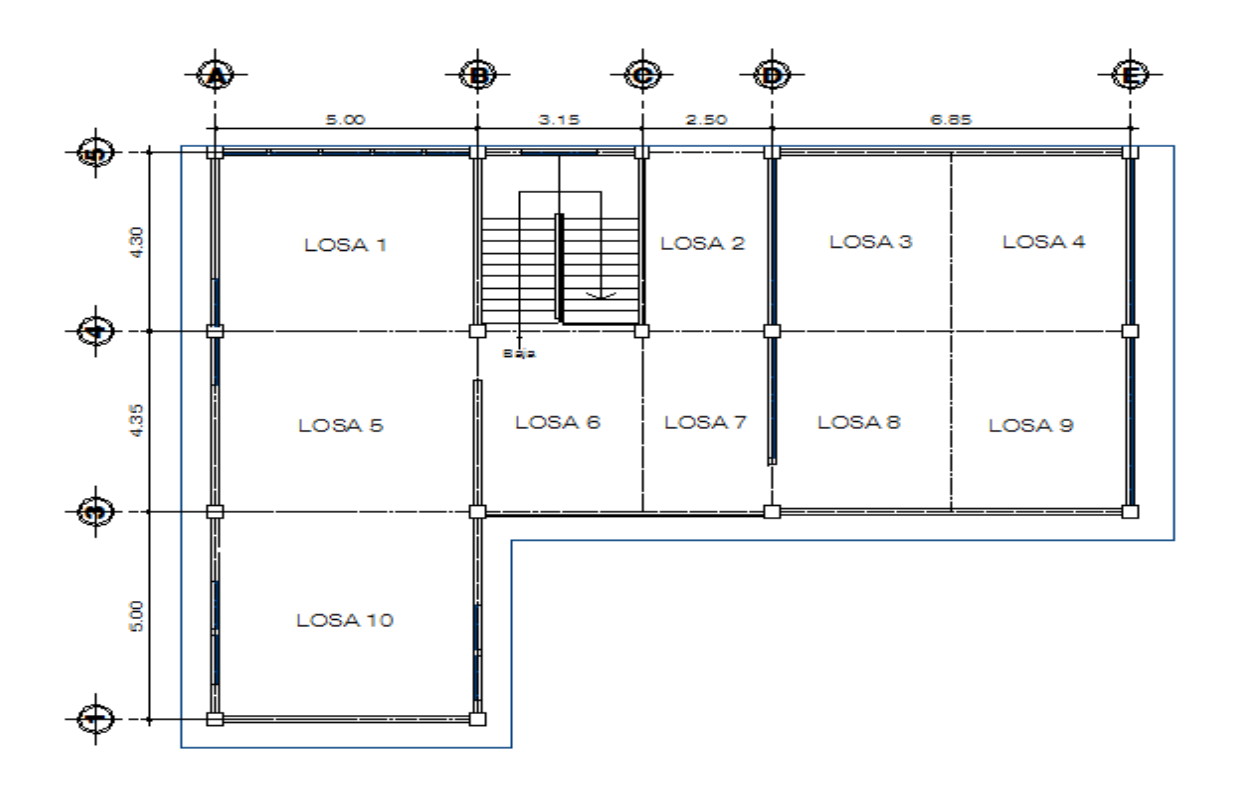

Fuente: elaboración propia, con programa de autocad.

Tabla VII. **Espesor de losas módulo uno**

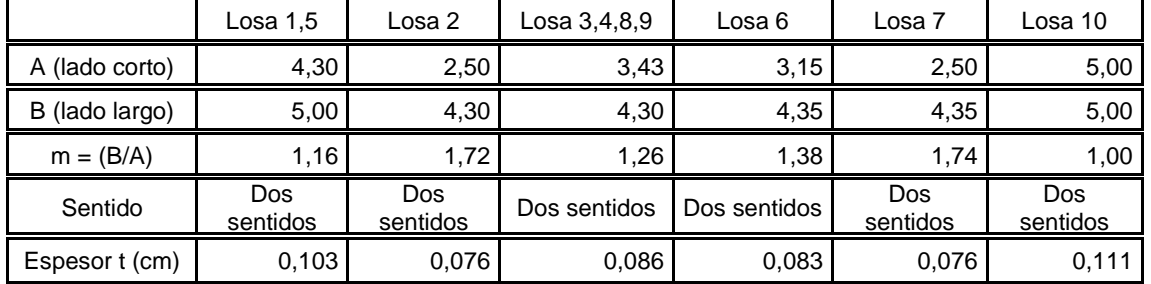

Fuente: elaboración propia.

Se usarán dos espesores de losa en el módulo uno, siendo la losa 1,5 y 10 de t = 0,12 metros y losas 2,3,4,6,7,8,9 se diseñarán de 0,10 metros conforme a los resultados obtenidos en la tabla VII.

Figura 15. **Distribución de losas del módulo dos**

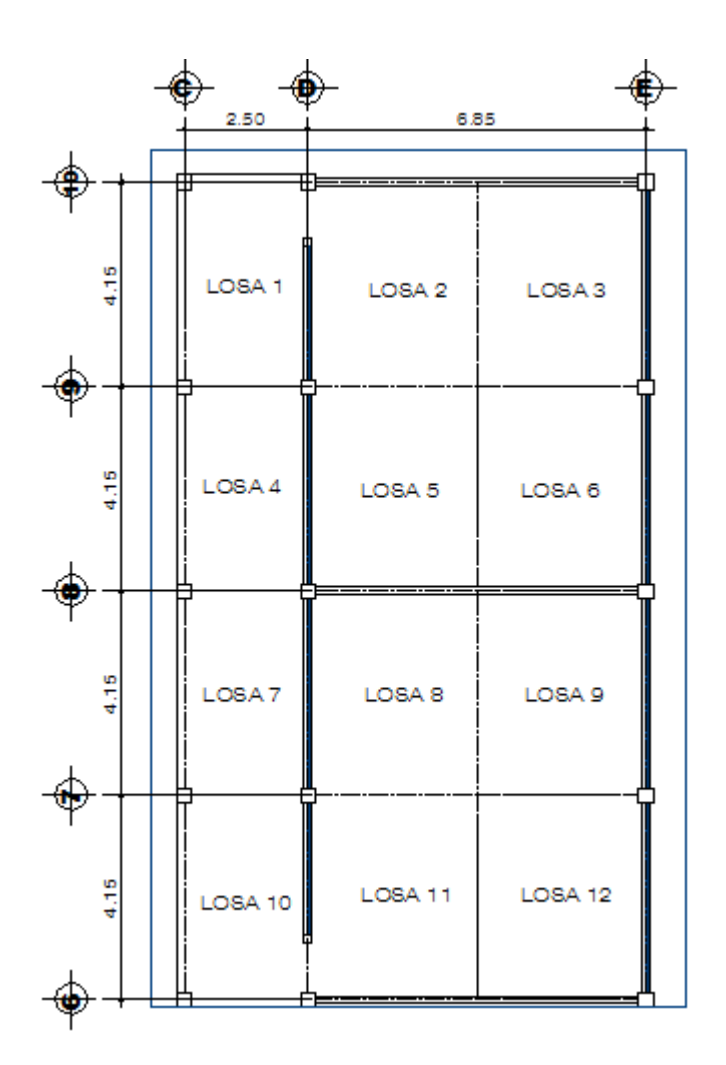

Fuente: elaboración propia, con programa de autocad. .

Para el módulo dos se diseñaron las losas 1,4,7,10 de un espesor de 0,10 metros y el resto espesor de 0,12 metros.

 Cimientos: para la cimentación se usarán zapatas aisladas. El método de predimensionamiento se incluye en el diseño de las zapatas, donde éste se basa en la capacidad de carga del suelo.

### **2.2.5.2. Modelos matemáticos de marcos rígidos**

El modelo matemático de un marco rígido es una gráfica que representa la forma y las cargas que soporta un marco, sirve para hacer un análisis estructural, debido a la asimetría del edificio se optó por dividirlo en dos módulos analizando únicamente los marcos críticos en los sentidos X y Y de cada módulo.

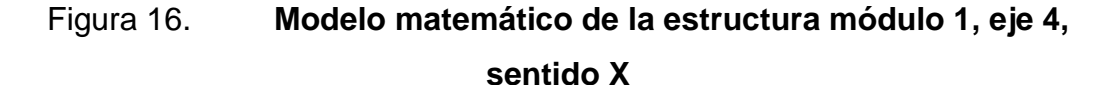

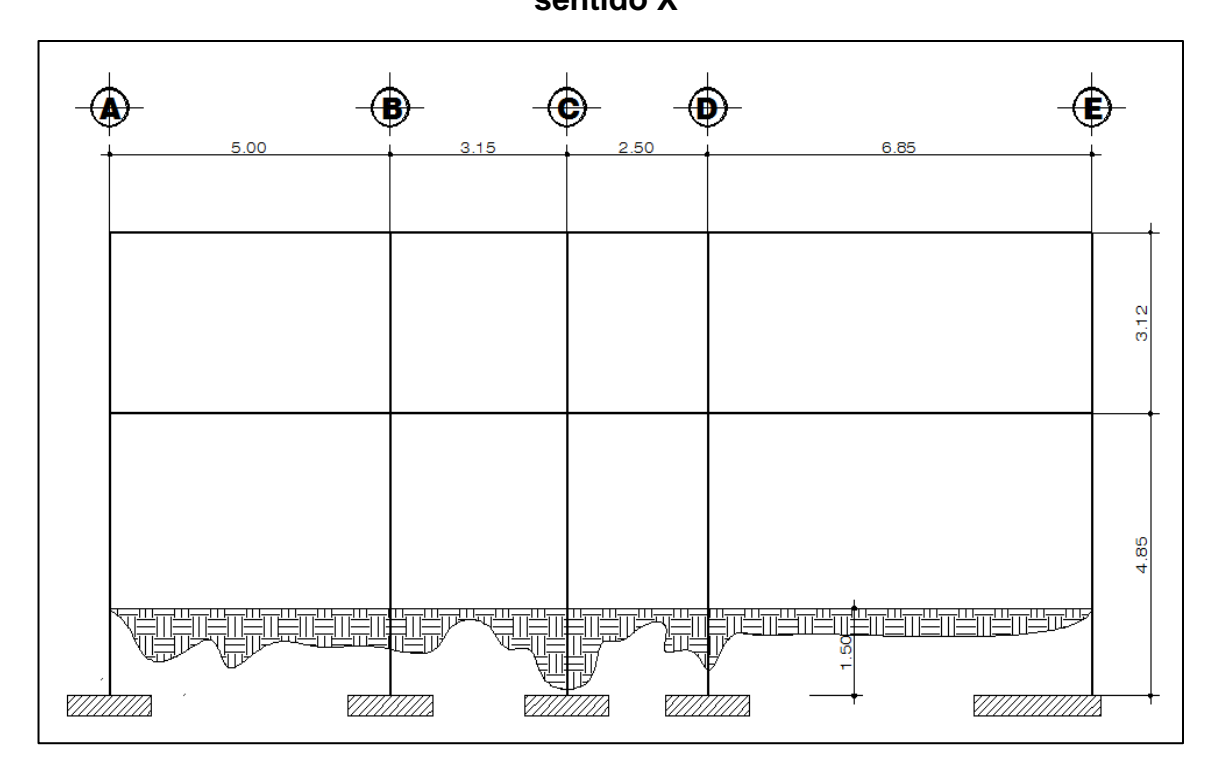

Fuente: elaboración propia, con programa de autocad.

# Figura 17. **Modelo matemático de la estructura módulo 1, eje B, sentido Y**

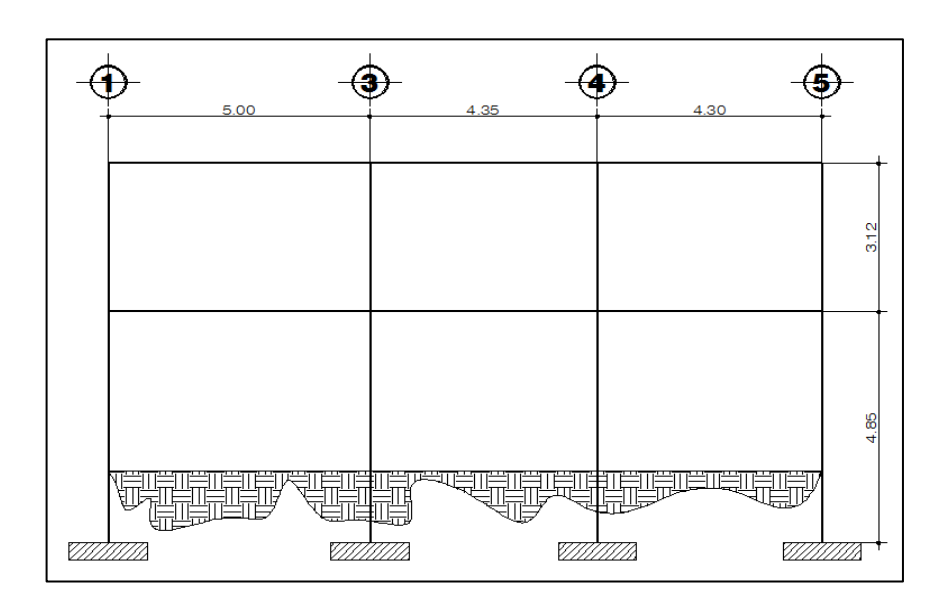

Fuente: elaboración propia, con programa de autocad.

# Figura 18. **Modelo matemático de la estructura módulo 2, eje 8, sentido X**

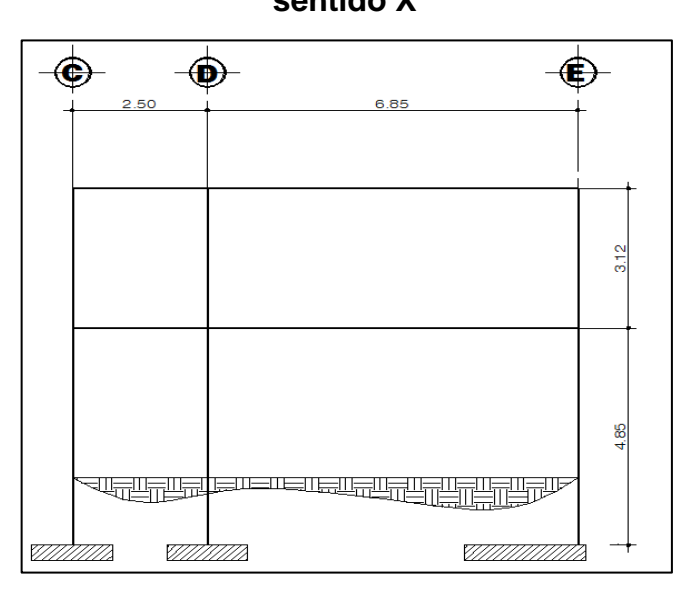

Fuente: elaboración propia, con programa de autocad.

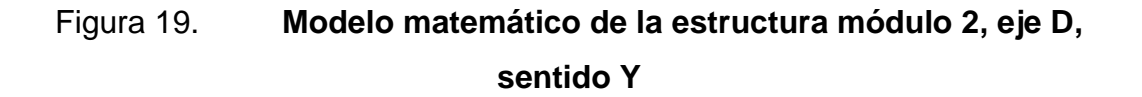

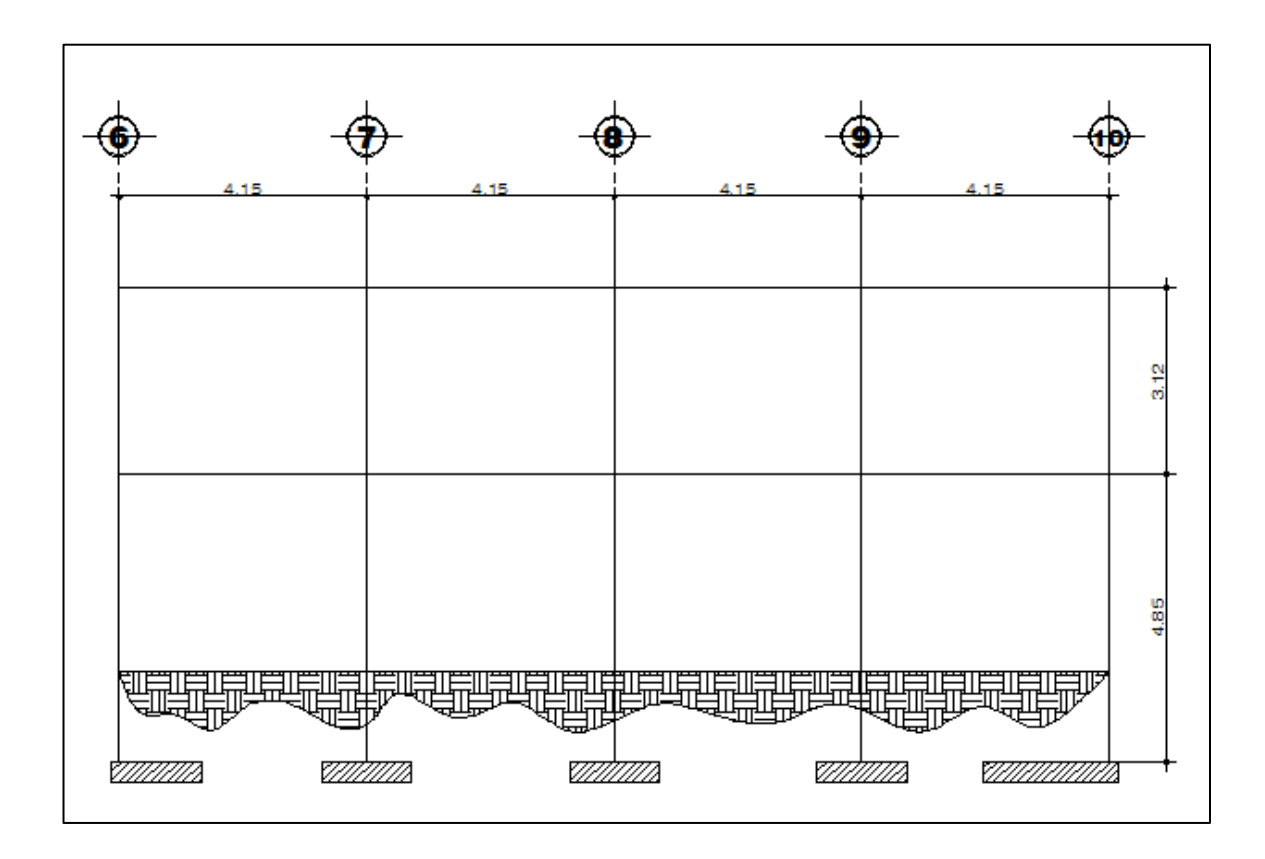

Fuente: elaboración propia, con programa de autocad.

### **2.2.5.3. Cargas aplicadas a los marcos rígidos**

Las estructuras están sometidas a cargas de diferente índole; para clasificarlas existen varios criterios, aquí se hace una distinción de acuerdo con la dirección de su aplicación. En las figuras 20 y 21 se puede observar la planta típica del edificio escolar y las áreas tributarias de la losas hacia las vigas y columnas. El análisis se hará de igual forma para el módulo 2, por lo que de aquí en adelante se colocará solo el procedimiento de diseño del módulo 1.

### Figura 20. **Área tributaria en columna crítica, módulo 1-1er nivel**

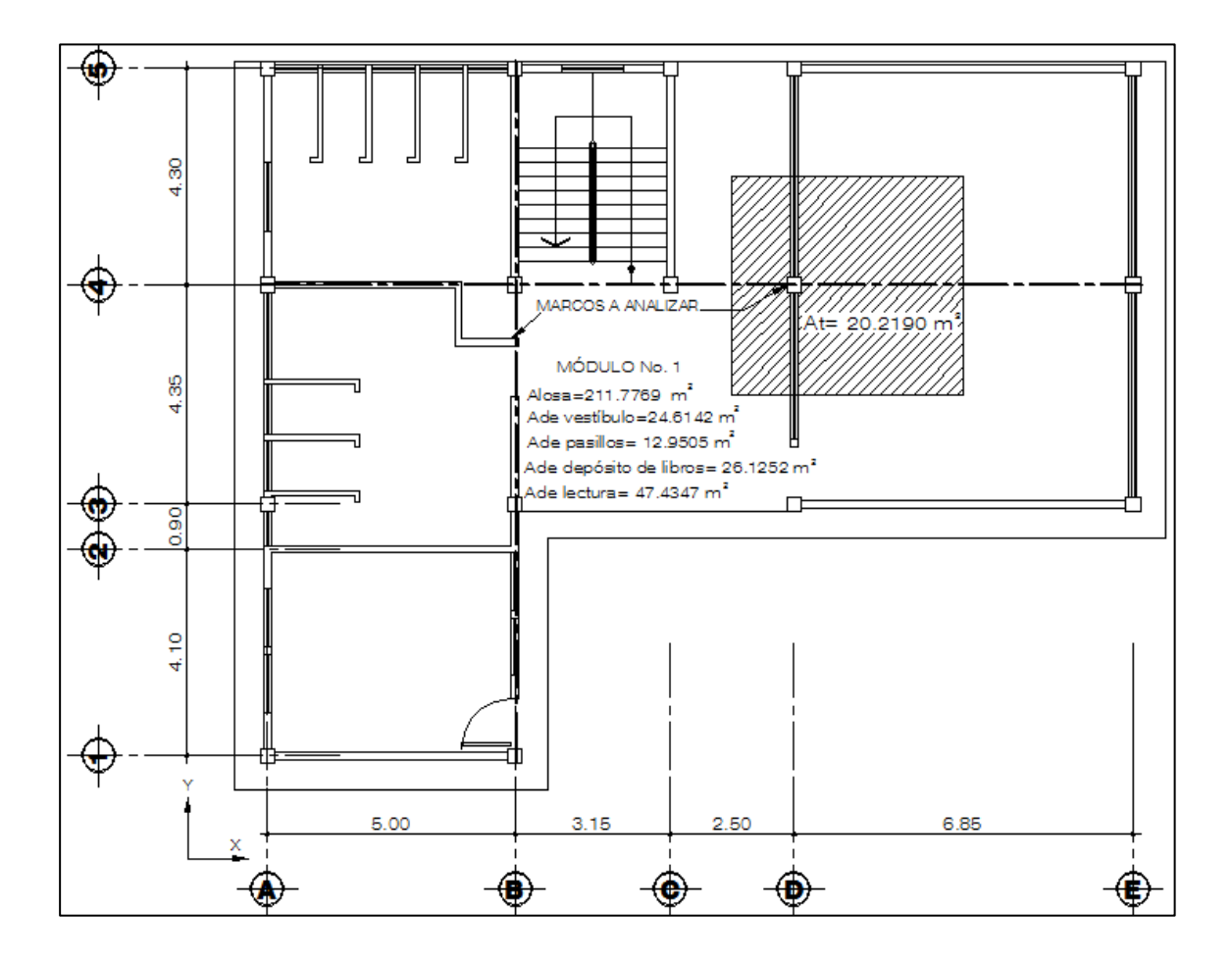

Fuente: elaboración propia, con programa de autocad.

Se detalla en la figura 20, el área tributaria de la columna crítica, la cual es la que soportará más carga debido a su mayor área, asimismo, las áreas de los respectivos ambientes que serán utilizados en la integración de cargas, los marcos críticos a analizar son, en el sentido x - marco 4 y en el sentido y marco B del módulo uno.

# Figura 21. **Área tributaria en vigas de marcos críticos, módulo 1-2do nivel**

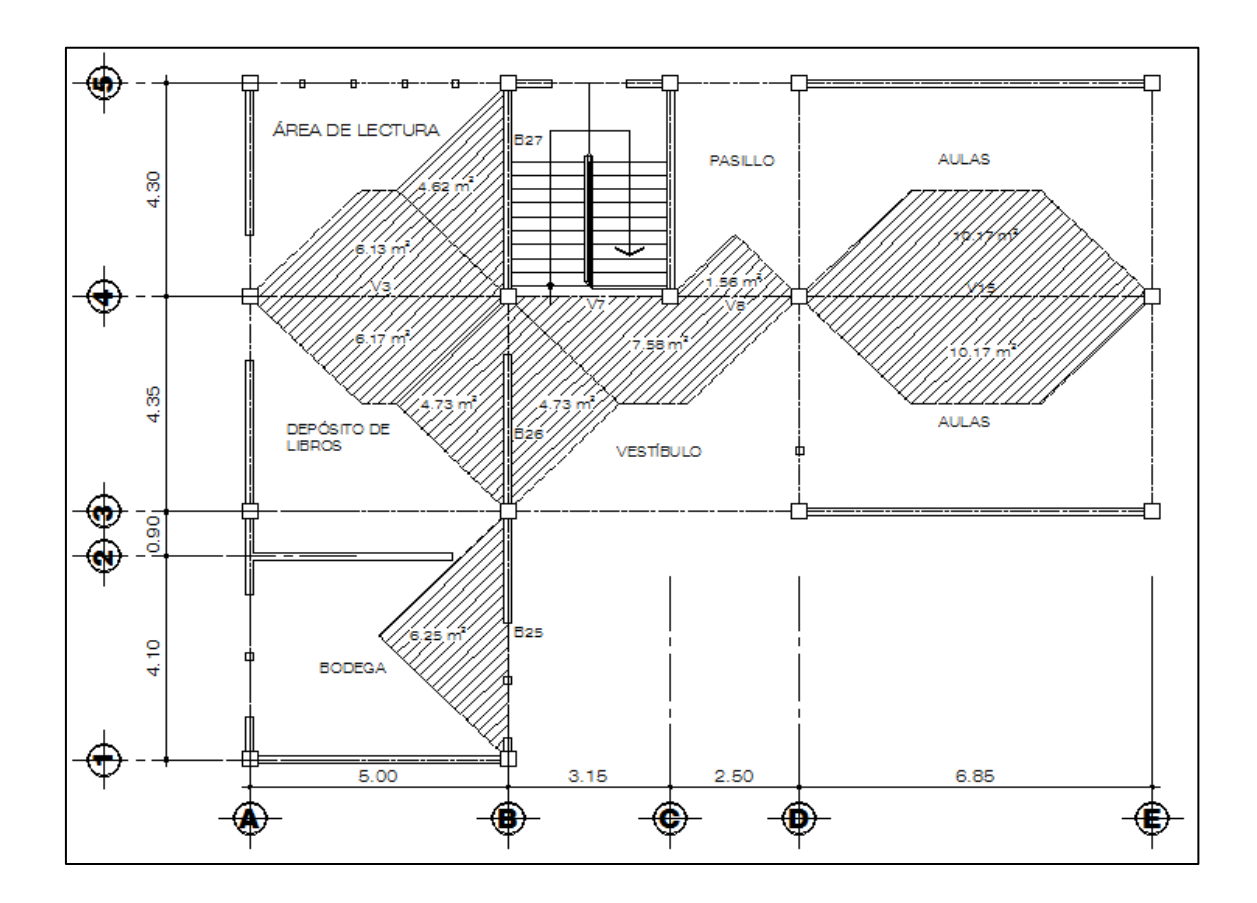

Fuente: elaboración propia, con programa de autocad.

Integración de cargas verticales

Los valores que se usan para las cargas verticales son los siguientes:

Carga muerta (CM) Peso del concreto =  $2\,400\ \text{Kg/m}^3$ Peso de acabados =  $90$  Kg/m<sup>2</sup> Peso de muros  $= 120$  Kg/m<sup>2</sup> Sobrecarga = 25%CV

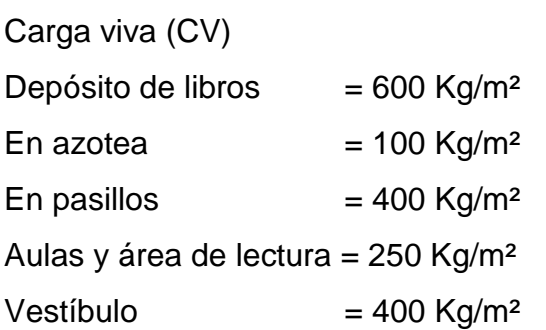

Determinando las cargas superficialmente distribuidas en las losas:

Integración de cargas segundo nivel

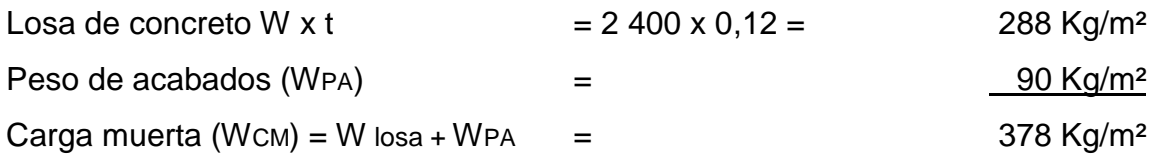

Carga viva azotea (Wcv)  $= 100 \text{ Kg/m}^2$ 

Integración de cargas primer nivel

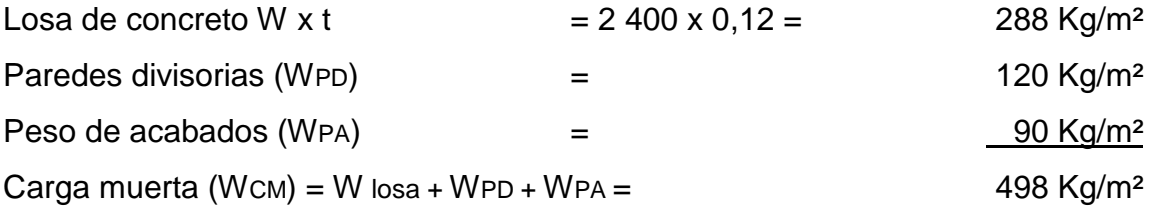

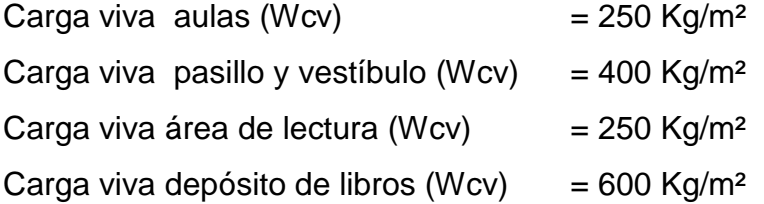

Obteniendo las cargas superficialmente distribuidas y las áreas, se calculan las cargas lineales para cada viga. Para convertir una carga superficialmente distribuida a una carga lineal se utiliza la siguiente expresión:

$$
WCM = \frac{Wcm \times At}{L}
$$

| NIVEL <sub>2</sub><br><b>MODULO</b><br>1 | <b>ELEMENTO</b> | <b>WCM</b><br>(Kg/m <sup>2</sup> ) | <b>WCV</b><br>(Kg/m <sup>2</sup> ) | Área<br>(m <sup>2</sup> ) | Longitud<br>(m) | PP viga | <b>WCM</b><br>(Kg/m <sup>2</sup> ) | <b>WCV</b><br>(Kg/m <sup>2</sup> ) |
|------------------------------------------|-----------------|------------------------------------|------------------------------------|---------------------------|-----------------|---------|------------------------------------|------------------------------------|
|                                          | V <sub>3</sub>  | 378,0                              | 100,0                              | 12,30                     | 5,00            | 134,40  | 1 0 64, 28                         | 246,00                             |
|                                          | V7              | 378,0                              | 100,0                              | 4,50                      | 3,15            | 134,40  | 674,40                             | 142,86                             |
|                                          | V <sub>8</sub>  | 378,0                              | 100,0                              | 4,64                      | 2,50            | 134,40  | 835,97                             | 185,60                             |
|                                          | V <sub>15</sub> | 378,0                              | 100,0                              | 20,34                     | 6,85            | 134,40  | 1 256,81                           | 296,93                             |
|                                          | <b>B25</b>      | 378,0                              | 100,0                              | 6,25                      | 5,00            | 134,40  | 606,90                             | 125,00                             |
|                                          | <b>B26</b>      | 378,0                              | 100,0                              | 9,46                      | 4,35            | 134,40  | 956,44                             | 217,47                             |
|                                          | <b>B27</b>      | 378,0                              | 100,0                              | 4,62                      | 4,30            | 134,40  | 540,53                             | 107,44                             |
|                                          |                 |                                    |                                    |                           |                 |         |                                    |                                    |
| NIVEL 1<br><b>MODULO</b><br>1            | <b>ELEMENTO</b> | <b>WCM</b><br>(Kg/m <sup>2</sup> ) | <b>WCV</b><br>(Kg/m <sup>2</sup> ) | Área<br>(m <sup>2</sup> ) | Longitud<br>(m) | PP viga | <b>WCM</b><br>(Kg/m <sup>2</sup> ) | <b>WCV</b><br>(Kg/m <sup>2</sup> ) |
|                                          | V <sub>3</sub>  | 498,0                              | 250,0                              | 12,30                     | 5,00            | 228,00  | 1 453,08                           | 615,00                             |
|                                          | V <sub>7</sub>  | 498,0                              | 400,0                              | 4,50                      | 3,15            | 228,00  | 939,43                             | 571,43                             |
|                                          | V8              | 498,0                              | 400,0                              | 4,64                      | 2,50            | 228,00  | 1 152,29                           | 742,40                             |
|                                          | V15             | 498,0                              | 250,0                              | 20,34                     | 6,85            | 228,00  | 1706,73                            | 742,34                             |
|                                          | <b>B25</b>      | 498,0                              | 600,0                              | 6,25                      | 5,00            | 228,00  | 850,50                             | 750,00                             |
|                                          | <b>B26</b>      | 498,0                              | 250,0                              | 9,46                      | 4,35            | 228,00  | 1 3 1 1 , 0 1                      | 706,78                             |

Tabla VIII. **Cargas lineales muerta y viva para el módulo 1**

Fuente: elaboración propia.

Las cargas lineales establecidas en la tabla VIII se observan en las figuras 22 y 23 en su respectivo tramo del marco típico.

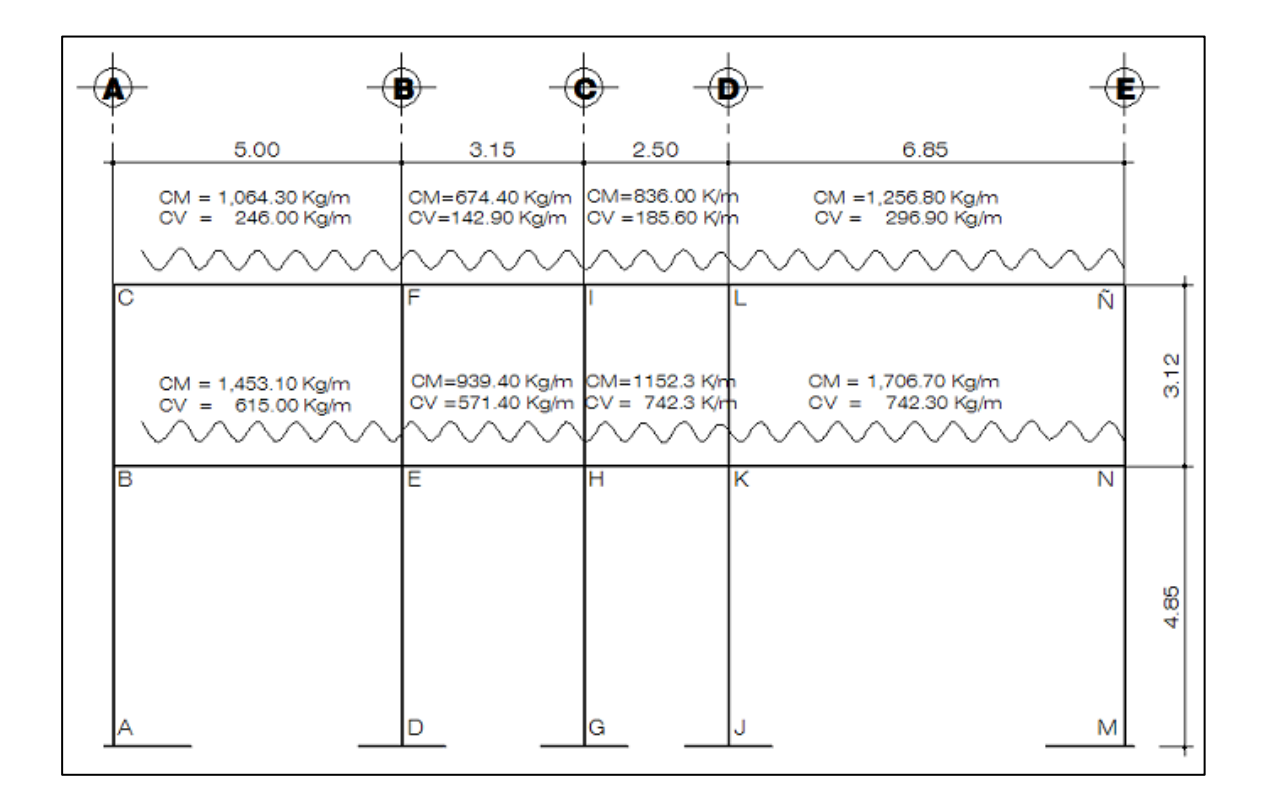

### Figura 22. **Marco típico unido con nudos rígidos módulo 1-sentido X**

Fuente: elaboración propia, con programa de autocad.

En la figura 22 se aprecia el eje 4 del módulo 1 con las respectivas cargas distribuidas que soportará cada tramo del marco sentido X se integró carga muerta y carga viva. El análisis estructural se hará por el método de Kani.

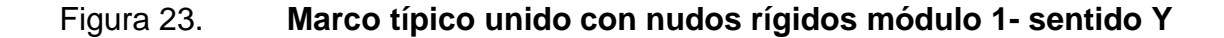

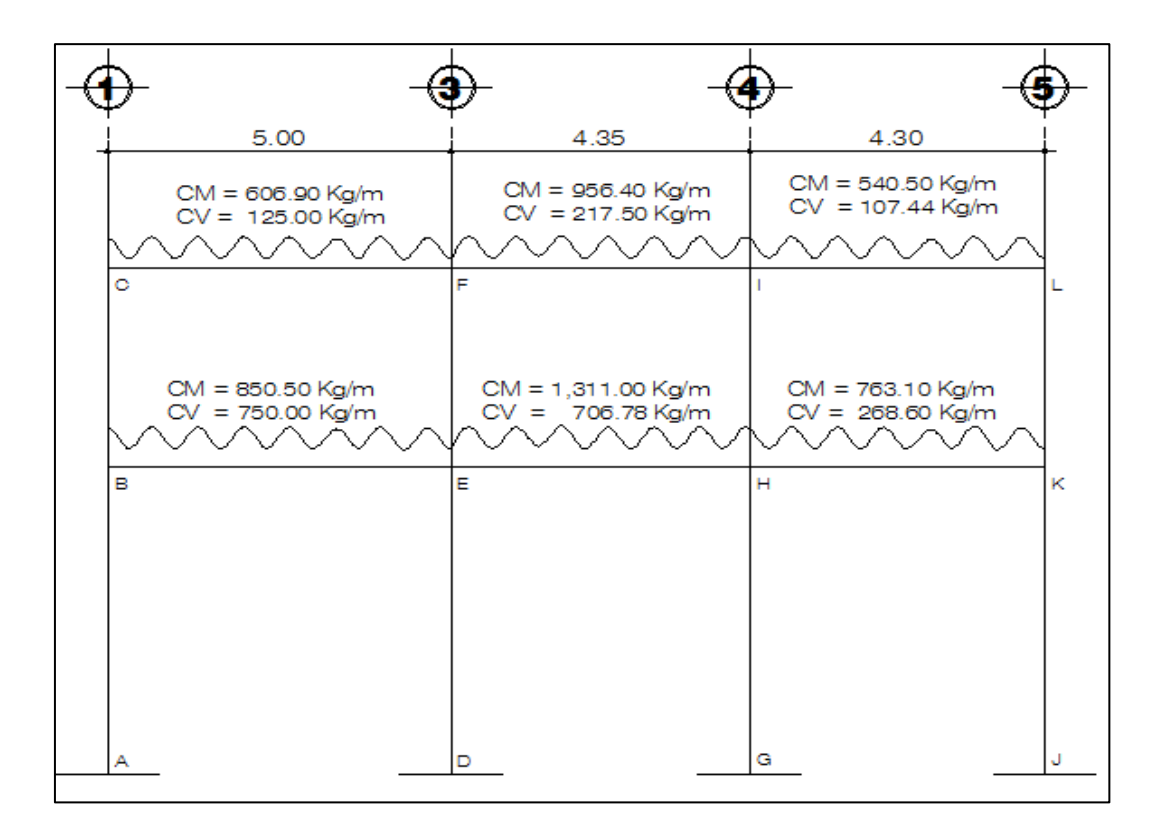

Fuente: elaboración propia, con programa de autocad.

Para el peso de las columnas hay que tomar en cuenta lo siguiente:

 El peso de la columna del primer nivel debe tomarse desde la cimentación hasta la mitad de las columnas del segundo nivel.

 El peso de las columnas intermedias se debe tomar de la mitad de la columna del nivel inferior a la mitad de la columna del nivel superior, como se observa en la figura 24.

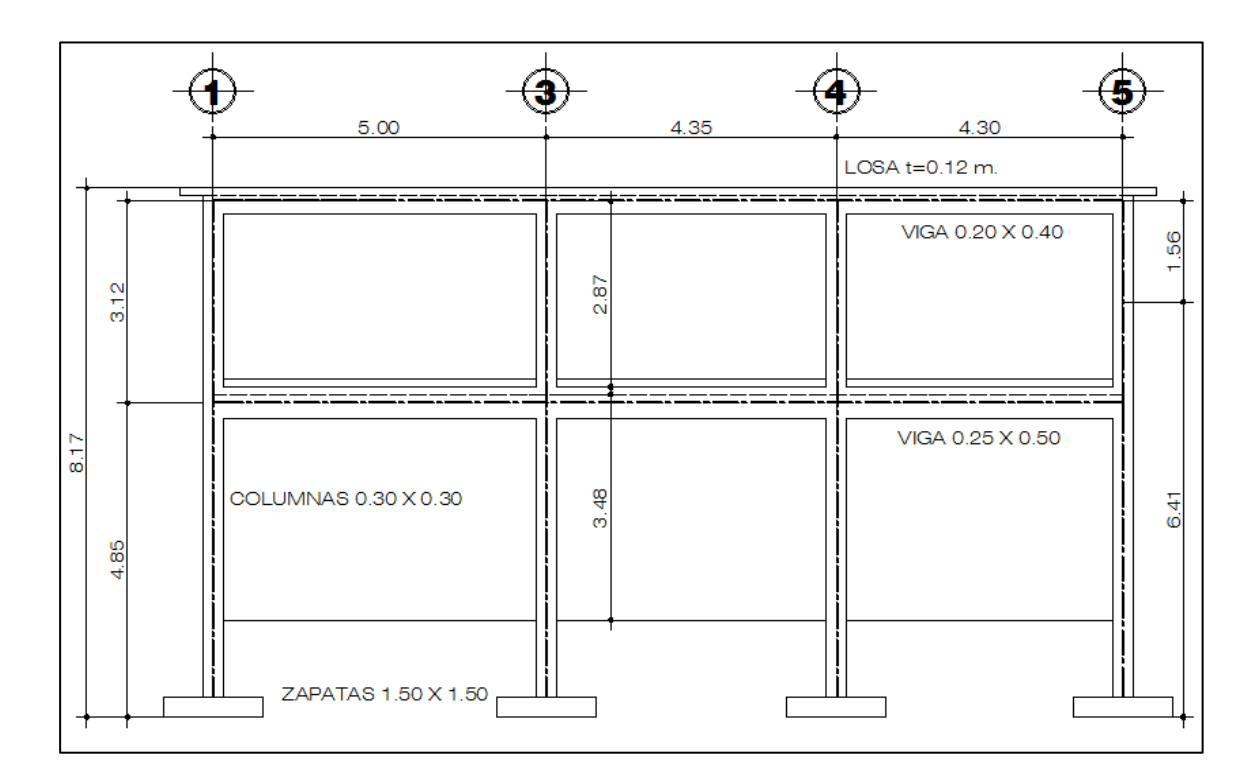

### Figura 24. **Marco típico con sus elementos estructurales**

Fuente: elaboración propia, con programa de autocad.

#### Cargas horizontales

Existen dos fuerzas horizontales: la de viento y la de sismo, a las que se encuentra expuesto comúnmente un edificio. Generalmente, se considera en el análisis estructural únicamente una de las dos, ya que los fenómenos naturales que la provocan no se presentan simultáneamente, en este caso, se diseñará con la fuerza más crítica que es la de sismo, ya que Guatemala es un país con alto riesgo sísmico. Para encontrar las fuerzas sísmicas aplicadas al edificio, se utiliza el método SEAOC, establecido en las Normas de la Asociación Guatemalteca de Ingenieros Estructurales (AGIES) de la manera siguiente:

Método Seaoc (Structural Engineers Association of California)

Este método se fundamenta en el concepto de corte basal, el cual plantea el siguiente procedimiento:

- Paso No. 1
	- o Corte basal (V): es la fuerza lateral sísmica que el suelo transmite al edificio en la base, para obtener su valor, se usa la fórmula siguiente:

$$
V = (Z \mid C \mid K \mid S) \mid W
$$

Donde:

 $Z =$  factor de ajuste por probabilidad de riesgo sísmico, varía según la zona sísmica del globo terráqueo, según normas AGIES se pueden observar en el mapa de macrozonificación sísmica de la república las siguientes zonas:

Zona  $0 = 0,00$  cuando no existe la posibilidad de sismo Zona 1 = 0,25 cuando existe la posibilidad de un 25 por ciento de sismo Zona 2 = 0,50 cuando existe la posibilidad de un 50 por ciento de sismo Zona 3 = 0,75 cuando existe la posibilidad de un 75 por ciento de sismo Zona 4 = 1,00 cuando es un lugar de alta actividad sísmica

Para Retalhuleu = 0,25 debido a que se encuentra ubicado geográficamente en la zona 2.

 $I =$  coeficiente que depende de la importancia de la obra y definida con el uso de la estructura. En viviendas unifamiliares va a ser menor su coeficiente y para estructuras de uso público como hospitales, centros de comunicación, escuelas,

entre otros el coeficiente será mayor; su rango estará comprendido entre 1,00 ≤ I ≤ 1,50 para este caso usaremos 1,0, ya que es una estructura esencial y se tomará el rango menor establecido.

S = coeficiente que depende del tipo de suelo, comprendida entre 1,00 ≤ S ≤ 1,50 teniendo la limitación: CS ≤ 0,14. Para este caso como se desconoce se usará el límite mayor = 1,50.

 $K =$  coeficiente, depende del sistema estructural usado = 1,00

- 1,00 = para marcos dúctiles  $0,80 =$  para sistema dual
- 1,33 = para sistema de cajón

W = peso propio de la estructura + 25 por ciento de las cargas vivas

 $V =$  fuerza lateral total o corte en la base

C = factor de carga dinámica y significa el grado de amortiguamiento de la estructura. Se calcula con la siguiente fórmula:

Si CS es mayor que  $0.14$  usar CS =  $0.14$  o Si C  $> 0.12$  se debe usar  $0.12$ .

$$
C = \frac{1}{15(\sqrt{T})}
$$

Donde:

T = período fundamental del edificio (vibración), el cual depende de la altura y la base del edificio.

$$
\mathsf{T}=\frac{0,0906H}{\sqrt{b}}
$$

Donde:

 $H =$  altura del edificio (m)

b = base del edificio, a rostros exteriores, con dirección del análisis (m)

El sismo no actúa en una dirección determinada respecto al edificio. Por esa razón, se necesita evaluar el corte basal en las direcciones X y Y (longitudinal y transversal respectivamente); con los valores resultantes se puede diseñar el edificio contra un sismo en cualquier dirección.

Calculando el peso del edificio módulo 1:

 $W = W$ NIVEL1 + WNIVEL2

 $W$ NIVEL1 = WCOLUMNAS + WVIGAS + WLOSAS + WMUROS + WACABADOS + 25% (WCV x Área en planta del edificio)

WCOLUMNAS =  $(4,85+3,12/2) \times 0,30 \times 0,30 \times 16 \times 2,400 = 22,152,9$  Kg

WVIGAS =  $(102, 43 \times 0, 25 \times 0, 38 \times 2, 400) = 23,354,04$  Kg

 $W_{LOSAS}$  = (211,78 x 0,12 x 2 400) = 60 992,64 Kg

 $W_{MUROS} = (211,78 \times 120) = 25413,60$  Kg

 $W$ ACABADOS =  $(211,78 \times 90) = 19060,20$  Kg

 $CV = (A_{\text{aulas}} \times CV_{\text{aulas}}) + (A_{\text{pasillo}} \times CV_{\text{pasillo}}) + (A_{\text{vestibulo}} \times CV_{\text{vestibulo}}) +$ (Alectura x CVlectura) + (Adepósito de libros x CVdepósito de libros)

CV = 
$$
(94,03 \times 250) + (12,95 \times 400) + (24,61 \times 400) + (47,43 \times 250) + (26,12 \times 600)
$$
  
\nCV = 66 068,00 kg  
\nWhIVEL1 =  $(22\ 152,9 + 23\ 354,04 + 60\ 992,64 + 25\ 413,60 + 19\ 060,20 + (0,25 \times 66\ 068)$   
\nWhIVEL1 = 167 490,38 kg  
\nWhIVEL2 = WCOLUMMAS + WVOAS + WLOSAS + WACABADOS + 25% (Wcv × Área en planta del edificio)  
\nWCOLUMMAS =  $((3,12/2) \times 0,30 \times 0,30 \times 16 \times 2,400) = 5\ 391,36$  kg  
\nWVIGAS =  $(102,43 \times 0,20 \times 0,28 \times 2,400) = 13\ 767,0$  kg  
\nWLOSAS =  $(211,78 \times 0,12 \times 2,400) = 60\ 992,64$  kg  
\nWACABADOS =  $(211,78 \times 90) = 19\ 060,20$  kg  
\nCV =  $(A\text{losa} \times \text{CVazotea})$   
\nCV =  $211,78 \times 100 = 21\ 178,0$  kg  
\nWhIVEL2 = 5 391,36 + 13 767,0 + 60 992,64 + 19 060,20 + (0,25 \times 21\ 178,0)  
\nWhIVEL2 = 104 505,70 kg

W = 167 490,38 + 104 505,70 = 271 996,08 Kg

Calculando el período fundamental de vibración del edificio:

$$
T_Y = \frac{0.0906(7.97)}{\sqrt{13.75}} = 0.195 \text{ seg}
$$
\n
$$
C_Y = \frac{1}{15(\sqrt{0.19})} = 0.151
$$
\n
$$
T_X = \frac{0.0906(7.97)}{\sqrt{17.80}} = 0.171 \text{ seg}
$$
\n
$$
C_X = \frac{1}{15(\sqrt{0.17})} = 0.160
$$

 $CSx = (0,1507 \times 1,5) = 0,226 \rightarrow \text{usar } CSx = 0,14$ 

 $CSY = (0,1604 \times 1,5) = 0,240 \rightarrow$  usar  $CSY = 0,14$ 

$$
V = V_x = V_y = (0.25) (1) (1) (0.14) (271 996.08) = 9 519.86
$$
 kg

- Paso No. 2
	- $\circ$  Fuerzas por nivel (Fn<sub>1</sub>)

$$
\mathsf{Fn}_{1} = \frac{Withi(V - \mathrm{Ft})}{\sum \text{Wih}i}
$$

Donde:

- $Fn =$  fuerza lateral aplicada al nivel de la estructura al que se hace referencia mediante el subíndice i, i = 1 designa el primer nivel.
- $V =$  fuerza lateral o cortante total en la base.
- $FT =$  fuerza de techo, depende de T (período natural de vibración) que debe cumplir con las siguientes condiciones:

 $F = 0$ , si T < 0,25  $FT = 0,007$  V(T) si T > 0,25

Esta fuerza concentrada en el último nivel  $F<sub>T</sub>$  se incluye para tomar en cuenta el efecto de chicoteo que un sismo produce en una estructura. Por eso si el edificio es bastante rígido su periodo fundamental T será muy corto y el efecto será despreciable comparado con el de un edificio más flexible cuyo periodo fundamental será más largo, lo anterior es la razón por la cual  $F_T = 0$ cuando el periodo es muy corto. Para este caso T es menor que 0,25 por lo tanto  $Fr = 0$ .

 $W_i$  = peso propio de la estructura + 25 por ciento de las cargas vivas por nivel  $H<sub>i</sub>$  = altura medida desde la cimentación al nivel considerado

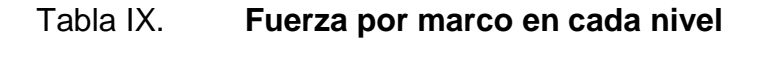

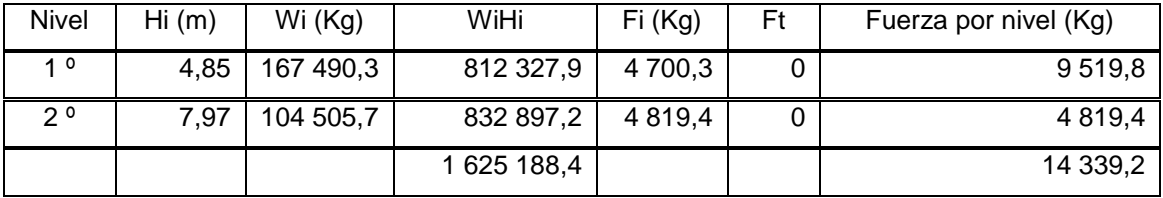

Fuente: elaboración propia.

#### Paso No. 3

Las respuestas por torsión en la estructura proviene de dos fuentes: la excentricidad en la distribución de masas y la de rigideces, ocasionando una respuesta torsional acoplada con la traslacional. En cada piso y para cada dirección, la torsión se debe determinar como el producto de la fuerza lateral, Fi, por una excentricidad igual a la distancia transversal entre la línea de acción de la fuerza lateral y el centro de rigidez lateral del piso (ver figura 25).

# Figura 25. **Distancias de los marcos con respecto al eje de referencia**

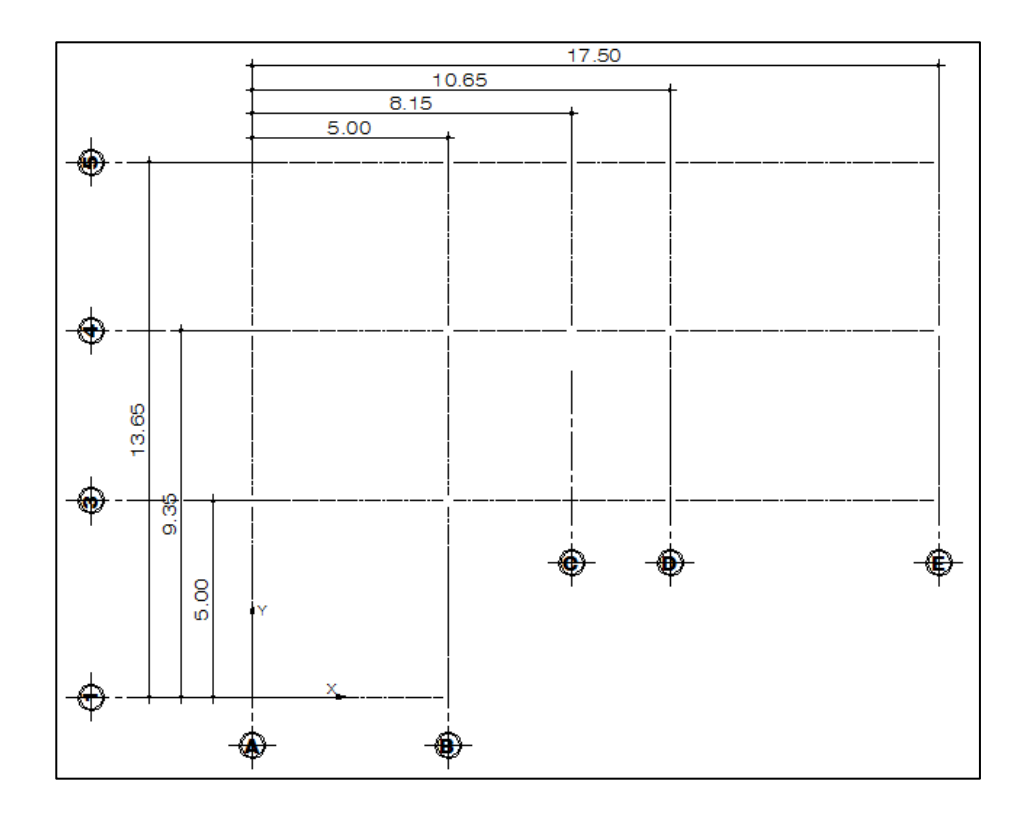

Fuente: elaboración propia, con programa de autocad.

o Fuerzas por marco (FM)

 $FM' \pm FM''$ 

$$
FM' = \frac{K \times Fni}{\sum R}
$$

$$
FM'' = \frac{e \times Fni}{\frac{\sum K i \times di^2}{Kidi}}
$$

Calculando la rigidez en columnas del segundo nivel, como es el último nivel se considera que está en voladizo, se utilizará la siguiente fórmula:

$$
Kc = \frac{1}{\frac{F \times H^3}{3Ec \times I} + \frac{1,2 FH}{AG}}
$$

Donde:

- $F =$  fuerza lateral asumida
- $H =$  altura del muro o columna analizada
- Ec = módulo de elasticidad del concreto, Ec = 15 100 $\sqrt{f'c}$  (f'c en Kg/cm<sup>2</sup>)
- $I =$  inercia del elemento. Donde b es la base del elemento y h la altura del elemento.

$$
I = \frac{b \times h^3}{12}
$$

- $A =$  sección transversal del muro o columna analizada (30 x 30)
- $G =$  módulo de rigidez, donde  $G = 0,4Ec$

Solución:

$$
\text{Kc} = \frac{1}{\frac{(10,000)x(300)^3}{3(15,100\sqrt{210})x(\frac{30x30^3}{12})} + \frac{1,2(10,000)(300)}{(30x30)(0,40x15,100\sqrt{210})}} = 0,1628 \text{ cm}^{-1}
$$

Las secciones de las columnas son iguales en los marcos, entonces la rigidez en el marco es:

Km = cantidad de columnas en el marco x Kc

Calculando el centro de masa y centro de rigidez del edificio:

| Marco | Cantidad | Kc    | Km   |                   | $Km \times L$ |  |
|-------|----------|-------|------|-------------------|---------------|--|
| A     | 4        | 0,16  | 0,65 | 0,00              | 0,00          |  |
| В     | 4        | 0,16  | 0,65 | 5,00              | 3,25          |  |
| С     | 2        | 0, 16 | 0,32 | 8,15              | 2,65          |  |
| D     | 3        | 0,16  | 0,48 | 10,65             | 5,20          |  |
| Е     | 3        | 0,16  | 0,48 | 17,50             | 8,55          |  |
|       |          |       | 2,61 | $\sqrt{K}$ m x L) | 19,67         |  |

Tabla X. **Centro de rigidez en dirección X, módulo 1- segundo nivel**

Fuente: elaboración propia.

### Tabla XI. **Centro de rigidez en dirección Y, módulo 1- segundo nivel**

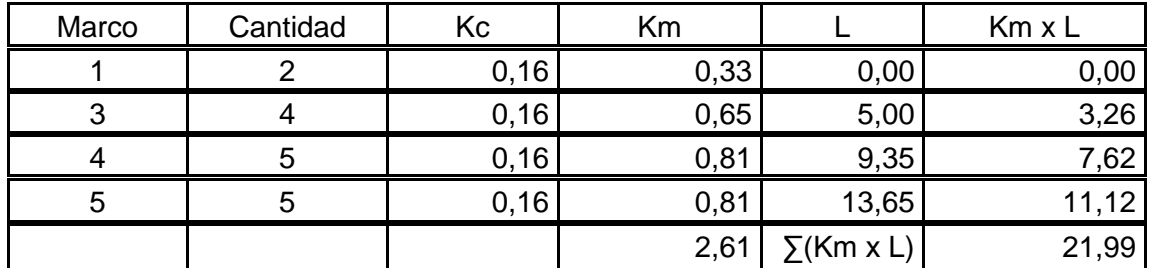

Fuente: elaboración propia.

$$
CRY = \frac{\sum (Km \times L)}{\sum Km} = 8,44
$$
 
$$
CRX = \frac{\sum (Km \times L)}{\sum Km} = 7,55
$$

Obteniendo la inercia del primer nivel, se encuentra doblemente empotrado y se utilizará la siguiente fórmula:

$$
K_C = \frac{1}{\frac{F \times H^3}{12EC \times I} + \frac{1,2 FH}{AG}}
$$

$$
\mathsf{Kc} = \frac{1}{\frac{(10\ 000)x(300)^3}{12(15\ 100\sqrt{210})x(\frac{30x30^3}{12})} + \frac{1,2(10\ 000)(300)}{(30x30)(0,4\ x\ 15\ 100\sqrt{210})}} = 0,640 \text{ cm}^{-1}
$$

Las secciones de las columnas son iguales en los marcos, entonces la rigidez en el marco es:

Km = cantidad de columnas en el marco x Kc

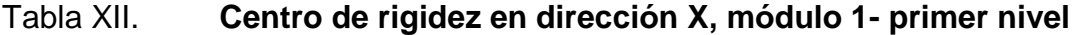

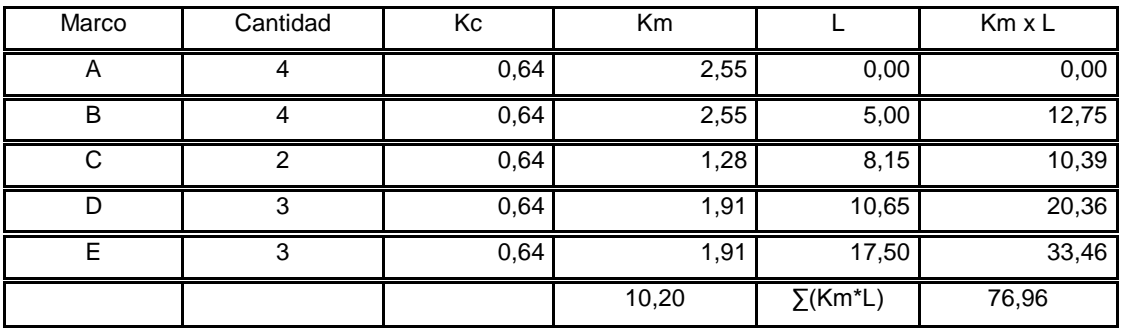

Fuente: elaboración propia.

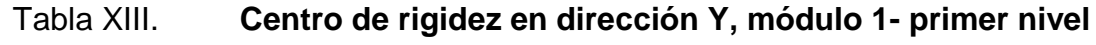

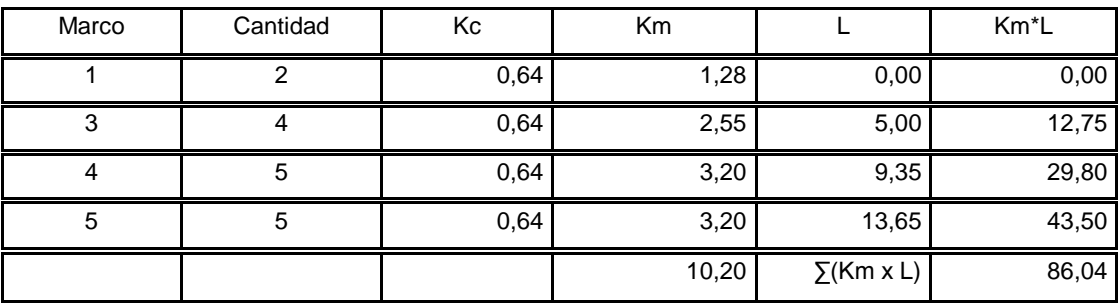

Fuente: elaboración propia.

$$
CRY = \frac{\sum (Km \times L)}{\sum Km} = 8,44
$$
 
$$
CRX = \frac{\sum (Km \times L)}{\sum Km} = 7,55
$$

Se puede observar que el valor de las coordenadas del centro de rigidez es el mismo tanto en el primer, como en el segundo nivel.

Calculando el centro de masa del módulo uno:

Para el cálculo del centro de masa de una estructura no simétrica como es el caso del presente diseño, es necesario, dividir la planta del módulo en figuras componentes con las siguientes fórmulas:

$$
X = \frac{\sum (Xi \times Ai)}{\sum Ai} \times \frac{Ai}{\sum Ai}
$$

Donde:

- $X, Y$  = centro de masa de la figura completa en cada sentido
- xi,yi = centroide de la figura componente, respecto del eje de referencia
- Ai = área de la figura componente que se está analizando

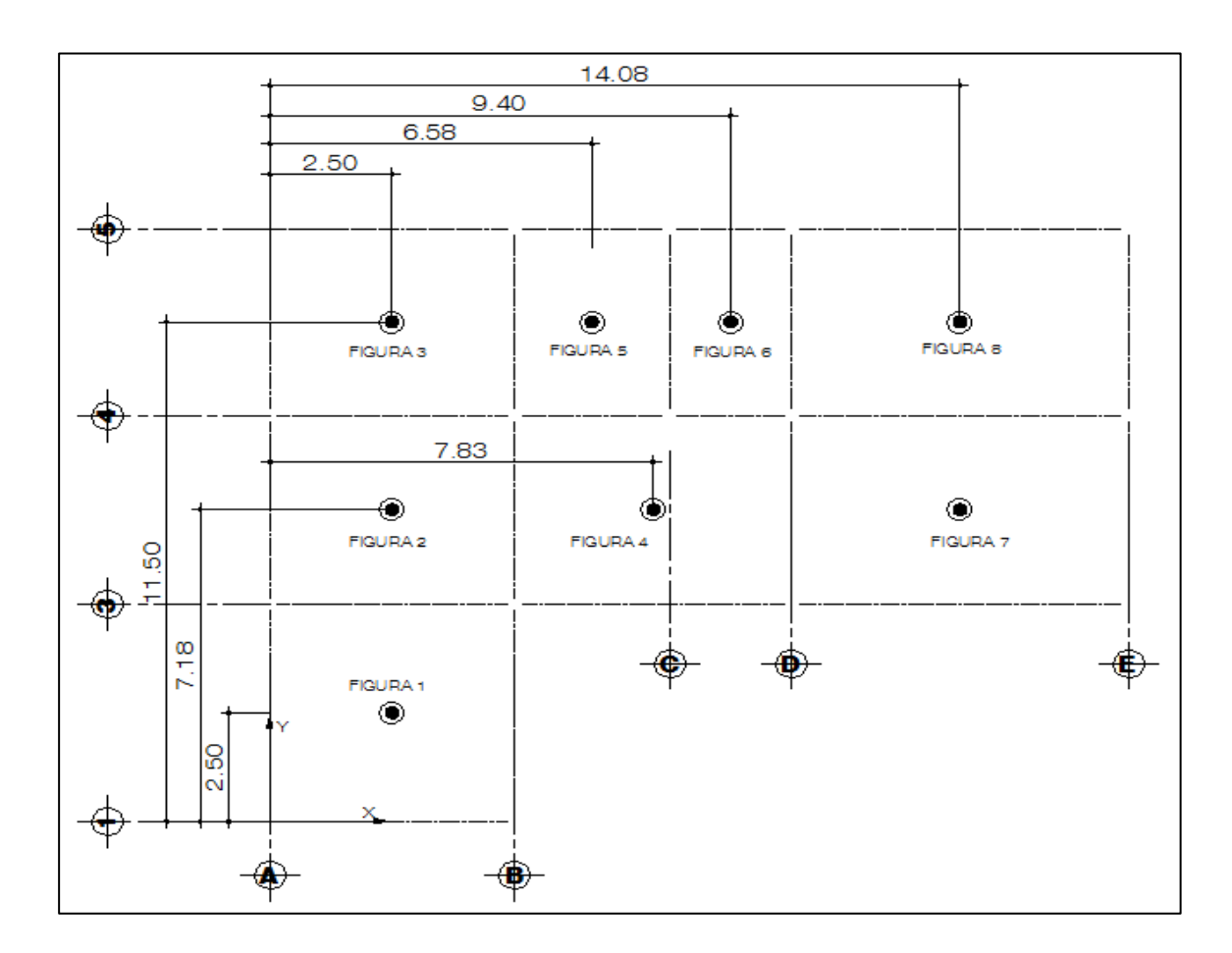

# Figura 26. **Módulo 1 dividido en figuras componentes**

Fuente: elaboración propia, con programa de autocad.

| Figura<br>componente<br>Modulo 1 | X    | Y    | Xi    | Yi    | Ai     | Xi x Ai  | Yi x Ai  |
|----------------------------------|------|------|-------|-------|--------|----------|----------|
|                                  | 5,00 | 5,00 | 2,50  | 2,50  | 25,00  | 62,50    | 62,50    |
| 2                                | 4,35 | 5,00 | 2,50  | 7,18  | 21,75  | 54,38    | 156,17   |
| 3                                | 4,30 | 5,00 | 2,50  | 11,50 | 21,50  | 53,75    | 247,25   |
| 4                                | 4,35 | 5,65 | 7,83  | 7,18  | 24,58  | 192,44   | 176,47   |
| 5                                | 4,30 | 3,15 | 6,58  | 11,50 | 13,55  | 89,13    | 155,77   |
| 6                                | 4,30 | 2,50 | 9,40  | 11,50 | 10,75  | 101,05   | 123,63   |
| 7                                | 4,35 | 6,85 | 14,08 | 7,18  | 29,80  | 419,55   | 213,95   |
| 8                                | 4,30 | 6,85 | 14,08 | 11,50 | 29,46  | 414,73   | 338,73   |
|                                  |      |      |       |       | 176,38 | 1 387,52 | 1 474,45 |

Tabla XIV. **Áreas de las figuras componentes del módulo 1**

Fuente: elaboración propia.

$$
CMY = \frac{1474.45}{176.38} = 8,36
$$
 
$$
CMX = \frac{1387.52}{176.38} = 7,87
$$

Cuando el centro de rigidez CR no coincide con el centro de masa CM, se produce una excentricidad (e) en la estructura, esto debido a que existe una distribución en planta de las masas y de las rigideces. La excentricidad directa se determina por medio de la diferencia que existe entre el valor del centro de masa y el valor del centro de rigidez (ver figura 26).

$$
e x.y = I CM x.y - CR x.y I
$$

Calculando excentricidades directas módulo 1:

 $e x = |7,87 - 7,55| = 0,32 \text{ m}$ e y =  $|8,36 - 8,44|$  = 0,08 m

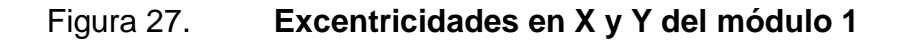

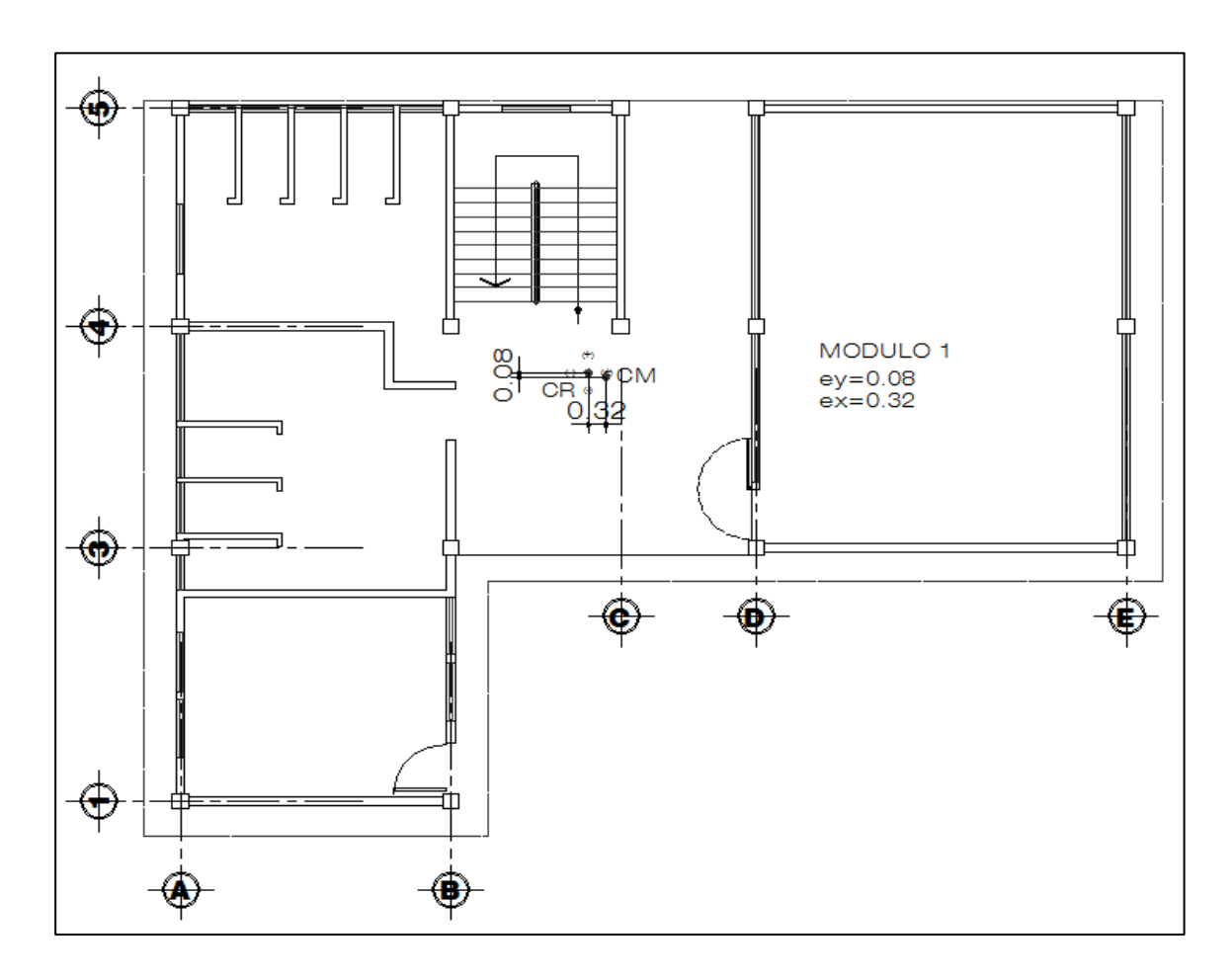

Fuente: elaboración propia, con programa de autocad.

Para ey =  $0.08$  metros, ex =  $0.32$  metros y una F =  $9519,80$  kilogramos.

## Tabla XV. **Fuerza por marco en nivel uno, sentido X, sentido Y**

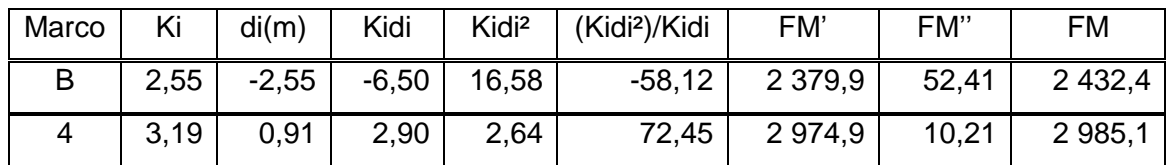

Fuente: elaboración propia.

Para ey =  $0.08$  metros, ex =  $0.32$  metros y una F = 4 819,40 kilogramos.

| Marco | Κi   | di(m)   | Kidi    | Kidi <sup>2</sup> | Kidi <sup>2</sup> )/Kidi | FM'                | FM" | FM              |
|-------|------|---------|---------|-------------------|--------------------------|--------------------|-----|-----------------|
| B     | 2,55 | $-2,55$ | $-6,50$ | 16,58             |                          | $-58,12$   1 204,9 |     | 26,53 1 231,4   |
|       | 3,19 | 0,91    | 2,90    | 2,64              |                          | 72,45   1 506,1    |     | $5,17$   1511,2 |

Tabla XVI. **Fuerza por marco en nivel dos, sentido X, sentido Y**

Fuente: elaboración propia.

#### **2.2.5.4. Análisis estructural por el método de Kani**

Una estructura se define como un conjunto de elementos resistentes organizados en un sistema apto para transmitir fuerzas. La solución constructiva debe satisfacer la función estructural que implica la necesidad de lograr la inmovilidad espacial y temporal de la construcción frente a las fuerzas que actúan sobre la misma proporcionando un equilibrio estático estable a la construcción y un equilibrio elástico que tenga en cuenta las propiedades mecánicas de los materiales a utilizar.

Una estructura real sometida a un sistema de fuerzas en equilibrio es un fenómeno natural regido por innumerables variables. Para realizar un análisis debemos realizar hipótesis simplificativas cuidadosamente seleccionadas para reducir el número de las mismas logrando una adecuada aproximación del comportamiento real de la estructura, para que las conclusiones obtenidas respondan a las que se esperan en la realidad.

El método seleccionado para el análisis es el de Kani el cual se describe a continuación:

101

Se realizaron tres tipos de análisis; el de carga muerta, carga viva y de sismo, por separado; luego se encontraron las fuerzas internas que se producen por el efecto de las cargas.

Cálculo de momentos fijos (MFik)*,* se calculan cuando existen cargas verticales.

Cálculo de momentos de sujeción (Ms)*,* se calculan cuando hay cargas verticales.

$$
M_s = \sum M_{ik}
$$

Determinación de fuerzas de sujeción (H)*,* estas se calculan cuando se hace el análisis de las fuerzas horizontales aplicada al marco dúctil unido con nudos rígidos.

 $H = FM$  <sub>nivel</sub> (fuerzas por marco del nivel n, del análisis símico)

Cálculo de la fuerza cortante en el piso (Qn)*,* se calcula cuando se hace el análisis con las fuerzas horizontales aplicadas al marco dúctil con nudos rígidos.

$$
Q_n = \sum H
$$

Cálculo de momentos de piso (Mn), se calculan cuando se hace el análisis con las fuerzas horizontales aplicadas al marco dúctil con nudos rígidos.

$$
\mathsf{Mn} = \left(\frac{\mathsf{Q}_{n \times h_n}}{3}\right) h_n
$$

 $hn =$ altura del piso

Cálculo de rigidez de los elementos (Kik)

$$
K_{ik}=\frac{I}{L_{ik}}
$$

Donde:

 $I =$  inercia de elemento.

Lik = longitud de elemento "ik".

Cálculo de factores de giro o coeficientes de reparto ( $^{\mu}$ ik)

$$
\mu_{ik} = -\frac{1}{2} \left( \frac{K_{ik}}{\sum K_{in}} \right)
$$

Cálculo de factores de corrimiento (Vik)

$$
V = -\frac{3}{2} \left( \frac{K_{ik}}{\sum K_{in}} \right)
$$

Cálculo de iteraciones, influencias de giro (M'ik)

 $\mathsf{M'}_{\mathsf{ik}} = \mu_{\mathsf{ik}} (\mathsf{M}_{\mathsf{s}} + \sum \mathsf{M'}\mathsf{in})$  sin ladeo

 $\mathsf{M'}_{\mathsf{ik}} = \mu_{\mathsf{ik}} (\mathsf{M}_{\mathsf{s}} + \Sigma \mathsf{M'} \mathsf{in} + \mathsf{M''} \mathsf{in})$  con ladeo

Cálculo de iteraciones, influencias de desplazamiento (M"ik), se calcula cuando existe ladeo.

 $M''_{ik} = V_{ik} (\sum (M'ik + M'ki))$  ladeo por asimetría

 $M''_{ik} = V_{ik} (M_n + \sum (M'ik + M'ki))$  ladeo por fuerzas horizontales

Cálculo de momentos finales en el extremo de cada barra (Mik)

 $M_{ik} = MF_{ik} + 2M'_{ik} + M'_{ki}$  sin ladeo

 $M_{ik} = MF_{ik} + 2M'_{ik} + M'_{ki} + M''_{ik}$  con ladeo

Cálculo de los momentos positivos en vigas Mik (+)

$$
M_{ik}(+) = \frac{WL^2}{8} - \frac{M_i(-) + M_k(+)}{2}
$$

Donde:

 $M_{i(i)}$  = momento negativo de la viga en el extremo izquierdo  $M_{k(+)}$  = momento positivo de la viga en el extremo derecho

A continuación se presentan los cálculos obtenidos:

Método de Kani - módulo 1 - carga muerta - marco típico eje B - sentido Y del Instituto Vaquilito, realizando el mismo procedimiento para el módulo dos en sus dos sentidos.

Cálculo de momentos fijos  $(MF_{ik})$ 

12  $\textit{MF}_{\textit{BE}} = -\frac{850,50 \times 5,00^2}{12}$  = -1 771,90 Kg–m *MFEB* = 1 771,90 Kg–m

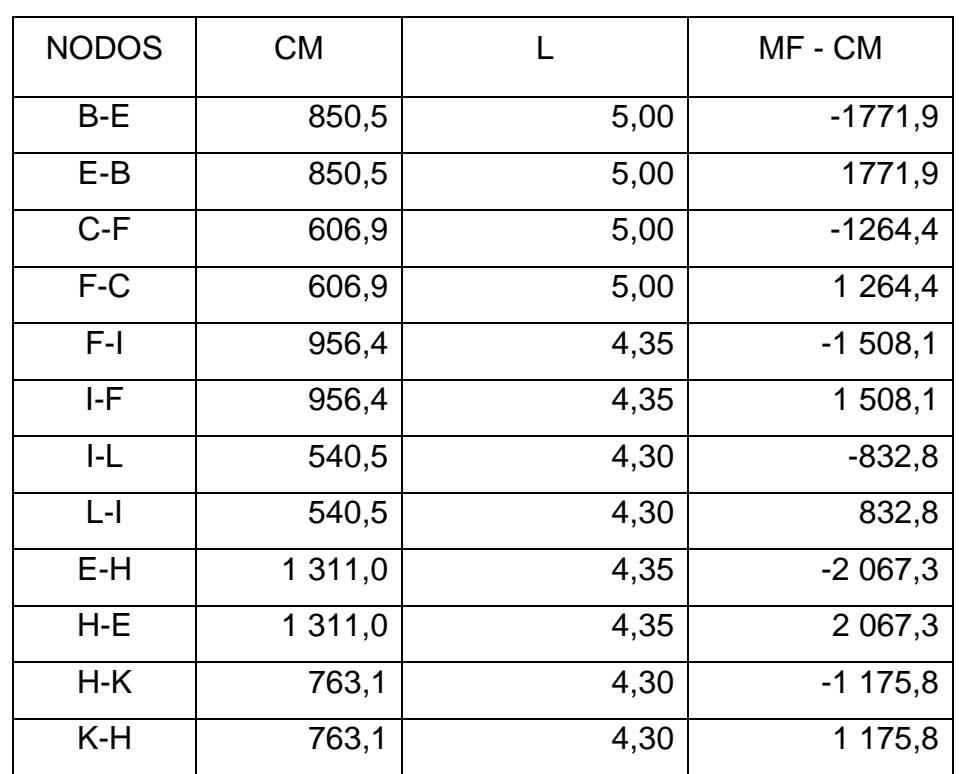

# Tabla XVII. **Momentos fijos de la carga muerta eje B, sentido Y, módulo 1**

Fuente: elaboración propia.

Cálculo de momentos de sujeción  $\,M_{\,s} \, {=} \, \sum \! M \! F_{ik} \,$ 

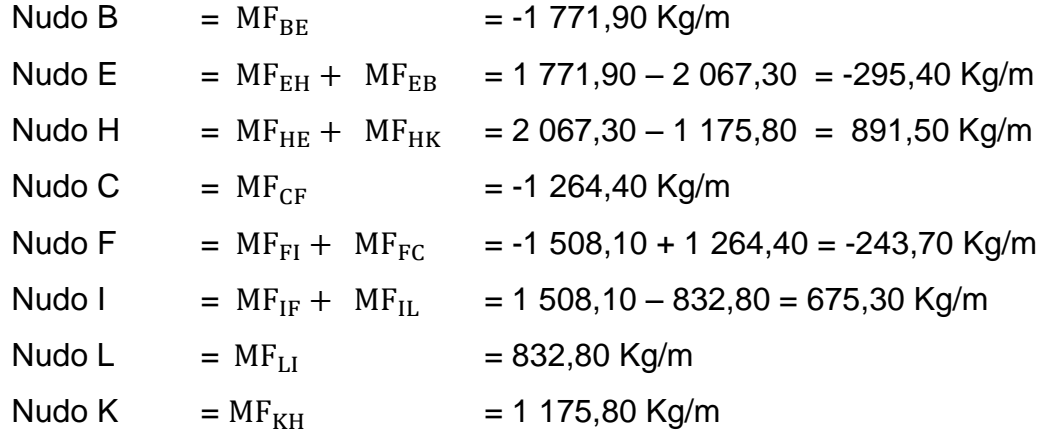

Cálculo de rigidez de los elementos

$$
K_{ik} = \frac{I}{L_{ik}}
$$

Inercia de los elementos rectangulares

$$
I=\frac{bh^3}{12}
$$

$$
1 \text{ columna} = \frac{30 \times 30^3}{12} = 67\ 500,00\ \text{cm}^4
$$

Inercia relativa: I cols = 1

Segundo nivel:

$$
1 \text{ viga} = \frac{20 \times 40^3}{12} = 106\ 666,67\ \text{cm}^4
$$

$$
1 \text{ viga} = \frac{106\,666,67}{67\,500,00} = 1,58
$$

Primer nivel:

$$
1 \text{ viga} = \frac{25 \times 50^3}{12} = 260\ 416,67\ \text{cm}^4
$$

$$
1 \text{ viga} = \frac{260\ 416,67}{67\ 500,00} = 3,86
$$

Rigidez

$$
K_{AB} = K_{BA} = K_{DE} = K_{ED} = K_{GH} = K_{HG} = K_{JK} = K_{KJ} = \frac{1}{4,85} = 0.21
$$
  
\n
$$
K_{BC} = K_{CB} = K_{EF} = K_{FE} = K_{HI} = K_{HI} = K_{KL} = K_{LK} = \frac{1}{3,12} = 0.32
$$
  
\n
$$
K_{BE} = K_{EB} = \frac{3,86}{5,00} = 0.77
$$
  
\n
$$
K_{EH} = K_{HE} = K_{HK} = K_{KH} = \frac{3,86}{4,35} = 0.89
$$
  
\n
$$
K_{CF} = K_{FC} = \frac{1,58}{5,00} = 0.32
$$
  
\n
$$
K_{FI} = K_{IF} = K_{IL} = K_{LI} = \frac{1,58}{4,35} = 0.36
$$

Cálculo de factores de giro o coeficiente de reparto

$$
\mu_{ik} = -\frac{1}{2} \left( \frac{K_{ik}}{\sum K_{in}} \right)
$$

Nudo A,D,G,J:

$$
\mu_{ik} = -\frac{1}{2} \left( \frac{K_{AB}}{K_{A-Sucleo} + K_{AB}} \right) = 0
$$

Nudo B:

$$
\mu_{BA} = -\frac{1}{2} \left( \frac{K_{BA}}{K_{BA} + K_{BE} + K_{BC}} \right) = -\frac{1}{2} \left( \frac{0.21}{0.21 + 0.77 + 0.32} \right) = -0.079
$$

$$
\mu_{BE} = -\frac{1}{2} \left( \frac{K_{BE}}{K_{BA} + K_{BE} + K_{BC}} \right) = -\frac{1}{2} \left( \frac{0.77}{0.21 + 0.77 + 0.32} \right) = -0.297
$$
  

$$
\mu_{BC} = -\frac{1}{2} \left( \frac{K_{BC}}{K_{BA} + K_{BE} + K_{BC}} \right) = -\frac{1}{2} \left( \frac{0.32}{0.21 + 0.77 + 0.32} \right) = -0.123
$$

J

Nudo C:

$$
\mu_{CB} = -\frac{1}{2} \left( \frac{K_{CB}}{K_{CB} + K_{CF}} \right) = -\frac{1}{2} \left( \frac{0.32}{0.32 + 0.32} \right) = -0.25
$$

 $K_{BA}$  +  $K_{BE}$  +  $K$ 

 $BA \perp \mathbf{\Lambda} BE \perp \mathbf{\Lambda} BC$ 

$$
\mu_{CF} = -\frac{1}{2} \left( \frac{K_{CF}}{K_{CF} + K_{CF}} \right) = -\frac{1}{2} \left( \frac{0.32}{0.32 + 0.32} \right) = -0.25
$$

Nudo E:

$$
\mu_{EB} = -\frac{1}{2} \left( \frac{K_{EB}}{K_{EB} + K_{ED} + K_{EH} + K_{EF}} \right) = -\frac{1}{2} \left( \frac{0.77}{0.77 + 0.21 + 0.89 + 0.32} \right) = -0.177
$$

$$
\mu_{ED} = -\frac{1}{2} \left( \frac{K_{ED}}{K_{EB} + K_{ED} + K_{EH} + K_{EF}} \right) = -\frac{1}{2} \left( \frac{0.21}{0.77 + 0.21 + 0.89 + 0.32} \right) = -0.047
$$

$$
\mu_{EH} = -\frac{1}{2} \left( \frac{K_{EH}}{K_{EB} + K_{ED} + K_{EH} + K_{EF}} \right) = -\frac{1}{2} \left( \frac{0.89}{0.77 + 0.21 + 0.89 + 0.32} \right) = -0.203
$$

$$
\mu_{EF} = -\frac{1}{2} \left( \frac{K_{EF}}{K_{EB} + K_{ED} + K_{EH} + K_{EF}} \right) = -\frac{1}{2} \left( \frac{0.32}{0.77 + 0.21 + 0.89 + 0.32} \right) = -0.073
$$

Nudo F:

$$
\mu_{FC} = -\frac{1}{2} \left( \frac{K_{FC}}{K_{FC} + K_{FE} + K_{FI}} \right) = -\frac{1}{2} \left( \frac{0,32}{0,32 + 0,32 + 0,36} \right) = -0,160
$$

$$
\mu_{FE} = -\frac{1}{2} \left( \frac{K_{FE}}{K_{FC} + K_{FE} + K_{FI}} \right) = -\frac{1}{2} \left( \frac{0.32}{0.32 + 0.32 + 0.36} \right) = -0.160
$$

$$
\mu_{FI} = -\frac{1}{2} \left( \frac{K_{FI}}{K_{FC} + K_{FE} + K_{FI}} \right) = -\frac{1}{2} \left( \frac{0,36}{0,32 + 0,32 + 0,36} \right) = -0,180
$$

Nudo I:

$$
\mu_{H} = -\frac{1}{2} \left( \frac{K_{H}}{K_{H} + K_{L} + K_{F}} \right) = -\frac{1}{2} \left( \frac{0.32}{0.32 + 0.37 + 0.36} \right) = -0.150
$$

$$
\mu_{\underline{n}} = -\frac{1}{2} \left( \frac{K_{\underline{n}}}{K_{\underline{m}} + K_{\underline{n}} + K_{\underline{F}}} \right) = -\frac{1}{2} \left( \frac{0,37}{0,32 + 0,37 + 0,36} \right) = -0,170
$$

$$
\mu_{IF} = -\frac{1}{2} \left( \frac{K_{IF}}{K_{IH} + K_{IL} + K_{IF}} \right) = -\frac{1}{2} \left( \frac{0,36}{0,32 + 0,37 + 0,36} \right) = -0,170
$$

Nudo H:

$$
\mu_{HE} = -\frac{1}{2} \left( \frac{K_{HE}}{K_{HI} + K_{HK} + K_{HG} + K_{HE}} \right) = -\frac{1}{2} \left( \frac{0.89}{0.32 + 0.89 + 0.21 + 0.89} \right) = -0.192
$$
$$
\mu_{HG} = -\frac{1}{2} \left( \frac{K_{HG}}{K_{HI} + K_{HK} + K_{HE} + K_{HG}} \right) = -\frac{1}{2} \left( \frac{0.21}{0.32 + 0.89 + 0.89 + 0.21} \right) = -0.045
$$

$$
\mu_{HK} = -\frac{1}{2} \left( \frac{K_{HK}}{K_{H} + K_{HE} + K_{HG} + K_{HK}} \right) = -\frac{1}{2} \left( \frac{0.89}{0.32 + 0.89 + 0.21 + 0.89} \right) = -0.194
$$

$$
\mu_{HI} = -\frac{1}{2} \left( \frac{K_{HI}}{K_{HE} + K_{HK} + K_{HG} + K_{HI}} \right) = -\frac{1}{2} * \frac{0,32}{0,89 + 0,89 + 0,21 + 0,32} = -0,069
$$

Nudo L:

$$
\mu_{LI} = -\frac{1}{2} \left( \frac{K_{LI}}{K_{LK} + K_{LI}} \right) = -\frac{1}{2} \left( \frac{0.37}{0.32 + 0.37} \right) = -0.268
$$

$$
\mu_{LK} = -\frac{1}{2} \left( \frac{K_{LK}}{K_{LK} + K_{LL}} \right) = -\frac{1}{2} \left( \frac{0.32}{0.32 + 0.37} \right) = -0.232
$$

Nudo K:

$$
\mu_{KH} = -\frac{1}{2} \left( \frac{K_{KH}}{K_{KJ} + K_{KH} + K_{KL}} \right) = -\frac{1}{2} \left( \frac{0.89}{0.21 + 0.89 + 0.32} \right) = -0.315
$$

$$
\mu_{\scriptscriptstyle{KJ}} = -\frac{1}{2} \left( \frac{K_{\scriptscriptstyle{KJ}}}{K_{\scriptscriptstyle{KH}} + K_{\scriptscriptstyle{KJ}} + K_{\scriptscriptstyle{KL}}} \right) = -\frac{1}{2} \left( \frac{0.21}{0.89 + 0.21 + 0.32} \right) = -0.072
$$

$$
\mu_{\scriptscriptstyle KL} = -\frac{1}{2} \left( \frac{K_{\scriptscriptstyle KL}}{K_{\scriptscriptstyle KJ} + K_{\scriptscriptstyle KL} + K_{\scriptscriptstyle KH}} \right) = -\frac{1}{2} \left( \frac{0.32}{0.21 + 0.32 + 0.89} \right) = -0.117
$$

Cálculo de factores de corrimiento  $V = -\frac{3}{2} \left| \frac{K x}{\nabla K} \right|$  $\bigg)$  $\left( \frac{1}{2} \right)$  $\mathbf{I}$  $\setminus$ ſ Σ  $=$   $-$ *K*  $V = -\frac{3}{2} \left( \frac{K}{R} \right)$ *in ik* 2 3

Segundo nivel:

$$
V_{CB} = -\frac{3}{2} \left( \frac{K_{CB}}{K_{CB} + K_{FE} + K_{IH} + K_{LK}} \right) = -\frac{3}{2} \left( \frac{0.33}{0.33 + 0.33 + 0.33 + 0.33} \right) = -0.375
$$

$$
V_{CB} = V_{FE} = V_{IH} = V_{LK} = -0.375
$$

Primer nivel:

$$
V_{BA} = -\frac{3}{2} \left( \frac{K_{BA}}{K_{BA} + K_{ED} + K_{HG} + K_{KI}} \right) = -\frac{3}{2} \left( \frac{0.21}{0.21 + 0.21 + 0.21 + 0.21} \right) = -0.375
$$

$$
V_{BA} = V_{ED} = V_{HG} = V_{KJ} = -0.375
$$

Influencias de giro (M'ik) – primera iteración, secuencia BCFILKHE

$$
M'_{ik} = \mu_{ik} (M_S + \sum (M'_{in} + M''_{in}))
$$

Nudo B:

$$
M'_{BA} = \mu_{BA} (M_B + \sum (M'_{AB} + M'_{EB} + M'_{CB} + M''_{AB} + M''_{BC}))
$$

$$
= -0.08 (-1771.875 + (0+0+0+0+0))
$$

$$
= 140.70 \text{ Kg-m}
$$

$$
M'_{BE} = \mu_{BE} (M_B + \sum (M'_{AB} + M'_{EB} + M'_{CB} + M''_{AB} + M''_{BC})
$$
  
\n
$$
= -0,30 (-1771,875 + (0+0+0+0+0))
$$
  
\n
$$
= 526,53 \text{ Kg-m}
$$
  
\n
$$
M'_{BC} = \mu_{BC} (M_B + \sum (M'_{AB} + M'_{EB} + M'_{CB} + M''_{AB} + M''_{BC})
$$
  
\n
$$
= -0,12 (-1771,875 + (0+0+0+0+0))
$$
  
\n
$$
= 218,71 \text{ Kg-m}
$$
  
\n
$$
M'_{CB} = \mu_{CB} (M_C + \sum (M'_{BC} + M'_{FC} + M''_{BC})
$$
  
\n
$$
= -0,25 (-1264,38 + (218,71+0+0))
$$
  
\n
$$
= 261,42 \text{ Kg-m}
$$
  
\n
$$
M'_{CF} = \mu_{CF} (M_C + \sum (M'_{BC} + M'_{FC} + M''_{BC})
$$
  
\n
$$
= -0,25 (-1264,38 + (218,71+0+0))
$$
  
\n
$$
= 261,42 \text{ Kg-m}
$$
  
\n
$$
M'_{FC} = \mu_{FC} (M_F + \sum (M'_{CF} + M'_{EF} + M''_{F} + M''_{BC})
$$
  
\n
$$
= -0,16 (-243,70 + (261,42+0+0+0))
$$
  
\n
$$
= -2,79 \text{ Kg-m}
$$
  
\n
$$
= -1,12
$$

$$
= -0.12 (-1771.875 + (0+0+0+0+0))
$$

$$
= 218.71 \text{ Kg-m}
$$

Nudo C:

$$
M'_{CB} = \mu_{CB}(M_C + \sum (M'_{BC} + M'_{FC} + M''_{BC}))
$$
  
= -0,25 (-1264,38+ (218,71+0+0))  
= 261,42 Kg-m  

$$
M'_{CF} = \mu_{CF}(M_C + \sum (M'_{BC} + M'_{FC} + M''_{BC}))
$$

$$
= -0.25 (-1264.38 + (218.71 + 0 + 0))
$$
  
= 261.42 Kg-m

Nudo F:

$$
M'_{FC} = \mu_{FC} (M_F + \sum (M'_{CF} + M'_{EF} + M'_{IF} + M''_{BC}))
$$

= -0,16 (-243,70+ (261,42+0+0+0)) = -2,79 Kg-m

$$
M'_{FE} = \mu_{FE} (M_F + \sum (M'_{CF} + M'_{EF} + M'_{IF} + M'_{IF} + M''_{BC}))
$$
  
\n= -0,16 (-243,70+ (261,42+0+0+0))  
\n= -2,83 Kg-m  
\n
$$
M'_{F1} = \mu_{F1} (M_F + \sum (M'_{CF} + M'_{EF} + M'_{IF} + M''_{BC}))
$$
  
\n= -0,18 (-243,70+ (261,42+0+0+0))  
\n= -3,21 Kg-m  
\nllazamiento (M''<sub>ik</sub>) – primera iteration:  
\n
$$
M''_{ik} = V_{ik} (\sum (M'_{ik} + M_{ki}))
$$
  
\n
$$
M'_{AB} + M'_{ED} + M'_{DE} + M'_{HG} + M'_{GH} + M'_{KI} +
$$
  
\n1,70 + 0 -6,51 +0 -21,02 +0 -73,07 +0) = -1:  
\n
$$
M'_{CB} + M'_{EF} + M'_{FE} + M'_{HH} + M'_{HH} + M'_{KL} +
$$
  
\n42 + 218,71 -2,83 -10,11 -102,45 -32,67  
\n
$$
M'
$$
  
\n113

Influencias de desplazamiento (M''ik) – primera iteración:

$$
M''_{ik} = V_{ik}(\sum (M'_{ik} + M_{ki}))
$$

Primer nivel:

$$
M^{\top}{}_{AB} = V^{}_{AB} (M^{\top}{}_{BA} + M^{\top}{}_{AB} + M^{\top}{}_{ED} + M^{\top}{}_{DE} + M^{\top}{}_{HG} + M^{\top}{}_{GH} + M^{\top}{}_{KI} + M^{\top}{}_{JK})
$$

*M*  $^{"}_{\;\;AB}$  = -0,375 (140,70 + 0 -6,51 +0 -21,02 +0 -73,07 +0) = -15,04

 $M^{"}{}_{AB} = M^{"}{}_{DE} = M^{"}{}_{GH} = M^{"}{}_{JK}$ = -15,04 Kg-m

Segundo nivel:

$$
M^{"}_{BC} = V_{BC} (M^{'}_{BC} + M^{'}_{CB} + M^{'}_{EF} + M^{'}_{FE} + M^{'}_{HI} + M^{'}_{HH} + M^{'}_{KL} + M^{'}_{LK})
$$

*M* <sup>"</sup><sub>BC</sub> = -0,375 (261,42 + 218,71 -2,83 -10,11 -102,45 -32,67 -166,62 -113,58) = -19,45 Kg-m

 $\bm{M}^{''}{}_{BC}=\bm{M}^{''}{}_{EF}=\bm{M}^{''}{}_{HI}=\bm{M}^{''}{}_{KL}$ = -19,45 Kg-m

Influencias de giro (M'ik) – segunda iteración:

$$
M^{\prime}{}_{ik} = \mu_{ik}(M_s + \sum (M^{\prime}{}_{in} + M^{\prime}{}_{in}))
$$

Nudo B:

$$
M'_{BA} = \mu_{BA}(M_B + \sum (M'_{AB} + M'_{EB} + M'_{CB} + M''_{AB} + M''_{BC}))
$$

$$
= -0.08 (-1771.9 + (0 -24.34 + 261.42 - 15.04 - 19.45))
$$

$$
= 124.61 \text{ Kg-m}
$$

$$
M'_{BE} = \mu_{BE} (M_B + \sum (M'_{AB} + M'_{EB} + M'_{CB} + M''_{AB} + M''_{BC}))
$$

$$
= -0.30 (-1771.9 + (0-24.34+261.42-15.04-19.45))
$$

$$
= 466.33 \text{ Kg-m}
$$

$$
M'_{BC} = \mu_{BC} (M_B + \sum (M'_{AB} + M'_{EB} + M'_{CB} + M''_{AB} + M''_{BC}))
$$

$$
= -0.12 (-1771.9 + (0 -24.34 + 261.42 - 15.04 - 19.45))
$$

$$
= 193.71 \text{ Kg-m}
$$

Nudo C:

$$
M'_{CB} = \mu_{CB} (M_C + \sum (M'_{BC} + M'_{FC} + M''_{BC}))
$$

$$
= -0.25 (-1264.38 + (193.71 - 2.79 - 19.45))
$$

$$
= 273.23 \text{ Kg-m}
$$

$$
M'_{CF} = \mu_{CF} (M_C + \sum (M'_{BC} + M'_{FC} + M''_{BC}))
$$

$$
= -0.25 (-1264.38 + (193.71 - 2.79 - 19.45))
$$

$$
= 273.23 \text{ Kg-m}
$$

Nudo F:

$$
M'_{CF} = \mu_{CF}(M_C + \Sigma(M'_{BC} + M'_{FC} + M''_{BC}))
$$
  
= -0,25 (-1264,38+ (193,71 -2,79 -19,45))  
= 273,23 Kg-m  
  

$$
M'_{FC} = \mu_{FC}(M_F + \Sigma(M'_{CF} + M'_{EF} + M'_{IF} + M''_{BC}))
$$
  
= -0,16 (-243,75+ (273,23 -10,11 -116,12 -19,45))  
= 18,37 Kg-m  
  

$$
M'_{FE} = \mu_{FE}(M_F + \Sigma(M'_{CF} + M'_{EF} + M'_{IF} + M''_{BC}))
$$
  
= -0,16 (-243,75+ (273,23 -10,11 -116,12 -19,45))  
= 18,63 Kg-m  
  

$$
M'_{FI} = \mu_{FI}(M_F + \Sigma(M'_{CF} + M'_{EF} + M'_{IF} + M''_{BC}))
$$
  
= -0,18 (-243,75+ (273,23 -10,11 -116,12 -19,45))  
= 21,11 Kg-m  
splazamiento (M''\_{ik}) – segunda iteration:  

$$
M''_{ik} = V_{ik}(\Sigma(M_{ik} + M_{ki}))
$$
  
+
$$
M'_{ED} + M'_{HG} + M'_{KI})
$$
  
= 115

$$
M'_{FE} = \mu_{FE} (M_F + \sum (M'_{CF} + M'_{EF} + M'_{IF} + M''_{BC}))
$$

$$
= -0.16 (-243.75 + (273.23 - 10.11 - 116.12 - 19.45))
$$

$$
= 18.63 \text{ Kg-m}
$$

$$
M'_{FI} = \mu_{FI} (M_F + \sum (M'_{CF} + M'_{EF} + M'_{IF} + M''_{BC}))
$$

 $= -0.18 (-243.75 + (273.23 -10.11 -116.12 -19.45))$  $= 21,11$  Kg-m

Influencias de desplazamiento (M''ik) – segunda iteración:

$$
M^{\prime\prime}_{ik} = V_{ik}(\sum (M_{ik} + M_{ki}))
$$

Primer nivel:

 $\bm{M}^{^{\mathrm{''}}}\mathcal{A}B = \bm{V}_{BA}\left( \bm{M}^{^{\mathrm{''}}}\mathcal{B}\mathcal{A} + \bm{M}^{^{\mathrm{''}}}\mathcal{E}D + \bm{M}^{^{\mathrm{''}}}\mathcal{H}G + \bm{M}^{^{\mathrm{''}}}\mathcal{K}J \right)$ 

$$
M^{"AB} = -0,375 (124,61 - 3,02 - 21,18 - 65,55)
$$
  

$$
M^{"AB} = M^{"DE} = M^{"GH} = M^{"JK} = -13,08 \text{ Kg-m}
$$

Segundo nivel:

$$
M_{AB} = 0,375 (124,61 - 3,02 - 21,18 - 65,55)
$$
\n
$$
M_{AB} = M_{DE} = M_{DE} = M_{DE} = M_{DE} = -13,08 \text{ kg-m}
$$
\n
$$
M_{BC} = V_{BC} (M_{BC} + M_{CE} + M_{EF} + M_{FE} + M_{H} + M_{H} + M_{H} + M_{KL} + M_{LE})
$$
\n
$$
M_{BC} = -0,375 (273,23 + 193,71 + 18,63 - 4,69 - 69,09 - 32,92 - 144,55 - 101,89)
$$
\n
$$
M_{BC} = M_{EF} = M_{H} = M_{KL} = -49,66 \text{ kg-m}
$$
\nInfluencias de giro (M'ik) – tercera iteración:  
\nNudo B:  
\n
$$
M_{BA} = \mu_{BA} (M_B + \sum (M_{AB} + M_{EB} + M_{CB} + M_{AB} + M_{BC}) )
$$
\n
$$
= -0,08 (-1771,9 + (0 -11,29 + 273,23 - 13,08 - 49,66))
$$
\n
$$
= 124,88 \text{ kg-m}
$$
\n
$$
M_{BE} = \mu_{BE} (M_B + \sum (M_{AB} + M_{EB} + M_{CB} + M_{AB} + M_{BC}) )
$$
\n
$$
= -0,30 (-1771,9 + (0 -11,29 + 273,23 - 13,08 - 49,66))
$$
\n
$$
= 467,33 \text{ kg-m}
$$
\n
$$
M_{BC} = \mu_{BC} (M_B + \sum (M_{AB} + M_{EB} + M_{CB} + M_{BA} + M_{BC}) )
$$
\n
$$
= -0,12 (-1771,9 + (0 -11,29 + 273,23 - 13,08 - 49,66))
$$
\n
$$
= -0,12 (-1771,9 + (0 -11,29 + 273,23 - 13,08 - 49,66))
$$
\n
$$
= 194,12 \text{ kg-m}
$$
\n
$$
116
$$

Influencias de giro (M'ik) – tercera iteración:

Nudo B:

$$
M'_{BA} = \mu_{BA}(M_B + \Sigma(M'_{AB} + M'_{EB} + M'_{CB} + M''_{AB} + M''_{BC}))
$$
  
= -0,08 (-1771,9+ (0 -11,29+273,23 -13,08-49,66))  
= 124,88 Kg-m

$$
M'{}_{BE} = \mu_{BE} (M_B + \sum (M'_{AB} + M'_{EB} + M'_{CB} + M''_{AB} + M''_{BC}))
$$

$$
= -0.30 (-1771.9 + (0 -11.29 + 273.23 - 13.08 - 49.66))
$$

$$
= 467.33 \text{ Kg-m}
$$

$$
M'_{BC} = \mu_{BC} (M_B + \sum (M'_{AB} + M'_{EB} + M'_{CB} + M''_{AB} + M''_{BC}))
$$

$$
= -0.12 (-1771.9 + (0 -11.29 + 273.23 - 13.08 - 49.66))
$$

$$
= 194.12 \text{ Kg-m}
$$

Nudo C:

$$
M'_{CB} = \mu_{CB}(M_C + \Sigma(M'_{BC} + M'_{FC} + M''_{BC}))
$$
  
= -0,25 (-1264,38+ (194,12 +18,37 -49,66))  
= 275,39 Kg-m  

$$
M'_{CF} = \mu_{CF}(M_C + \Sigma(M'_{BC} + M'_{FC} + M''_{BC}))
$$
  
= -0,25 (-1264,38+ (194,12 +18,37 -49,66))  
= 275,39 Kg-m

Nudo F:

$$
M'_{FC} = \mu_{FC} (M_F + \Sigma (M'_{CF} + M'_{EF} + M'_{IF} + M''_{BC}))
$$
  
= -0,16 (-243,75+ (275,39 -4,69 -78,31 -49,66))  
= 15,97 Kg-m

 $M'_{FE} = \mu_{FE} (M_F + \sum (M'_{CF} + M'_{EF} + M'_{IF} + M''_{BC}))$ 

$$
= -0.16 (-243.75 + (275.39 - 4.69 - 78.31 - 49.66))
$$

$$
= 16.19 \text{ Kg-m}
$$

 $M'_{FI} = \mu_{FI} (M_F + \sum (M'_{CF} + M'_{EF} + M'_{IF} + M''_{BC}))$ 

$$
= -0.18 (-243.75 + (275.39 - 4.69 - 78.31 - 49.66))
$$

$$
= 18.35 \text{ Kg-m}
$$

Así sucesivamente se finaliza hasta terminar en el nudo que se inició.

Influencias de desplazamiento (M"IK) - tercera iteración:

Primer nivel:

$$
M^{"}_{AB} = V_{BA} (M^{'}_{BA} + M^{'}_{ED} + M^{'}_{HG} + M^{'}_{KJ})
$$
  

$$
M^{"}_{AB} = -0,375 (124,88 - 1,66 - 20,99 - 63,74)
$$
  

$$
M^{"}_{AB} = M^{"}_{DE} = M^{"}_{GH} = M^{"}_{JK} = -14,43 \text{ Kg-m}
$$

Segundo nivel:

$$
M^{"}_{BC} = V_{BC} (M^{'}_{BC} + M^{'}_{CB} + M^{'}_{EF} + M^{'}_{FE} + M^{'}_{HI} + M^{'}_{HH} + M^{'}_{KL} + M^{'}_{LK})
$$
  

$$
M^{"}_{BC} = -0,375 (275,39 + 194,71 + 16,19 - 2,57 - 67,89 - 32,63 - 140,56 - 99,08)
$$
  

$$
M^{"}_{BC} = M^{"}_{EF} = M^{"}_{HI} = M^{"}_{KL} = -53,61 \text{ Kg-m}
$$

Influencias de giro (M'<sup>K</sup>) – cuarta iteración:

Nudo B:

$$
M^{\prime}{}_{BA}=\mu_{\text{BA}}(M_{\text{B}}+\textstyle{\sum}(M^{\prime}{}_{AB}+M^{\prime}{}_{EB}+M^{\prime}{}_{CB}+M^{\prime\prime}{}_{AB}+M^{\prime\prime}{}_{BC}))
$$

$$
= -0.08 (-1771.9 + (0 -6.20 + 275.39 - 14.43 - 53.61))
$$

$$
= 124.73 \text{ Kg-m}
$$

$$
M'_{BE} = \mu_{BE} (M_B + \Sigma (M'_{AB} + M'_{EB} + M'_{CB} + M''_{AB} + M''_{BC}))
$$
  
= -0,30 (-1771,9+ (0 -6,20+275,39 -14,43-53,61))  
= 466,76 Kg-m

$$
M'_{BC} = \mu_{BC} (M_B + \sum (M'_{AB} + M'_{EB} + M'_{CB} + M''_{AB} + M''_{BC}))
$$

 $= -0,12$  ( $-1771,9$ + (0  $-6,20$ +275,39  $-14,43$ -53,61)) = 193,88 Kg-m

Nudo C:

$$
M'_{BC} = \mu_{BC}(M_B + \Sigma(M'_{AB} + M'_{EB} + M'_{CB} + M''_{AB} + M''_{BC}))
$$
  
\n= -0,12 (-1771,9+ (0 -6,20+275,39 -14,43-53,  
\n= 193,88 Kg-m  
\n
$$
M'_{CB} = \mu_{CB}(M_C + \Sigma(M'_{BC} + M'_{FC} + M''_{BC}))
$$
  
\n= -0,25 (-1264,38+ (193,88 +15,97 -53,61))  
\n= 277,03 Kg-m  
\n
$$
M'_{CF} = \mu_{CF}(M_C + \Sigma(M'_{BC} + M'_{FC} + M''_{BC}))
$$
  
\n= -0,25 (-1264,38+ (193,88 +15,97 -53,61))  
\n= 277,03 Kg-m  
\n
$$
M'_{FC} = \mu_{FC}(M_F + \Sigma(M'_{CF} + M'_{EF} + M'_{IF} + M''_{BC}))
$$
  
\n= -0,16 (-243,75+ (277,03 -2,57 -76,94 -53,6)  
\n= 15,78 Kg-m  
\n
$$
M'_{FE} = \mu_{FE}(M_F + \Sigma(M'_{CF} + M'_{EF} + M'_{IF} + M''_{BC}))
$$
  
\n= -0,16 (-243,75+ (277,03 -2,57 -76,94 -53,6)  
\n= 16,00 Kg-m  
\n119

$$
M'_{CF} = \mu_{CF} (M_C + \sum (M'_{BC} + M'_{FC} + M''_{BC}))
$$

$$
= -0.25 (-1264.38 + (193.88 + 15.97 - 53.61))
$$

$$
= 277.03 \text{ Kg-m}
$$

Nudo F:

$$
M'_{FC} = \mu_{FC} (M_F + \sum (M'_{CF} + M'_{EF} + M'_{IF} + M''_{BC}))
$$

$$
= -0,16 (-243,75 + (277,03 -2,57 -76,94 -53,61))
$$

$$
= 15,78 \text{ Kg-m}
$$

$$
M'_{FE} = \mu_{FE} (M_F + \sum (M'_{CF} + M'_{EF} + M'_{IF} + M''_{BC}))
$$

$$
= -0,16 (-243,75 + (277,03 -2,57 -76,94 -53,61))
$$

$$
= 16,00 \text{ Kg-m}
$$

$$
M'_{FI} = \mu_{FI} (M_F + \sum (M'_{CF} + M'_{EF} + M'_{IF} + M''_{BC}))
$$

$$
= -0.18 (-243.75 + (277.03 - 2.57 - 76.94 - 53.61))
$$

$$
= 18.14 \text{ Kg-m}
$$

Primer nivel:

$$
M^{"}_{AB} = V_{BA} (M^{"}_{BA} + M^{"}_{ED} + M^{"}_{HG} + M^{"}_{KJ})
$$
  

$$
M^{"}_{AB} = -0,375 (124,73 -1,35 -21,07 -63,43)
$$
  

$$
M^{"}_{AB} = M^{"}_{DE} = M^{"}_{GH} = M^{"}_{JK} = -14,58 \text{ kg-m}
$$

Segundo nivel:

$$
M'_{FI} = \mu_{FI}(M_{F} + \sum(M'_{CF} + M'_{EF} + M'_{IF} + M''_{BC}))
$$
  
\n
$$
= -0.18 (-243.75 + (277.03 - 2.57 - 76.94 - 53.61))
$$
  
\n
$$
= 18.14 \text{ kg}\cdot m
$$
  
\nPrimer nivel:  
\n
$$
M'_{AB} = V_{BA}(M'_{BA} + M'_{ED} + M'_{HG} + M'_{KJ})
$$
  
\n
$$
M''_{AB} = -0.375 (124.73 - 1.35 - 21.07 - 63.43)
$$
  
\n
$$
M''_{AB} = M''_{DE} = M''_{GH} = M''_{JK} = -14.58 \text{ kg}\cdot m
$$
  
\nSegundo nivel:  
\n
$$
M''_{BC} = V_{BC}(M'_{BC} + M'_{CB} + M'_{EF} + M'_{FE} + M'_{H'} + M'_{H'} + M'_{KJ} + M'_{LK})
$$
  
\n
$$
M''_{BC} = -0.375 (277.03 + 193.88 + 16.00 - 2.10 - 67.99 - 32.75 - 140.26 - 99.61)
$$
  
\n
$$
M''_{BC} = M''_{EF} = M''_{H'} = M''_{KL} = -54.45 \text{ kg}\cdot m
$$
  
\nLas demás iteraciones se realizaron de igual forma hasta llegar a sie  
\nque hasta esta se repetían los datos finales.  
\nInfluencias de giro (M'\_{IK}) - séptima iteración:  
\nNudo B:  
\n
$$
M''_{BA} = \mu_{BA}(M_{B} + \sum(M'_{AB} + M'_{EB} + M'_{CB} + M''_{AB} + M''_{BC}))
$$
  
\n
$$
= -0.08 (-1771.9 + (0 -4.71 + 277.40 - 14.57 - 54.65))
$$
  
\n
$$
= 124.54 \text{ kg}\cdot m
$$
  
\n120

Las demás iteraciones se realizaron de igual forma hasta llegar a siete, ya que hasta esta se repetían los datos finales.

Influencias de giro (M'<sup>K</sup>) – séptima iteración:

Nudo B:

$$
M'_{BA} = \mu_{BA} (M_B + \sum (M'_{AB} + M'_{EB} + M'_{CB} + M''_{AB} + M''_{BC}))
$$

$$
= -0.08 (-1771.9 + (0 -4.71 + 277.40 -14.57 -54.65))
$$

$$
= 124.54 \text{ Kg-m}
$$

$$
M'_{BE} = \mu_{BE} (M_B + \sum (M'_{AB} + M'_{EB} + M'_{CB} + M''_{AB} + M''_{BC}))
$$

$$
M'_{BE} = \mu_{BE} (M_B + \Sigma(M'_{AB} + M'_{EB} + M'_{CB} + M''_{AB} + M''_{BC}))
$$
  
\n= -0,30 (-1771,9+ (0 -4,71+277,40 -14,57-54,65))  
\n= 466,07 Kg-m  
\n
$$
M'_{BC} = \mu_{BC} (M_B + \Sigma(M'_{AB} + M'_{EB} + M'_{CB} + M''_{AB} + M''_{BC}))
$$
  
\n= -0,12 (-1771,9+ (0 -4,71+277,40 -14,57-54,65))  
\n= 193,60 Kg-m  
\n
$$
M'_{CB} = \mu_{CB} (M_C + \Sigma(M'_{BC} + M'_{FC} + M''_{BC}))
$$
  
\n= -0,25 (-1264,38+ (193,60 +15,79 -54,65))  
\n= 277,41 Kg-m  
\n
$$
M'_{CF} = \mu_{CF} (M_C + \Sigma(M'_{BC} + M'_{FC} + M''_{BC}))
$$
  
\n= -0,25 (-1264,38+ (193,60 +15,79 -54,65))  
\n= 277,41 Kg-m  
\n
$$
M'_{FC} = \mu_{FC} (M_F + \Sigma(M'_{CF} + M'_{EF} + M'_{IF} + M''_{BC}))
$$
  
\n= -0,16 (-243,75+ (277,41-1,96-76,93-54,65))  
\n= 15,79 Kg-m  
\n121

$$
M'{}_{BC} = \mu_{BC} (M_B + \sum (M'_{AB} + M'_{EB} + M'_{CB} + M''_{AB} + M''_{BC}))
$$

$$
= -0.12 (-1771.9 + (0 -4.71 + 277.40 -14.57 -54.65))
$$

$$
= 193.60 \text{ Kg-m}
$$

Nudo C:

$$
M'_{\text{CB}} = \mu_{\text{CB}}(M_C + \Sigma (M'_{\text{BC}} + M'_{\text{FC}} + M''_{\text{BC}}))
$$

$$
= -0.25 (-1264.38 + (193.60 + 15.79 - 54.65))
$$

$$
= 277.41 \text{ Kg-m}
$$

$$
M'_{CF} = \mu_{CF} (M_C + \sum (M'_{BC} + M'_{FC} + M''_{BC}))
$$

= -0,25 (-1264,38+ (193,60 +15,79 -54,65)) = 277,41 Kg-m

Nudo F:

$$
M'_{FC} = \mu_{FC} (M_F + \sum (M'_{CF} + M'_{EF} + M'_{IF} + M''_{BC}))
$$

$$
= -0,16(-243,75 + (277,41-1,96-76,93-54,65))
$$

$$
= 15,79 \text{ Kg-m}
$$

$$
M'_{FE} = \mu_{FE} (M_F + \Sigma(M'_{CF} + M'_{EF} + M'_{IF} + M''_{BC}))
$$
  
= -0,16 (-243,75+ (277,41-1,96-76,93-54,65))  
= 16,01 Kg-m  
  
M'\_{FI} = \mu\_{FI} (M\_F + \Sigma(M'\_{CF} + M'\_{EF} + M'\_{IF} + M''\_{BC}))  
= -0,18 (-243,75+ (277,41-1,96-76,93-54,65))  
= 18,14 Kg-m  
  
momentos finales en el extremo de cada barra pe  
M ik = M'\_{ik} + 2 M'\_{ik} + M'\_{ki} + M''\_{ik}  
  
"sc+ M'\_{CB} + M''\_{BC}  
60) +277,41-54,65  
G-m  
"cs+ M'\_{BC} + M''\_{CB}  
41)+193,60-54,65  
(g-m  
  
momentos finales en el extremo de cada barra pe  
  
 $M_{ik} = M_{ik} + 2M'_{ik} + M'_{ki}$   
  
122

Cálculo de momentos finales en el extremo de cada barra para columnas.

 $M$  ik  $=M$  ik  $+ 2 M'$ ik  $+ M'$  ki  $+M''$  ik

Segundo nivel:

 $M_{BC} = M_{BC} + 2M_{BC} + M_{CB} + M_{BC}$  $M_{BC} = 0 + 2(193,60) + 277,41 - 54,65$ MBC = 609,95 Kg-m

 $MCB = MCB + 2M'CB + M'BC + M''CB$  $MCB = 0+2(277,41)+193,60-54,65$  $MCB = -693,76$  Kg-m

Cálculo de momentos finales en el extremo de cada barra para vigas.

$$
M_{ik} = M_{ik} + 2M'_{ik} + M'_{ki}
$$

Segundo nivel:

 $MCF = MCF + 2M'CF + M'FC$  $MCF = -1264,38+2(277,41)+15,79$  $MCF = -693,77$  Kg-m

 $MFC = MFC + 2M'FC + M'CF$ MFC =1264,38+2(15,79)+277,41 MFC =1573,35 Kg-m

La rigidez, los factores de giro y los factores de corrimiento que se calcularon en el análisis de carga muerta, son los mismos que se utilizan en los análisis de carga viva y fuerza de sismo,

Resultado del análisis de Kani –marco típico con nudos rígidos, sentido Y

Los resultados del análisis estructural del módulo 1 por separación de carga muerta, viva y sismo en el sentido Y, se presentan en las figuras 28, 29 y 30.

## Figura 28. **Diagrama de momentos (Kg-m) carga muerta- sentido Ymódulo 1**

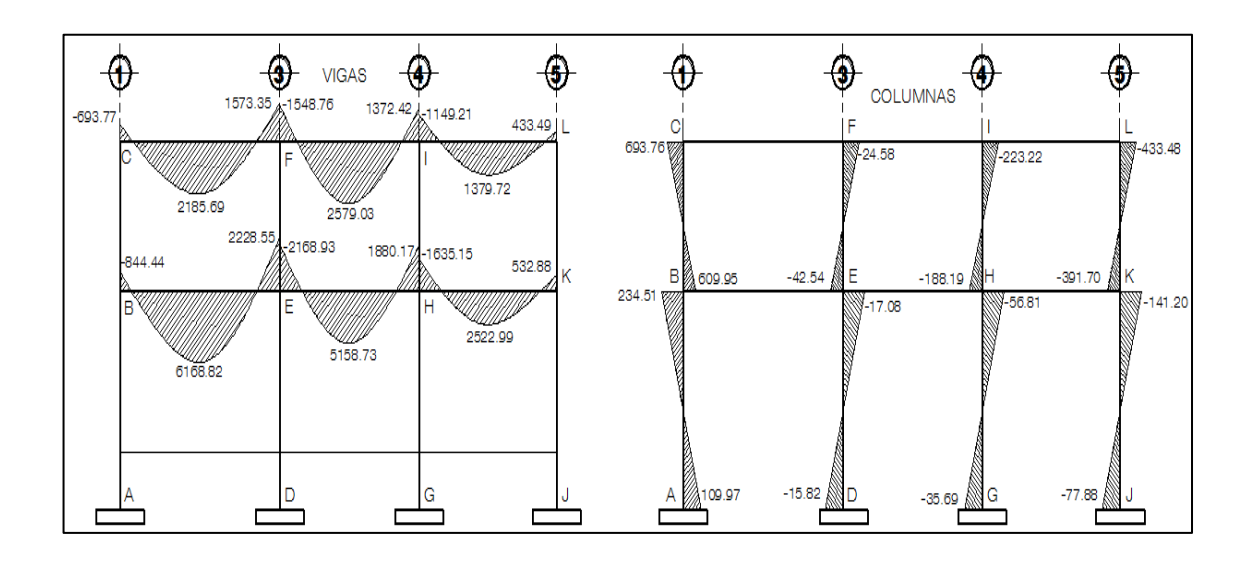

Fuente: elaboración propia, con programa de autocad.

# Figura 29. **Diagrama de momentos (Kg-m) carga viva-sentido Y- módulo 1**

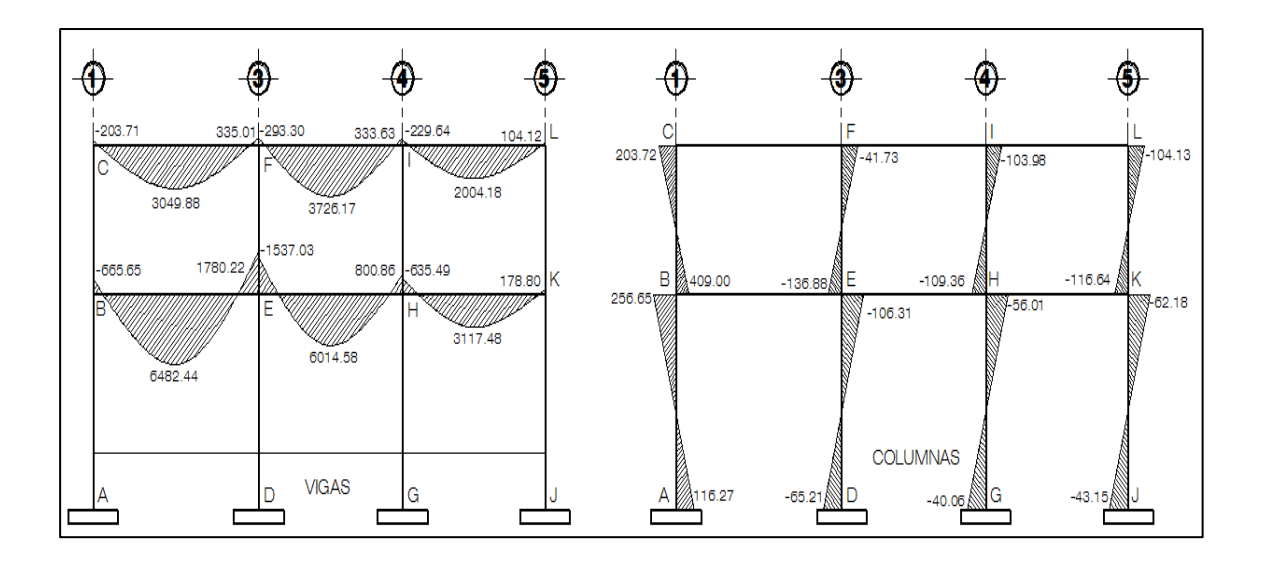

Fuente: elaboración propia, con programa de autocad.

## Figura 30. **Diagrama de momentos (Kg-m) fuerza de sismo-sentido Y**

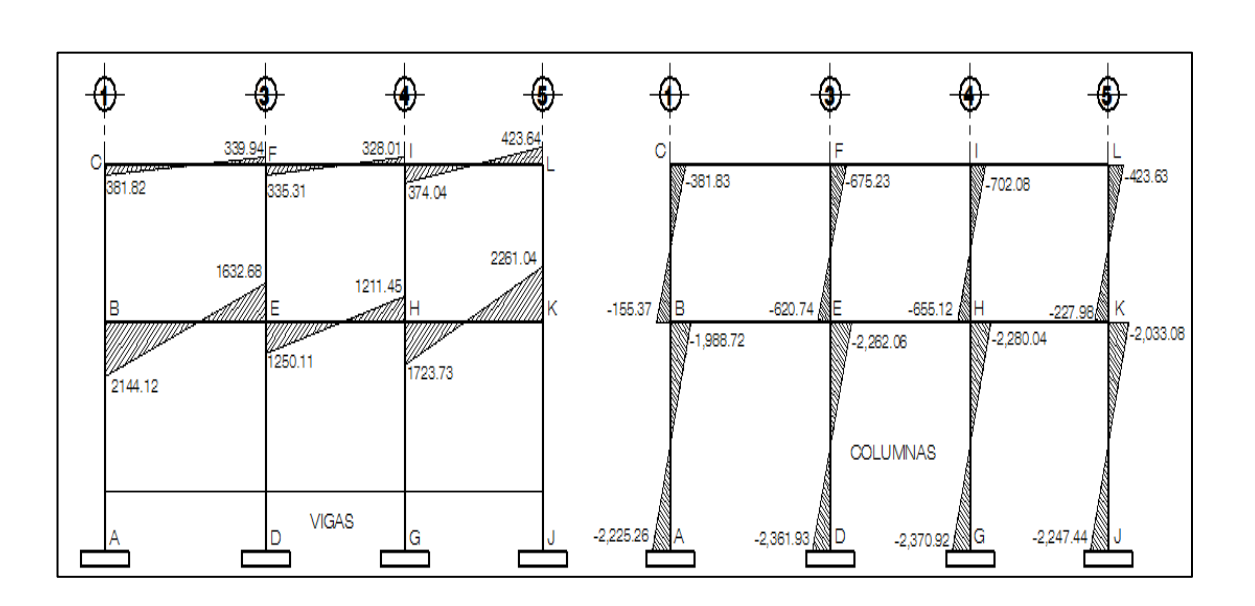

Fuente: elaboración propia, con programa de autocad.

Resultado del análisis de Kani –marco típico con nudos rígidos, sentido X

Para el análisis del marco en el sentido X, se aplicó el mismo procedimiento que se describió en el marco sentido Y, los resultados del análisis se presentan en las figuras 31, 32 y 33 de las respectivas interaciones con carga viva, carga muerta y fuerza de sismo.

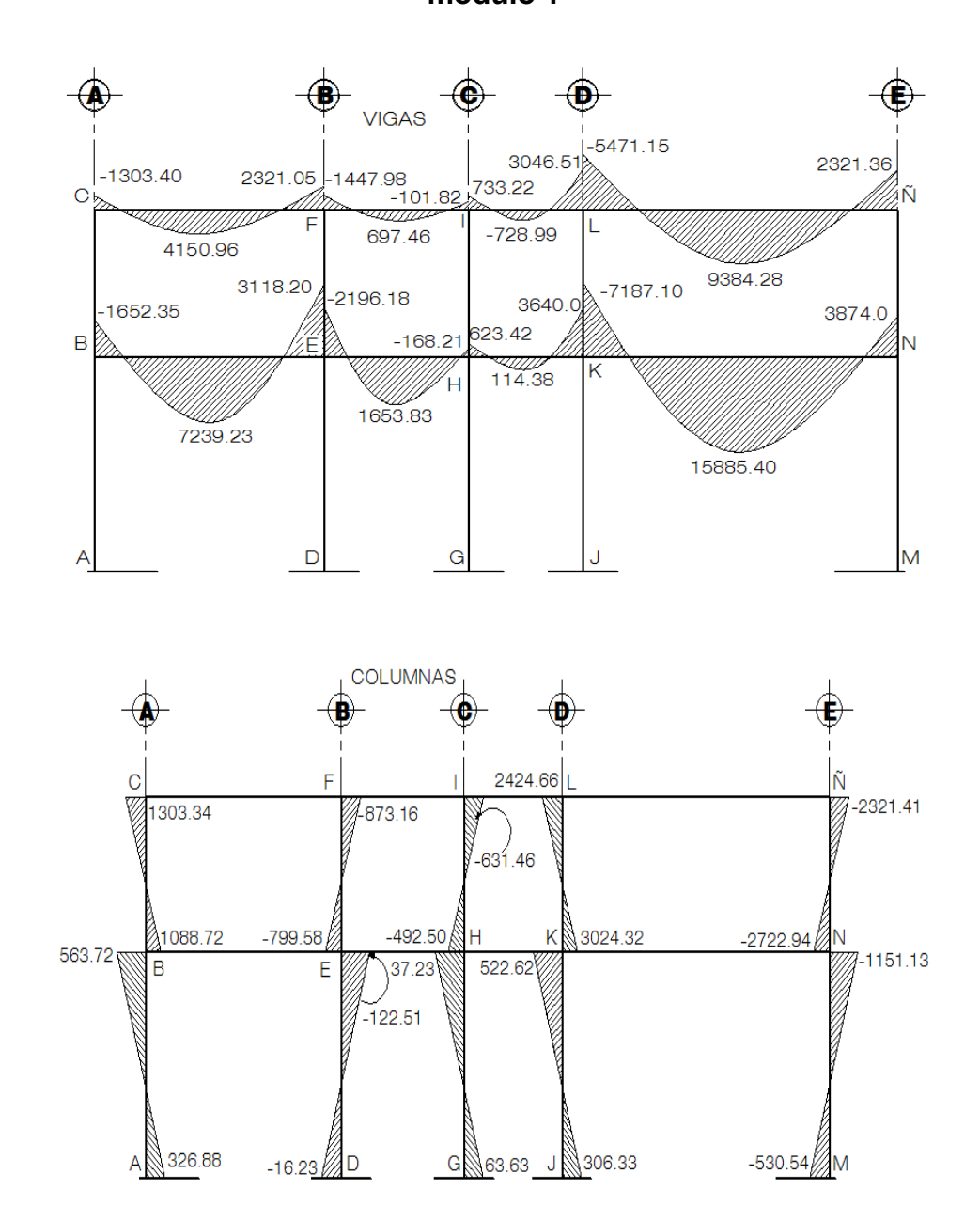

# Figura 31. **Diagrama de momentos (Kg-m)-carga muerta-sentido X, módulo 1**

Fuente: elaboración propia, con programa de autocad.

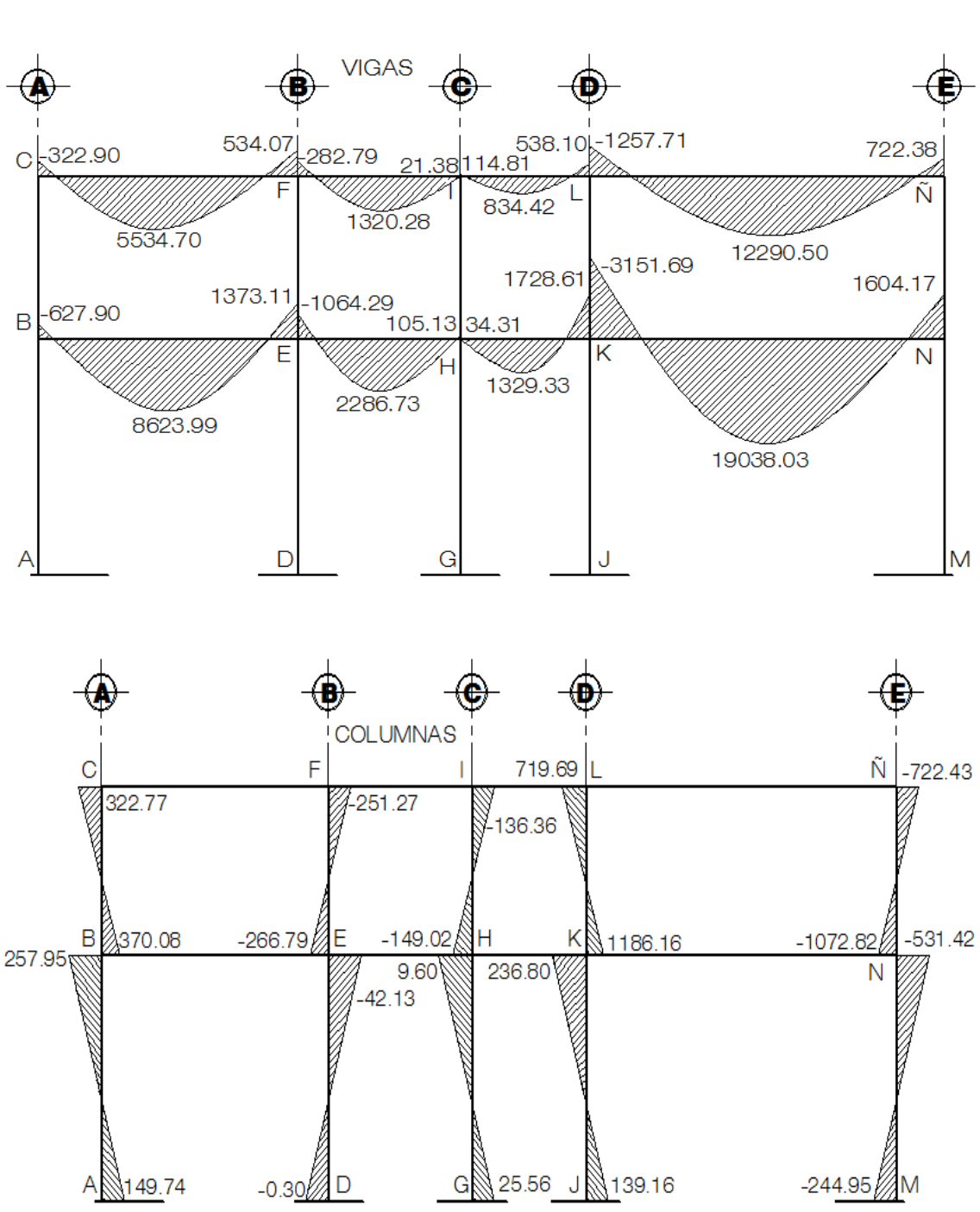

Figura 32. **Diagrama de momentos (Kg-m)-carga viva-sentido X, módulo 1**

Fuente: elaboración propia, con programa de autocad.

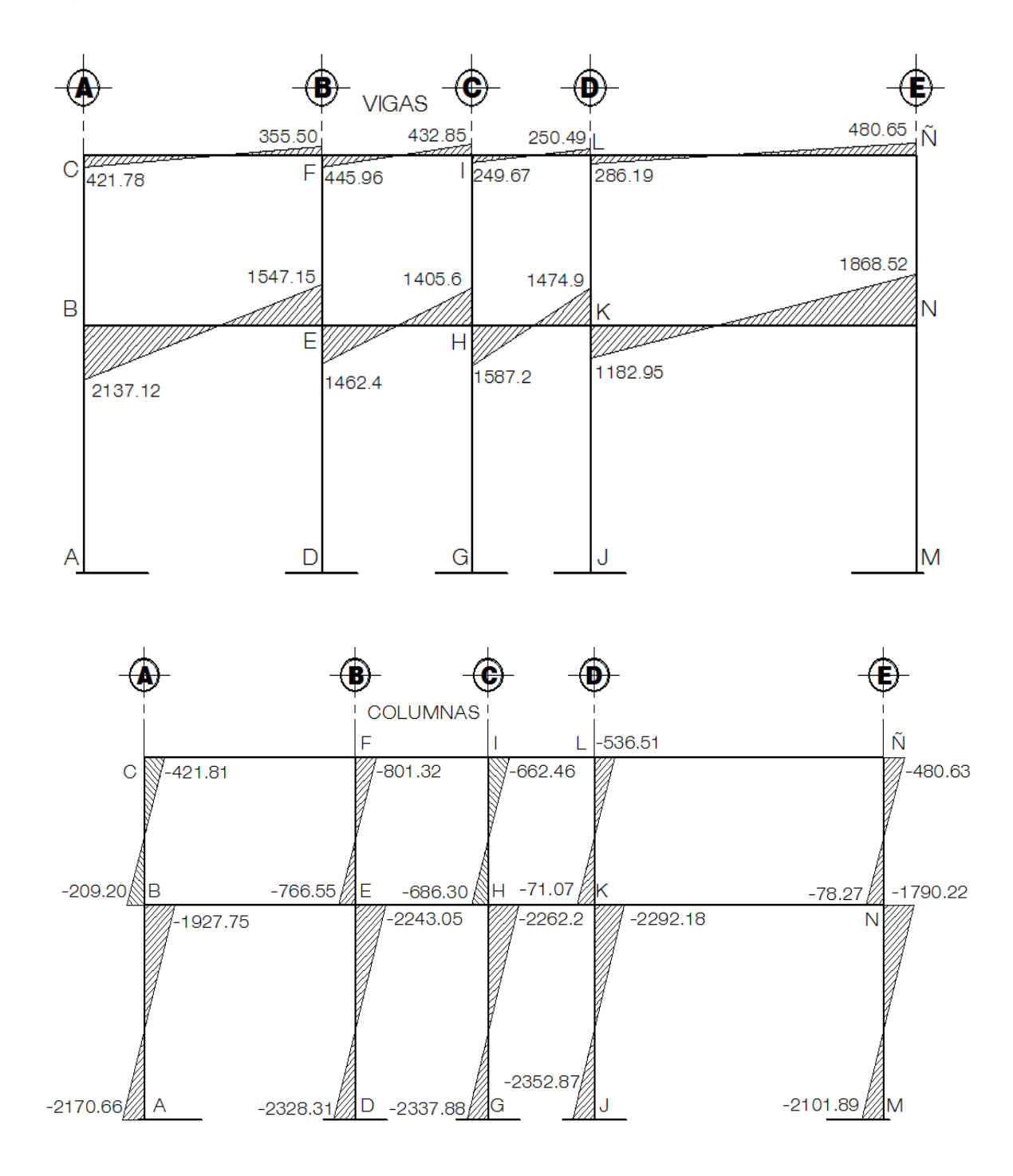

Fuente: elaboración propia, con programa de autocad.

Envolvente de momentos

La envolvente de momentos es la representación de los esfuerzos máximos, que pueden ocurrir al superponerse los efectos de carga muerta, carga viva y carga de sismo tanto en vigas como en columnas. Las fórmulas que propone el Código ACI 318-99 capítulo 9 para considerar la superposición de efectos o combinaciones son las siguientes:

- $\bullet$  1,4 CM + 1,7 CV
- $\bullet$  0,75 (1,4 CM + 1,7 CV + 1,87 S)
- $\bullet$  0,75 (1,4 CM + 1,7 CV 1,87 S)
- $\bullet$  0,9 CM + 1,43 S
- $\bullet$  0,9 CM 1,43 S

En las tablas XVIII y XIX se observa la envolvente de momentos.

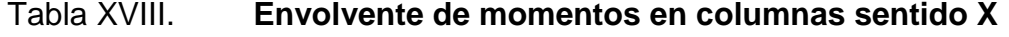

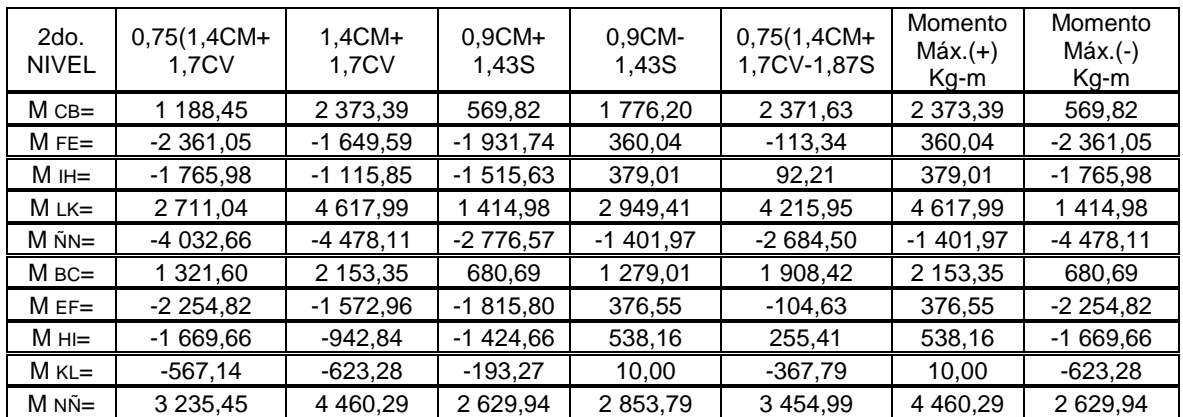

## Continuación de la tabla XVIII.

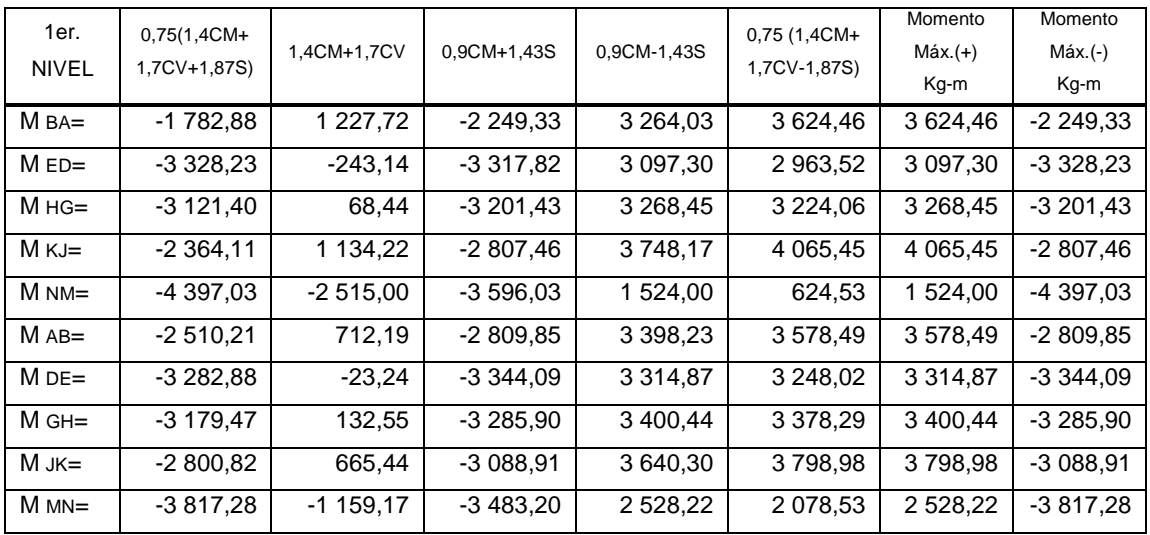

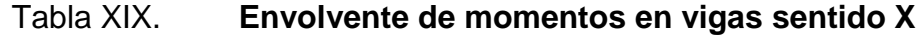

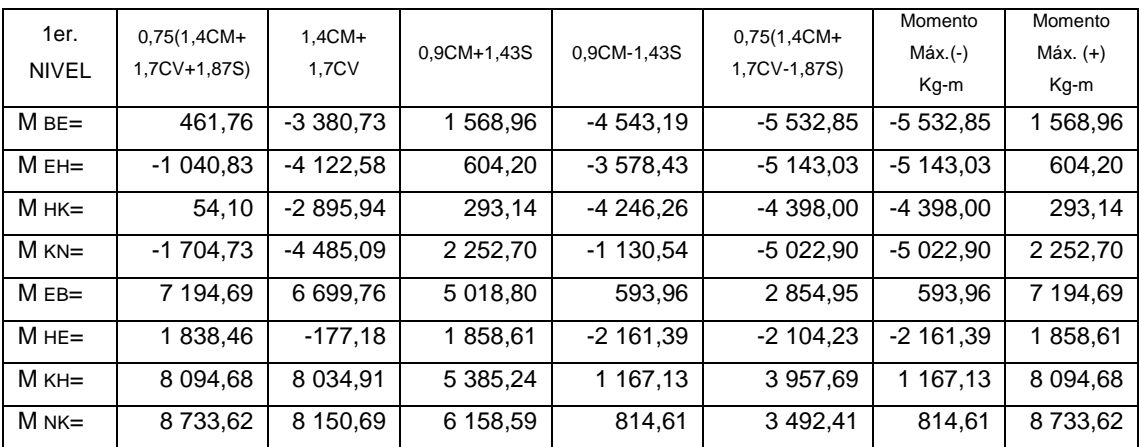

### Continuación de la tabla XIX.

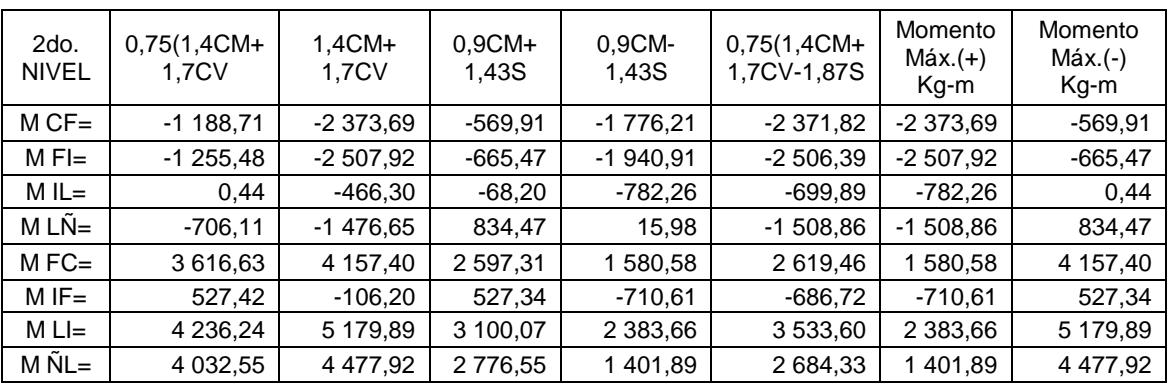

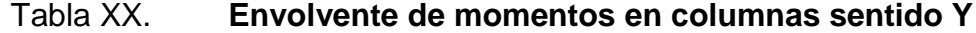

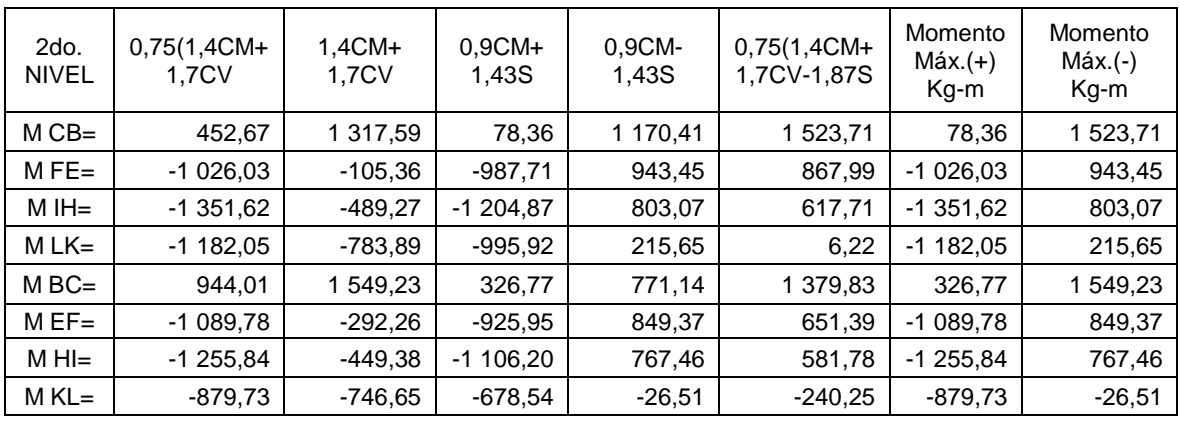

#### Continuación de la tabla XX.

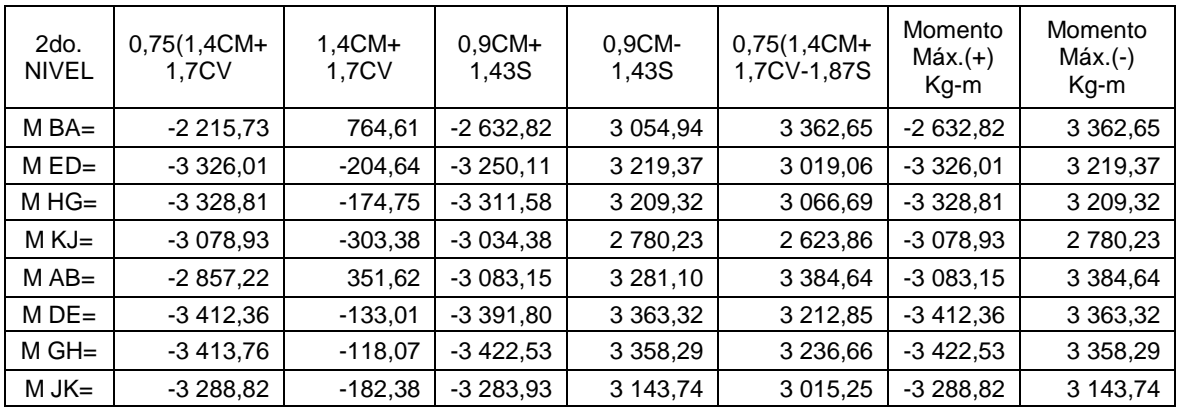

Fuente: elaboración propia.

## Tabla XXI. **Envolvente de momentos en vigas sentido Y**

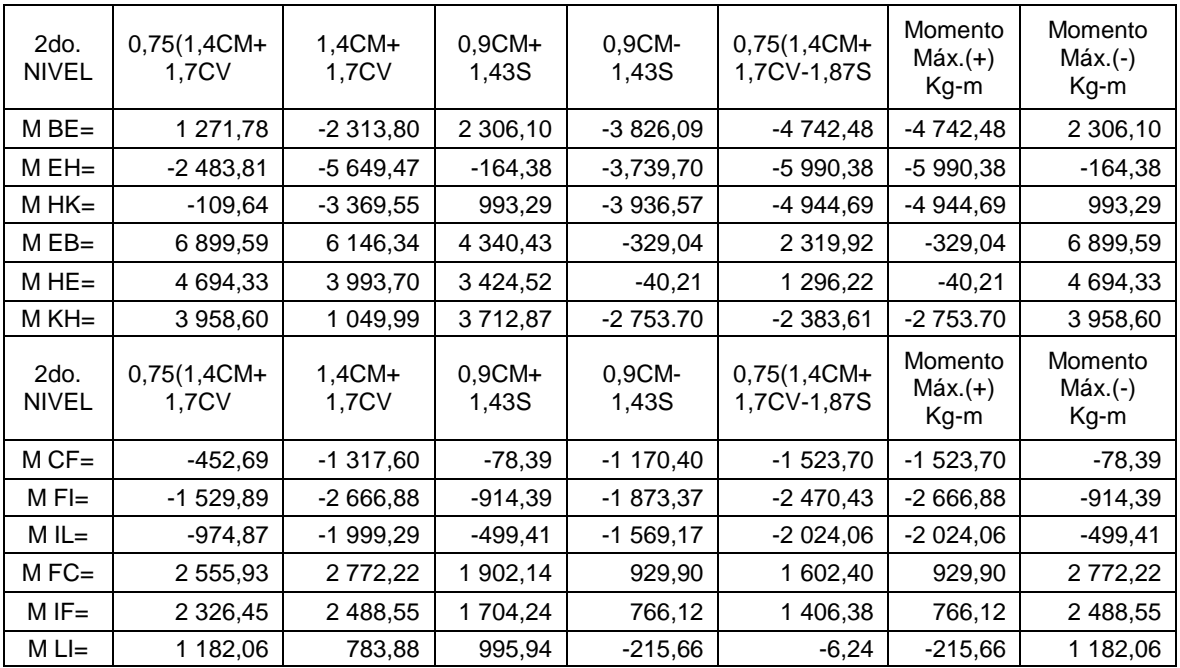

Cálculo de momentos positivos en vigas

En la envolvente de momentos se calcula el momento positivo de las vigas con la siguiente fórmula.

$$
M_{(+)} = \frac{Wl^2}{8} - \frac{M_1 + M_2}{2}
$$

Donde:

 $M_{_1}\!+\!M_{_2}$  corresponden a los momentos de los extremos de cada viga

Marco B sentido Y

$$
CU = 1,4 CM+1,7 CV
$$
\n
$$
CUCF = 1,4 (606,90) +1,7 (125,00) = 1 062,16 Kg/m
$$
\n
$$
CUFI = 1,4 (956,40) +1,7 (217,50) = 1 707,86 Kg/m
$$
\n
$$
CUIL = 1,4 (540,50) +1,7 (107,44) = 939,35 Kg/m
$$
\n
$$
CUBE = 1,4 (850,50) +1,7 (750,00) = 2 465,70 Kg/m
$$
\n
$$
CUEH = 1,4 (1 311,00) +1,7 (706,78) = 3 036,93 Kg/m
$$
\n
$$
CUHK = 1,4 (763,10) +1,7 (268,60) = 1 524,96 Kg/m
$$

$$
M_{(+)} = \frac{Wl^2}{8} - \frac{M_1 + M_2}{2}
$$

$$
McF_{(+)} = \frac{1062,16 \times 5,00^2}{8} - \frac{1523,70 + 929,90}{2} = 2092,45 \, Kg - m
$$

$$
M_{FI_{(+)}} = \frac{1707,86 \times 4,35^2}{8} - \frac{2666,88 + 766,12}{2} = 2323,12 \, Kg - m
$$
  

$$
M_{II_{(+)}} = \frac{939,35 \times 4,30^2}{8} - \frac{2024,06 + 215,66}{2} = 1051,20 \, Kg - m
$$

$$
M_{BE_{(+)}} = \frac{2\,465,70 \times 5,00^2}{8} - \frac{4\,742,48 + 329,04}{2} = 5\,169,55\,Kg - m
$$

$$
M_{EH_{(+)}} = \frac{3.036,93 \times 4.35^2}{8} - \frac{5.990,38 + 40,21}{2} = 4.168,86 \text{ Kg} - m
$$

$$
M_{HK_{(+)}} = \frac{1524,96 \times 4,30^2}{8} - \frac{4944,69 + 2753,70}{2} = -324,63 \, Kg - m
$$

En las tablas XXII y XXIII se presentan los datos del cálculo de momentos positivos en vigas para el sentido X del módulo uno.

Tabla XXII. **Cargas últimas en vigas, sentido X**

| $CUCF =$  | 1 908,22 Kg/m | $CU$ FI = | 1 187,09 Kg/m  |  |
|-----------|---------------|-----------|----------------|--|
| $CUL =$   | 1485,92 Kg/m  | $CU LÑ =$ | 2 264,25 Kg/m  |  |
| $CU BE =$ | 3 079,84 Kg/m | $CU EH =$ | 2 286,54 Kg/m  |  |
| $CUHK =$  | 2 875,13 Kg/m | $CU KN =$ | $3651,29$ Kg/m |  |

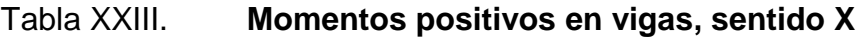

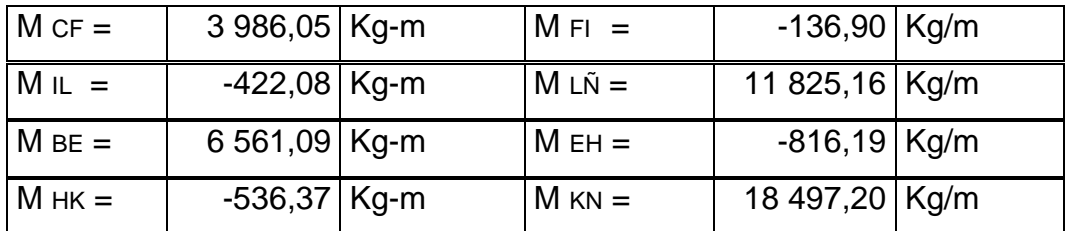

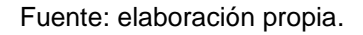

Cálculo de cortes en vigas

Para el cálculo de cortes de vigas se debe analizar la estructura y realizar sumatoria de momentos respecto a un extremo y así obtener una reacción, después se realiza sumatoria de momentos en el otro extremo o sumatoria de fuerzas verticales y así encontrar el otro corte. Para el cálculo de cortes en columnas se efectúa sumatoria de los momentos de las columnas y se divide entre la altura de la misma. En la figura 34 se muestra el modelo matemático para calcular las reacciones en los apoyos de las vigas.

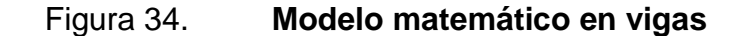

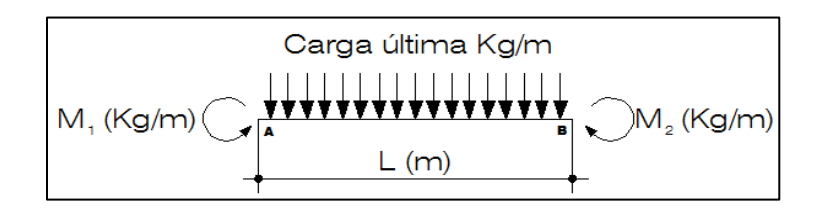

Fuente: elaboración propia, con programa de autocad.

Cálculos de los cortes en marco B sentido Y

#### Figura 35. **Análisis de viga CF**

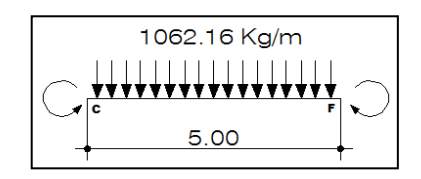

Fuente: elaboración propia, con programa de autocad.

 $\sum Mc = 0$ 

 $-1$  523,70 +2 772,22 +(1 062,16 x 5,00<sup>2</sup>)/2 -5,00RFc = 0

 $RFC = 2905, 10 Kg$ 

 $\sum Fv = 0$ 

(1062,16 x 5,00) -2905,10 -RCF

 $RCF = 2405,70$  Kg

Figura 36. **Análisis de viga FI** 1707.86 Kg/m

4.35

Fuente: elaboración propia, con programa de autocad.

 $\sum M_F = 0$ <br>
-2666,88 +2488,55 +(1707,86 x 4,35<sup>2</sup>)/2 –<br>
RIF= 3673,60 Kg<br>  $\sum Fv = 0$ <br>
(1707,86 x 4,35) -3673,60 -RFI = 0<br>
RFI= 3755,59 Kg  $-2666,88 + 2488,55 + (1707,86 \times 4,35^2)/2 - 4,35R$ IF = 0 RIF= 3673,60 Kg

$$
\sum Fv=0
$$

 $(1707,86 \times 4,35) - 3673,60 - R$ FI = 0

RFI= 3755,59 Kg

Figura 37. **Análisis de viga IL**

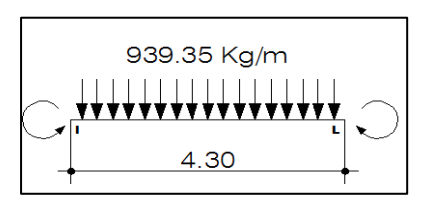

Fuente: elaboración propia, con programa de autocad.

 $\sum M_i = 0$  $-2024,06 +1182,06 + (939,35 \times 4,30^2)/2 -4,30R \Box = 0$ RLI = 1823,79 Kg  $\sum Fv = 0$  $(939,35 \times 4,30)$  -1823,79-RIL = 0  $R_{IL} = 2215,41$  Kg

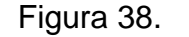

Figura 38. **Análisis de viga BE**

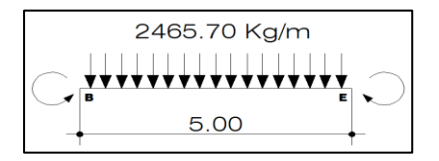

Fuente: elaboración propia, con programa de autocad.

 $\sum M_B = 0$  $-4742,48 + 6899,59 + (2465,70 \times 5,00^2)/2 - 5,00$ REB = 0  $REB = 6595,67$  Kg  $\sum Fv = 0$  $(2465,70 \times 5,00)$  -6595,67-RBE = 0  $R_{BE} = 5732,83$  Kg

#### Figura 39. **Análisis de viga EH**

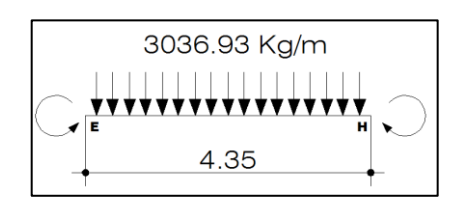

Fuente: elaboración propia, con programa de autocad.

 $\sum M_E = 0$ 

 $-5990,38 +4694,33 + (3036,93 \times 4,35^2)/2 -4,35R$ HE = 0

RHE= 6308,18 Kg

 $\sum Fv = 0$ 

 $(3036, 93 \times 4, 35) -6308, 18 -$ REH = 0

REH = 6904,07 Kg

Figura 40. **Análisis de viga HK**

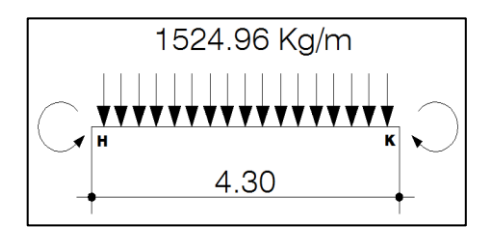

Fuente: elaboración propia, con programa de autocad.

$$
\sum M_H = 0
$$

 $-4944,69 +3958,60 + (1524,96 \times 4,30^2)/2 -4,30R \text{KH} = 0$ 

RKH= 3049,34 Kg

$$
\sum Fv=0
$$

 $(1524, 96 \times 4, 30) - 3049, 34 - R$ HK = 0 RHK = 3507,99 Kg

Diagrama de momentos y corte

En las figuras 41 y 42 se muestran los diagramas de envolventes de momentos últimos y diagrama de cortes últimos del marco B, estos resultados son los que utilizaremos para el diseño de los distintos elementos estructurales.

Figura 41. **Diagrama de envolvente de momentos últimos (Kg-m), marco B sentido Y – módulo 1, edificio escolar aldea Vaquilito**

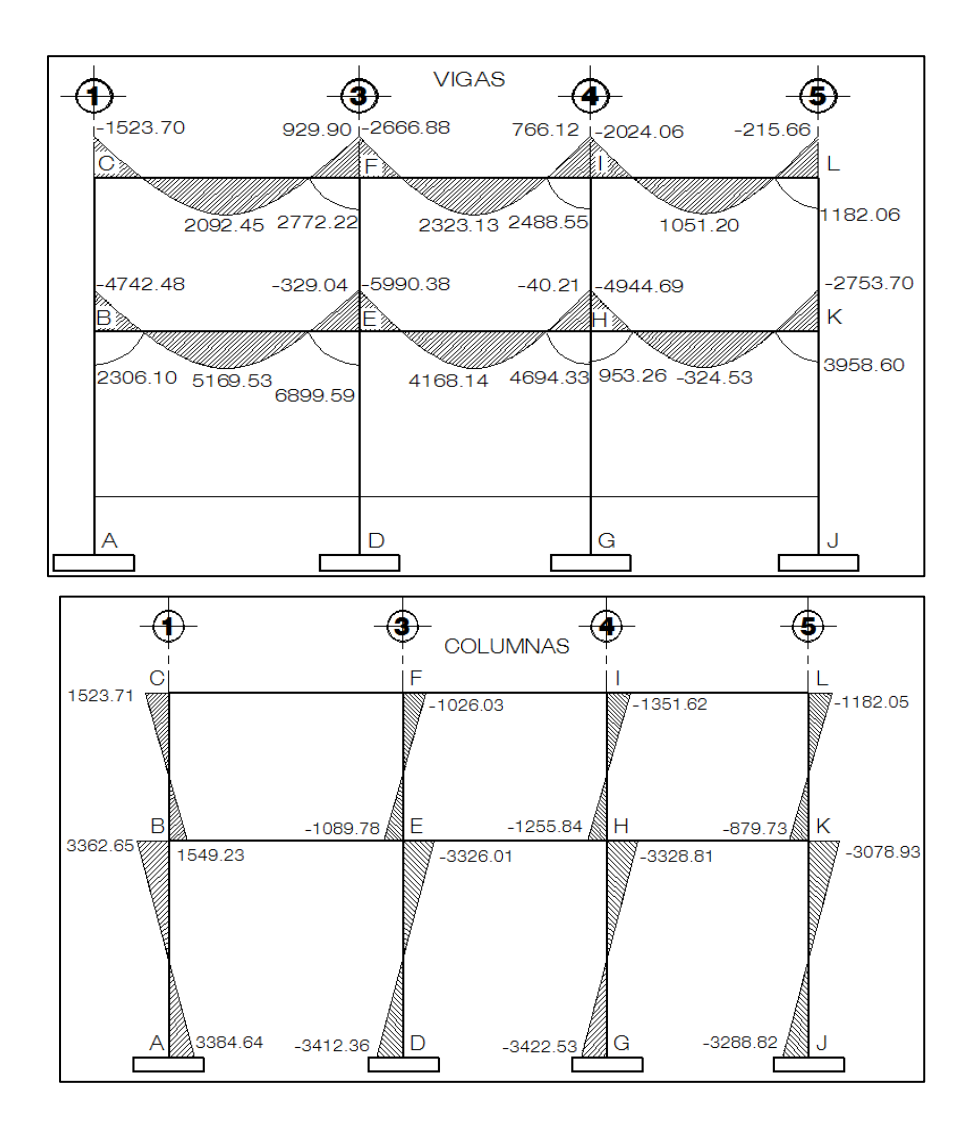

Fuente: elaboración propia, con programa de autocad.

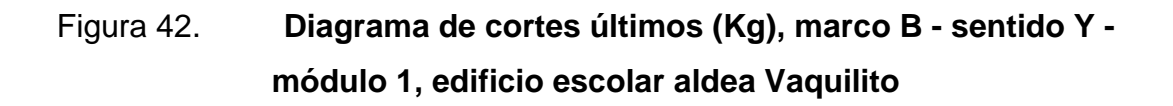

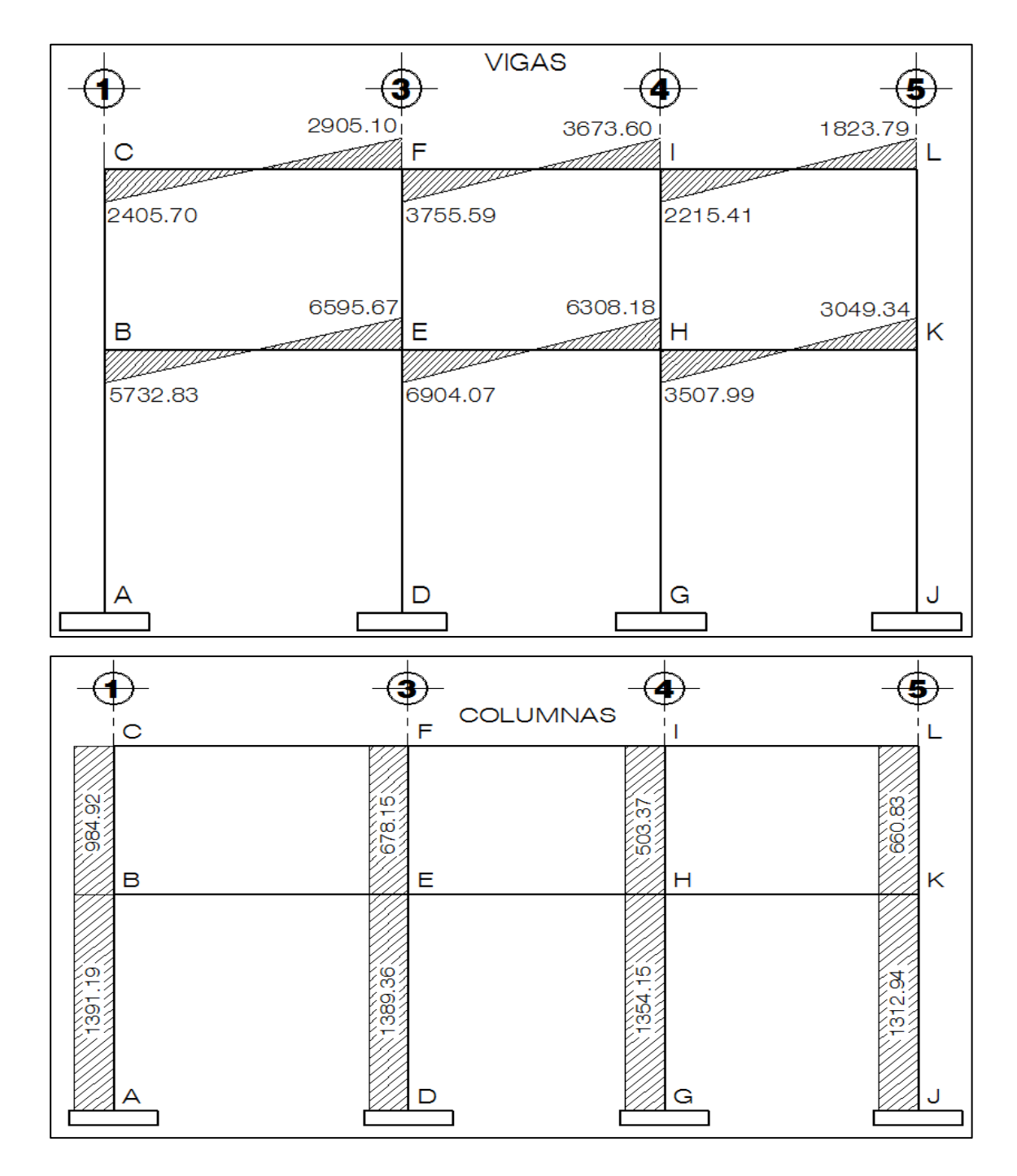

Fuente: elaboración propia, con programa de autocad.

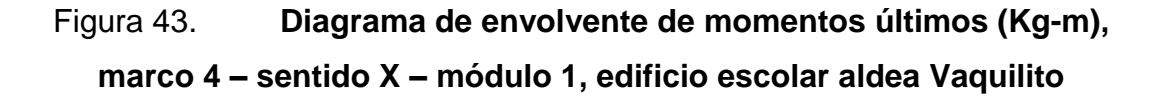

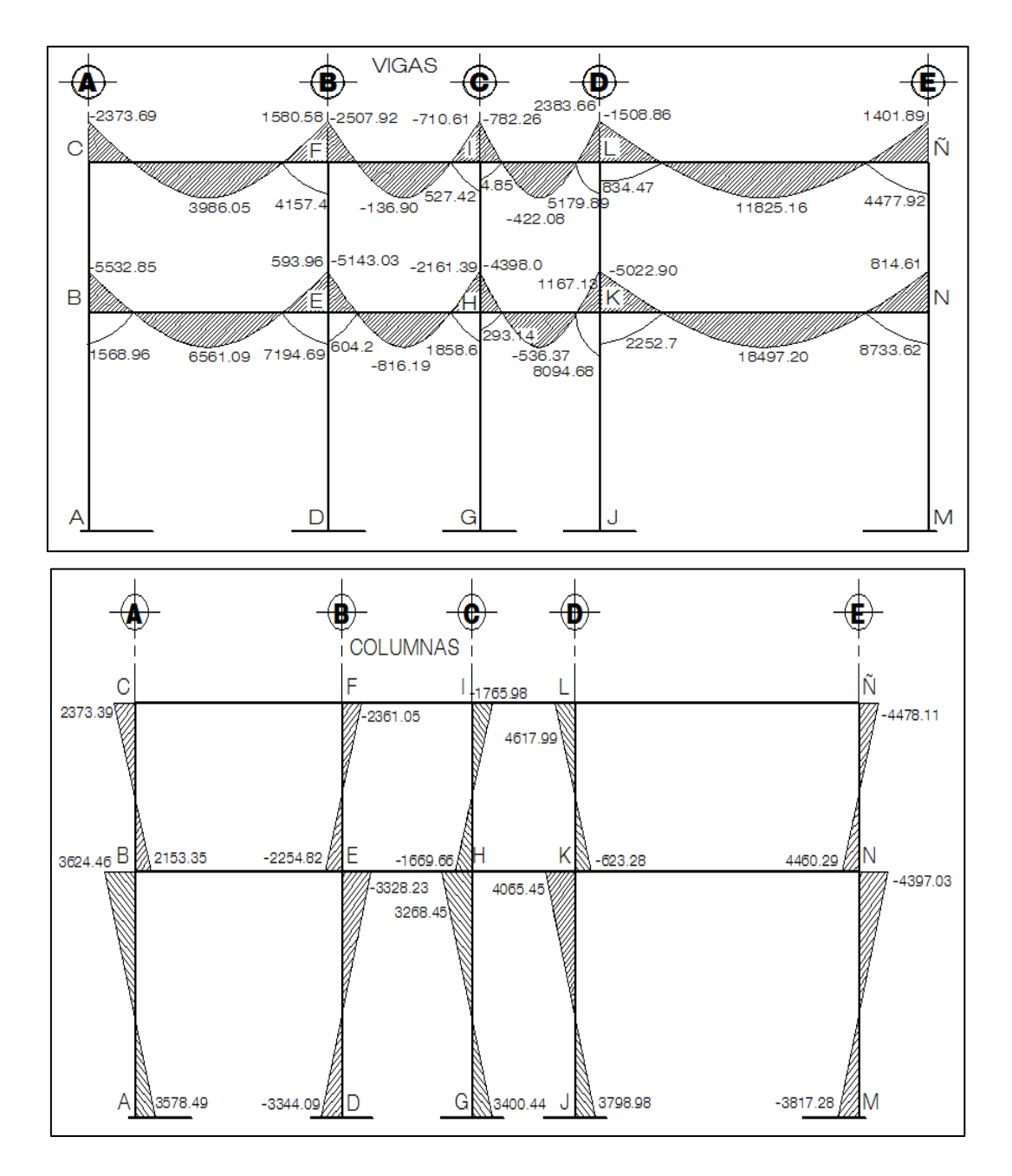

Fuente: elaboración propia, con programa de autocad.

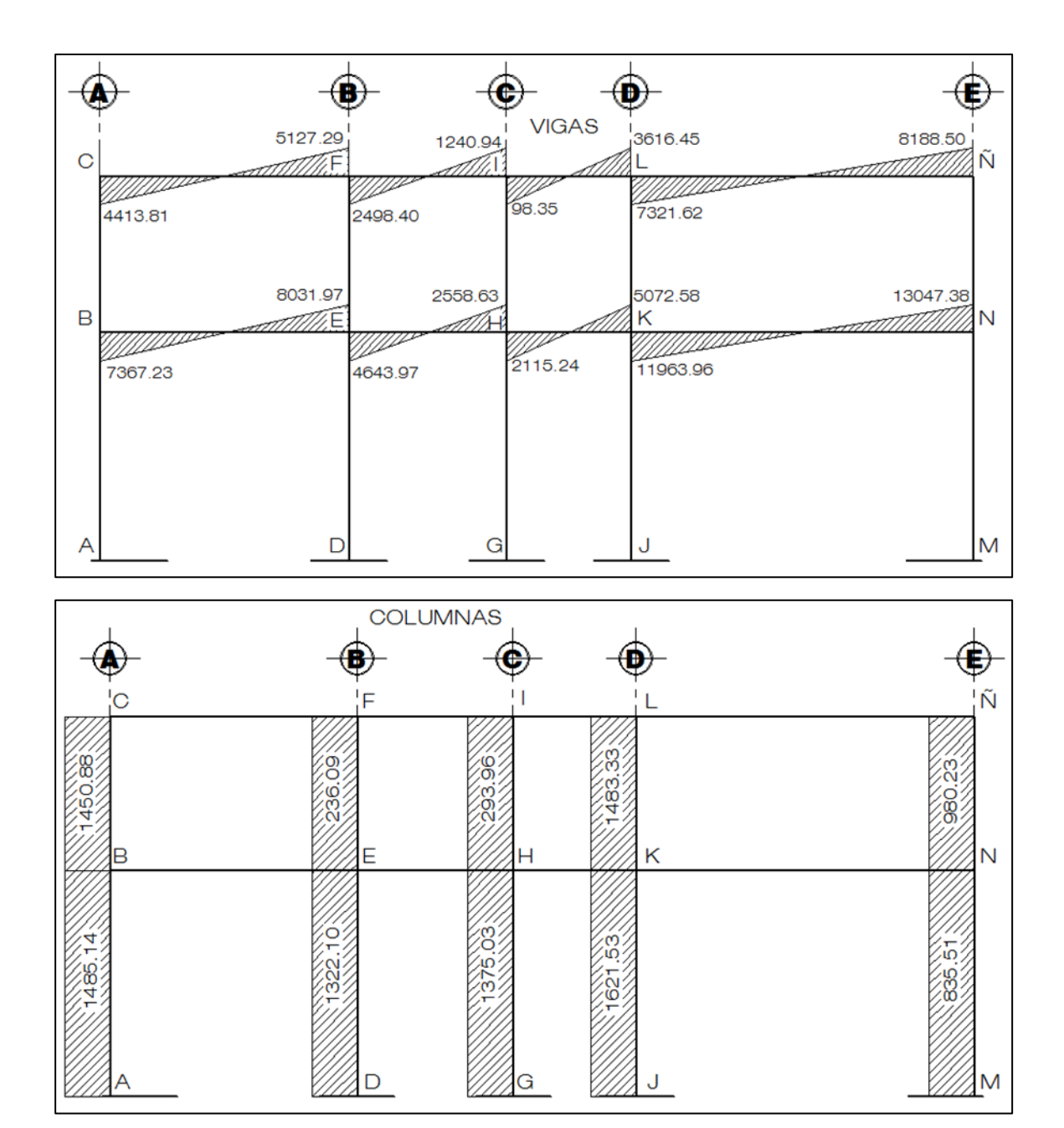

## Figura 44. **Diagrama de corte últimos, marco 4 - sentido X - módulo 1**

Fuente: elaboración propia, con programa de autocad.

#### Dimensionamiento

El dimensionamiento es la actividad que se realiza, por medio de una serie de cálculos, con el fin de definir las características detalladas de cada uno de los elementos que componen una estructura tanto externa como internamente, esta parte de la edificación es la que se destina para soportar las cargas que se presentan en su vida útil. Para el diseño estructural de este edificio escolar, se usarán los siguientes datos:

fy = resistencia a la fluencia del acero =  $2810,00$  Kg/cm<sup>2</sup>

 $Es =$  módulo de elasticidad del acero = 2,10 x 10 Kg/cm<sup>2</sup>

 $fc =$  resistencia a la compresión del concreto = 210 Kg/cm<sup>2</sup>

Ec = módulo de elasticidad del concreto = 15 100 $\sqrt{r}$ c Kg/cm<sup>2</sup>

 $\gamma c$  = peso específico del concreto = 2 400 Kg/cm<sup>3</sup>

 $Vs = valor soporte del suelo = 26,42 ton/m<sup>2</sup>$ 

Se usaron los siguientes recubrimientos en:

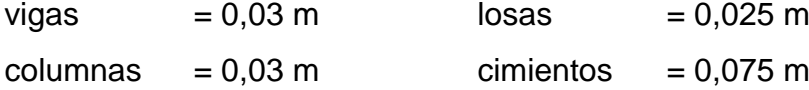

#### **2.2.6. Diseño estructural**

Es el procedimiento mediante el cual se definen los elementos que integran a las estructuras en lo referente a materiales, dimensiones, uniones, detalles en general. Estos elementos deberán presentar un comportamiento adecuado en condiciones de servicio y tener la capacidad para resistir las fuerzas a las que estén sometidos sin que se presente el colapso de la estructura.

#### **2.2.6.1. Diseño de losas**

Las losas son elementos estructurales planos que sirven como cubiertas que protegen de la intemperie, entrepisos que trasmiten cargas verticales o diafragmas que trasmiten cargas horizontales. El análisis que se utilizará para el diseño de losas del edificio escolar será el método 3 del ACI 318-99. Se proporcionan tablas de coeficientes de momentos para una variedad de condiciones de apoyos y bordes.

Los momentos al centro de ambas direcciones de losa son mayores que en las regiones cerca de los bordes. También establece que si la relación m= a/b es mayor que 0,50, se considera la losa como reforzada en dos direcciones, y solo se puede usar en losas rectangulares, en caso sea lo contrario se considera losa en un sentido; los apoyos en todos los bordes de la losa deben ser rígidos (muros y vigas), el método no considera el efecto de torsión en las vigas de borde exterior.

Losa módulo 1 primer nivel:

Espesor de losa: el cálculo de espesor de losa se puede observar en la página 75. A continuación se determinará si la losa trabaja en uno o dos sentidos.

5,00  $m_1 = \frac{5,00}{5,00}$  1,00 > 0,5; trabaja en dos sentidos 5,00  $m_2 = \frac{4,35}{5,00}$  0,87 > 0,5; trabaja en dos sentidos 5,00  $m_{3} = \frac{4,30}{5,00}$  0,86 > 0,5; trabaja en dos sentidos

4,35  $m_4 = \frac{3.15}{4.25}$  0,72 > 0,5; trabaja en dos sentidos

El siguiente paso es el cálculo de cargas:

Carga muerta:

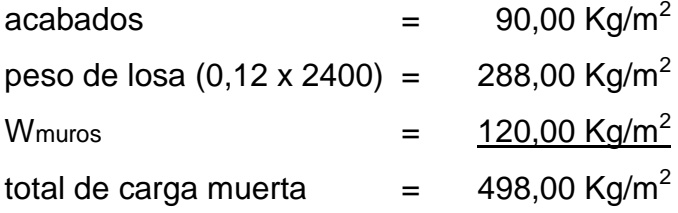

Las losas 1,2,3 tendrán un espesor de 0,12 metros y las losas de la 4-10 tendrán un espesor de losa de 0,10 metros por lo que el total de la carga muerta para el espesor t = 0,10 metros es de 450,00 kilogramos sobre metro cuadrado.

Carga viva:

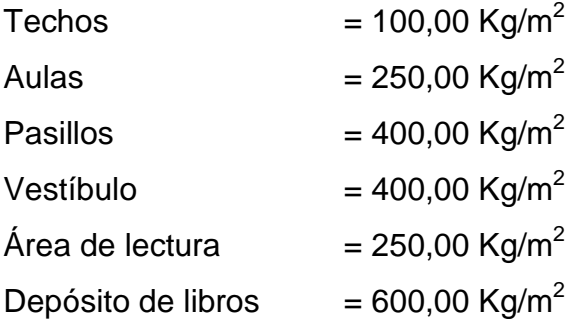
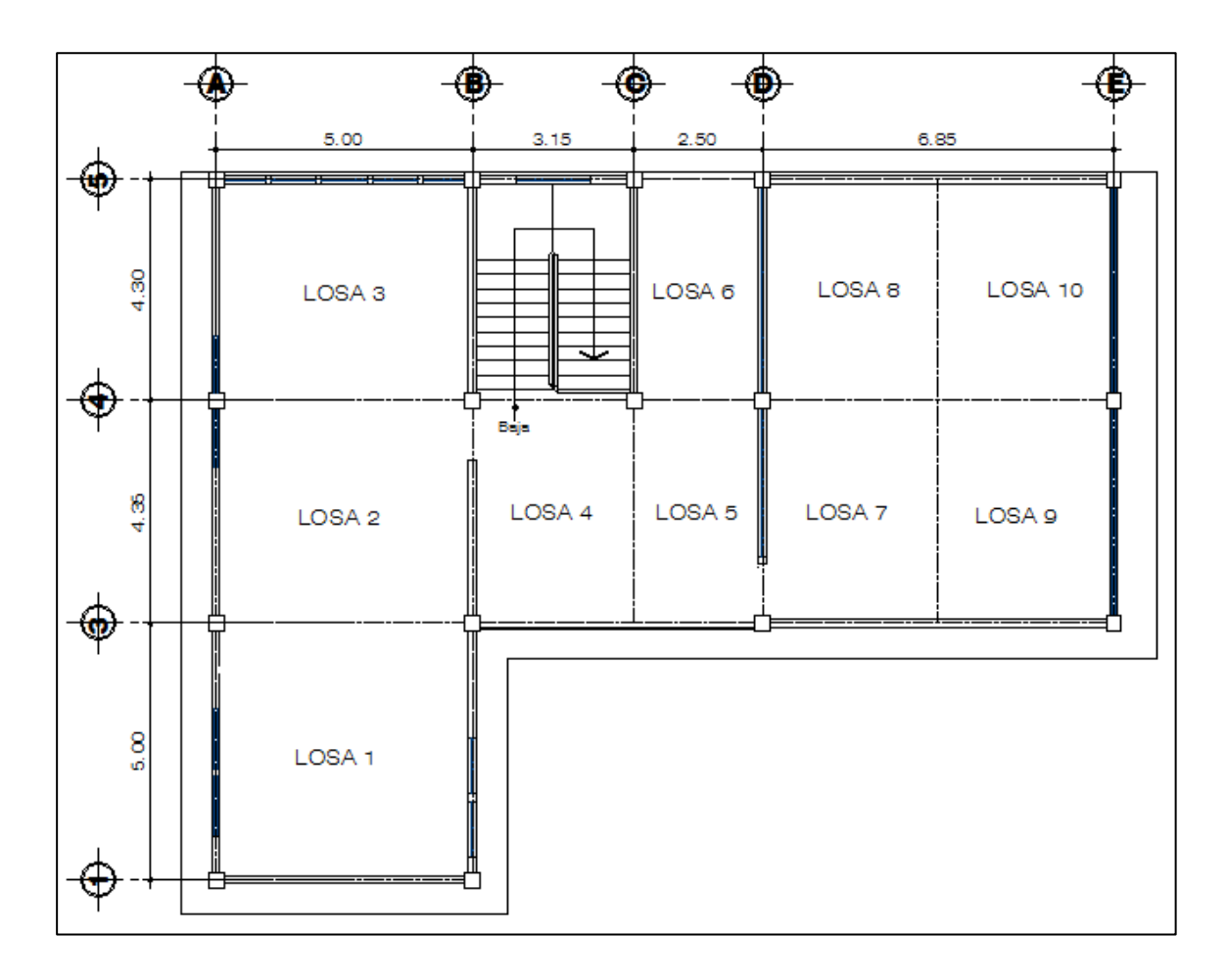

Figura 45. **Losas del módulo uno, edificio escolar Vaquilito**

Fuente: elaboración propia, con programa de autocad.

 $CU = 1,4$  CM + 1,7 CV

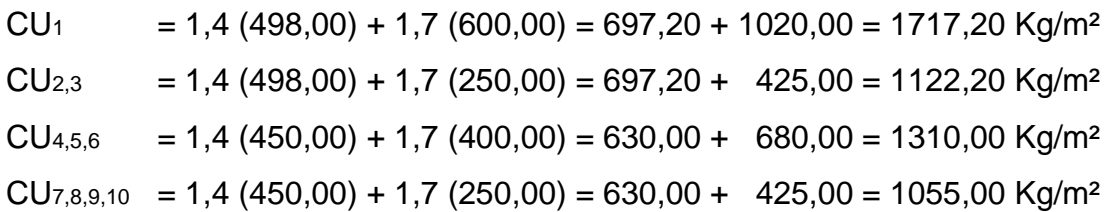

Para el cálculo de momentos se utilizaron las siguientes fórmulas:

 $Ma^- = Ca^-(Cut)(a)^2$   $Ma^+ = Ca^+(CVu)(a)^2 + Ca^+(CMu)(a)^2$  $Mb^- = Cb^-(Cut)(b)^2$   $Mb^+ = Cb^+(CVu)(b)^2 + Cb^+(CMu)(b)^2$ 

Donde:

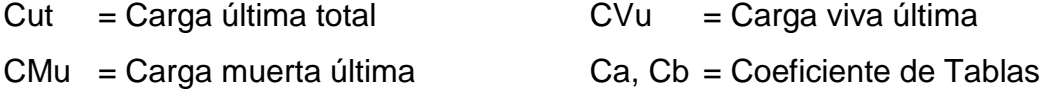

Losa 1, caso 7,  $m = 1$ 

 $Ma^{+} = (0,0)(1\ 717,20)(5,00)^{2} = 0,00$  Kg/m  $\overline{Mb}^{\text{}} = (0,071)(1\ 717,20)(5,00)^2 = 3\ 048,03\ \text{Kg/m}$  $Ma^{+} = (0,032)(1\ 020,00)(5,00)^{2} + (0,027)(697,20)(5,00)^{2} =$  1 286,61 Kg/m  $Mb^{+} = (0,035)(1\,020,00)(5,00)^{2} + (0,033)(697,20)(5,00)^{2} =$  1 467,69 Kg/m

Según el procedimiento anterior, se calculan los momentos en todas las losas, el resultado se expresa en los datos de la figura 46.

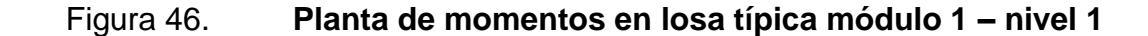

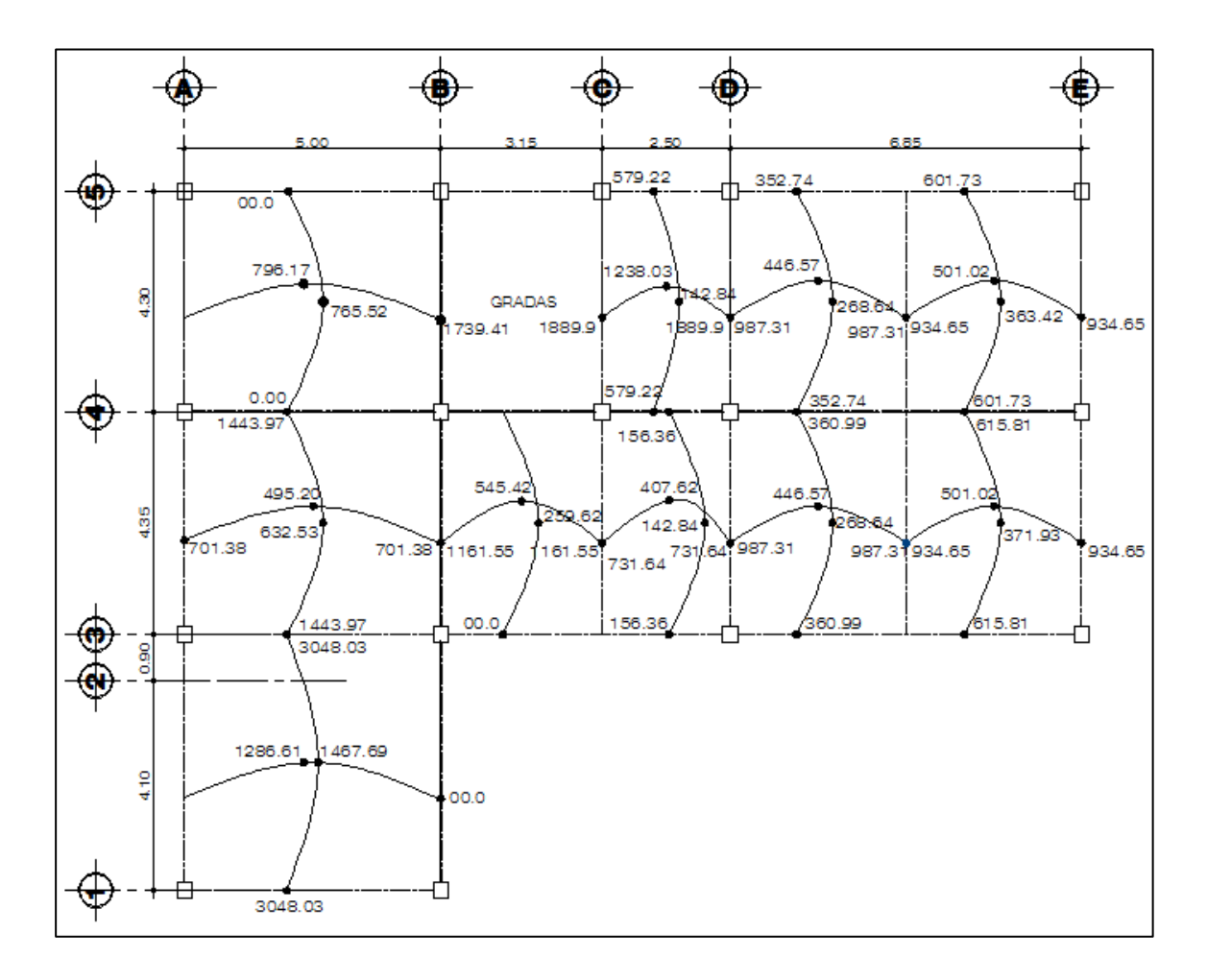

Fuente: elaboración propia, con programa de autocad.

### Balance de momentos

Cuando dos losas están unidas se tienen dos momentos diferentes, por lo tanto se deben balancear, antes de diseñar el refuerzo, con el fin de obtener un resultado. Para este caso el método elegido es el siguiente:

Si  $0,80 \times M_2 < M_1$  Mb =  $(M_2 + M_1)/2$  solo si  $M_2 > M_1$ Si  $0,80 \times M_2 > M_1$  se balancean proporcionalmente a su rigidez

# Figura 47. **Fórmula para el balanceo de momentos**

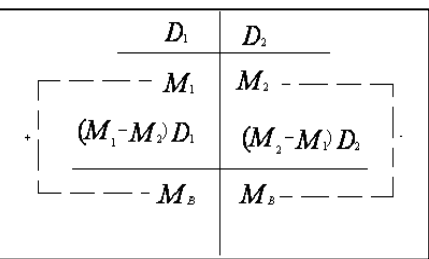

Fuente: elaboración propia, con programa de excel.

Donde:

$$
D_1 = \frac{K_1}{K_1 + K_2} \quad K_1 = \frac{1}{L_1}
$$
 L = lado de la losa a considerar

Balance de momentos entre losa 1 y 2

0,80 (3 048,03) = 2 438,42 > 1 443,97 Kg-m por lo tanto balanceo por rigideces

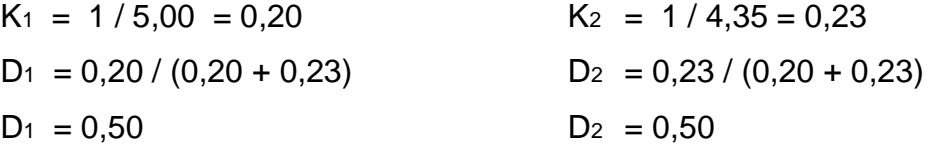

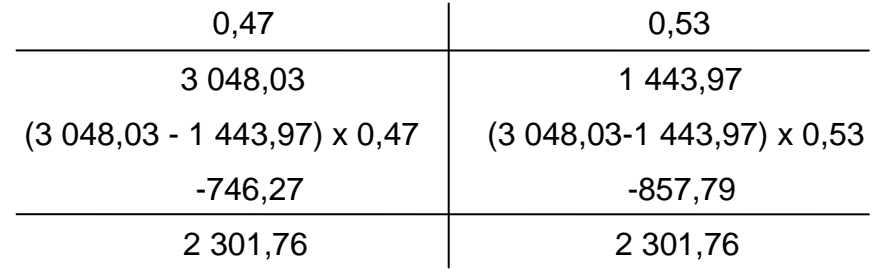

El resultado del balance de momentos en todos los puntos necesarios, se presentan en la figura 48.

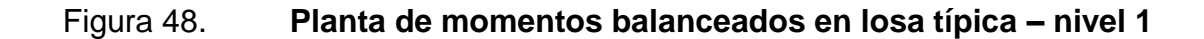

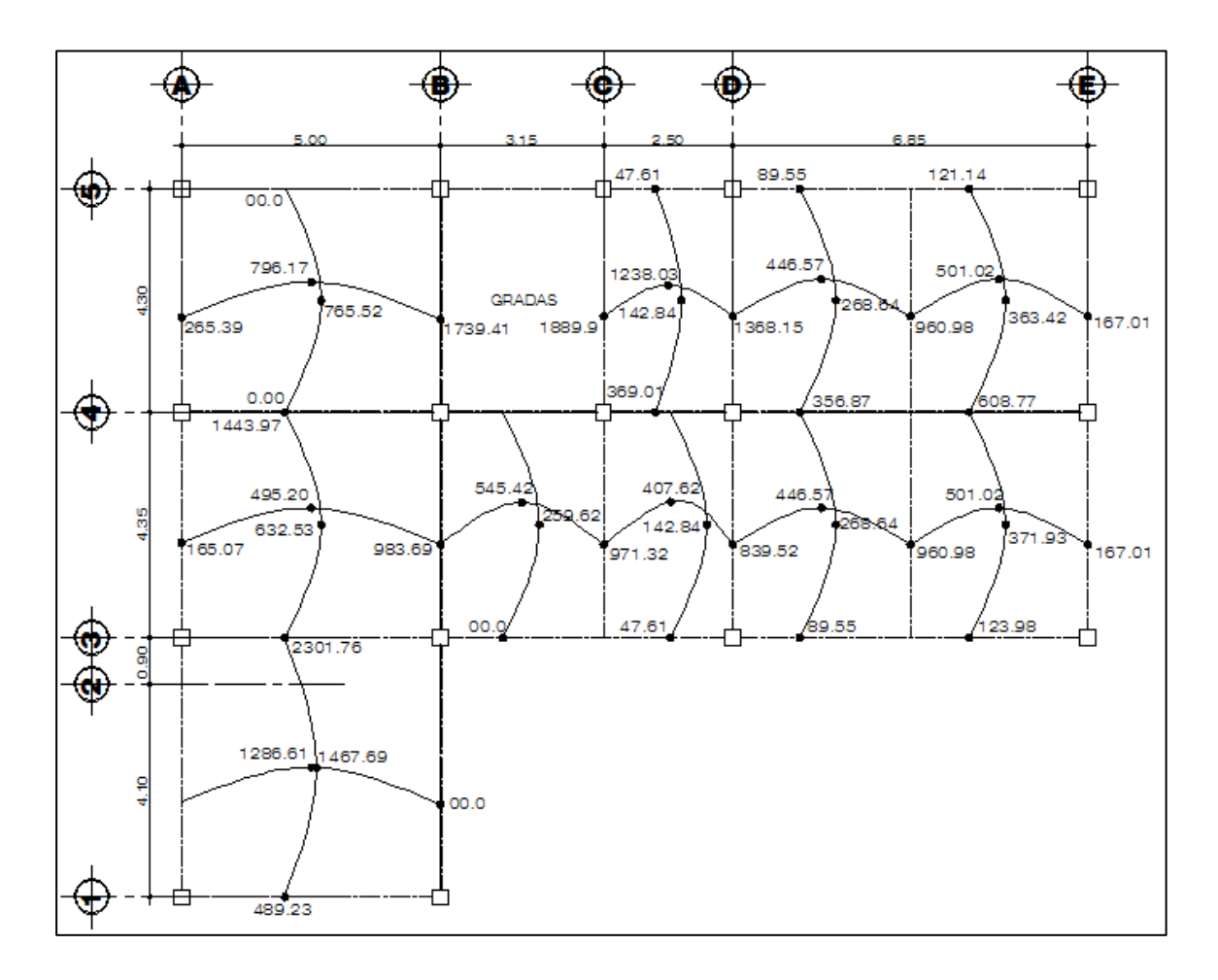

Fuente: elaboración propia, con programa de autocad.

 Diseño del acero de refuerzo: el refuerzo en las losas se analiza como si fuera una viga, usando el ancho unitario de un metro.

o Cálculo del peralte

 $d = t -$  recubrimiento

 $d = 12,00 - 2,50 = 9,50$  cm

o Área de acero mínimo

As min = 
$$
\frac{14,1}{fy}bd
$$
 =  $\frac{14,1}{2810}100 \times 9,5 = 4,77$  cm<sup>2</sup>

o Cálculo de momento que soporta As min

$$
M = 0.90 \left[ As \times f\mathbf{y} \left( d - \frac{As \times f\mathbf{y}}{1.7 \times f'\mathbf{c} \times b} \right) \right]
$$

$$
M = 0.90 \left[ 4.77 \times 2810 \left( 9.50 - \frac{4.77 \times 2810}{1.7 \times 210 \times 100} \right) \right]
$$

$$
M = 1100.04 \; Kg - m
$$

o Cálculo del espaciamiento (S) entre varillas As mín

 $S = Av / As$ 

$$
S = (1,27 \times 100) / 4,77 = 26,57
$$
 cm

Tomando en cuenta que Smáx = 3t

$$
Smax = 3 \times 0,12 \times 100 = 36 \text{ cm}
$$

Comparando con los momentos actuantes y el momento que resiste el área de acero mínimo se observa que los momentos finales son mayores por lo que se colocará el área de acero resultante de estos momentos, como se puede apreciar en la tabla XXIV.

# o Cálculos de área de acero para momentos máximos

$$
As = \left[ bd - \sqrt{(bd)^2 - \frac{M \times b}{0.003825 \times f'c}} \right] \left( \frac{0.85 \times f'c}{fy} \right)
$$

$$
As = \left[100 \times 9,5 - \sqrt{(100 \times 9,5)^2 - \frac{2301,76 \times 100}{0,003825 \times 210}}\right] \left(\frac{0,85 \times 210}{2810}\right)
$$

$$
As = 10,49 \, cm^2
$$

o Espaciamiento para momento máximo ( Av = ½ pulgada)

$$
S = Av \times 100 / As
$$

$$
S = 1,27 \times 100 / 10,49
$$

$$
S = 12,07 cm
$$

Por lo tanto, se coloca hierro No. 4 @ 12 centímetros.

Sentido X

$$
As = \left[100 \times 9,5 - \sqrt{(100 \times 9,5)^2 - \frac{1739,41 \times 100}{0,003825 \times 210}}\right] \left(\frac{0.85 \times 210}{2.810}\right)
$$

$$
As = 7{,}75 \text{ cm}^2
$$

o Espaciamiento para momento máximo

$$
S = Av \times 100 / As
$$

$$
S = 1,27 \times 100 / 7,75
$$

$$
S = 16,38 \text{ cm}
$$

Por lo tanto, se coloca hierro No. 4 @ 16 centímetros.

 Revisión de corte: el corte debe ser resistido únicamente por el concreto; por tal razón, se debe verificar si el espesor de la losa es el adecuado. El procedimiento es el siguiente:

o Cálculo del corte máximo actuante

$$
Vm\acute{a}x = \frac{Cu \times L}{2} = \frac{1717,20 \times 5,00}{2} = 4293,00 \text{ Kg}
$$

Donde:

 $L =$  lado mayor de la losa a analizar

 $Cu = \text{carga}$  última

o Cálculo de corte máximo resistente

$$
vr = 45t\sqrt{f'c} = 45 \times 12\sqrt{210} = 7825,34
$$
 kg

o Comparación Vr con Vmáx

Se puede observar que el corte resistente del concreto es mayor que el corte actuante (Vr > Vmáx) por lo tanto el espesor es el adecuado, en caso contrario se debe aumentar t.

$$
Vr = 7825,34 > Vmáx = 4293,00
$$
 Kg

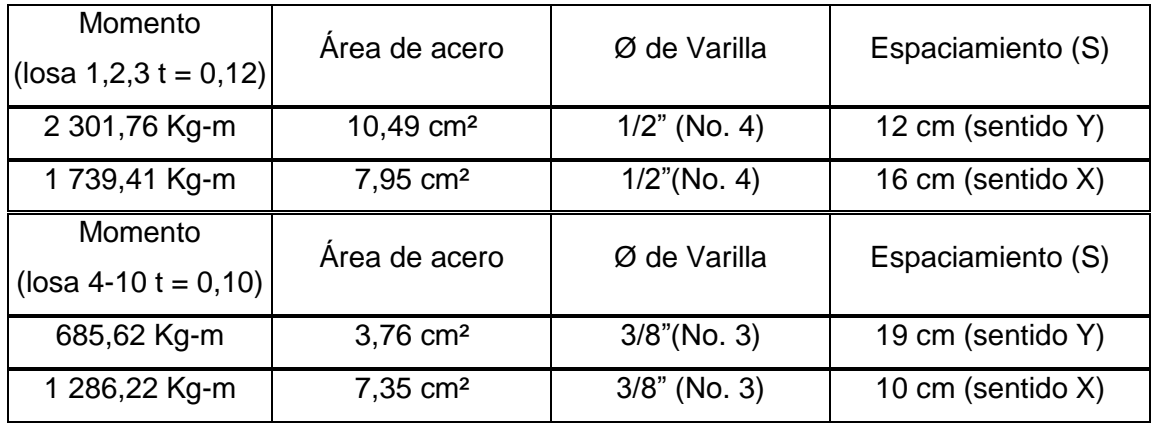

### Tabla XXIV. **Áreas de acero requeridas en losa típica nivel 1**

Fuente: elaboración propia.

Se diseña con el espaciamiento menor y tomando en cuenta el momento mayor en los sentidos X e Y.

Losa segundo nivel, módulo uno

En el diseño de la losa del segundo nivel se realizó el mismo procedimiento que la losa del primer nivel, variando el cálculo de carga viva y carga muerta.

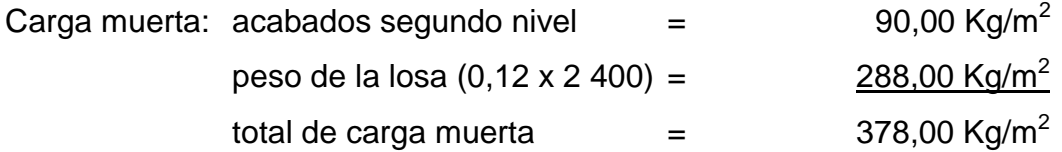

Para el espesor de losa de 0,10 metros se obtiene una carga muerta de 330 kilogramos sobre metro cuadrado.

Carga viva: techos =  $100,00$  Kg/m<sup>2</sup>

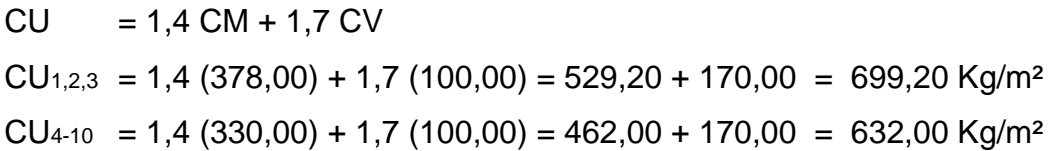

Para el cálculo de momentos se utilizará el mismo procedimiento descrito anteriormente en el diseño de losas del primer nivel, detallando los momentos finales en la figura 49.

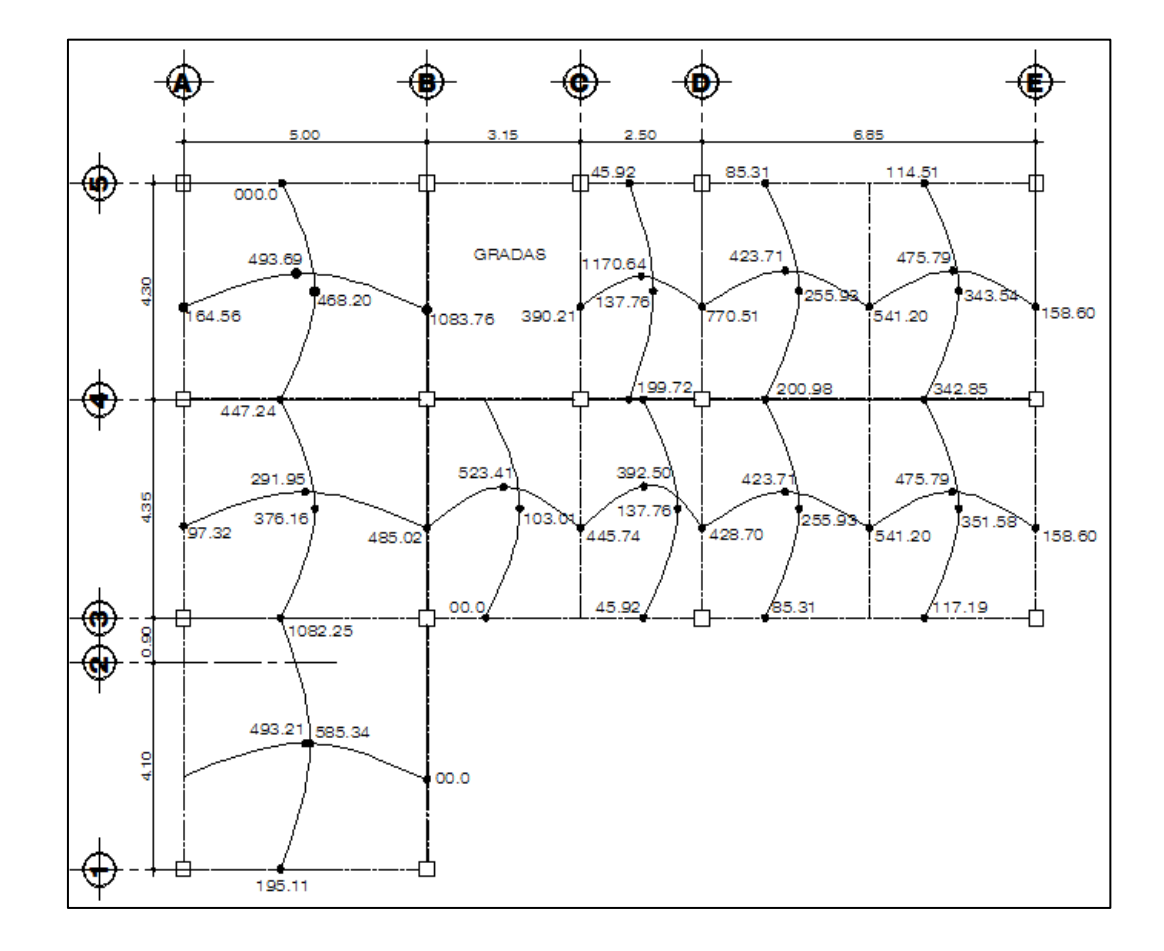

Figura 49. **Planta de momentos finales en losa típica - nivel 2**

Fuente: elaboración propia, con programa de autocad.

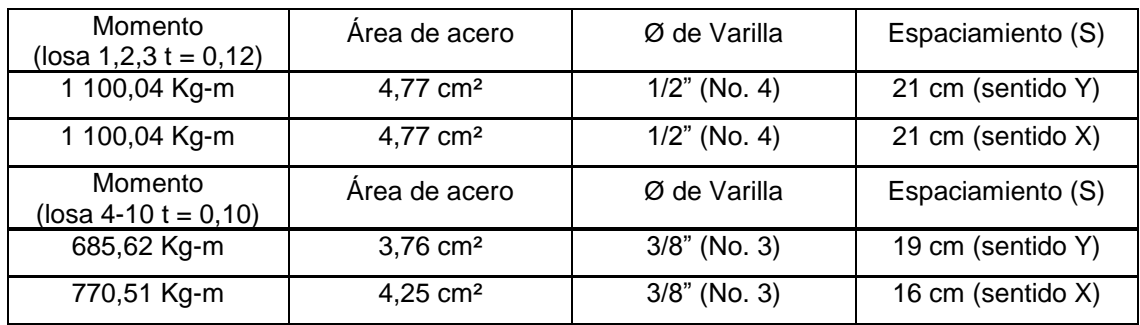

## **Áreas de acero requeridas en losa típica nivel 2**

Fuente: elaboración propia.

### **2.2.6.2. Diseño de vigas**

La viga es un elemento estructural horizontal que está sometido a esfuerzos de flexión y corte, los datos necesarios para su diseño son los momentos últimos y cortes últimos actuantes. El procedimiento seguido para diseñar una viga, se describe a continuación, aplicado a la viga tipo 1. Los datos se muestran en la figura 50 y son tomados del análisis estructural, esta viga se ubica en el marco 4 típico sentido X, nivel 2.

### Figura 50. **Diagrama de momentos y cortes últimos de la viga tipo 1**

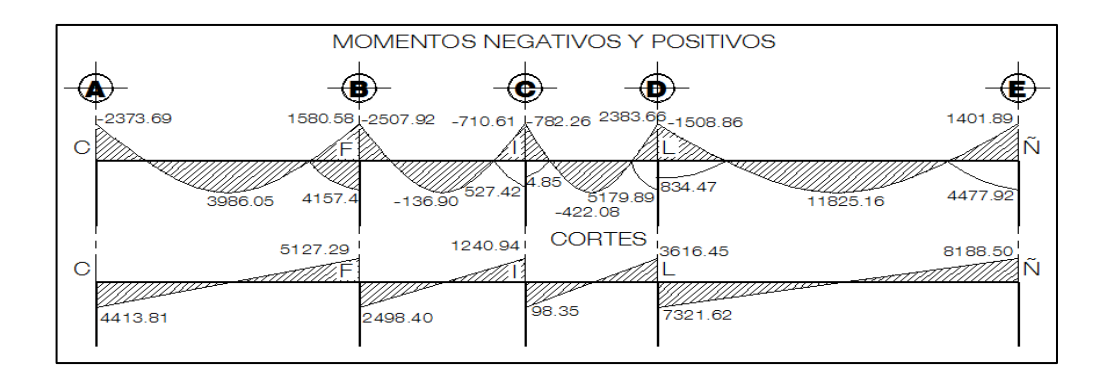

Fuente: elaboración propia, con programa de autocad.

 Límites de acero: antes de diseñar el acero longitudinal en la viga, se calculan los límites dentro de los cuales debe estar éste, según los criterios siguientes:

Sección de viga segundo nivel: 0,20 x 0,40 metros peralte efectivo 0,37 metros.

o Cálculo de la cuantía balanceada de acero:

$$
\rho b = \beta 1 \left[ 0.85 \times \frac{f'c}{f} \right] \left( \frac{6090}{f y + 6090} \right)
$$

$$
\rho b = \beta 1 \left[ 0.85 \times \frac{210}{2810} \right] \left( \frac{6090}{2810 + 6090} \right) = 0.036946
$$

$$
\rho \max = 0.50 \; \rho b
$$

 $\rho$  max = 0,50 (0,036946) = 0,0184743

$$
As\max = \rho \max \times bd
$$

As max =  $0.0184743 \times 20 \times 42 = 15,52 \text{ cm}^2$ 

As min = 
$$
\frac{14,1}{fy} \times b \times d
$$
  
As min =  $\frac{14,1}{2810} \times 20 \times 45 = 4,21 \text{ cm}^2$ 

o Acero longitudinal: de los momentos se toma el mayor tanto de los positivos como de los negativos y se procede a calcular las áreas de acero para cada momento, pero hay que tomar en cuenta los momentos positivos inversos que son los que actúan cuando hay un sismo, se aplicó la siguiente fórmula para encontrar el área de acero:

$$
As = \left[ bd - \sqrt{(bd)^2 - \frac{M \times b}{0.003825 \times f'c}} \right] \left( \frac{0.85 \times f'c}{fy} \right)
$$

Los resultados para cada momento se observan en la tabla XXVI.

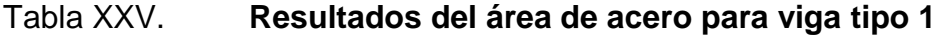

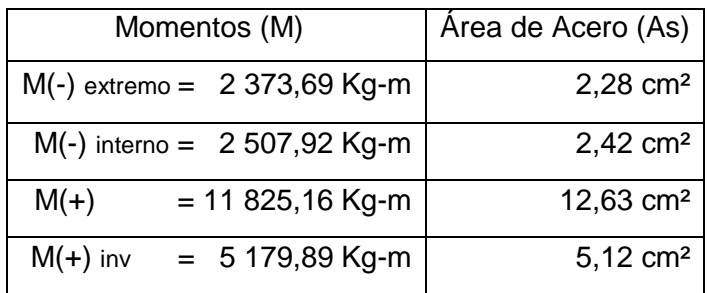

Fuente: elaboración propia.

Luego de calcular el As, se propone el armado de tal manera que el área cubra lo solicitado y se encuentre dentro de los límites; esto se hace considerando los siguientes requisitos sísmicos:

**Requisito sísmico para la cama superior** 

Escoger para el área de acero el mayor de los tres datos

2 varillas mínimas corridas

As Asmín

33% As M(-)

**Requisito sísmico para la cama inferior** 

Para la cama inferior se escoge el mayor de los cuatro datos

2 varillas mínimas corridas As | Asmín 50% As M(-) 50% As M(+)

El área del acero faltante en la cama superior o inferior, se coloca como bastón por medio de la siguiente fórmula:

A*s bastón* = A*s requerido* - A*s corrido*

o Acero transversal (estribos): su función es la de mantener en su posición las varillas longitudinales y evitar que se pandeen hacia afuera, además contrarrestan los esfuerzos de corte; en caso de que la sección de concreto no sea suficiente.

Cálculo de corte resistente

*Vr* =  $0.85 \times 0.53 \sqrt{f'c} \times b \times d$  $Vr = 0.85 \times 0.53 \sqrt{210} \times 20 \times 42$  $Vr = 5,483,83$  *Kg* 

**Comparar corte resistente con corte último** 

Si Vr > Vu la viga necesita estribos solo por armado

Si Vr < Vu se diseñan estribos por corte, por medio de las expresiones

$$
V_s = \frac{Vu - Vr}{bd}
$$

$$
S = \frac{2Av * Fy}{Vs * b}
$$
 
$$
Sm\acute{a}x = \frac{d}{2}
$$

En este caso Vu = 8 188,50 kilogramos es mayor a Vr = 5 483,83 kilogramos entonces la sección de concreto de la viga no resiste los esfuerzos de corte, por lo cual se procede a diseñar los estribos por corte.

$$
V_s = \frac{8188.50 - 5483.83}{20 \times 42} = 3,228 \text{ Kg/cm}
$$
\n
$$
S = \frac{2 \times 0.71 \times 2810}{3,228 \times 20} = 61,81 \text{ cm}
$$

$$
Sm\acute{a}x = \frac{42}{2} = 21 \text{ cm}
$$

Se colocarán estribos a 21 centímetros y el primer estribo a 5 centímetros del rostro de columna, sección 7 página 94 Código ACI 318-99.

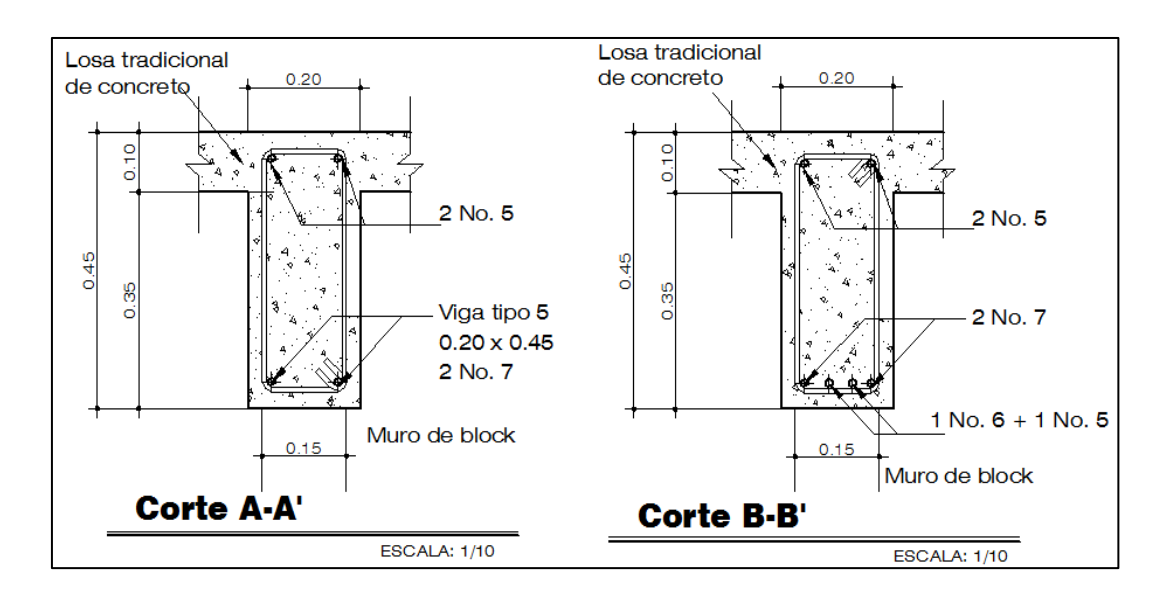

## Figura 51. **Secciones transversales de viga tipo 1**

Fuente: elaboración propia, con programa de autocad.

Para el diseño de la viga tipo 2 se realizó el mismo procedimiento de la viga tipo 1, los resultados se observan en la tabla XXVII. Para las vigas en el sentido Y (tipo 3 y 4), se chequeó que el área de acero se encuentre entre los límites mínimo y máximo.

# Tabla XXVI. **Resultados de armado de vigas sentido X y Y, 1er y 2do nivel**

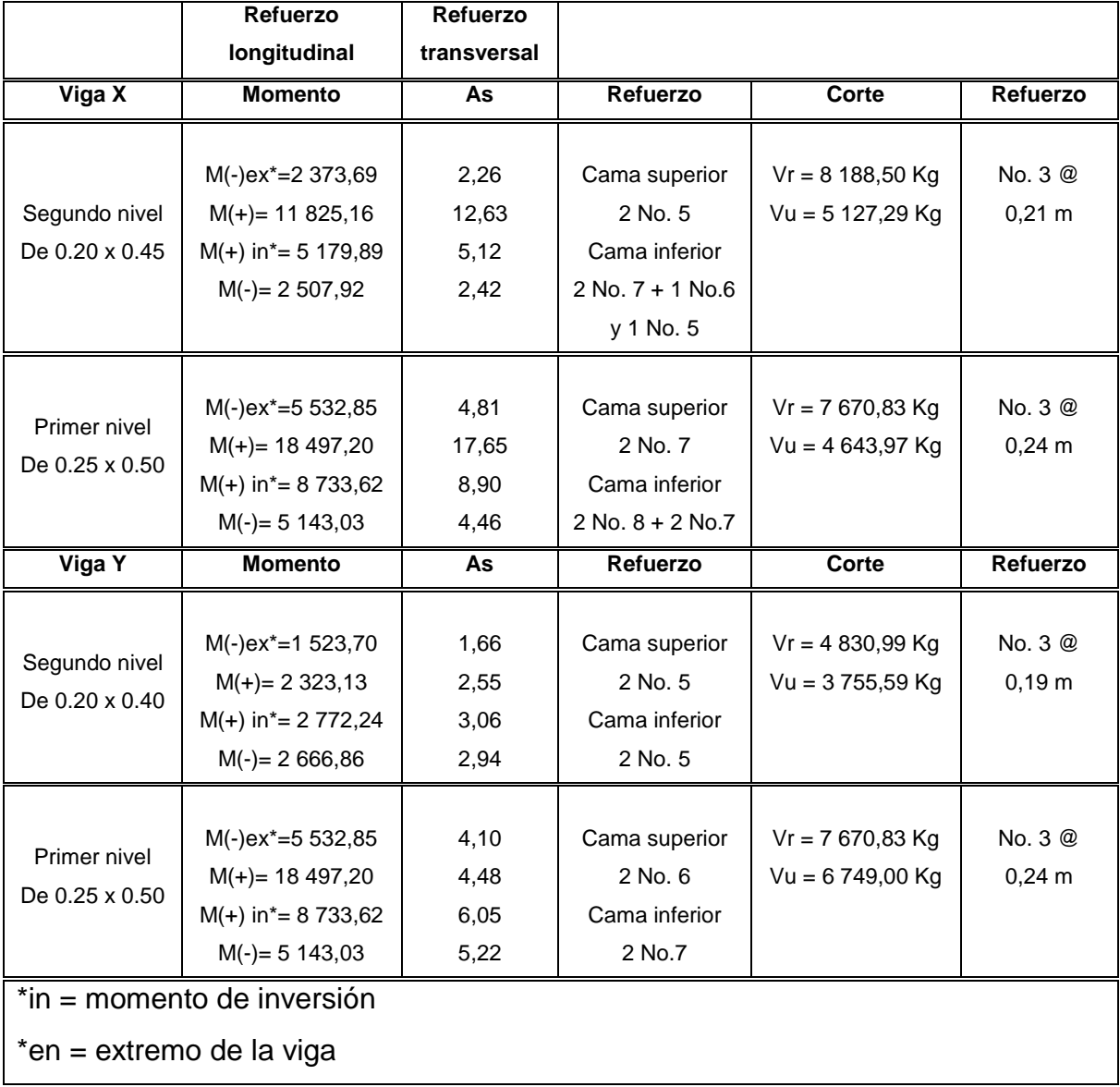

Fuente: elaboración propia.

### **2.2.6.3. Diseño de columnas**

Las columnas son elementos que sostienen, principalmente cargas a compresión, soportan momentos flectores con respecto a uno o a los dos ejes de la sección transversal.

Para el diseño de una columna, la carga axial es el valor total de las cargas últimas verticales que soporta la columna; esta carga se determina por áreas tributarias. Para este caso se diseñan por cada nivel únicamente las columnas críticas, es decir, las que están sometidas a mayores esfuerzos. El diseño resultante para cada columna es aplicado a todas las columnas del nivel respectivo, a continuación se describe el diseño de las columnas típicas, y se aplica el mismo a la columna del nivel dos.

Diseño de columna típica nivel 2

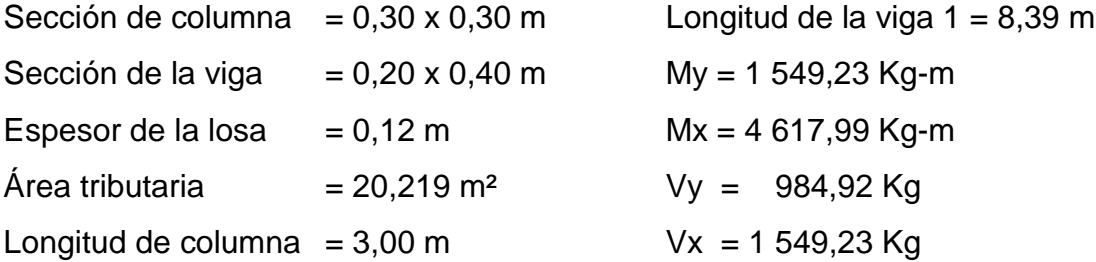

o Determinación de carga axial

$$
CU = 1,4 CM + 1,7 CV
$$

$$
CU = (1,4 \times 378,00) + (1,7 \times 100)
$$

$$
CU = 699,20 Kg/m2
$$

o Factor de carga última

$$
Fcu = \frac{CU}{CM + CV}
$$

$$
Fcu = \frac{699,20}{478,00}
$$

$$
Fcu = 1,46
$$

o Cálculo de la carga axial

$$
Pu = (Alosa \times CU) + (Pviga \times Fcu)
$$
  
\n
$$
Pu = (20,22 \times 699,20) + (0,20 \times 0,40 \times 2 \times 400 \times 8,39) \times 1,46
$$
  
\n
$$
Pu = 16493,46 \text{ Kg}
$$

Clasificación de las columnas por su esbeltez (E)

Por su relación de esbeltez las columnas se clasifican en cortas (E < 22), intermedias (22 > E > 100) y largas (E > 100). El objeto de clasificar las columnas es ubicarlas en un rango; si son cortas se diseñan con los datos originales del diseño estructural, si son intermedias se deben de magnificar los momentos actuantes, y si son largas no se construyen, ya que representan un riesgo para la seguridad de las personas.

- o Esbeltez de las columnas en el sentido Y
	- $\blacksquare$  Cálculo del coeficiente de empotramiento en columnas ( $\varphi$ )

Extremo superior:

$$
\varphi_A = \frac{\sum E_M I}{\frac{\sum E_M I}{2}}
$$

Donde:

E *m* = como todo el marco es del mismo material = 1

 $I =$ inercia

$$
\varphi_{B-C} = \frac{0,32}{0,32 + 0,77} = 0,29
$$

$$
\varphi_{A-B} = \frac{0,21 + 0,32}{0,32 + 0,77} = 0,48
$$

Promedio:

$$
\varphi_P = \frac{\varphi_A + \varphi_B}{2} = \frac{0.29 + 0.48}{2} = 0.39
$$

Cálculo del coeficiente K

$$
K = \frac{20 - \varphi_{P}}{20} \sqrt{1 + \varphi_{P}}
$$
 Para  $\varphi_{P} < 2$   

$$
K = 0.90 \sqrt{1 + \varphi_{P}}
$$
 Para  $\varphi_{P} > 2$ 

Entonces se utiliza:

$$
K = \frac{20 - \varphi_{P}}{20} \sqrt{1 + \varphi_{P}}
$$

$$
K = \frac{20 - 0.39}{2} \sqrt{1 + 0.39}
$$

$$
K = 1.16
$$

Cálculo de la esbeltez de la columna

$$
E=\frac{K L_{_U}}{\sigma}
$$

Donde  $\sigma$  = 0,30 (lado menor para columnas rectangulares)

$$
E = \frac{1,16 \times 3,12}{0,30 \times 0,30} = 40,07 > 22
$$

El cálculo de la esbeltez de esta columna, en el sentido X, se resume a continuación:

$$
\varphi_{B-C} = 0.06
$$
\n $\varphi_{A-B} = 0.09$ \n $\varphi_{P} = 0.07$ \n  
\nK = 1.03\nE = 35.78 > 22

Por los valores obtenidos de E, tanto en el sentido Y como en el sentido X, la columna se clasifica dentro de las intermedias, por lo tanto se deben magnificar los momentos actuantes.

Magnificación de momentos

Cuando se hace un análisis estructural de segundo orden, en el cual se toman en cuenta las rigideces reales, los efectos de las deflexiones, los efectos de la duración de la carga y cuyo factor principal a incluir es el momento debido a las deflexiones laterales de los miembros, se puede diseñar las columnas utilizando directamente los momentos calculados.

Por otro lado, si se hace un análisis estructural convencional de primer orden, como en este caso, en el cual se usan las rigideces relativas aproximadas y se ignora el efecto de desplazamientos laterales de los miembros, es necesario modificar los valores calculados con el objetivo de obtener valores que tomen en cuenta los efectos de desplazamiento. Para este caso, esa modificación se logra utilizando el Método ACI de magnificación de momentos descrito a continuación:

Sentido Y

o Cálculo del factor de flujo plástico del concreto

$$
\beta d = \frac{CMu}{CU}
$$

$$
\beta d = \frac{378,00}{699,20}
$$

$$
\beta d = 0.54
$$

o Cálculo del total del material

$$
Ec = 15\,100\sqrt{f'c}
$$

$$
Ig = \frac{1}{12} \times bh^3
$$
  
\n
$$
EI = \frac{Ec \times Ig}{\frac{2,50}{1 + \beta d}}
$$
  
\n
$$
\frac{15100 \sqrt{210}}{12 \times 2,50 \times (1 + 1)}
$$
  
\n
$$
= 383,49 \text{ Ton-}
$$
  
\n
$$
r = \frac{\pi^2 EI}{(JLu)^2}
$$
  
\n
$$
r = \frac{\pi^2 \times 383,4}{(1,03 \times 3,12)}
$$
  
\n
$$
cr = 364,95 \text{ To}
$$
  
\n
$$
F = \frac{1}{1 - \frac{Pu}{\phi Pcr}}
$$
  
\n
$$
= \frac{1}{1 - \frac{Pu}{\phi Pcr}}
$$
  
\n
$$
= \frac{1}{1 - \frac{Pu}{\phi Pcr}}
$$

$$
EI = \frac{2,50}{1 + \beta d}
$$

$$
EI = \frac{15100 \sqrt{210} \times 30^4}{12 \times 2{,}50 \times (1+0{,}54)}
$$

$$
EI = 383,49
$$
  $Ton - m2$ 

o Cálculo de la carga crítica del pandeo de Euler

$$
Pcr = \frac{\pi^2 EI}{(JLu)^2}
$$

$$
Per = \frac{\pi^2 \times 383,49}{(1,03 \times 3,12)^2}.
$$

$$
Per = 364,95
$$
 *Tom*

o Cálculo del magnificador de momentos

 $\delta$  > 1 y  $\phi$  = 0,70 si se usan estribos

$$
\delta = \frac{1}{1 - \frac{Pu}{\phi Pcr}}
$$

$$
\delta = \frac{1}{1 - \frac{16,49}{0,70 \times 364,95}}
$$

$$
\delta = 1,07
$$

o Cálculo de momentos de diseño magnificados

$$
Mdy = \delta \times Mu
$$

$$
Mdy = 1,07 \times 1549,26
$$
  

$$
Mdy = 1656,18 Kg - m
$$

Sentido X

 $\beta d = 0.54$  *EI* = 383,49 *Ton* - *m*<sup>2</sup> *Pcr* = 364,95 *Ton*  $\delta = 1.07$  *Mdy* = 4 936,72 *Kg* – *m* 

### Cálculo del acero longitudinal por el método de Bresler

Este método consiste en una aproximación del perfil de la superficie de la falla, su procedimiento es sencillo y produce resultados aceptables. La idea fundamental del método de Bresler es aproximar el valor 1/P'u a un punto del plano determinado por los tres valores carga axial pura (P'o), la carga de falla para una excentricidad ex (P'xo) y la carga de falla para una excentricidad ey (P'oy). El procedimiento a seguir es el siguiente:

### o Cálculo de los límites de acero

Según las Normas ACI, el área de acero en una columna debe estar dentro de los siguientes límites, 1 por ciento del área gruesa < As < 6 por ciento área gruesa.

Asmín =  $0.01$  (30 x 30) =  $9.00$  cm<sup>2</sup> Asmáx =  $0.06$  (30 x 30) =  $54.00$  cm<sup>2</sup>

Se propone un armado con un valor intermedio a los límites del As

Armado propuesto 4 No.  $7 = 4 \times 3,88 = 15,52 \text{ cm}^2$ 

Para este método se usan los diagramas de interacción para diseño de columnas. Los valores a utilizar en los diagramas son:

o Valor de la gráfica

$$
Y - X = (d - rec)/h = (27 - 3) / 30 = 0.8
$$

o Valores de la curva

$$
Put = \frac{As \; fy}{0,85f'c \; Ag} = \frac{15,52 \times 2\;810}{0,85 \times 210 \times 900} = 0,27
$$

o Excentricidades

$$
ex = \frac{Mdx}{Pu} = \frac{4\,936,72}{16\,493,46} = 0,30
$$

$$
ey = \frac{Mdy}{Pu} = \frac{1\,656,18}{16\,493,46} = 0,10
$$

Al conocer las excentricidades se calcula el valor de las diagonales

$$
\frac{ex}{hx} = \frac{0,30}{0,30} = 1,00
$$

$$
\frac{ey}{hy} = \frac{0,10}{0,30} = 0,33
$$

Con los valores obtenidos en los últimos cuatro pasos, se buscan en los diagramas de interacción los valores de los coeficientes Kx y Ky, y se obtuvieron los siguientes:

$$
K'x = 0,175
$$
  

$$
K'y = 0,530
$$

Cálculo de cargas

o Carga de resistencia de las columnas a una excentricidad ex

$$
ey = \frac{may}{Pu} = \frac{1333,0}{16493,46} = 0,10
$$
  
tricidades se calcula el valor  
tricidades se calcula el valor  

$$
\frac{ex}{hx} = \frac{0,30}{0,30} = 1,00
$$

$$
\frac{ey}{hy} = \frac{0,10}{0,30} = 0,33
$$
  
enidos en los últimos cuatro  
n los valores de los coef  

$$
K'x = 0,175
$$

$$
K'y = 0,530
$$
  
sistencia de las columnas a u  
P'ux = (K'x) x fc x b x h  
P'ux = 0,175 x 210 x 30 x 30  
P'ux = 33075,00 Kg  
sistencia de la columna a una  
P'uy = K'y x fc x b x h  
P'uy = 0,53 x 210 x 30 x 30  
P'uy = 100170,00 Kg  
171

o Carga de resistencia de la columna a una excentricidad ey

$$
P'uy = K'y \times f'c \times b \times h
$$
  
P'uy = 0,53 x 210 x 30 x 30  
P'uy = 100170,00 Kg

o Carga axial de resistencia de la columna

$$
P'o = \phi (0,85 \times f'c (Ag - As) + As \times Fy)
$$
  

$$
P'o = 0,70 \times (0,85 \times 210 (900 - 15,52) + 15,52 \times 2810)
$$
  

$$
P'o = 141 040,60 Kg
$$

o Carga de la resistencia de la columna

$$
P'u = \frac{1}{\frac{1}{P'ux} + \frac{1}{P'uy} - \frac{1}{P'o}}
$$

$$
P'u = \frac{1}{\frac{1}{33\,075,00} + \frac{1}{100\,170,00} - \frac{1}{141\,040,60}}
$$

$$
P'u = 30\,186,69\,Kg
$$

Como P'u (30,19 toneladas) > Pu (16,49 toneladas) el armado propuesto si resiste las fuerzas aplicadas, si esto no fuera así se debe aumentar el área de acero hasta que cumpla sin exceder los límites de acero que indica el código ACI 318-99.

#### Cálculo del acero transversal (estribos):

El objetivo del refuerzo transversal es resistir los esfuerzos de corte. Por requisito sísmico las columnas deben confinarse para aumentar la capacidad de carga axial, de corte y ductilidad, deben ser en forma de anillos (estribos) o espiral continua (zunchos).

### o Corte resistente

$$
Vr = 0.85 \times 0.53 \sqrt{f'c \times b \times d}
$$
  
 
$$
Vr = 0.85 \times 0.53 \times \sqrt{210} \times 30 \times 27
$$
  
 
$$
Vr = 5 287,98 \text{ Kg}
$$

Comparar Vr con Vu con los siguientes criterios:

Si Vr > Vu se colocan estribos a  $S = d / 2$ Si Vr < Vu se diseñan los estribos a corte

Para ambas opciones considerar que la varilla mínima permitida es la No. 3 en este caso Vr > Vu, entonces los estribos se colocarán con la menor separación de las siguientes condiciones:

6 ø de la varilla principal = 6 x 2,88 = 17,28 cm So  $\leq 0,15$  m = 15 cm  $d/2 = 27/2 = 13,5$  cm

Por criterio de armado  $S = 0.14$  metros

o Refuerzo por confinamiento

La longitud se escoge entre la mayor de las siguientes opciones:

$$
\begin{array}{c}\n\text{Lu / 6 = 3,12 / 6 = 0,52 m} \\
\text{Lado mayor de la columna = 0,30 m} \\
\hline\n0,45 m\n\end{array}
$$

Por lo tanto la longitud de confinamiento es de 0,52 metros

El espaciamiento de estribos S1 en zonas confinadas de las columnas debe encontrarse entre 3 < S1 < 10 centímetros.

o Relación volumétrica

$$
\rho s = 0.45 \left[ \frac{Ag}{Ach} - 1 \right] \times \left( 0.85 \times \frac{f'c}{fy} \right)
$$

$$
\rho s = 0.45 \left[ \frac{900}{576} - 1 \right] \times \left( 0.85 \times \frac{210}{2810} \right)
$$

$$
\rho s = 0,016
$$

$$
\rho s > 0,12 \left( \frac{f'c}{f y} \right)
$$

$$
\rho s > 0.12 \left(\frac{210}{2.810}\right)
$$

$$
0{,}016 > 0{,}009
$$

Por último, el espaciamiento entre estribos en la zona confinada es:

$$
S_1 = \frac{2Av}{\rho s}
$$

$$
S_1 = \frac{2 \times 0.71}{0.01 \times 24}
$$

$$
S_1 = 3,68 \, \text{cm} = 4 \, \text{cm}
$$

Los resultados del diseño de la columna típica ubicada en el primer nivel, se encuentran en la tabla XXVIII. El procedimiento a seguir es el descrito anteriormente, teniendo en cuenta que la carga axial utilizada se calcula de la siguiente manera:

Carga axial = (carga tributaria)(CU) + (carga de la columna del nivel superior) + (peso de vigas)(FCU) + (peso propio de la columna del nivel superior)(FCU)

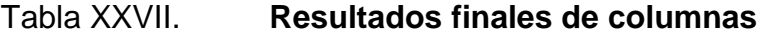

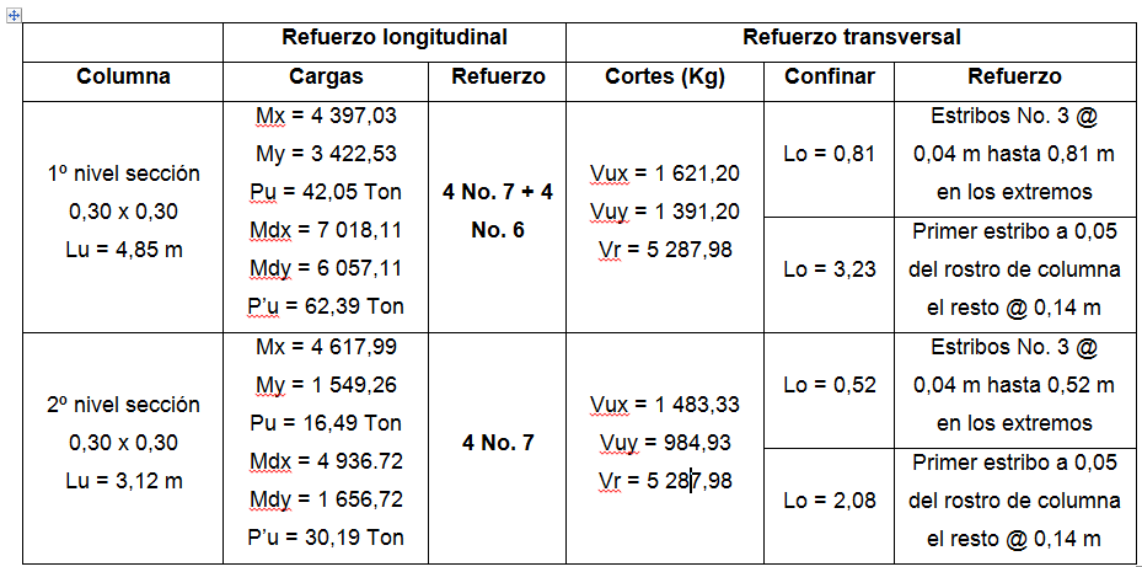

Fuente: elaboración propia.

## **2.2.6.4. Diseño de cimientos**

Los cimientos son elementos estructurales destinados a recibir las cargas propias y las cargas de fuerzas externas; estas a su vez transmiten la acción de las cargas al suelo. Para elegir el tipo de cimentación adecuada se deben considerar; el tipo de estructura, la naturaleza de las cargas que se aplicarán, las condiciones del suelo y el costo de la misma.

### Diseño de zapatas

Los datos para el diseño de zapatas se toman del análisis estructural y del estudio de suelo. Con este último se determinó, que el tipo de suelo es un limo arcilloso color café, se obtuvo un valor soporte de 26,42 toneladas sobre metro cuadrado (ver anexo No. 1). En la figura 52 se muestra el perfil de una zapata aislada concéntrica, donde se indica los recubrimientos mínimos que debe llevar el acero y como debe de colocarse.

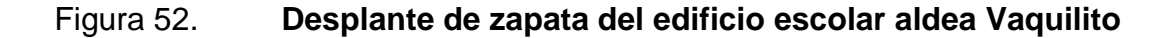

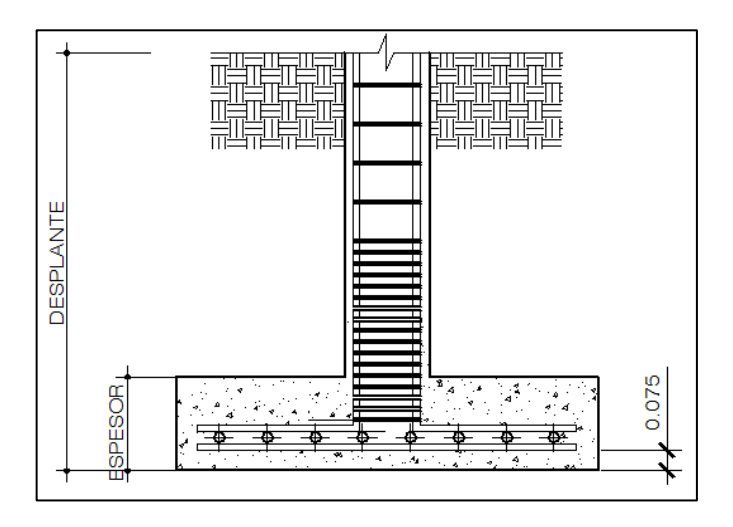

Fuente: elaboración propia, con programa de autocad.

Los datos utilizados para el diseño de la zapata 1 son los siguientes:

 $Fcu = 1,49$  $fc = 210$  Kg/cm<sup>2</sup>  $My = 3,42$  Ton-m  $Mx = 3,82$  Ton-m Pu = carga última =  $42,05$  Ton/m<sup>3</sup> Vs = valor soporte del suelo =  $26,42$  Ton/m<sup>2</sup> fy =  $2,810$  Kg/cm<sup>2</sup>

Sección de la columna =  $0,30 \times 0,30 \text{ m}$ 

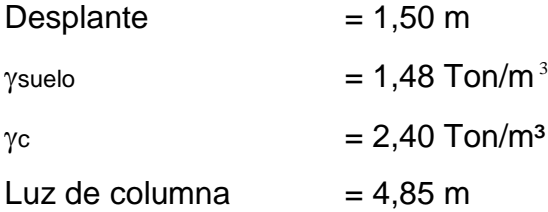

o Datos de zapata: la losa de la zapata debe dimensionarse para soportar las cargas aplicadas y las reacciones inducidas.

**Cálculo de las cargas de trabajo** 

$$
P't = \frac{Pu}{Fcu}
$$

$$
P't = \frac{42,05}{1,49}
$$

$$
P't=28,30\, Ton
$$

$$
Mtx = \frac{Mx}{Fcu} = \frac{3,82}{1,49} = 2,57
$$
 *Ton - m* 
$$
Mty = \frac{My}{Fcu} = \frac{3,42}{1,49} = 2,30
$$
 *Ton - m*

Predimensionamiento del área de la zapata

$$
Az = \frac{1.5P't}{Vs}
$$

$$
Az = \frac{1.5 \times 28.30}{26.42}
$$

 $Az$  = 1,61  $\,m^{2}\,$  se propone usar dimensiones aproximadas

 $Az = 1,50 \times 1,50 = 2,25 \text{ m}^2$ 

Fon – m<br>
insionamiento<br>  $Az = \frac{1.5 \times}{20}$ <br>
ar dimensione:<br>
presión sob<br>
argas aplicada<br>
a presión cuyo<br>  $q = \frac{P}{Az} \pm \frac{Mi}{S}$ <br>  $S = \frac{bl}{6}$ <br>
puear que q n o Revisión de presión sobre el suelo: la zapata transmite verticalmente al suelo las cargas aplicadas a ellas por medio de la superficie en contacto con éste, ejerce una presión cuyo valor se define por la fórmula.

$$
q = \frac{P}{Az} \pm \frac{Mtx}{Sx} \pm \frac{Mty}{Sy}
$$

Donde:

$$
S=\frac{bh^2}{6}
$$

Además se debe chequear que q no sea negativo, ni mayor que el valor soporte (Vs):

$$
Sx = \frac{1,50 \times 1,50^2}{6} = 0,56 \, m^3
$$
\n
$$
Sy = \frac{1,50 \times 1,50^2}{6} = 0,56 \, m^3
$$

P= P't + Pcolumna + Psuelo + Pcimiento P= 28,3 + (0,3 x 0,3 x 4,85 x 2,4)+ (2,25 x 1,5 x 1,48)+ (2,25 x 0,35 x 2,4)  $P = 36.23$  Ton

$$
q = \frac{36,23}{2,25} \pm \frac{2,57}{0,56} \pm \frac{2,30}{0,56}
$$

qmáx = 24,77 Ton/m² cumple, no excede el Vs

qmín = 7,44 Ton/m² cumple, solo existen compresiones

o Presión última: como se observa en los cálculos anteriores, la presión está distribuida en forma variable, pero para efectos de diseño estructural se toma una presión última usando el criterio:

*qdis qmáx Fcu*  $qdis = 24,77 \times 1,49$ 2 *qdis* 36,80 *Ton*/ *m*

Pcimiento<br>4)+ (2,25 x<br> $=\frac{36,23}{2,25}\pm\frac{2}{0}$ <br>D excede e<br>Do existen<br>Domo se olorma vari<br>última usa<br>if tima usa<br>179<br>orte. o Espesor de zapata: establecida el área de zapata, se procede a dimensionar el espesor de la zapata, basados en que el recubrimiento del refuerzo no sea menor de 0,075 metros y que el peralte efectivo sea mayor de 0,15 metros; más el recubrimiento y el diámetro de la varilla a utilizar, el espesor debe resistir los esfuerzos de corte.

o Chequeo por corte simple: la falla de las zapatas por esfuerzo cortante ocurre a una distancia igual a *d* (peralte efectivo) del borde de la columna (ver figura 53) por tal razón se debe comparar en ese límite si el corte resistente es mayor que el actuante, esto se hace a continuación:

Figura 53. **Corte simple en zapata concéntrica**

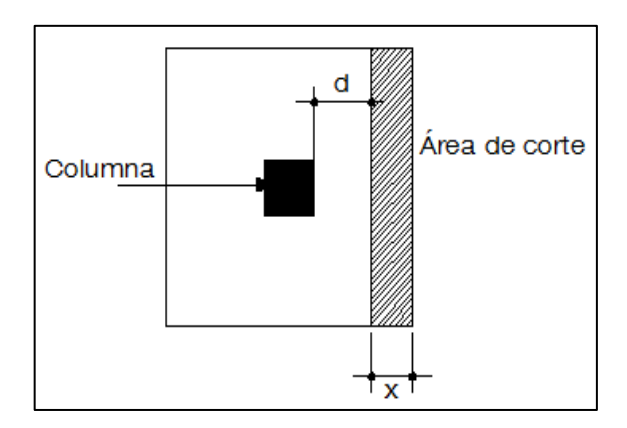

Fuente: elaboración propia, con programa de autocad.

Peralte efectivo:

$$
d = t - rec - (Ø/ 2)
$$
  
d = 35 – 7,5 – (1,905 / 2) = 26,55 cm

Cálculo de x:

$$
x = \frac{Lz - Lc}{2} - d
$$

$$
x = \frac{1,50 - 0,30}{2} - 0,2655 = 0,3345 \ m
$$

Cálculo del corte actuante:

$$
Vact = Ac \times qdis
$$
  
Vact = (0,3345 x 1,50) x 36,80  
Vact = 18,46 Ton

Donde:

 $Ac = \text{área de corte}$ qdis = presión de diseño

**Corte simple resistente:** 

$$
Vr = 0,85 \times 0,53 \times \sqrt{f'c} \times b \times d
$$
  

$$
Vr = 0,85 \times 0,53 \times \sqrt{210} \times 150 \times 26,55
$$
  

$$
Vr = 26,00 \text{ Ton}
$$

La norma propone que para cumplir el chequeo por corte simple el corte actuante debe ser menor que el corte resistente y en este caso se acepta.

$$
Vact (18,46 Ton) < Vr (26,00 Ton) Ok
$$

o Chequeo por corte punzonante: la columna tiende a punzonar la zapata, debido a los esfuerzos de corte que se producen en el perímetro de la columna; el límite donde ocurre la falla se encuentra a una distancia igual a d/2 del perímetro de la columna (ver figura 54).
### Figura 54. **Corte punzonante de una zapata concéntrica**

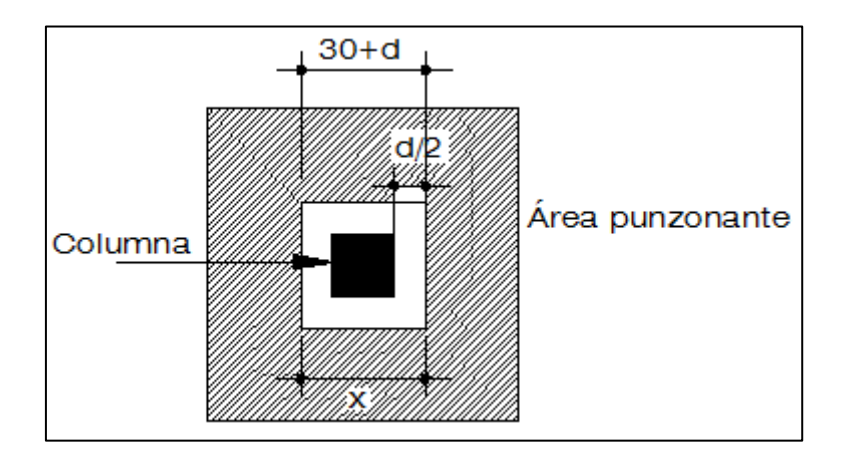

Fuente: elaboración propia, con programa de autocad.

- Cálculo de x:
- $x = 30 + d$
- $x = 30 + 26,55$
- $x = 56,55$  cm
- bo =  $4 \times 56,55$  cm
- bo =  $226,19$  cm
	- **Corte punzonante actuante:**

$$
Vact = Apun \times qdis
$$

$$
Vact = (1,50 \times 1,50) - (56,55 \times 56,55) \times 36,80
$$

$$
Vact = 71,02 \text{ Ton}
$$

Donde:

Apun = área punzonante

qdis = presión de diseño

**Corte punzonante resistente:** 

$$
Vr = 0.85 \times 1.06 \times \sqrt{f'c} \times bo \times d
$$
  
 
$$
Vr = 0.85 \times 1.06 \times \sqrt{210} \times 226.19 \times 26.55
$$
  
 
$$
Vr = 78.40 \text{ Ton}
$$

$$
Vact (71,02 Ton) < Vr (78,40 Ton) Ok
$$

o Diseño del refuerzo por flexión: el empuje hacia arriba del suelo produce momento flector en la zapata debido a esto se debe colocar acero para que pueda soportar dichos esfuerzos.

o Momento último: este se define como una losa en voladizo, con la siguiente fórmula.

$$
Mu = \frac{qdis \times L^2}{2}
$$

Donde:

L = distancia medida del rostro de la columna al final de la zapata

$$
Mu = \frac{36,80 \times (0,60)^2}{2}
$$

$$
Mu = 6{,}62\; Ton-m
$$

**EXEC** Área de acero requerida

$$
As = \left[ b \times d - \sqrt{\left( b \times d \right)^2 - \left( \frac{Mu \times b}{0.003825 \times f'c} \right)} \right] \left( \frac{0.85 \times 210}{2.810} \right)
$$

$$
As = \left[100 \times 26,55 - \sqrt{(100 \times 26,55)^2 - \left(\frac{6\,623,23 \times 100}{0,003825 \times 210}\right)}\right] \left(\frac{0,85 \times 210}{2\,810}\right)
$$

$$
As = 10,17 \ cm^2
$$

Área de acero mínimo:

$$
As_{min} = \frac{14,1 \times b \times d}{fy}
$$
  
As\_{min} = \frac{14,1 \times 100 \times 26,55}{2810}  
As\_{min} = 13,32 cm<sup>2</sup>

Debido a que el As mín es mayor que el As requerida, se colocará el As mín = 13,32 centímetros cuadrados en ambos sentidos. El espaciamiento entre varilla de refuerzo se definido por S = Av / As, donde S < 0,21 metros.

Si se usa varilla No. 6 se tiene  $S = 2,85 / 13,32 = 0,21$  metros por lo tanto, las zapatas tipo 1 quedarán armadas con varillas No. 6 @ 0,21 metros en ambos sentidos.

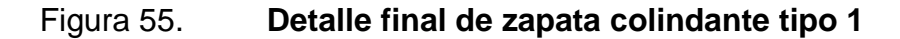

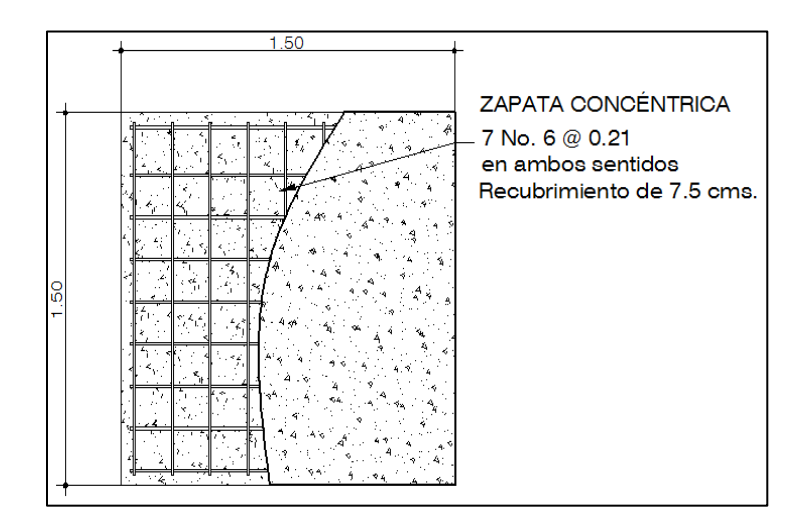

Fuente: elaboración propia, con programa de autocad.

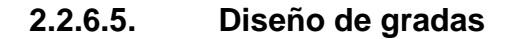

Una escalera debe ser cómoda y segura esto depende de la relación de los peldaños, es decir, la relación entre huella y contrahuella.

 $H > c$ c < 20 cm  $2c + H < 64$  cm  $c + H = 45$  a 48 cm  $c \times H = 480$  a 500 cm<sup>2</sup>

Donde:  $c =$  contrahuella  $H = h$ uella

Cargas de diseño para la escalera

$$
CM = PP(escalera) + PP(acabados)
$$

$$
P \text{Pescalera} = Wc \times \left(t \times \frac{c}{2}\right)
$$

Número de escalones mínimo

*Escalones c No. de escalones mínimo* =  $\frac{h}{\sqrt{0.155}} = 20$ 0,165 3,35 max de escalones mínimo =  $\frac{n}{\sqrt{2\pi}} = \frac{3,33}{0.155}$ 

Número de huellas = No. de contrahuellas – 1 Número de huellas = 20 – 1 = 19 huellas

Chequeo:

c = 16,5 cm < 20 cm H = 28 cm > 16 cm c x H = 16,5 x 28 = 462 2c + H = 2(16,5) + 28 = 61< 64 cm c + H = 16,5+28 = 44,5 cm

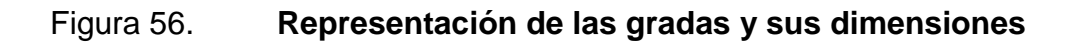

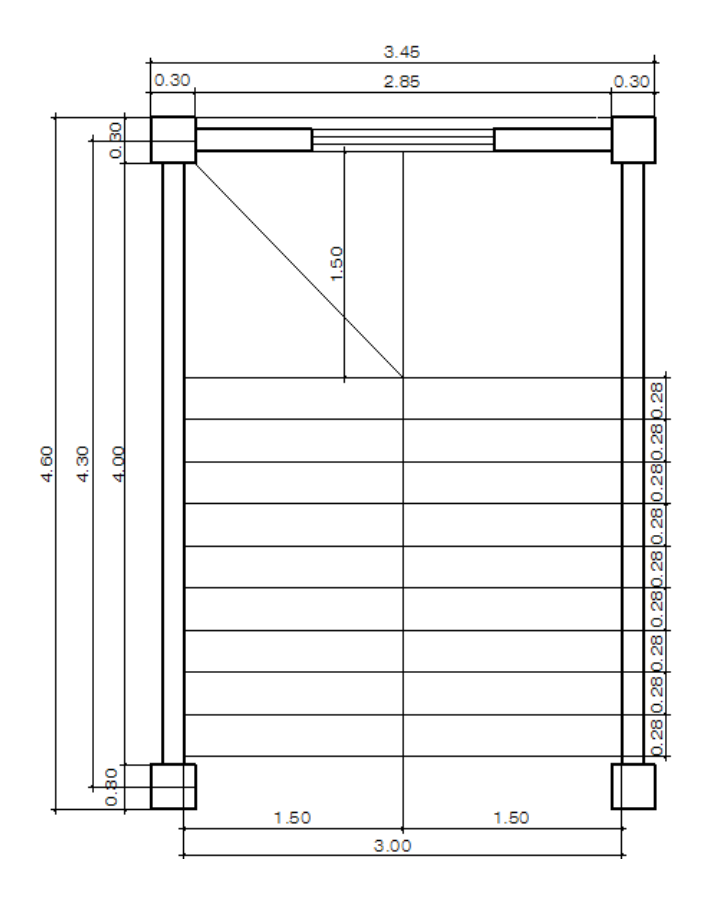

Fuente: elaboración propia, con programa de autocad.

Integración de cargas:

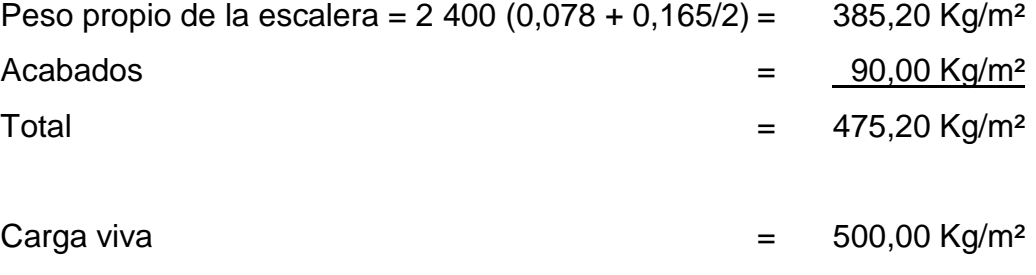

 $Cu = 1,4$  CM + 1,7 CV Cu =  $1,4$  (475,20) +  $1,7$  (500) =  $1,515,28$  Kg/m<sup>2</sup> Considerando una franja unitaria de 1 m = 1 515,28 Kg/m²

$$
d = \sqrt{(1,65)^2 + (2,52)^2} = 3,01 \, \text{m}
$$
\n
$$
As\text{min} = \frac{14,1}{2\,810} \times 100 \times 7,5 = 3,76 \, \text{cm}^2
$$

 $A\text{sm\'{a}x} = 0,50\rho_b bd = 0,50\times0,03695\times100\times7,5 = 13,85 \text{ cm}^2$ 

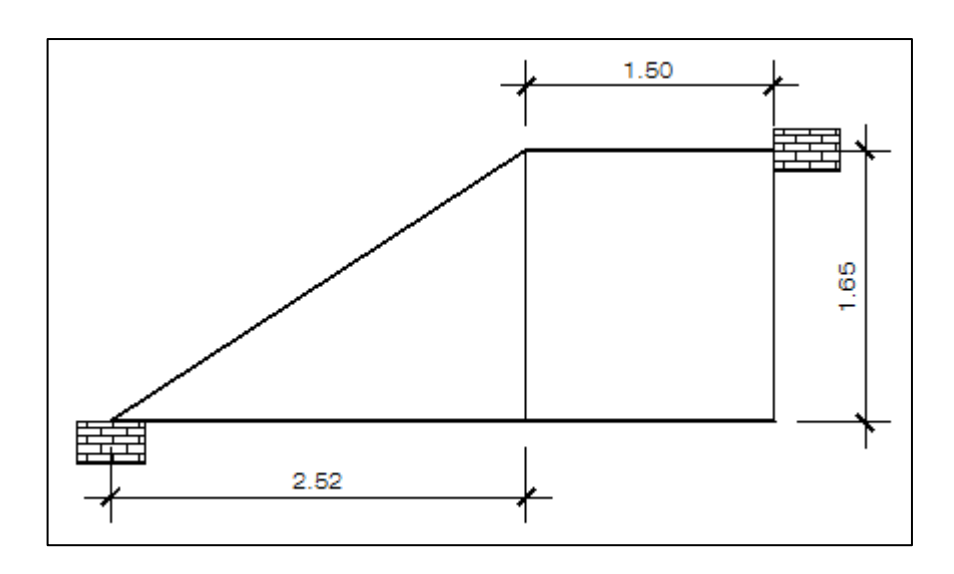

Figura 57. **Sección de gradas**

Fuente: elaboración propia, con programa de autocad.

El armado de las gradas queda de la siguiente manera:

 $M$  (As mín) = 685,62 Kg/m  $M$  (As máx) = 625,43 Kg/m

Como el momento del área de acero mínimo es mayor que los momentos actuantes se diseñará con este, proponiendo el siguiente armado.

 Calculando el espaciamiento: área de la varilla propuesta es la No. 3 y No. 4.

 $S_3$  = Av x 100/As = 18,93 cm  $S4 = Av \times 100/As = 33,66$  cm

Acero por temperatura:

As  $= 0,002 \times b \times t = 0,002 \times 100 \times 7,5 = 1,50 \text{ cm}^2$ Smáx =  $2 \times t = 2 \times 15 = 30$  cm; varilla No.  $3 \text{ } @$  0,30 m

El armado de gradas queda No. 3 @ 0,19 metros en el sentido largo y en el sentido corto varilla No. 3 @ 0,30 metros.

### **2.2.6.6. Diseño de instalaciones**

 Hidraúlico: el sistema de agua potable del instituto se diseñó de la siguiente manera.

Población Alumnos por aula: 36 Aulas: 6 Total de alumnos:  $36 \times 6 = 216$ Maestros: 6 Director + conserje:  $2$ Total de personas: 224

Estableciendo una población para diseño de 230 personas. Según Normas de UNEPAR, las dotaciones en zona rural varía entre 60 a 150 litros por habitante por día. En este caso se usará una dotación de 60 litros por habitante por día.

o Obteniendo caudal medio:

$$
Qm = \frac{\text{Dot} \times \text{Pf}}{86\,400} = \frac{60 \times 230}{86\,400} = 0,1597 \text{ l/s}
$$

o Cálculo del caudal de distribución:

Qd = Qm x FHM FHM = 2,5 Qd = 0,1597 x 2,5 = 0,3992 l/s Hf = CI – CF

Donde:

CI = cota inicial = 100 CF = cota final = 99,84 Hf = 100 – 99,84 = 0,163 m L = 8,15 m

$$
D = \sqrt[4,87]{\frac{1743,811 \times L \times Q^{1,85}}{C^{1,85} \times Hf}} = \sqrt[4,87]{\frac{1743,811 \times 8,15 \times 0,3993^{1,85}}{150^{1,85} \times 0,163}}
$$

 $D = 1,09$  pulgadas

 Sanitario: se diseñó con Normas del INFOM utilizando como diámetro mínimo 4 pulgadas como se observa en el plano No. 12 y 13 para el caso del drenaje pluvial. En el drenaje sanitario, se disminuyó el diámetro en las conexiones a 1 pulgadas debido al caudal mínimo que transportará la tubería.

 $\overline{Q}d$  = caudal domiciliar

Porcentaje de retorno = 70 por ciento = porcentaje de agua usada que termina en el drenaje.

P = población

 $Dot = **dot** (a)$ 

86 400 = factor para convertir el tiempo de día a segundos

 $Q$  domiciliar =  $\frac{D}{A}$  =  $\frac{258 \times 6,15}{86400}$  = 0,1118 l/s

 Eléctrico: se elaboró el diagrama unifilar de los circuitos con base en esto se obtuvo la corriente total por medio de la fórmula:

$$
I = \frac{\sum (L1 + L2)}{V}
$$

Donde:

 $I =$  corriente total (amperios)

L1 = carga 1 (watts)

 $L2 = \text{carga } 2 \text{ (watts)}$ 

 $V = voltoie$  (voltios)

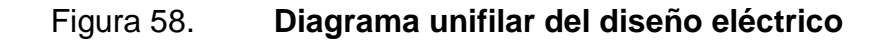

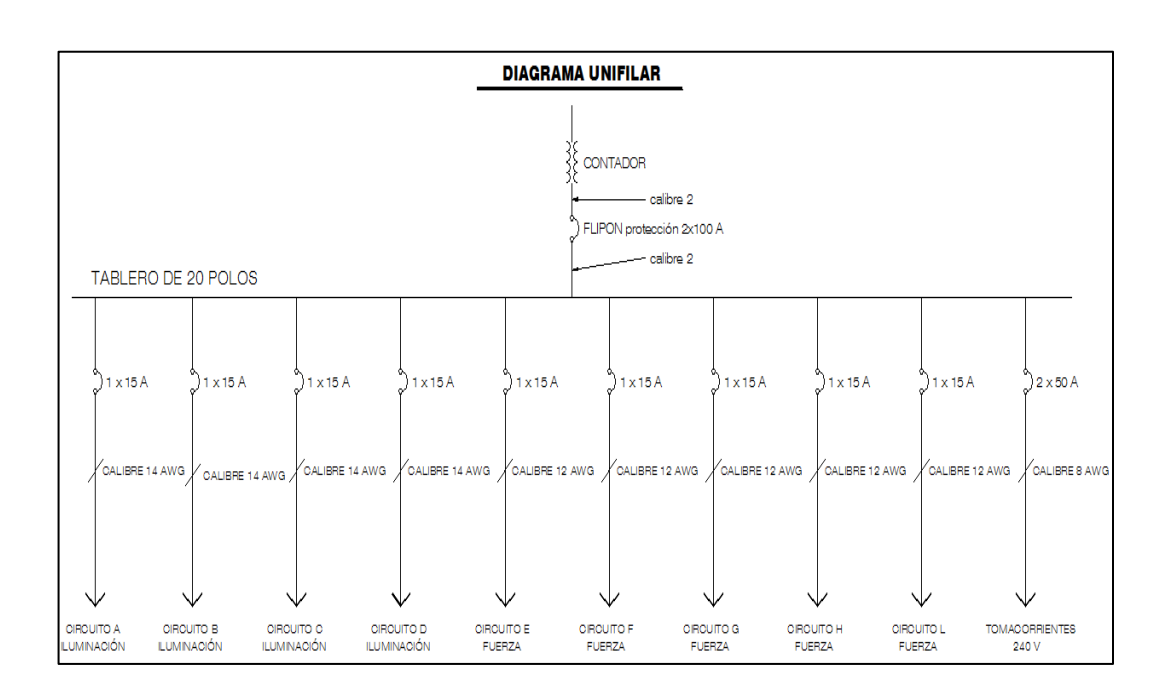

Fuente: elaboración propia, con programa de autocad.

Figura 59. **Detalle de tierra física**

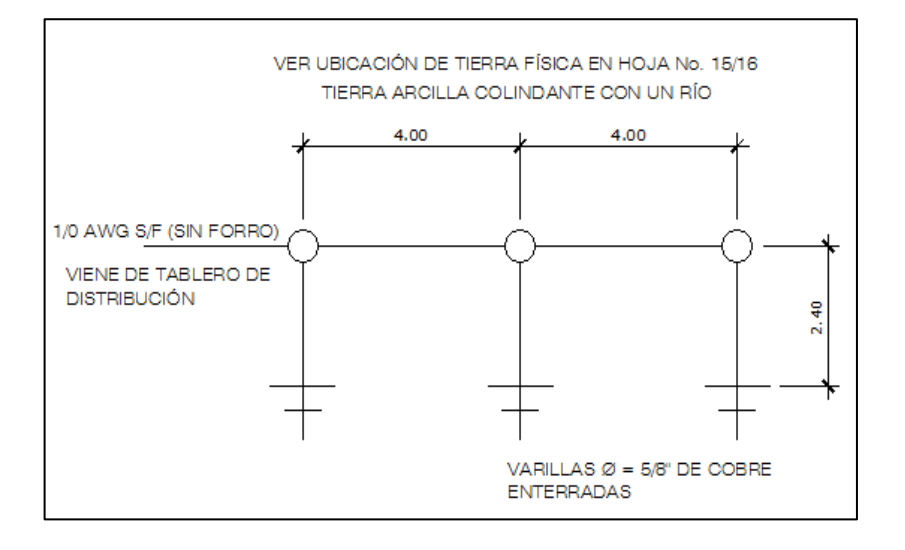

Fuente: elaboración propia, con programa de autocad.

Se realizaron los siguientes cálculos:

 Circuito de iluminación A: se tienen 6 focos ahorradores de 25 watts y 5 lámparas de 2 x 40 tipo industrial, en total se tienen 80 watts por lámpara.

Potencia total en el circuito:

 $(6 \times 25) + (5 \times 80) = 150 + 400 = 550$  watts

De esta misma manera se calcularon los demás circuitos, los resultados se aprecian en la tabla XXIX.

| No. Circuito | Descripción     | Unidades | Potencia (WATTS) | Potencia total      | <b>CARGA EN WATTS</b> |                 | Voltaje | Calibre | Protección      |
|--------------|-----------------|----------|------------------|---------------------|-----------------------|-----------------|---------|---------|-----------------|
|              |                 |          |                  |                     | L1                    | L <sub>2</sub>  |         |         |                 |
| 1            | ILUMINACIÓN A   | 11       | 25 y 80          | 550                 | 550                   |                 | 120 V   | 14 AWG  | 1x15A           |
| 2            | ILUMINACIÓN B   | 12       | 80               | 960                 |                       | 960             | 120 V   | 14 AWG  | 1x15A           |
| 3            | ILUMINACIÓN C   | 12       | 80               | 960                 | 960                   |                 | 120 V   | 14 AWG  | 1x15A           |
| 4            | ILUMINACIÓN D   | 11       | 25, 150 Y 80     | 895                 |                       | 895             | 120 V   | 14 AWG  | 1x15A           |
| 5.           | <b>FUERZA E</b> | 9        | 150              | 1350                | 1350                  | 1350            | 120 V   | 12 AWG  | $1 \times 20$ A |
| 6            | <b>FUERZA F</b> | 10       | 150              | 4000                | 4000                  | 4000            | 240 V   | 8 AWG   | $2 \times 50$ A |
| 7            | <b>FUERZA G</b> | 8        | 150              | 1200                | 1200                  | 1200            | 120 V   | 12 AWG  | $1 \times 20$ A |
| 8            | <b>FUERZA H</b> | 7        | 150              | 1050                | 1050                  | 1050            | 120 V   | 12 AWG  | 1x20A           |
| 9            | <b>FUERZAL</b>  | 8        | 150              | 4000                | 4000                  | 4000            | 240 V   | 8 AWG   | $2 \times 50$ A |
|              |                 |          |                  | <b>TOTAL</b>        | 13,110                | 13,455          |         |         |                 |
|              |                 |          |                  |                     |                       |                 |         |         |                 |
|              |                 |          |                  | $L1 + L2 =$         | 26,565                | watts           |         |         |                 |
|              |                 |          |                  | <b>CORRIENTE I=</b> |                       | 110.69 amperios |         |         |                 |

Tabla XXVIII. **Memoria de cálculo del diseño eléctrico**

Fuente: elaboración propia.

### **2.2.7. Elaboración de planos**

En la planificación del edificio escolar para el instituto Vaquilito de dos niveles, se realizaron los siguientes planos:

- Planta en conjunto, hoja No. 1/16
- Planta arquitectónica, hoja No. 2/16
- Detalles de fachadas, hoja No. 3/16
- Planta acotada, hoja No. 4/16
- Detalle de secciones y corte de muro típico, hoja No. 5/16
- Planta de cimentación, hoja No. 6/16
- Detalles de cimentación, hoja No. 7/16
- Planta de estructura de losa, hoja No. 8/16
- Plano de detalles de vigas módulo 1, hoja No. 9/16
- Plano de detalles de vigas módulo 1 y 2, hoja No. 10/16
- Planta de detalles de vigas secundarias, hoja No. 11/16
- Planta de agua potable y techos, hoja No. 12/16
- Planta de instalaciones sanitarias, hoja No. 13/16
- Planta de electricidad circuito de iluminación, hoja No. 14/16
- Planta de electricidad circuito de fuerza, hoja No. 15/16
- Planta de acabados, hoja No. 16/16

Cada uno presenta la información necesaria para la construcción del edificio escolar, como áreas, niveles, cotas, resistencia del concreto, resistencia del acero, dimensiones de los elementos estructurales entre otros.

#### **2.2.8. Elaboración de presupuesto**

Un presupuesto se define como el cálculo de cantidades de materiales, mano de obra y subcontratos que se hacen para obtener costos directos y costos indirectos (administración, honorarios, utilidades, etc.) con el objetivo de obtener el valor total que tendrá la ejecución del proyecto. Los documentos utilizados en el proceso de elaboración de un presupuesto son: planos, precios unitarios, integración de costos por renglones de trabajo, donde se detallan costos de materiales y mano de obra, agregando un porcentaje por los costos indirectos. El total de proyecto asciende a un total de Q. 2 031 518,40 en donde el precio por metro cuadrado es de Q. 2 821,00.

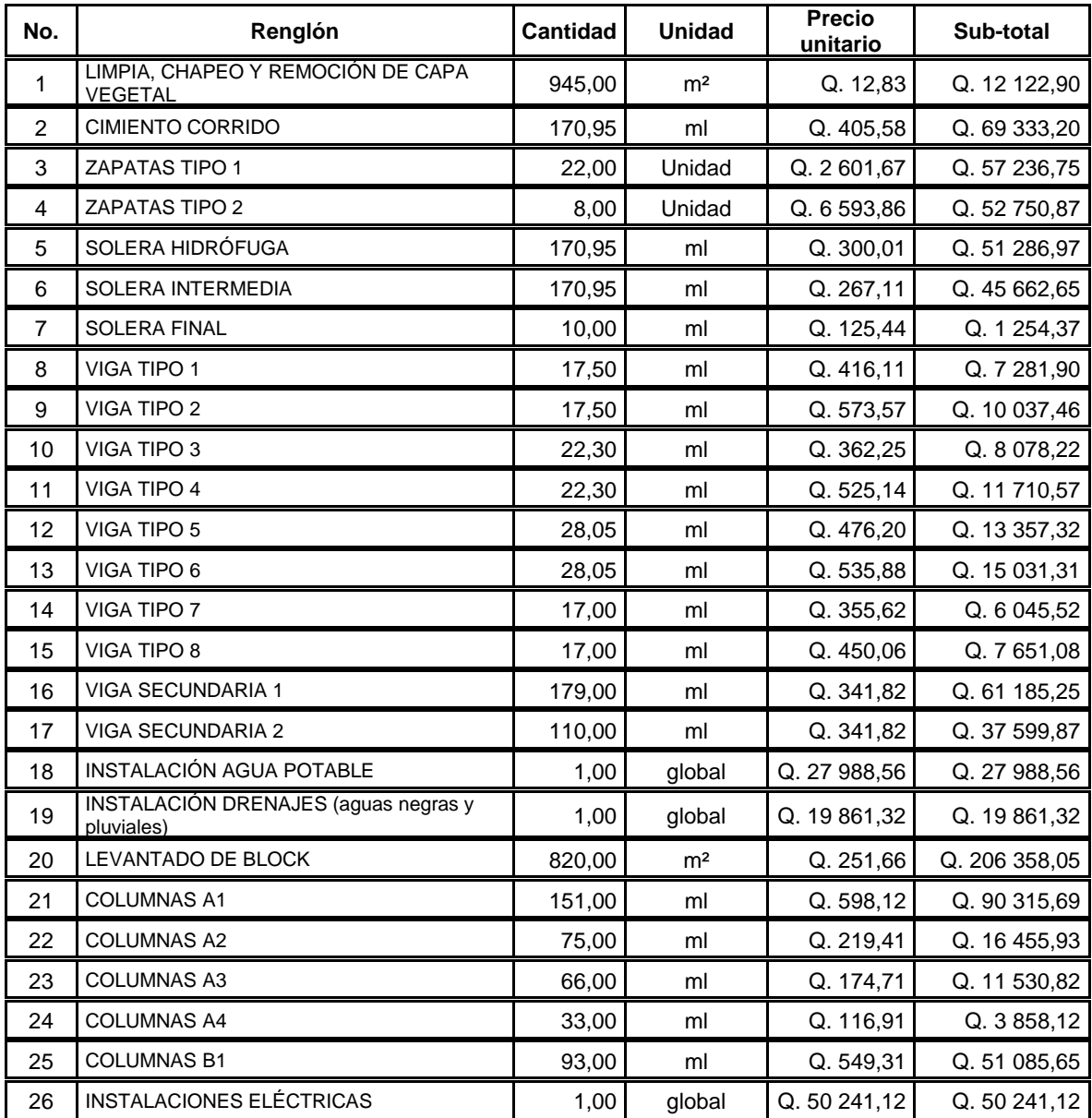

### Tabla XXIX. **Presupuesto del Instituto Mixto Vaquilito**

Continuación de la tabla XXX.

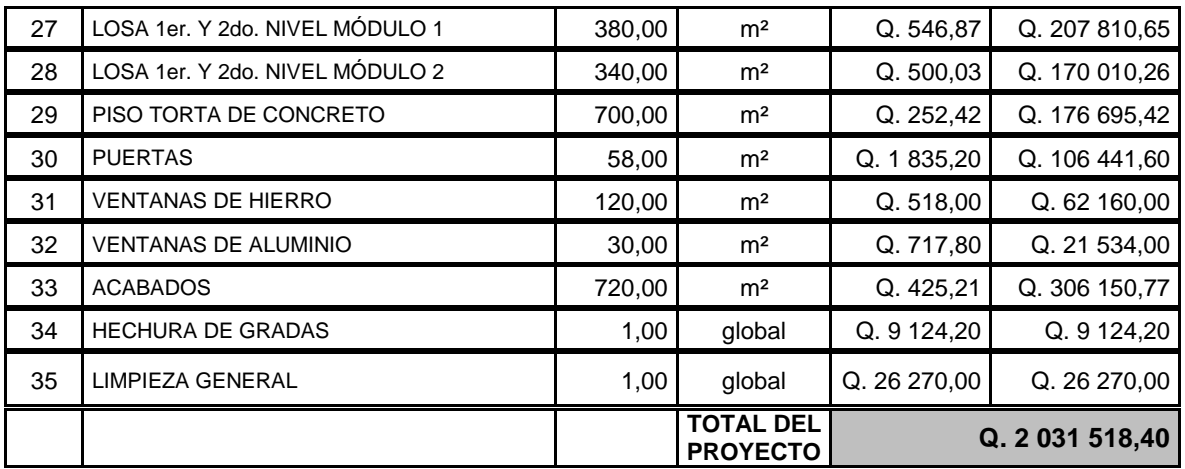

Fuente: elaboración propia.

### **2.2.9. Cronograma de ejecución**

Es útil en la planificación de un proyecto, permite conocer el tiempo que se llevará cada una de las etapas de una obra y así obtener el tiempo total necesario para su ejecución.

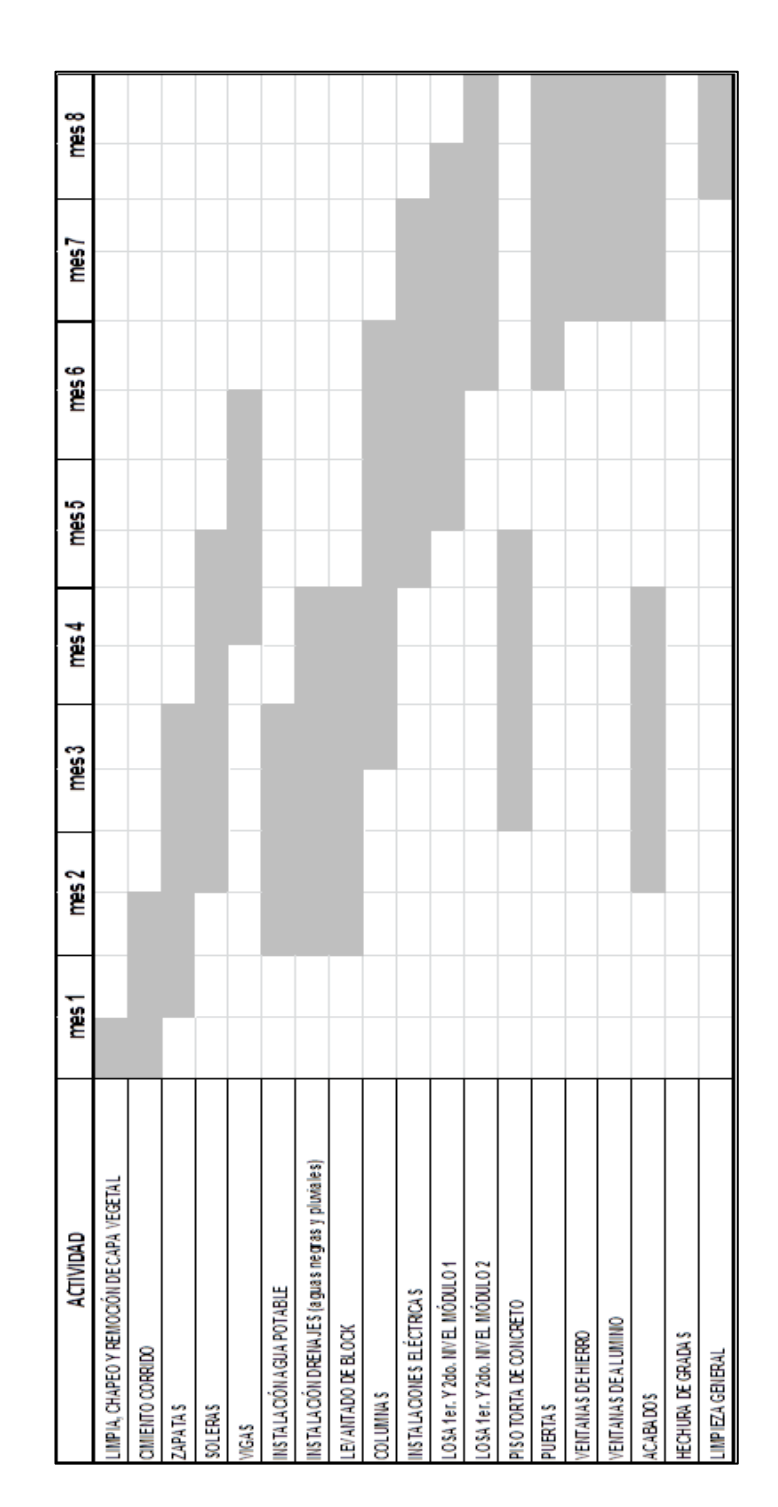

# Tabla XXX. **Cronograma de ejecución del Instituto Vaquilito**

Fuente: elaboración propia.

### **2.2.10. Evaluación de impacto ambiental**

#### Amenazas potenciales

Toda construcción tiene amenazas potenciales, aquéllas que probablemente se producirán sobre el ambiente como consecuencia de las distintas acciones asociadas a la construcción y funcionamiento de los proyectos. Los impactos debidos al sistema de agua potable se producen principalmente sobre el medio natural, por el corte de árboles, excavaciones que se realizarán para la colocación de las diferentes obras, además sobre el paisaje por la intrusión visual de los pasos aéreos, en el caso de proximidad a parajes de gran valor o zonas muy frecuentadas.

Por otro lado, la estructura escolar será construida dentro del área rural por lo que producirá mayor contaminación ambiental, afectará a la población debido al personal que trabajará en la obra y a la manipulación de los materiales de construcción.

- Fase de construcción
	- o Modificación de la topografía y geomorfología local
	- o Afectación al suelo
	- o Alteración en la calidad del agua
	- o Alteración de la calidad del aire
	- o Alteración de los niveles de presión sonora
	- o Alteración de las comunidades florísticas
	- o Alteración de las comunidades faunísticas
	- o Alteración de la calidad de paisaje
	- o Incremento y expansión de nuevas condiciones económicas
- o Incremento en la interacción entre los núcleos de población
- o Generación de empleos
- o Generación de residuos
- o Deterioro de los caminos privados
- Fase de operación
	- o Alteración de los niveles de presión sonora
	- o Alteración de las comunidades faunísticas
	- o Afectación de la vegetación que crece en el área de servidumbre
	- o Incremento y expansión de nuevas condiciones económicas
	- o Incremento en la interacción entre los núcleos de población

De manera global, la tabla XXXII describe sobre qué factor ambiental se producirá el impacto y las consecuencias que podrían ocasionar sobre el medio la construcción de los proyectos, agrupados por un lado, del elemento que es afectado, y por el otro, de la fase en la que se producen.

### Tabla XXXI. **Medios afectados según la fase del proyecto**

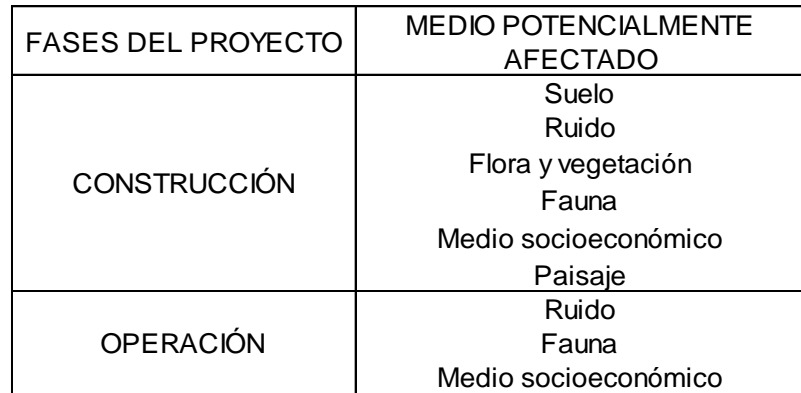

Fuente: elaboración propia.

Tipos de vulnerabilidades de la población

En cualquier tipo de construcción siempre se verá afectada la naturaleza y la población cercana, como por ejemplo el ruido, la contaminación visual, entre otras. Pero también habrá ventajas en el área socioeconómica; en donde se generará empleo para la población, aumentando la calidad de vida. Entre las medidas de mitigación al medio físico se encuentran las siguientes:

o Suelo

La mayor parte de los efectos potenciales sobre el suelo se desarrollarán en la fase de construcción. Entre los efectos sobre el suelo que se identifican son:

- Degradación del suelo por fenómenos erosivos
- Compactación del suelo
- Contaminación por vertidos accidentales
- Inestabilidad de taludes
- Modificaciones del relieve
- Ocupación del suelo

En el momento de la construcción de estructuras principales, se procede a la deforestación de los pasillos de circulación o las áreas destinadas para las mismas estructuras. Además de dichos pasillos se debe considerar la deforestación que se provoca al crear accesos necesarios, en estas zonas se elimina tanto la vegetación arbórea (árboles) como la arbustiva (arbustos). De esta manera contribuye a la degradación del suelo, principalmente la capa vegetal, lo que favorece la erosión.

El proceso de degradación es debido principalmente a la utilización de los suelos forestales para otros usos, y a la acción del viento y la lluvia principalmente (erosividad por intensidad y continuidad), viéndose potenciado por la pendiente del terreno.

Las excavaciones se realizarán con el celo y cuidado necesario para evitar que se generen daños innecesarios en el terreno circundante, éstas dependerán del tipo de suelo (tierra, roca o mixta); por lo que los efectos sobre los horizontes más superficiales del suelo no se considerarán graves, pérdida de cierto volumen de estrato orgánico y una compactación del suelo debido al movimiento de la maquinaria en torno al área de trabajo.

La compactación del suelo supone una disminución de la permeabilidad del suelo, dificultando la regeneración de la vegetación. Este efecto será reducido debido a la limitación de la superficie afectada.

Se producirá una contaminación del suelo debida al derrame de materiales o vertido de residuos, que pudieran ser potencialmente contaminantes (combustible, aceite, concreto, aditivos) durante la fase de construcción. Las acciones del proyecto, como la apertura de nuevos accesos o las excavaciones, pueden ocasionar fenómenos de inestabilidad de taludes en zonas de pendiente fuerte y de escasa cubierta vegetal, en momentos de máxima lluvia.

201

## **CONCLUSIONES**

- 1. La realización del Ejercicio Profesional Supervisado (EPS) contribuye a la formación profesional del futuro ingeniero civil, ya que permite llevar a la práctica la teoría, adquiriendo criterio y experiencia a través del planteamiento de soluciones viables a los diferentes problemas que padecen las comunidades del país, ya que en la práctica se pueden apreciar las necesidades de las comunidades.
- 2. La realización de ambos proyectos mejorarán las condiciones de salud, educación, economía y convivencia social de la población, ya que en el proyecto del edificio escolar, las aulas del primer nivel se podrán convertir en una salón social de usos múltiples y el proyecto del agua potable aumentará las condiciones de saneamiento en la comunidad.
- 3. Los proyectos de agua potable deben construirse dentro de un proceso de planificación, el cual involucra la planificación y gestión integrada de los recursos hídricos y responder a los reglamentos públicos del Gobierno.
- 4. Para garantizar la seguridad de la estructura se usaron factores que vienen a aumentar los esfuerzos actuantes y con ellos diseñar cada uno de los elementos que conforman el edificio, tomando en cuenta que los materiales usados presentan una capacidad de resistencia que permiten que los componentes en función colapsen de una forma balanceada al momento de un sismo.

### **RECOMENDACIONES**

- 1. Es importante que el profesional de ingeniería civil encargado, garantice la supervisión técnica necesaria, el control de calidad de los materiales y que se apliquen a cabalidad los criterios y especificaciones técnicas contenidas en los planos, durante la construcción de los proyectos.
- 2. Deben promoverse medidas de mitigación para sostener el sistema de agua potable contra desastres naturales, así como para proteger la salud y la inversión de cada proyecto.
- 3. Es importante garantizar la potabilidad del agua del sistema de abastecimiento, sometiéndola a tratamiento de desinfección bacteriológica, mediante la utilización de cloro; con ello se evitará la trasmisión de enfermedades gastrointestinales a los consumidores.
- 4. Es necesario, una vez finalizada la construcción del edificio escolar, brindar el mantenimiento correspondiente y crear un fondo para el sostenimiento del mismo, para mantenerlo en buen estado y que proporcione las condiciones necesarias para la comunidad educativa.
- 5. Actualizar el presupuesto de los proyectos antes de su cotización o contratación, ya que, tanto los materiales como los salarios están sujetos a cambios ocasionados por variaciones en la economía.

205

## **BIBLIOGRAFÍA**

- 1. Asociación Guatemalteca de Ingeniería Estructural y Sísmica, *Normas estructurales de diseño y construcción recomendados para la República de Guatemala*. Guatemala: AGIES, 2002. 15 p.
- 2. Comité ACI-318 *Reglamento de las construcciones de concreto reforzado*, México: Limusa, 1999. 525 p.
- 3. CRESPO VILLALAZ, Carlos, *Mecánica de suelos y cimentaciones*. 4a. ed. México: Limusa, 1999. 640 p.
- 4. GARCÍA, William. *Método práctico de presupuestos de construcción*. Guatemala: Expresión Artística, 2008. 134 p.
- 5. *Guía metodológica formulación y evaluación de proyectos de agua potable y saneamiento*. Guatemala; SEGEPLAN, Paz editores, 2007. 126 p.
- 6. HIDALGO MORALES, Selvin Ariel. *Diseño de la rehabilitación del sistema de abastecimiento de agua y diseño de un módulo de aulas para la escuela oficial rural mixta de la aldea Chirijox del municipio de Santa Catarina Ixtahuacán, departamento de Sololá.* Trabajo de graduación de Ing. Civil. Universidad de San Carlos de Guatemala, Facultad de Ingeniería, 2009.

### **ANEXOS**

- Anexo 1. **Ensayo de compresión triaxial, edificio escolar aldea Vaquilito Retalhuleu**
- Anexo 2. **Examen bacteriológico del río Tzununá, Retalhuleu**
- Anexo 3. **Examen físico-químico sanitario del río Tzununá, Retalhuleu**
- Anexo 4. **Norma Coguanor NGO 29001 de Agua Potable**

## Anexo 1. **Ensayo de compresión triaxial, edificio escolar aldea Vaquilito Retalhuleu**

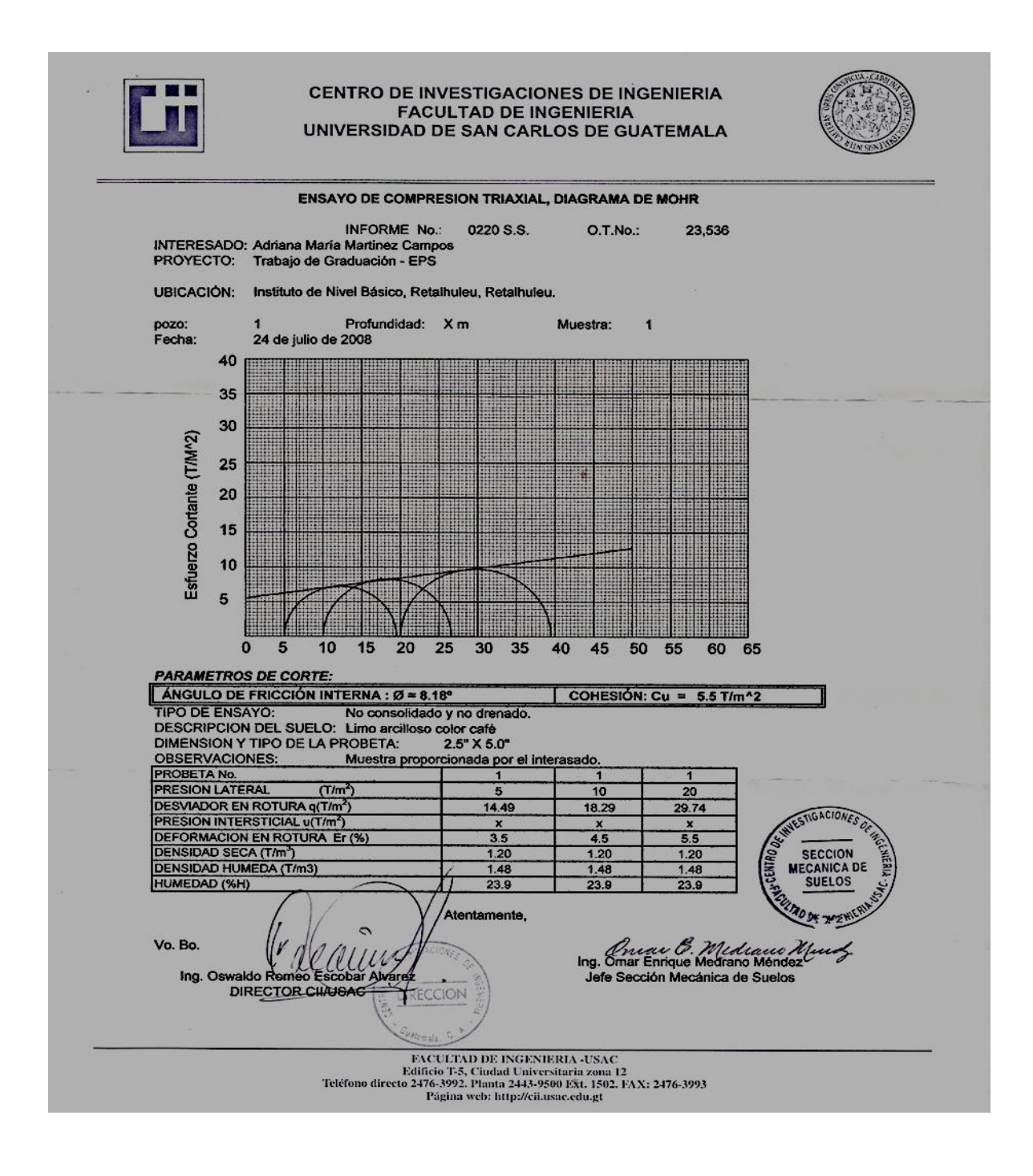

Fuente: Centro de Investigaciones de Ingeniería, Facultad de Ingeniería, USAC.

## Anexo 2. **Examen bacteriológico del río Tzununá, Retalhuleu**

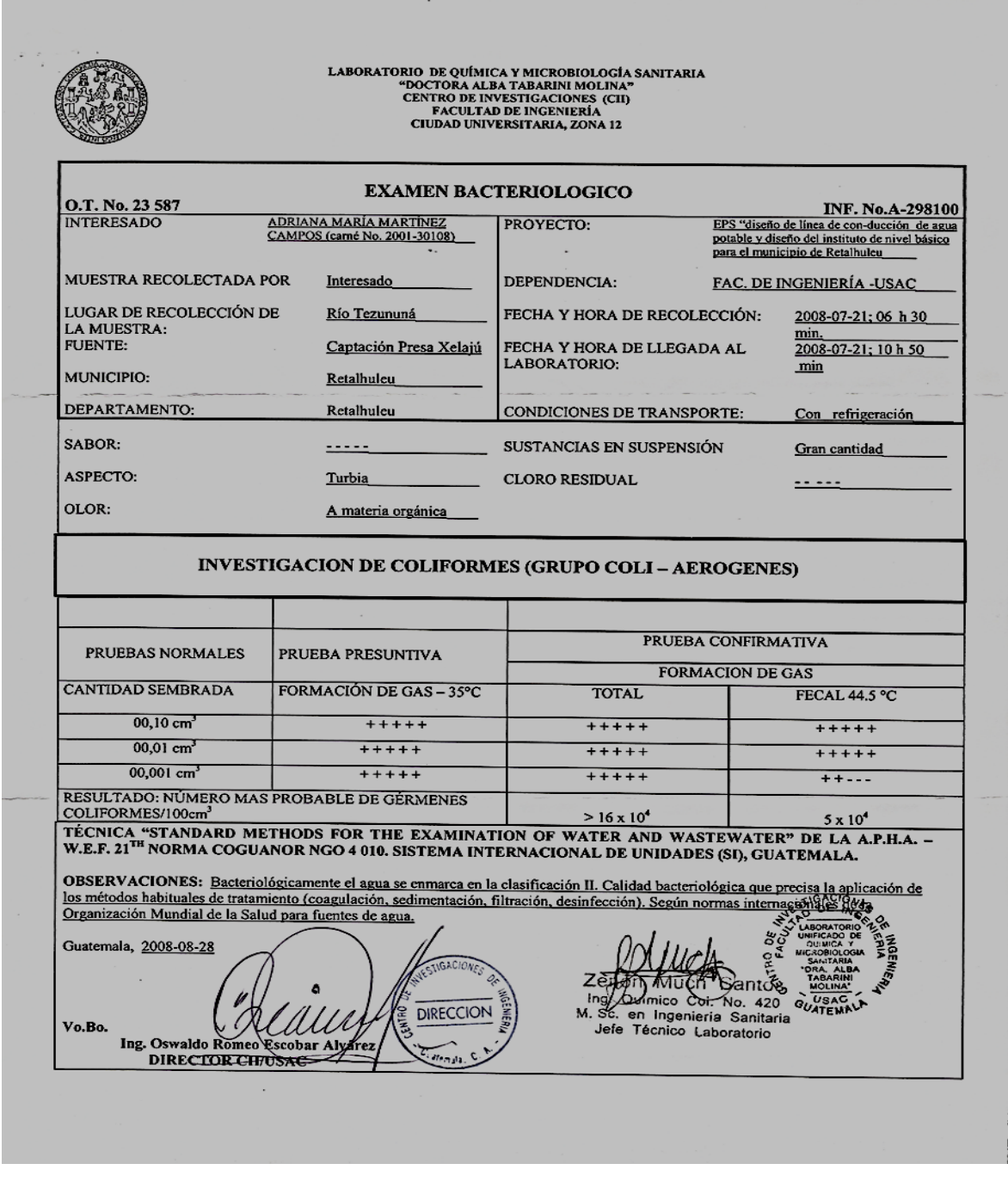

Fuente: Laboratorio de Química y Microbiología Sanitaria, ERIS-CII, Facultad de Ingeniería,

USAC.

## Anexo 3. **Examen físico-químico sanitario del río Tzununá, Retalhuleu**

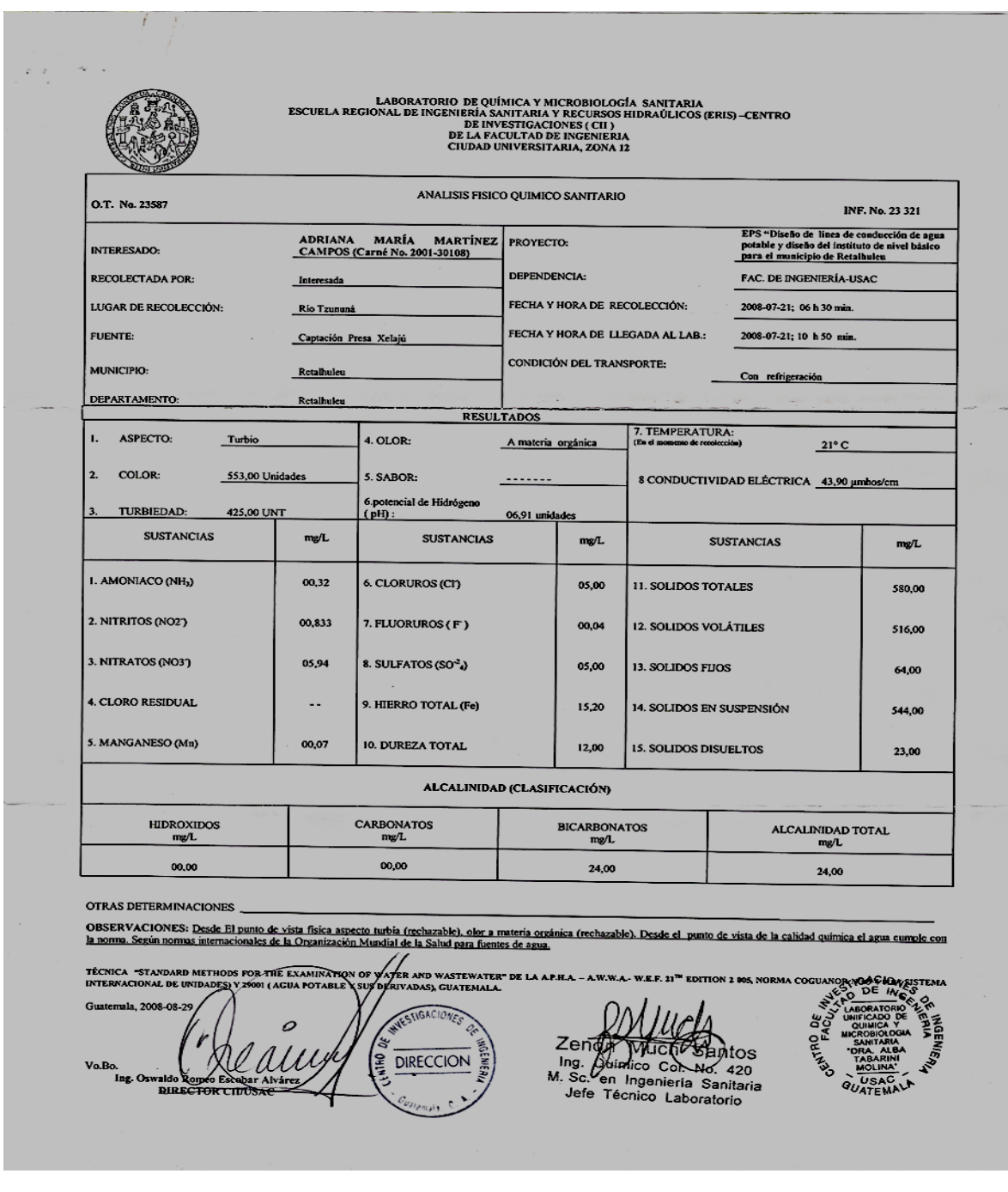

Fuente: Laboratorio de Química y Microbiología Sanitaria, ERIS-CII, Facultad de Ingeniería, USAC.

### Anexo 4. **Norma Coguanor NGO 29001 de Agua Potable**

**4.** Características y especificaciones físicas y químicas: esta norma tiene por objeto fijar los valores de las características que definen la calidad del agua potable.

### 4.1. Características físicas

# Tabla 1. **Características sensoriales, límite máximo aceptable (LMA) y el límite máximo permisible (LMP).**

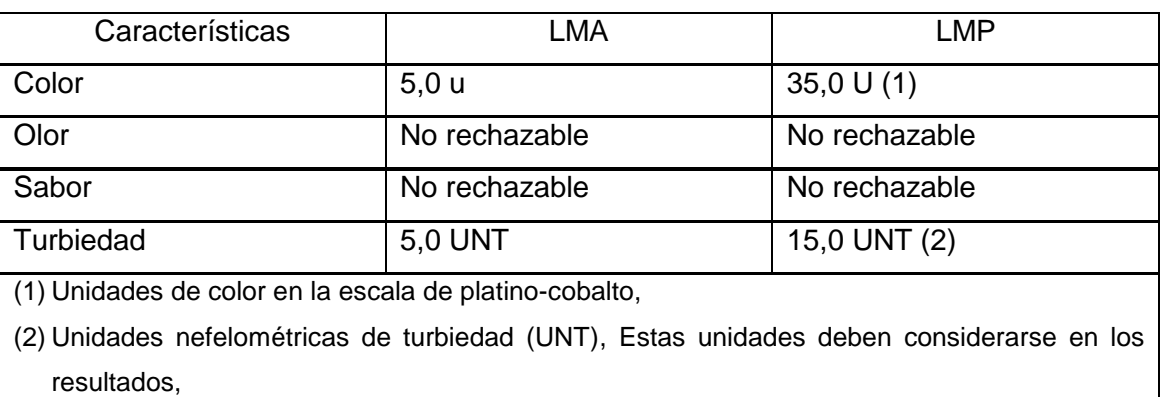

4.1.1. Conductividad eléctrica: el agua potable deberá tener una conductividad de 100 чS/cm a 750 чS/cm a 25 °C.

4.2. Características químicas del agua potable: son aquellas características que afectan la potabilidad del agua y que se indican en la tabla siguiente:

## Tabla 2. **Substancias químicas con sus correspondientes límites máximos aceptables y límites máximos permisibles**

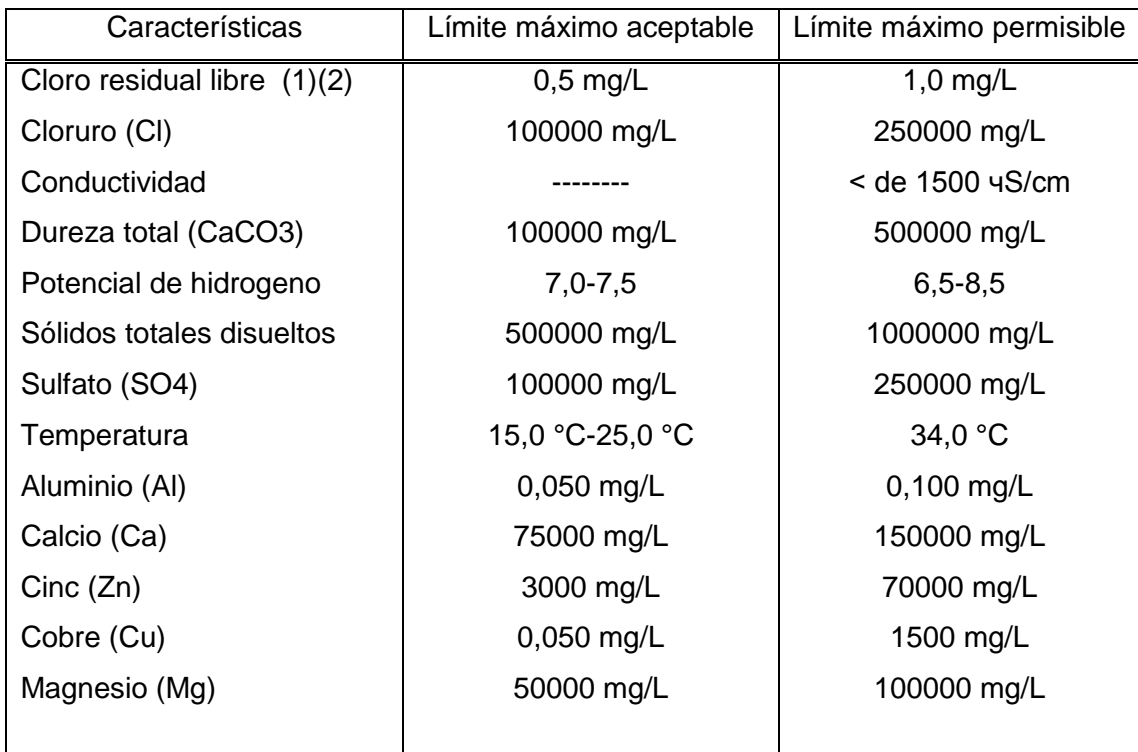

(1) El límite máximo aceptable, seguro y deseable de cloro residual libre, en los puntos más alejados del sistema de distribución es de 0,5 mg/L, después de por lo menos 30 minutos de contacto, a un pH menor de 8,0, con el propósito de reducir en un 99% la concentración de Escherichia coli y ciertos virus.

(2) En aquellas ocasiones en que amenacen o prevalezcan brotes de enfermedades de origen hídrico, el residual de cloro puede mantenerse en un límite máximo permisible de 2,0 mg/L, haciendo caso omiso de los olores y sabores en el agua de consumo, Deben de tomarse medidas similares en los casos de interrupción o bajas en la eficiencia de los tratamientos para potabilizar el agua.

(3) En unidades de pH.

4.3. Agua clorada: la cloración de los abastecimientos públicos de agua representa el proceso más importante usado en la obtención de agua de calidad sanitaria segura, potable. La desinfección por cloro y sus derivados significa una disminución de bacterias y virus hasta una concentración inocua, por lo que en la tabla 2 se hizo referencia a los límites adecuados de concentración de cloro residual que es aquella porción del cloro residual total que esté "libre" y que sirva como medida de capacidad para oxidar la materia orgánica que pueda encontrarse en el interior de las tuberías o por ruptura de las mismas que pueda producir cierta contaminación microbiológica.

4.4. Límites de toxicidad: en la tabla 3 se indican algunas substancias o compuestos químicos que al sobrepasar el límite máximo permisible en el agua potable, causan toxicidad.

## Tabla 3. **Relación de las substancias inorgánicas con significado para la salud, con sus respectivos límites máximos permisibles (LMP)**

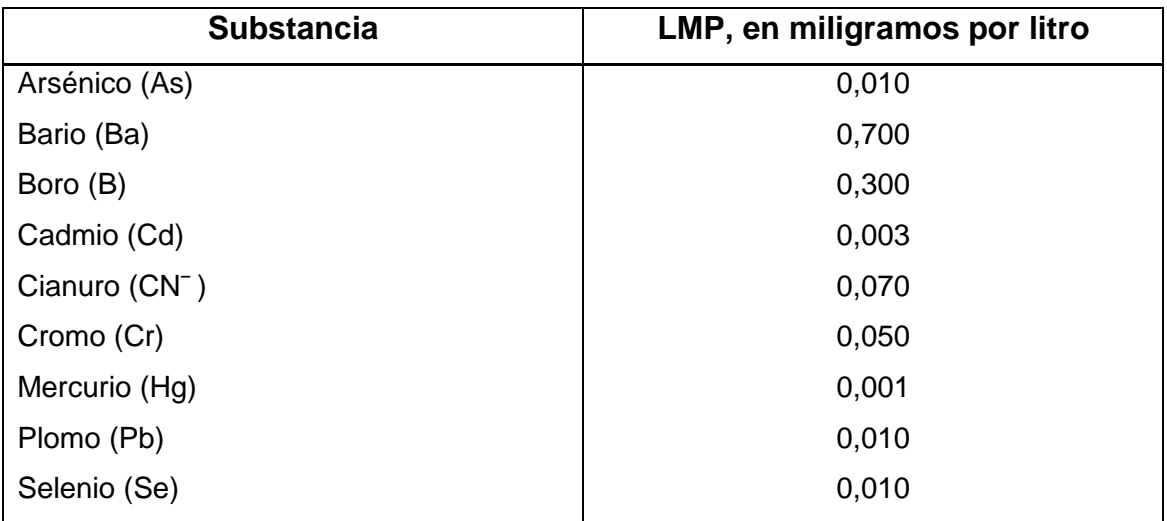

### **Características bacteriológicas**

5.3.1. Método de los tubos múltiples de fermentación: según se indique por las muestras que se examinen, la presencia de microorganismos del grupo coliforme, no debe exceder de los siguientes límites:

# Tabla 7. **Límites para el método de los tubos múltiples de fermentación, grupo coliforme**

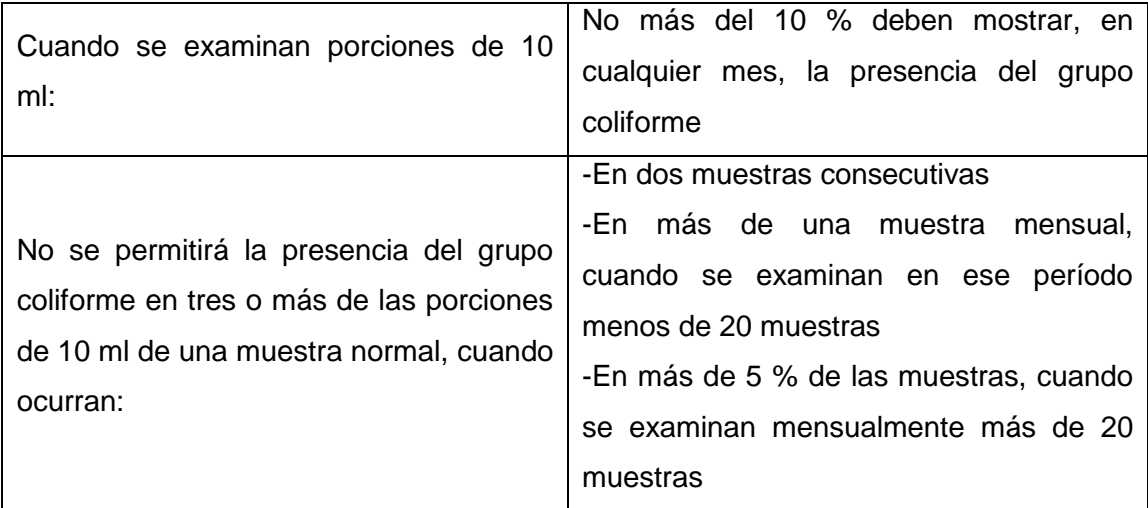

5.3.2. Método de las membranas de filtración: cuando se aplique este método el número de microorganismos del grupo coliforme no debe exceder los siguientes límites:

## Tabla 8. **Límites para el método de las membranas de filtración, grupo coliforme**

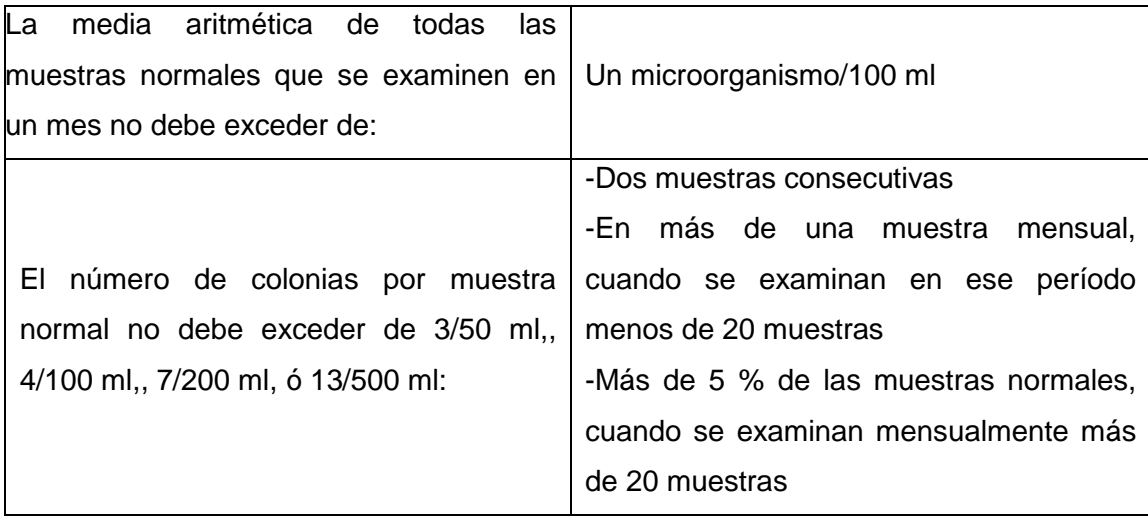

5.4. Se establece el número de muestras en relación a la población servida de acuerdo a la tabla siguiente:

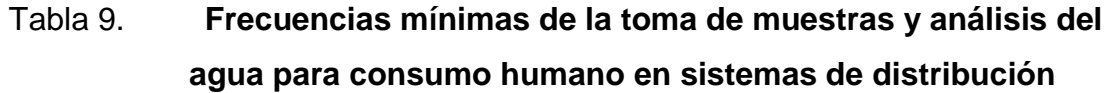

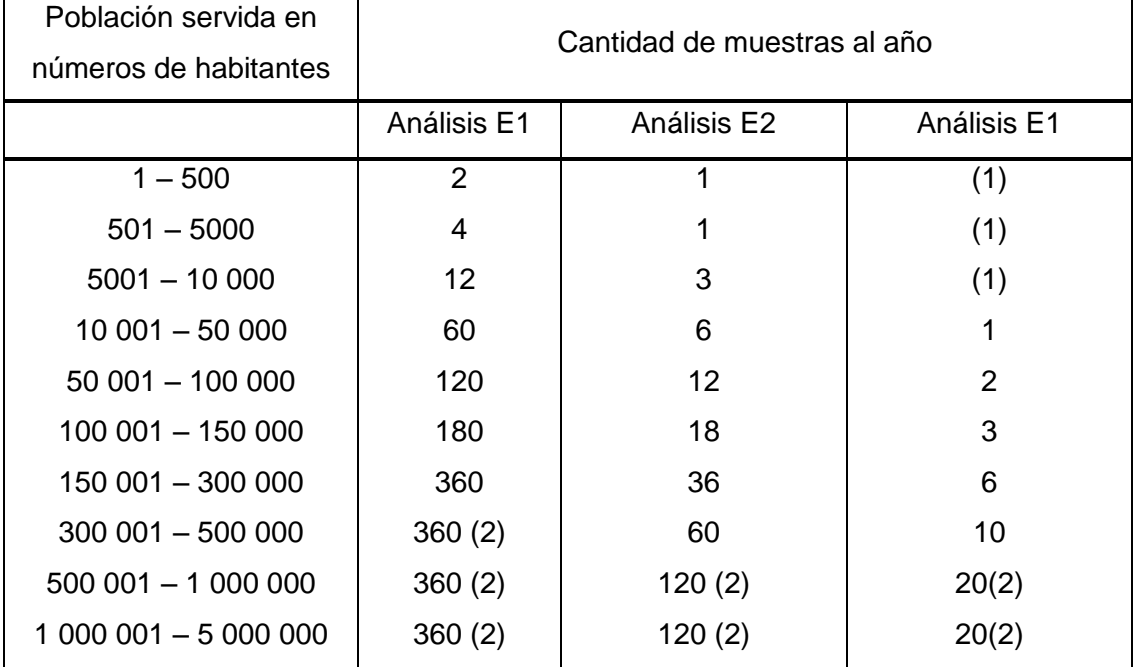

Fuente: Norma Coguanor NGO 29001. Agua Potable. Especificaciones, 1985.
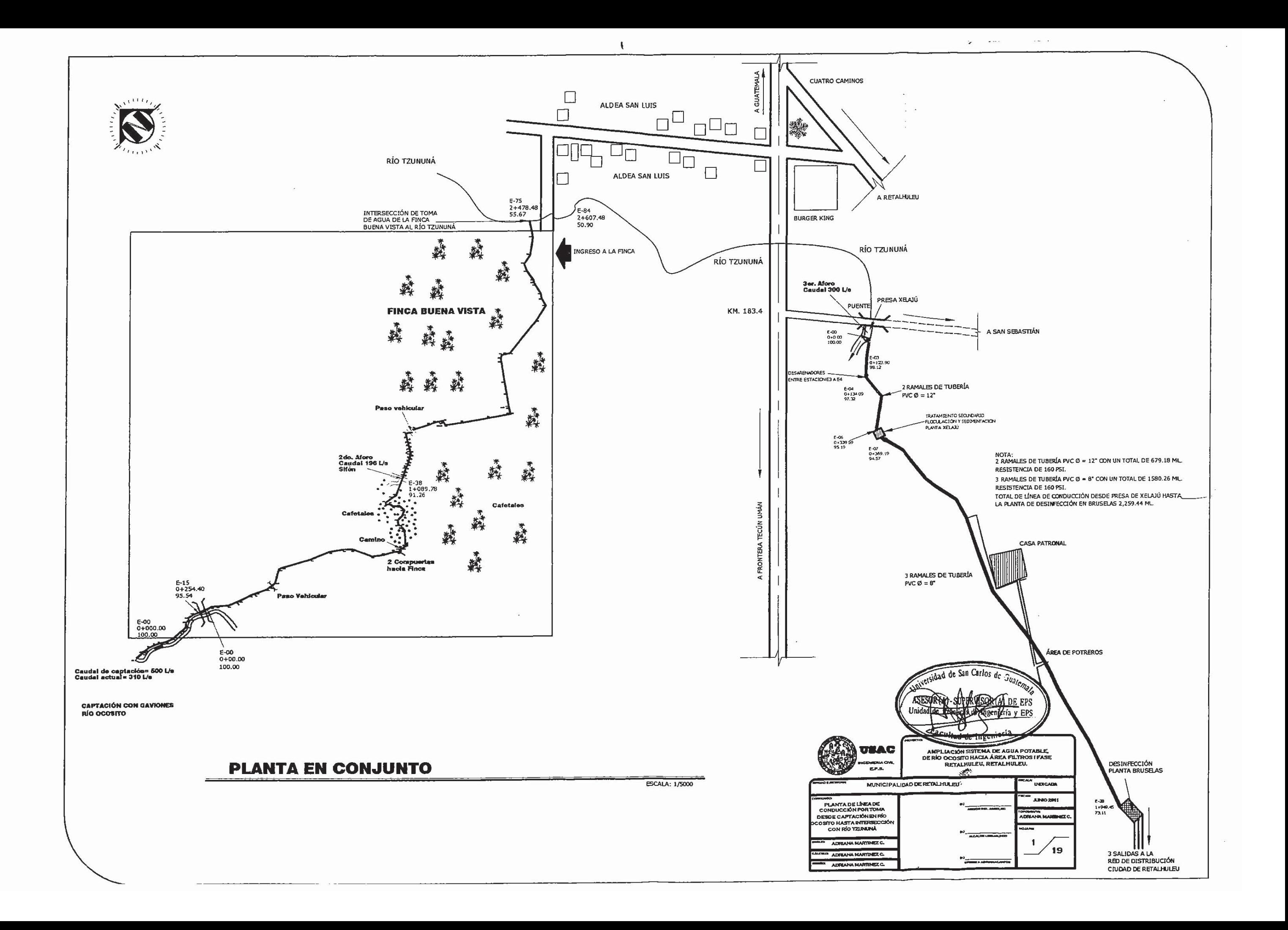

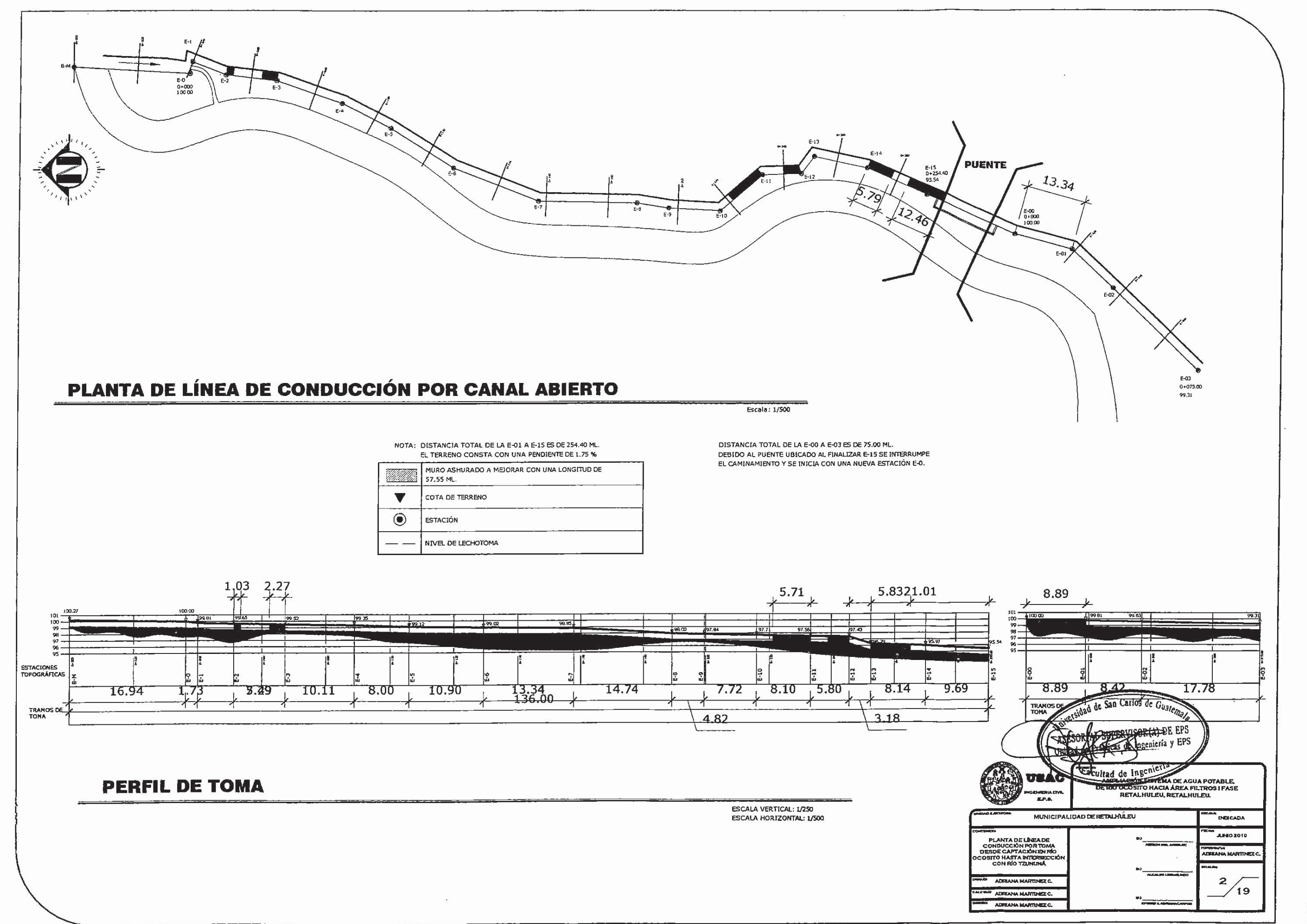

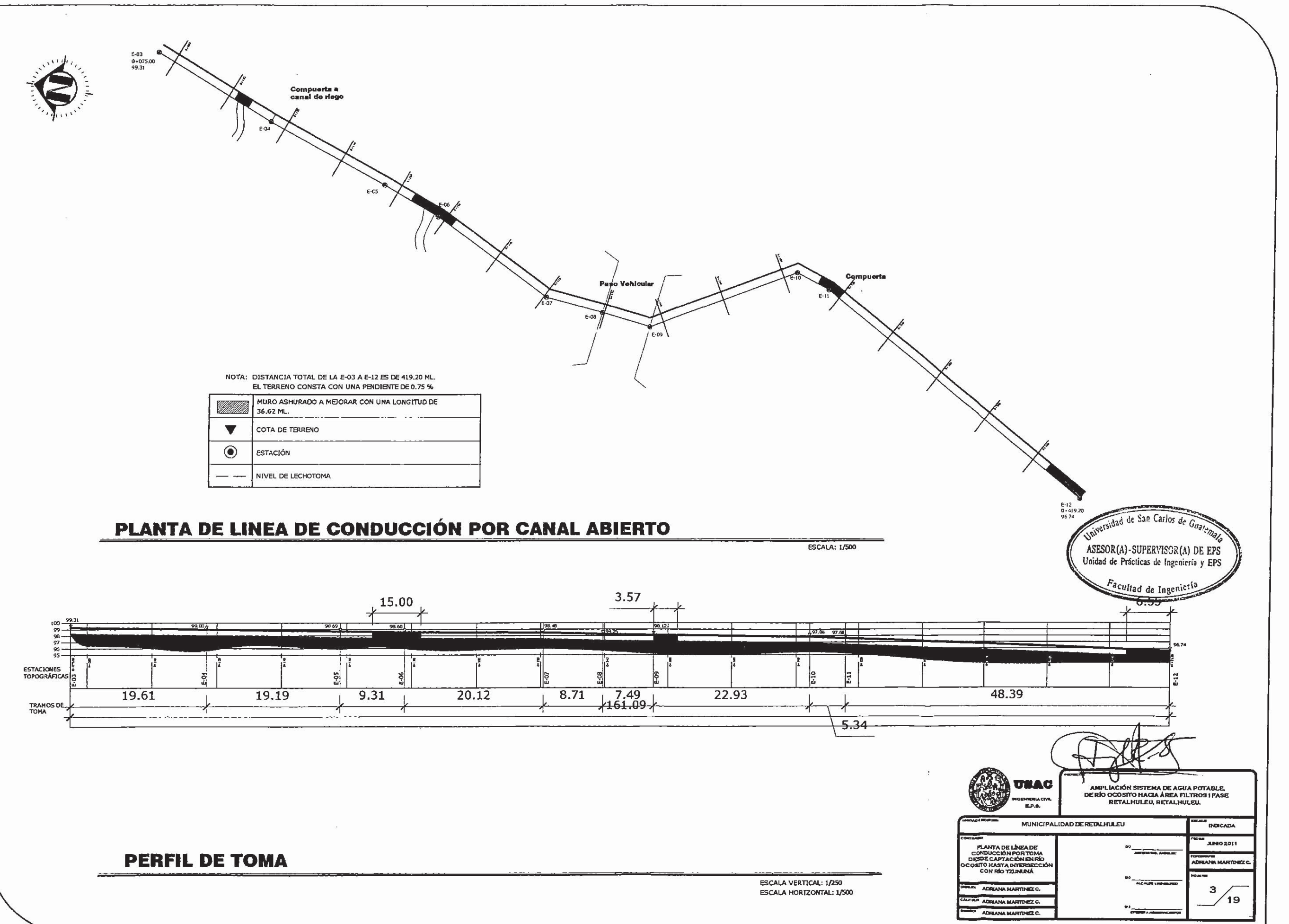

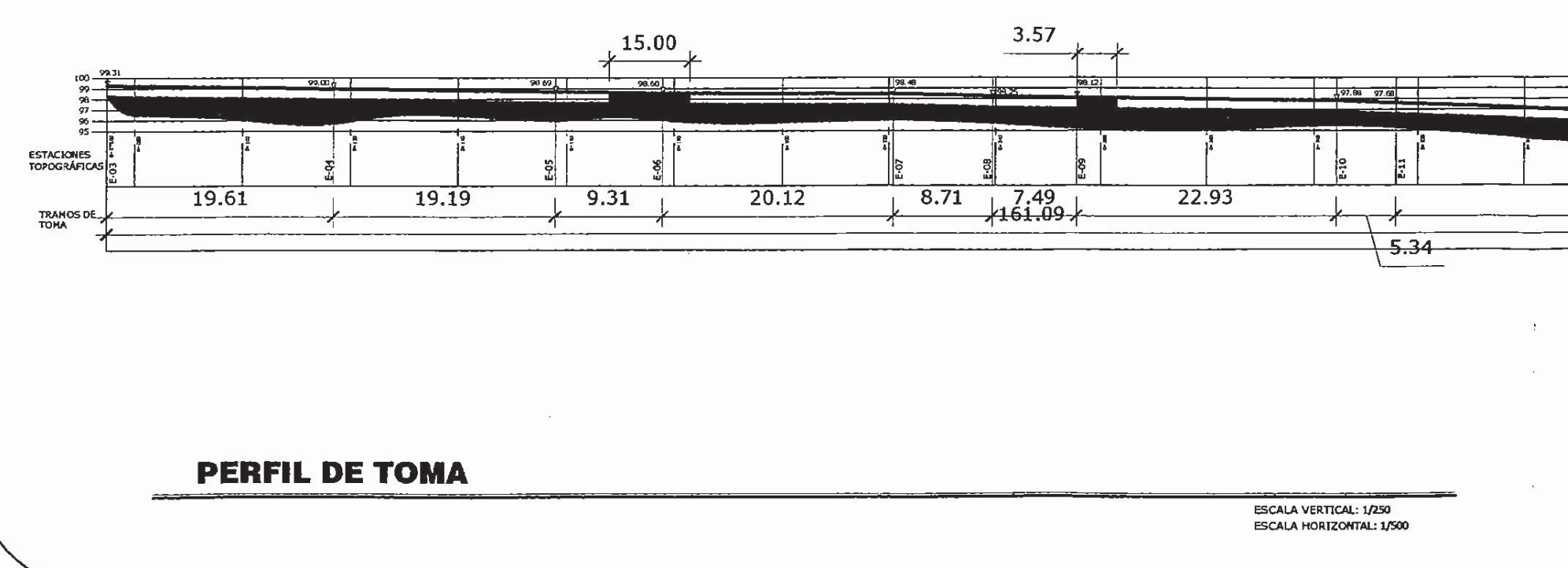

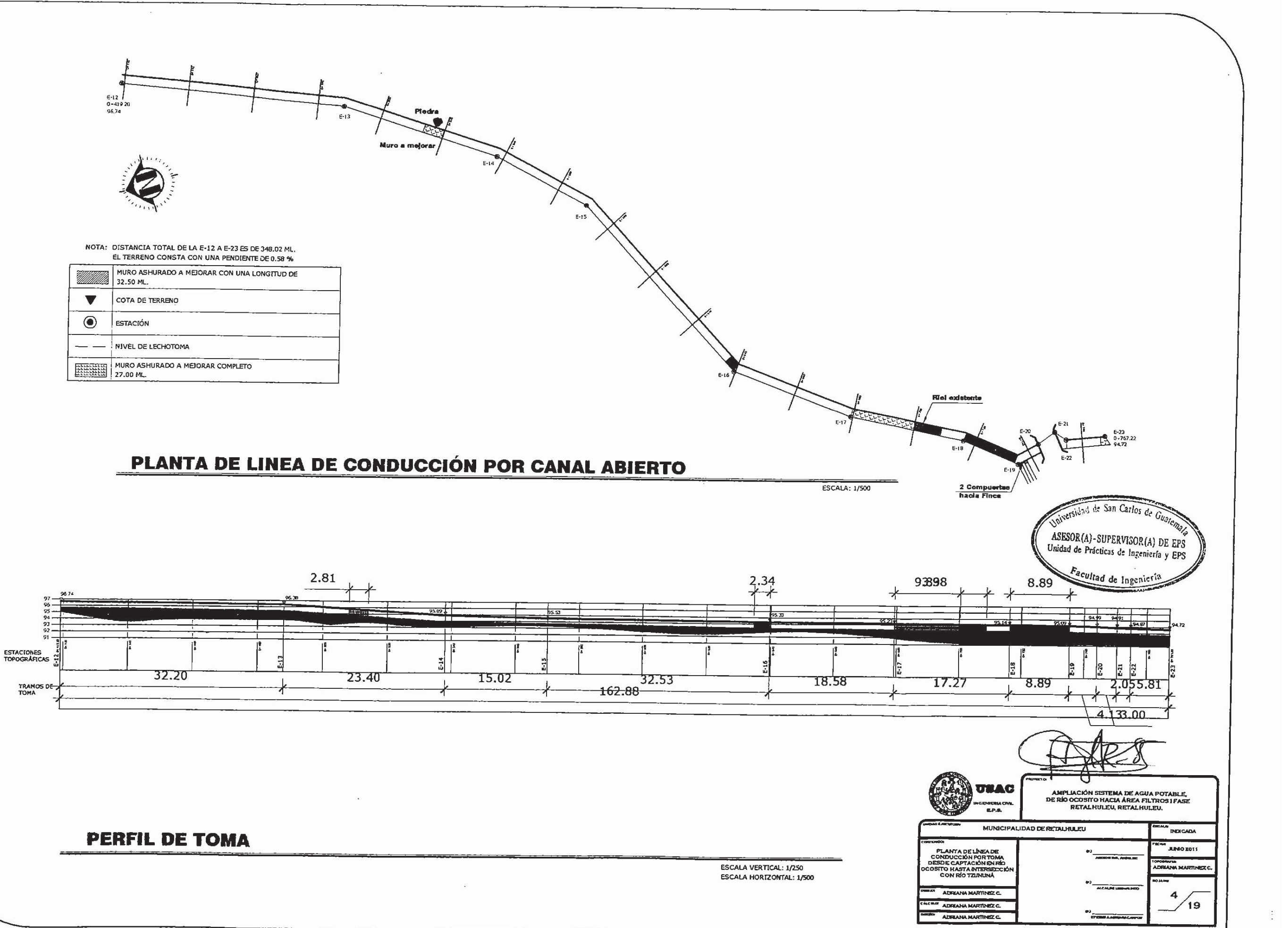

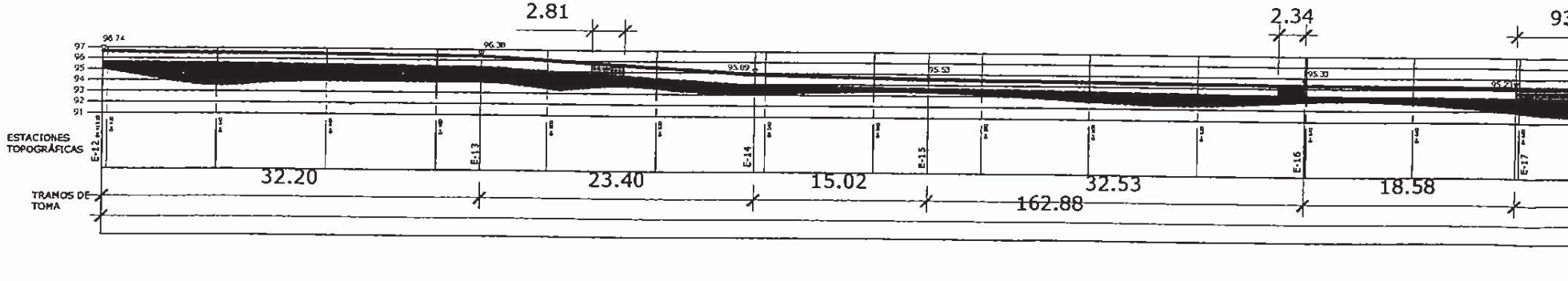

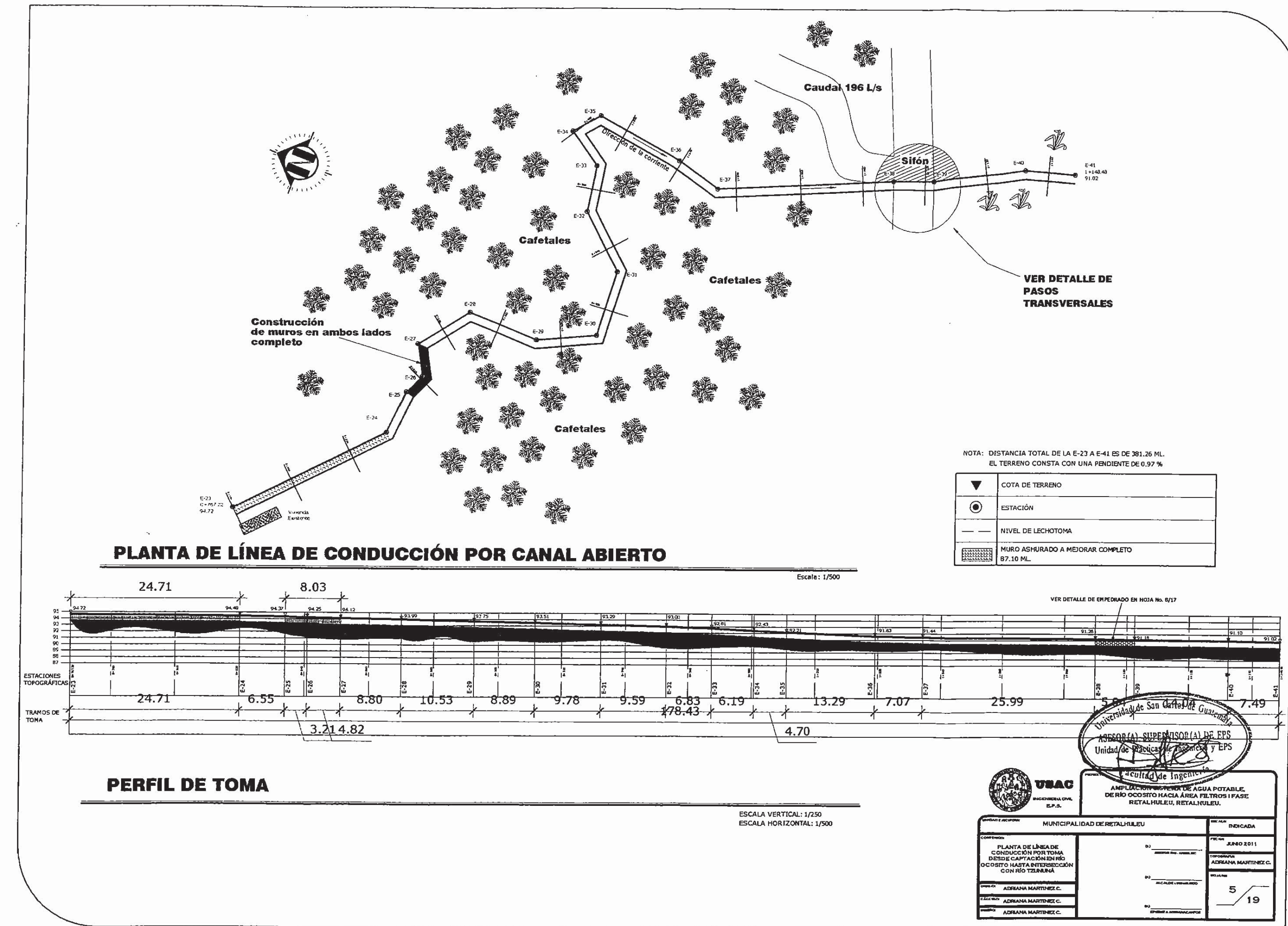

| COTA DE TERRENO                              |
|----------------------------------------------|
| <b>ESTACIÓN</b>                              |
| NIVEL DE LECHOTOMA                           |
| MURO ASHURADO A MEJORAR COMPLETO<br>87.10 ML |
|                                              |

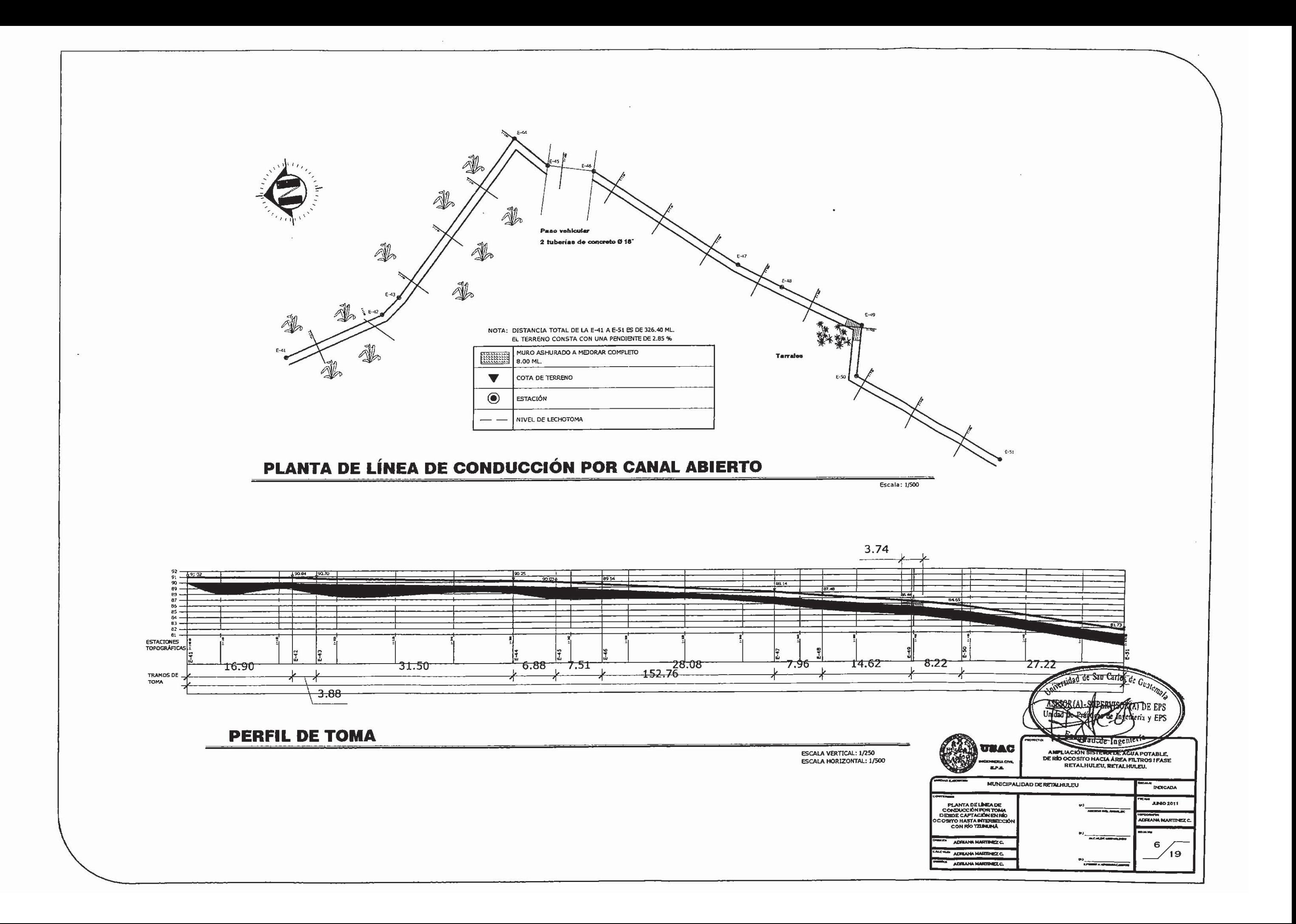

 $\sim 10$ 

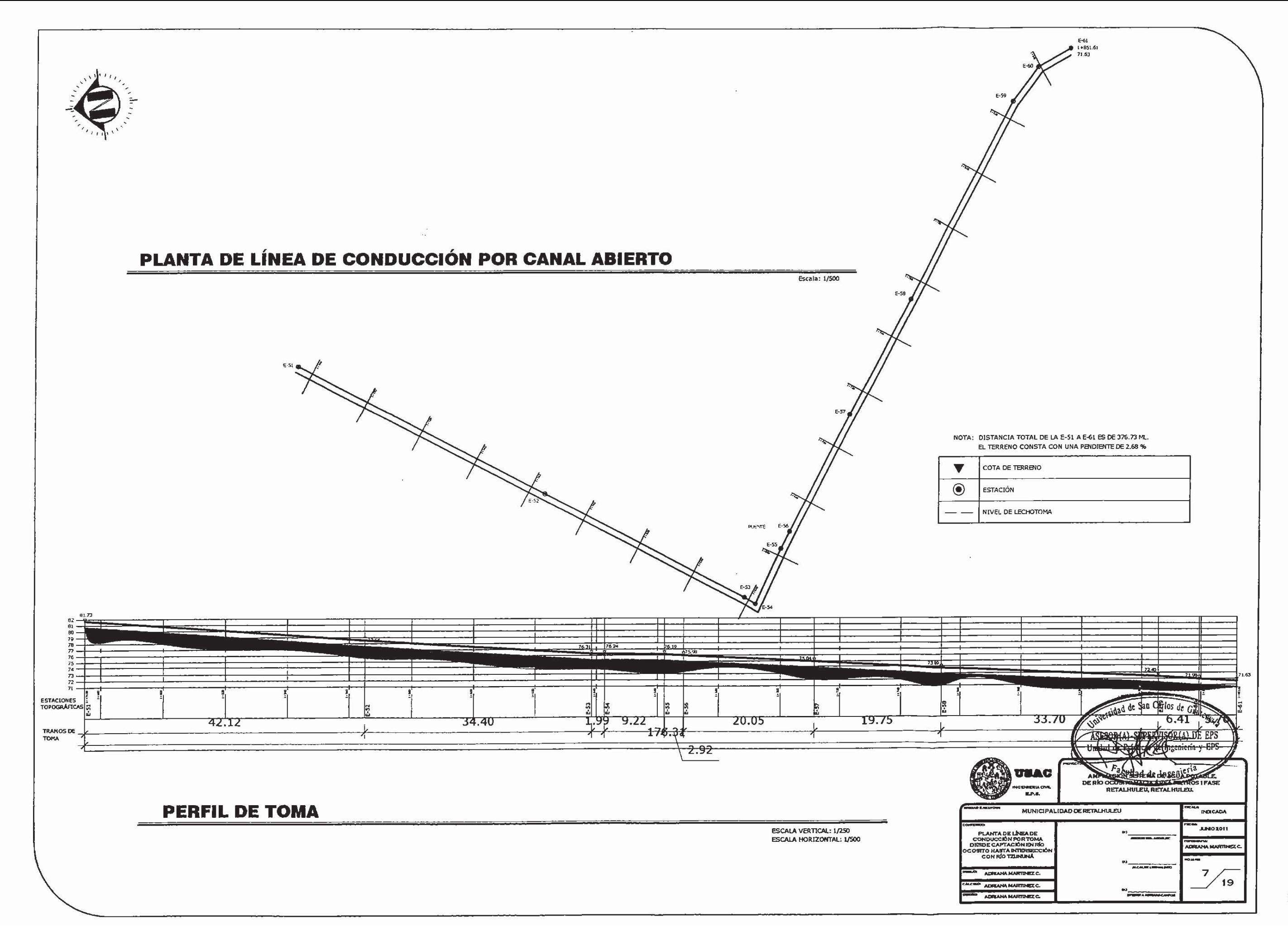

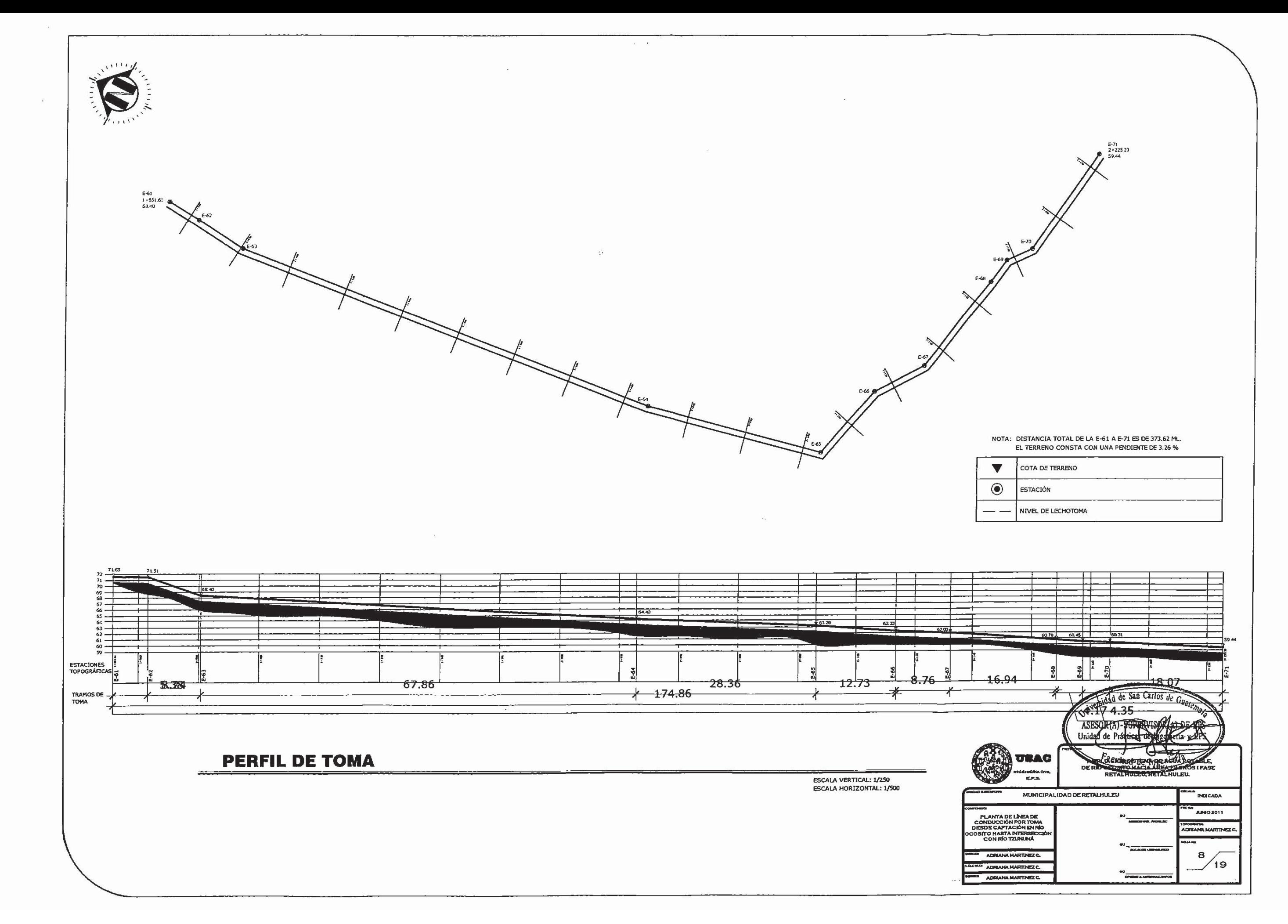

 $\sim$ 

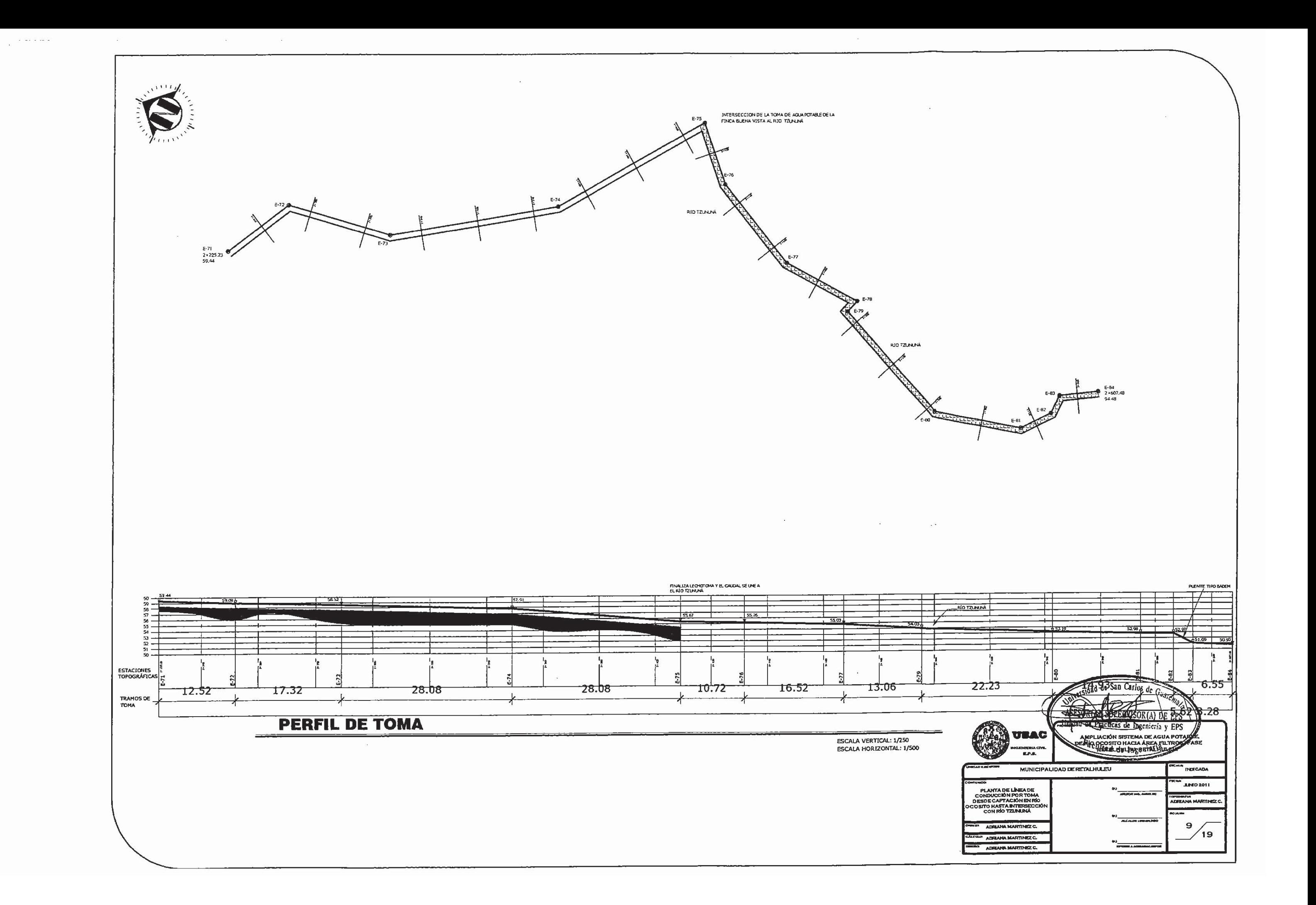

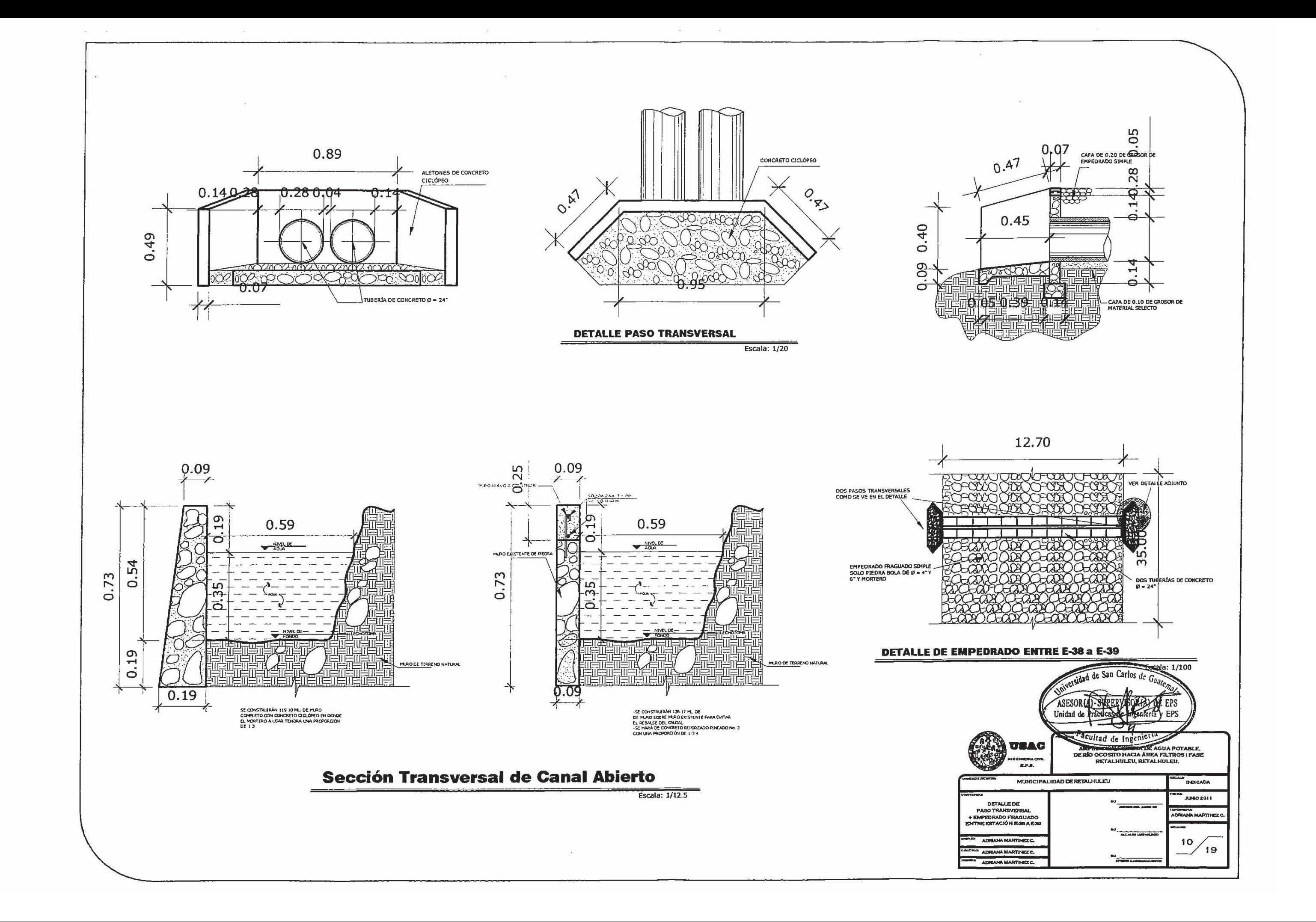

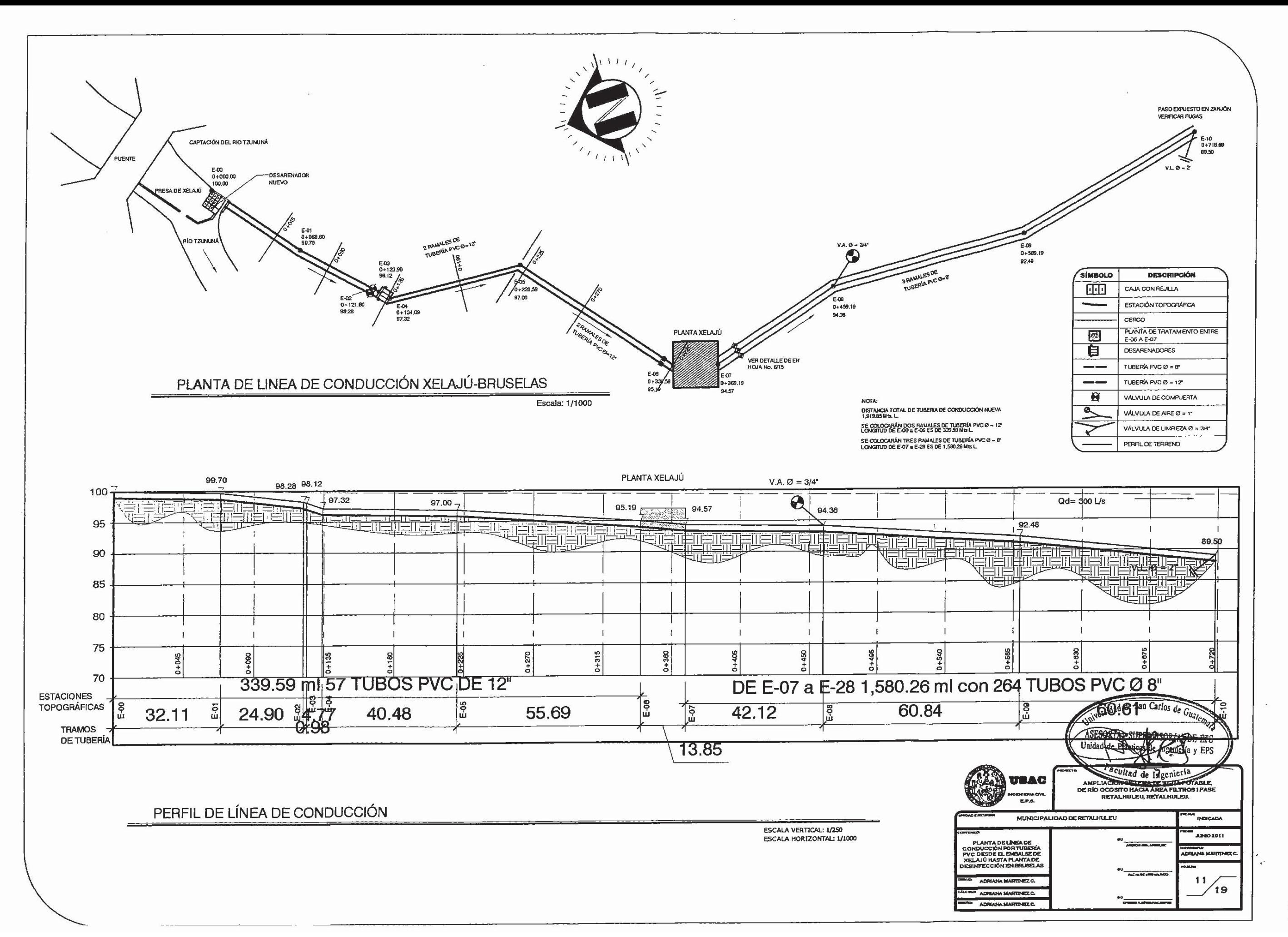

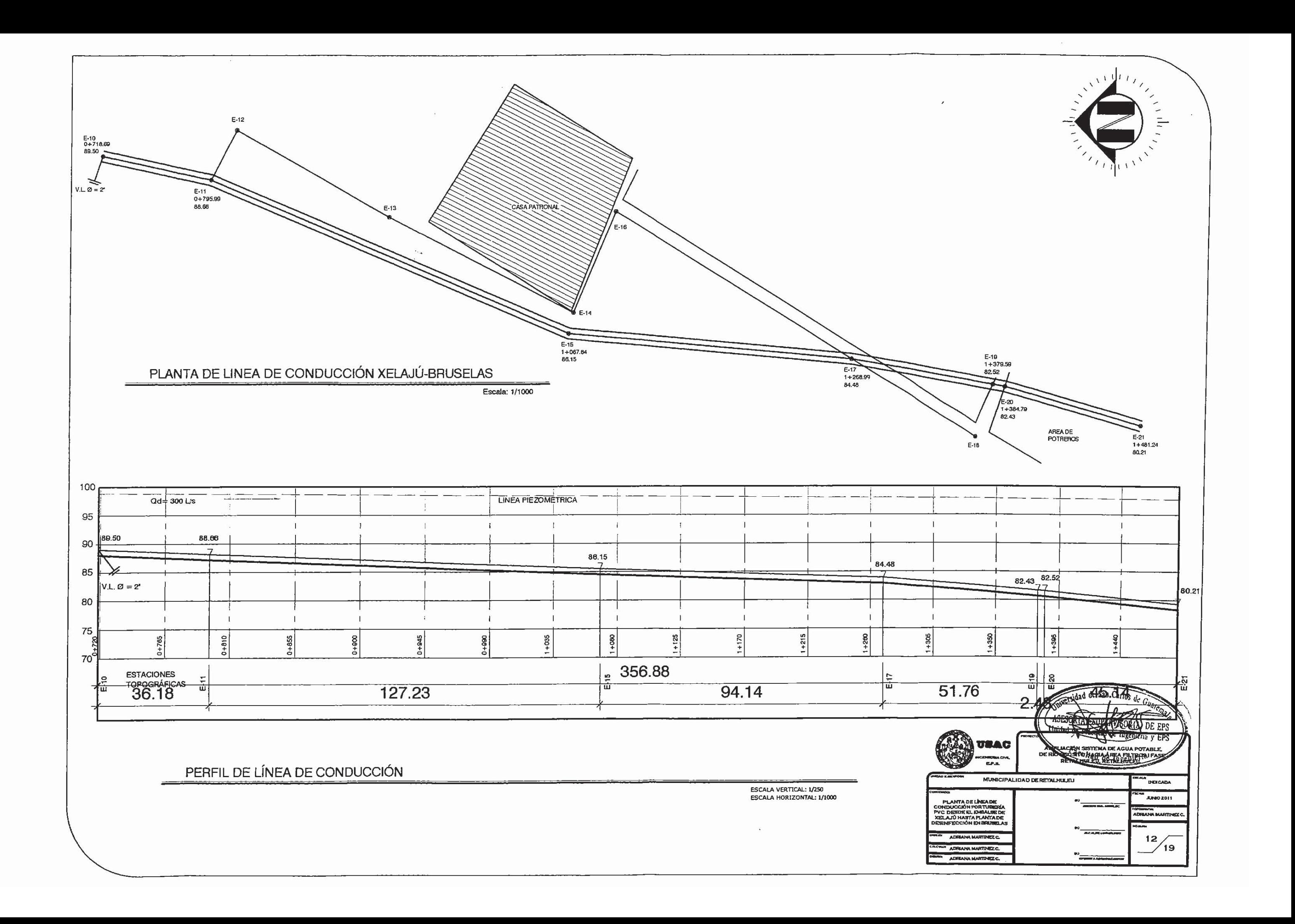

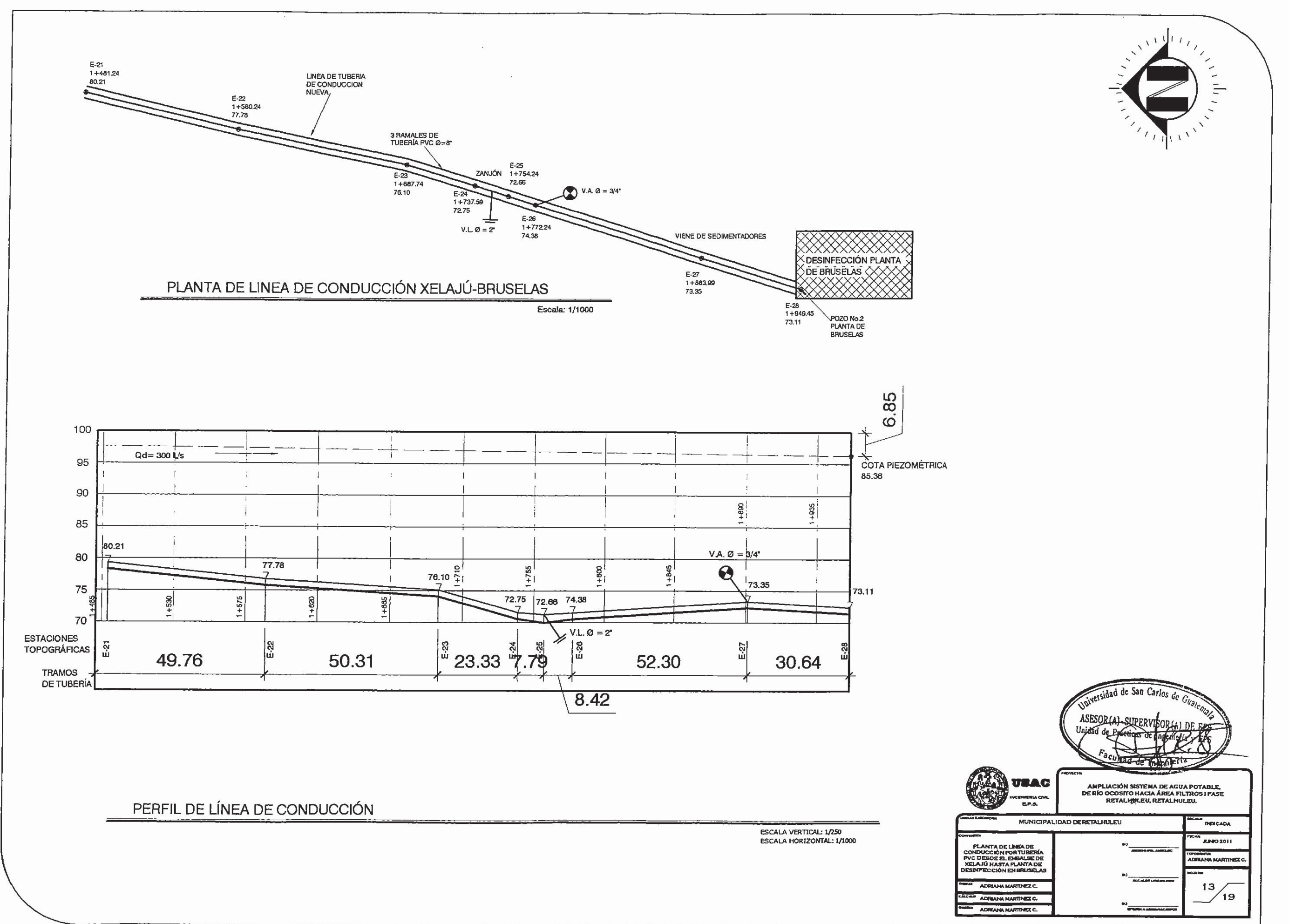

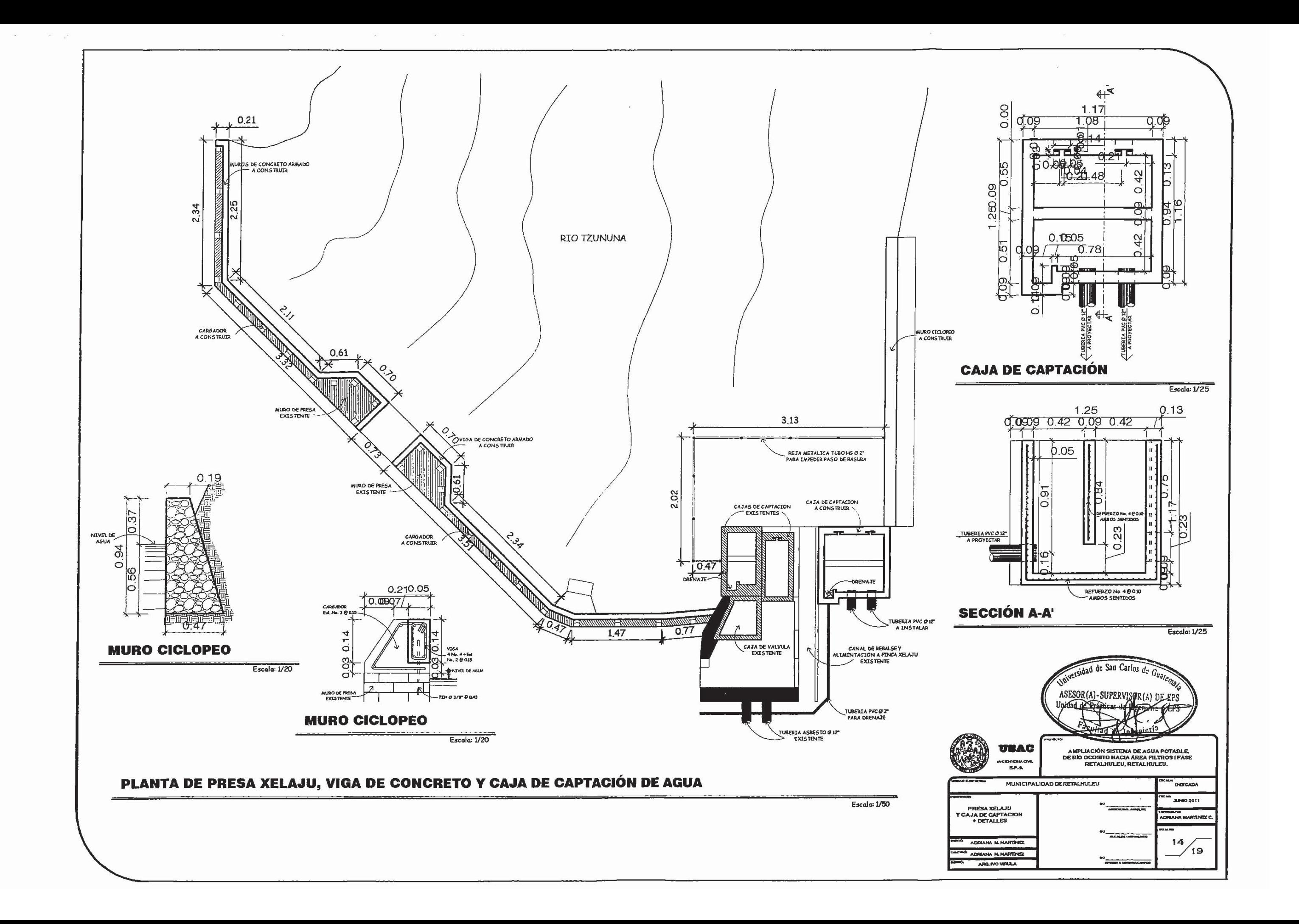

 $\mathcal{L}^{\mathcal{A}}$ 

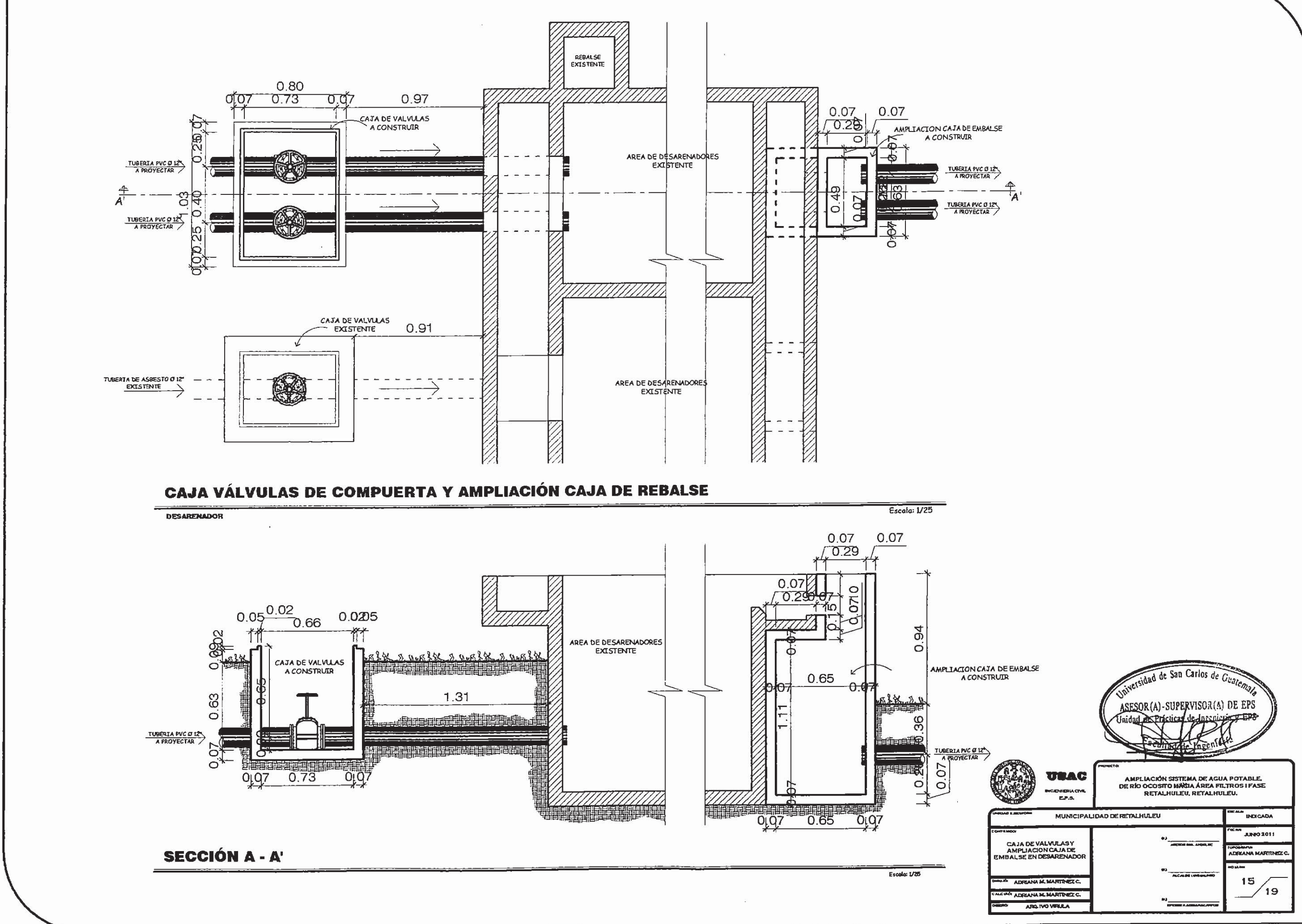

 $\mathbf{e}(-\mathbf{e})\geq\mathbf{e}$ 

 $\mathbb{R}^n$  . In the set of  $\mathbb{R}^n$ 

 $\sim 100$ 

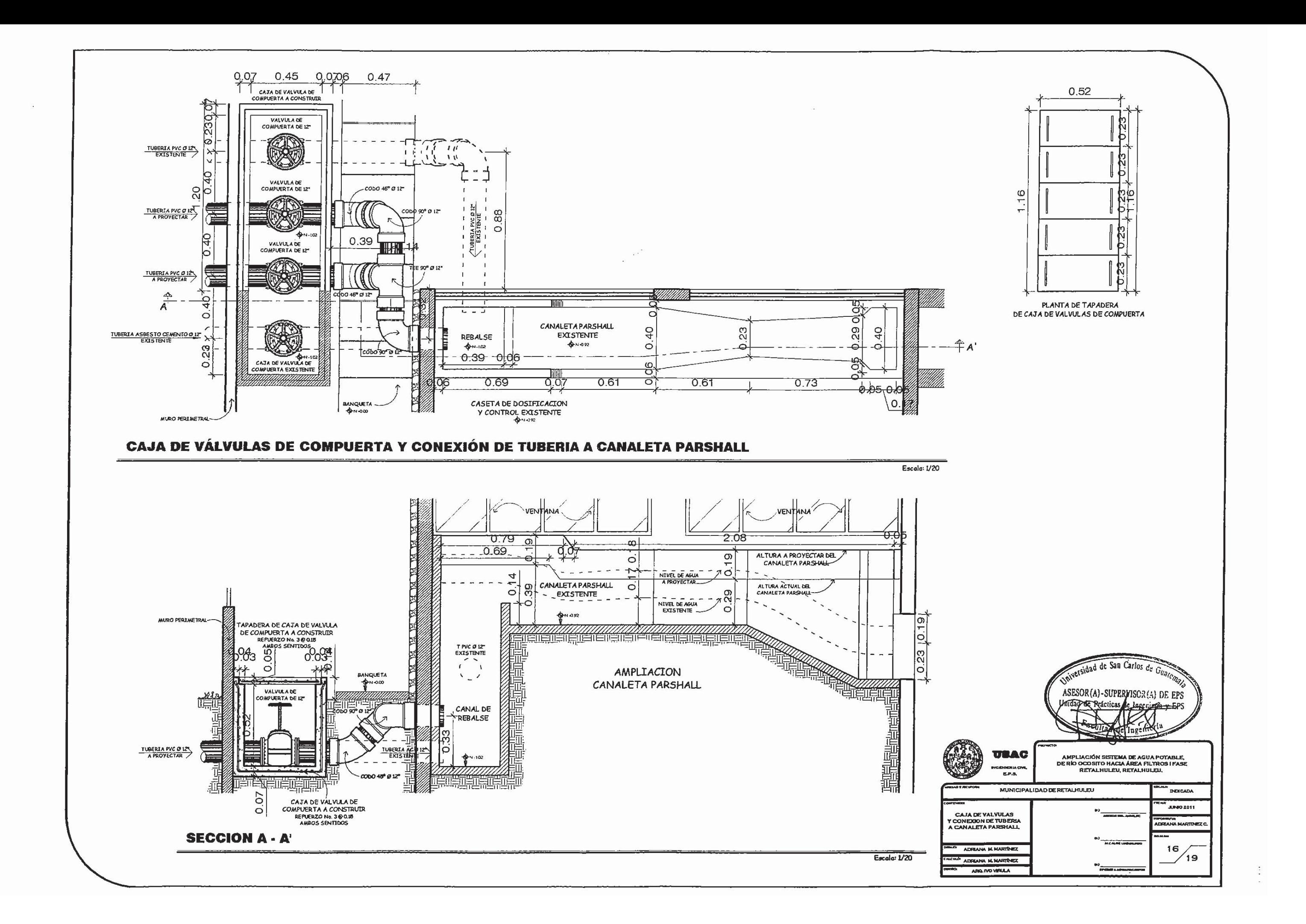

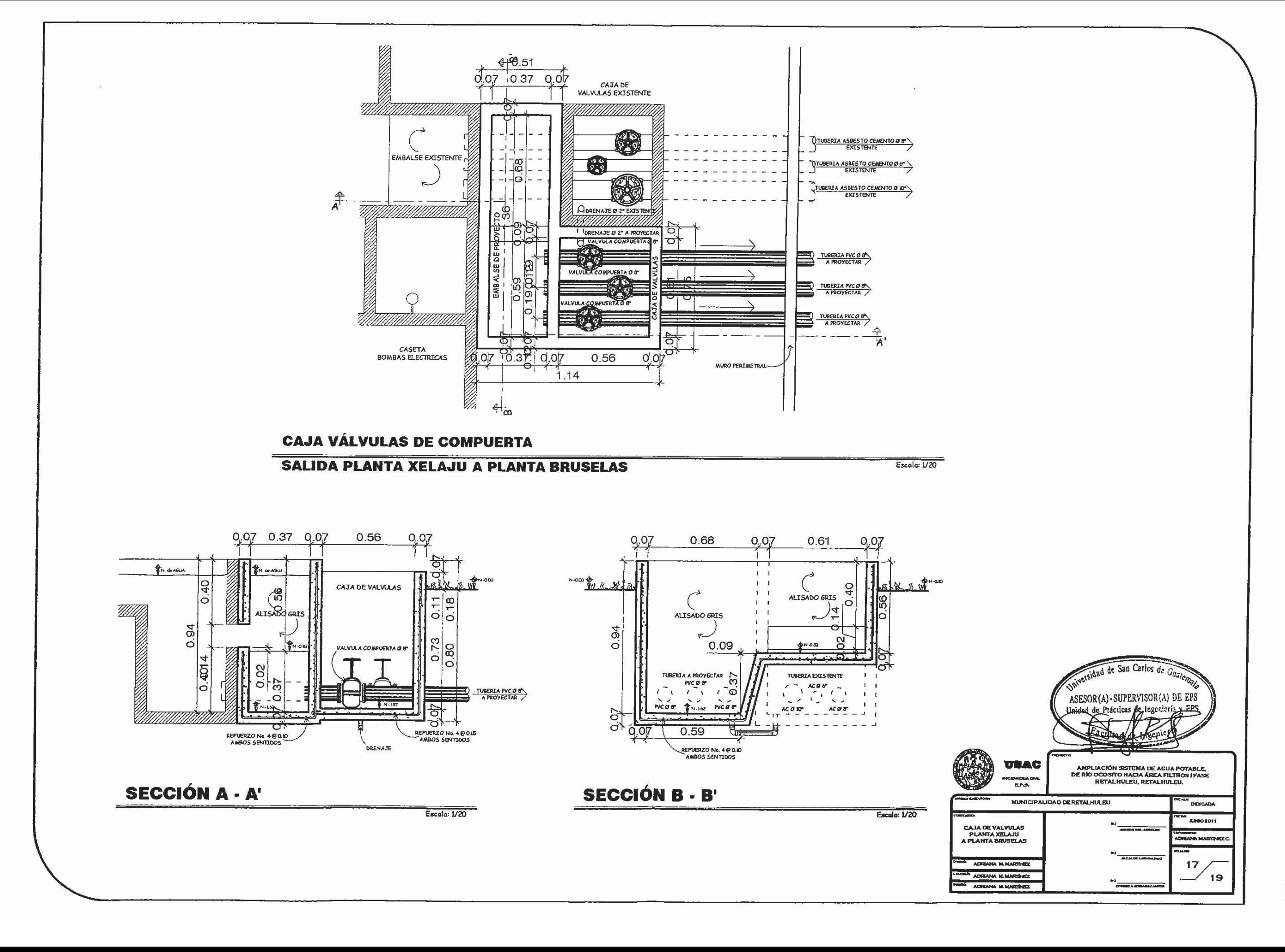

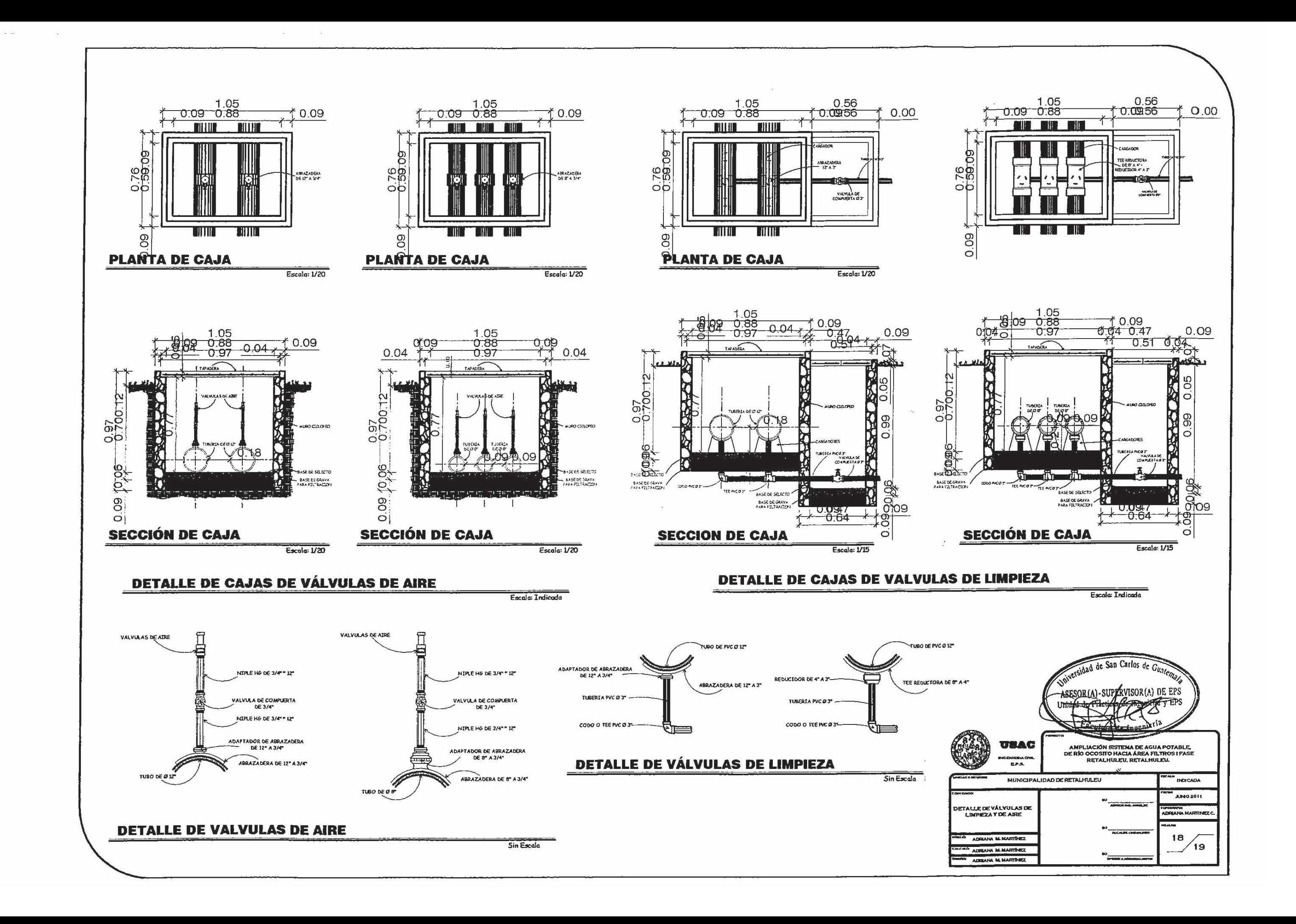

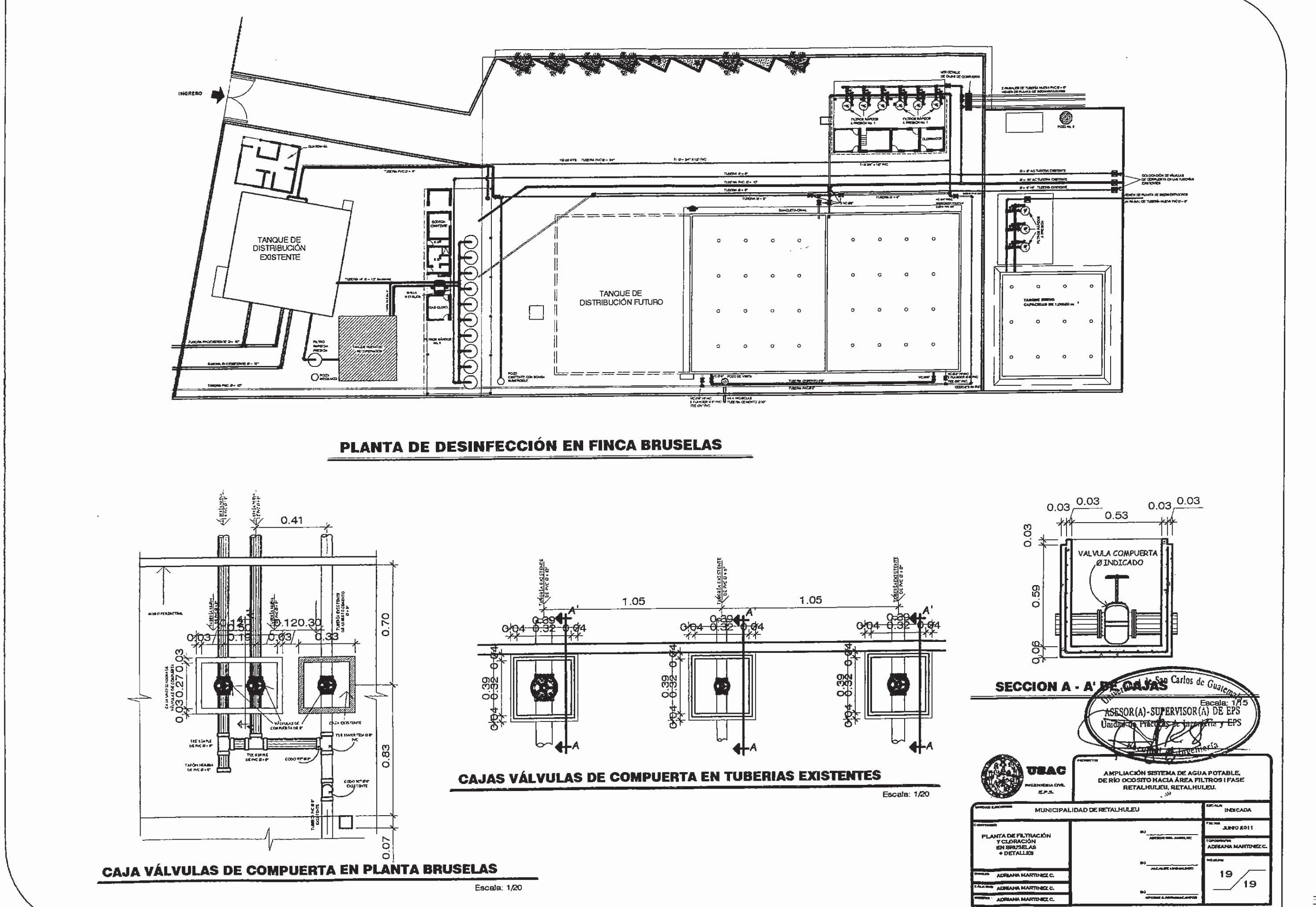

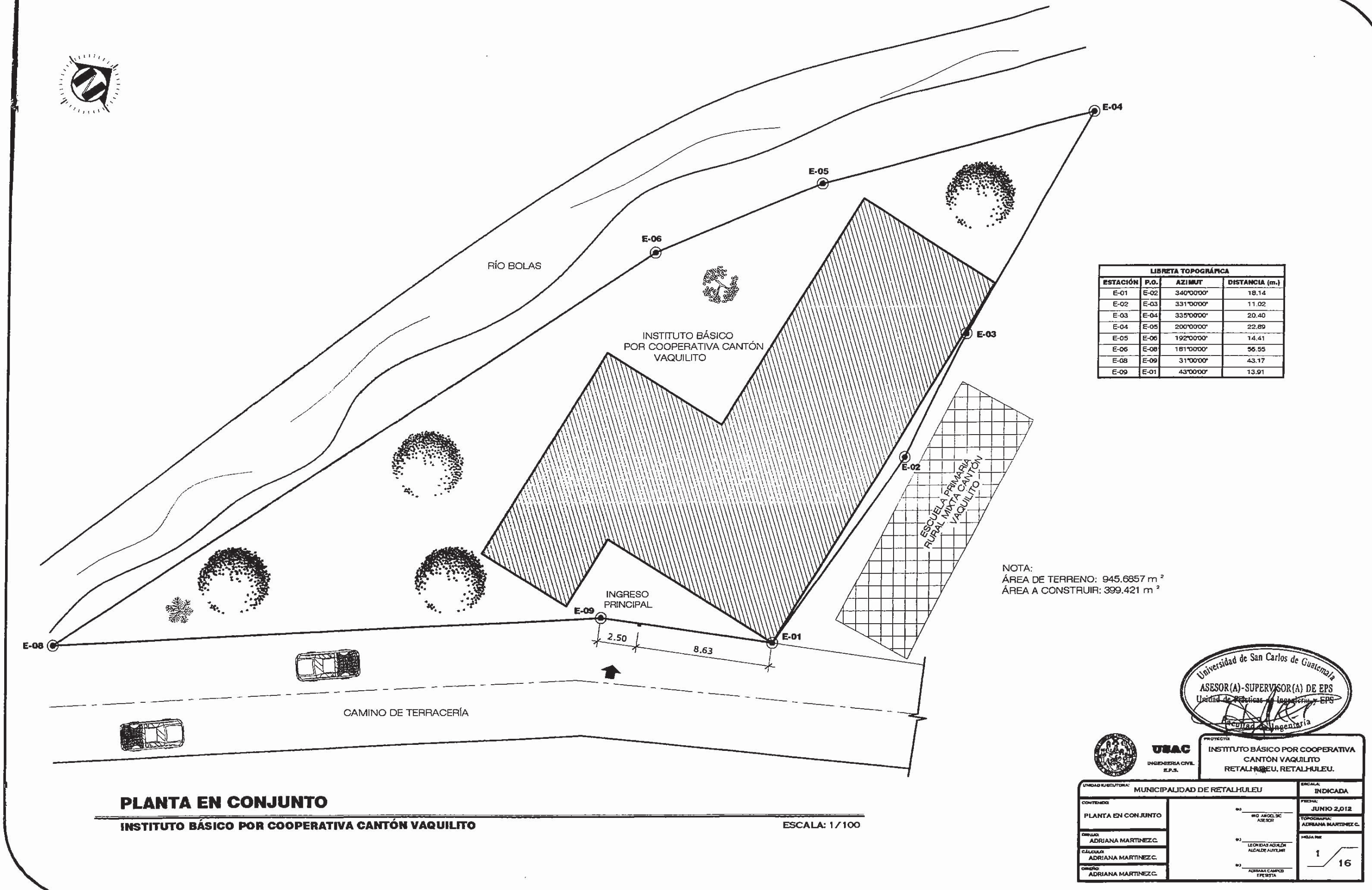

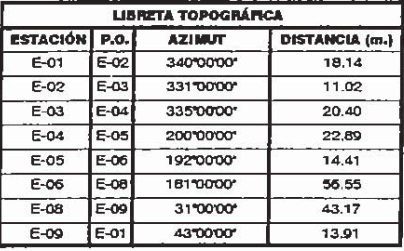

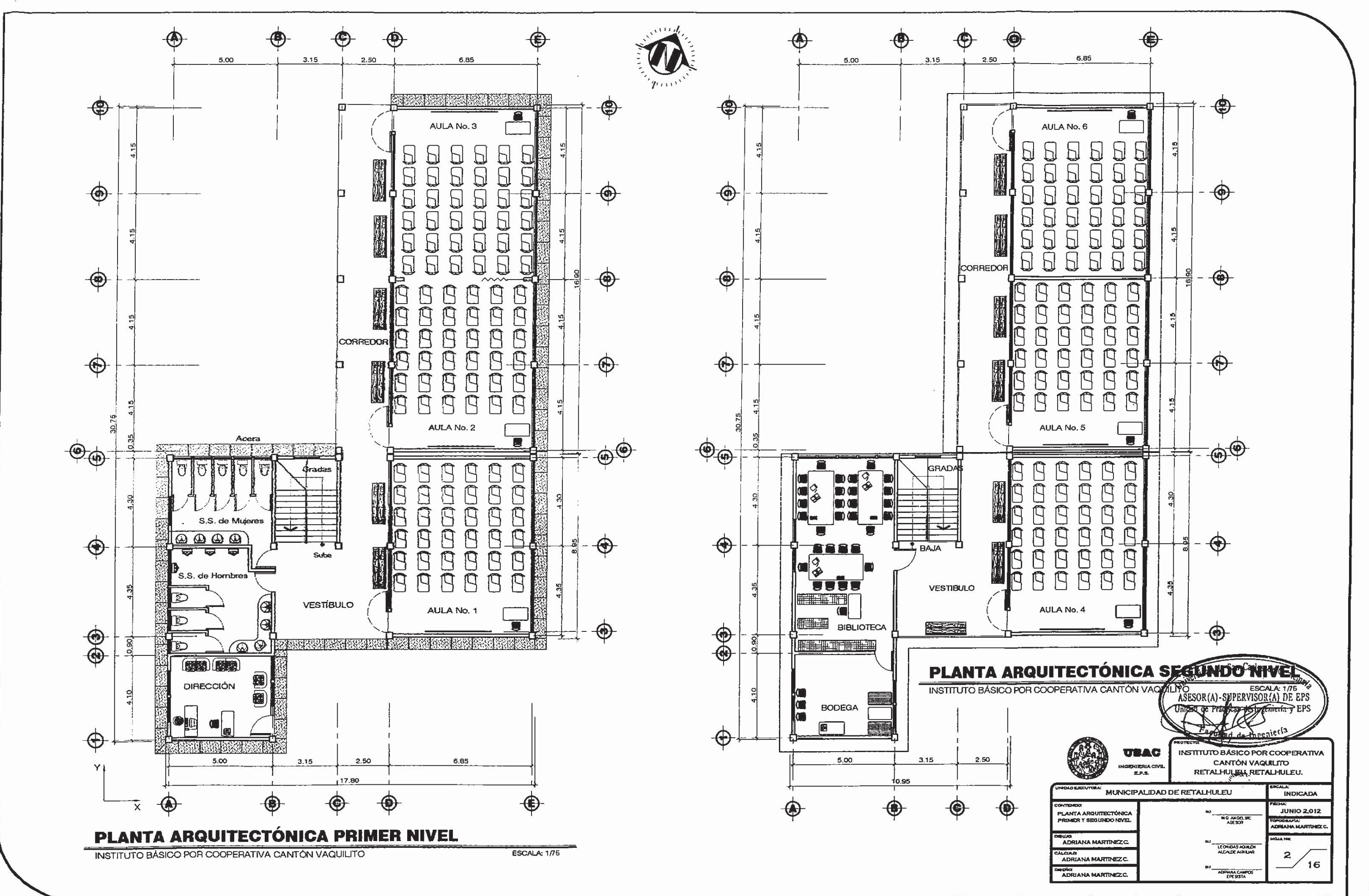

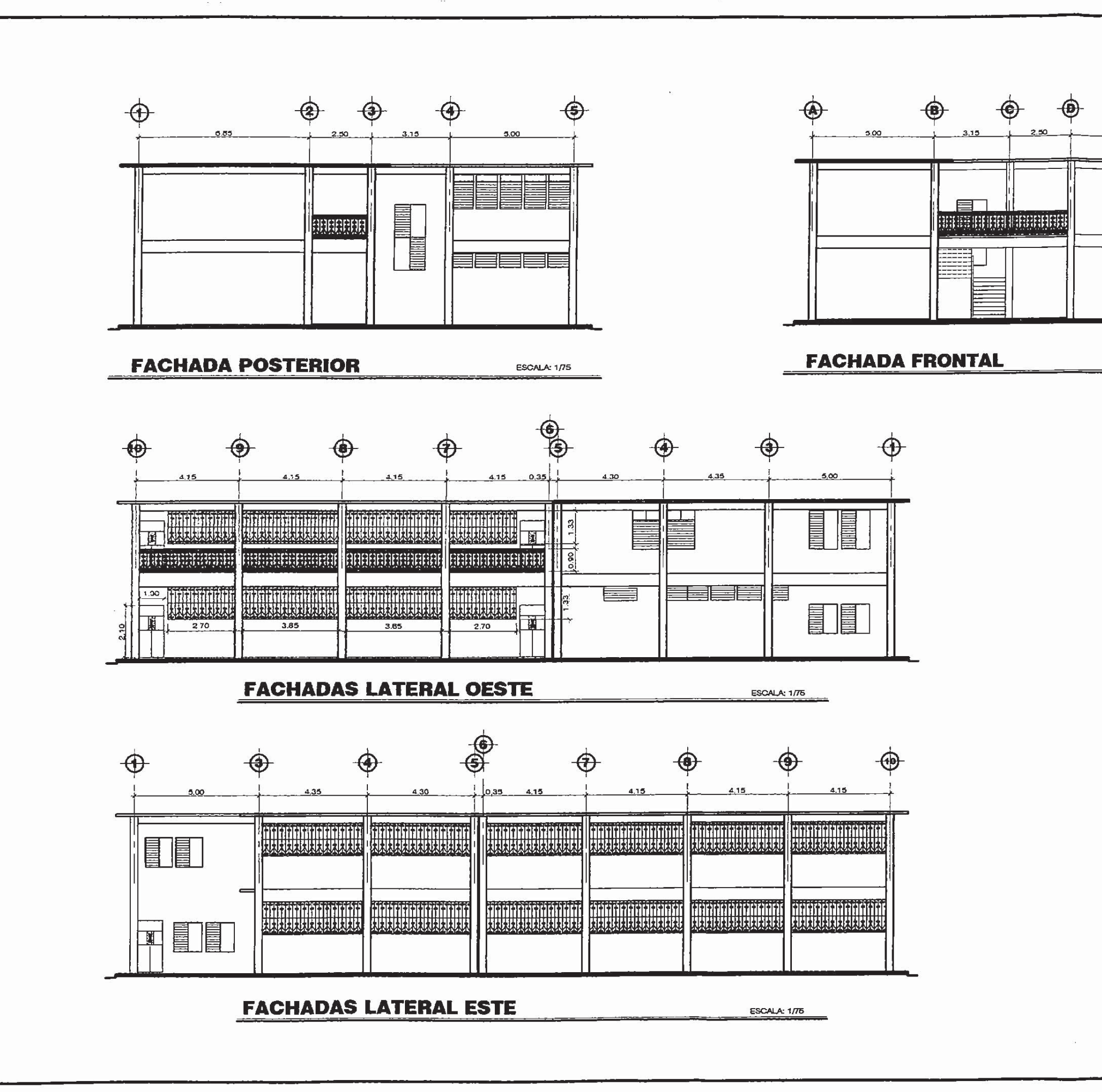

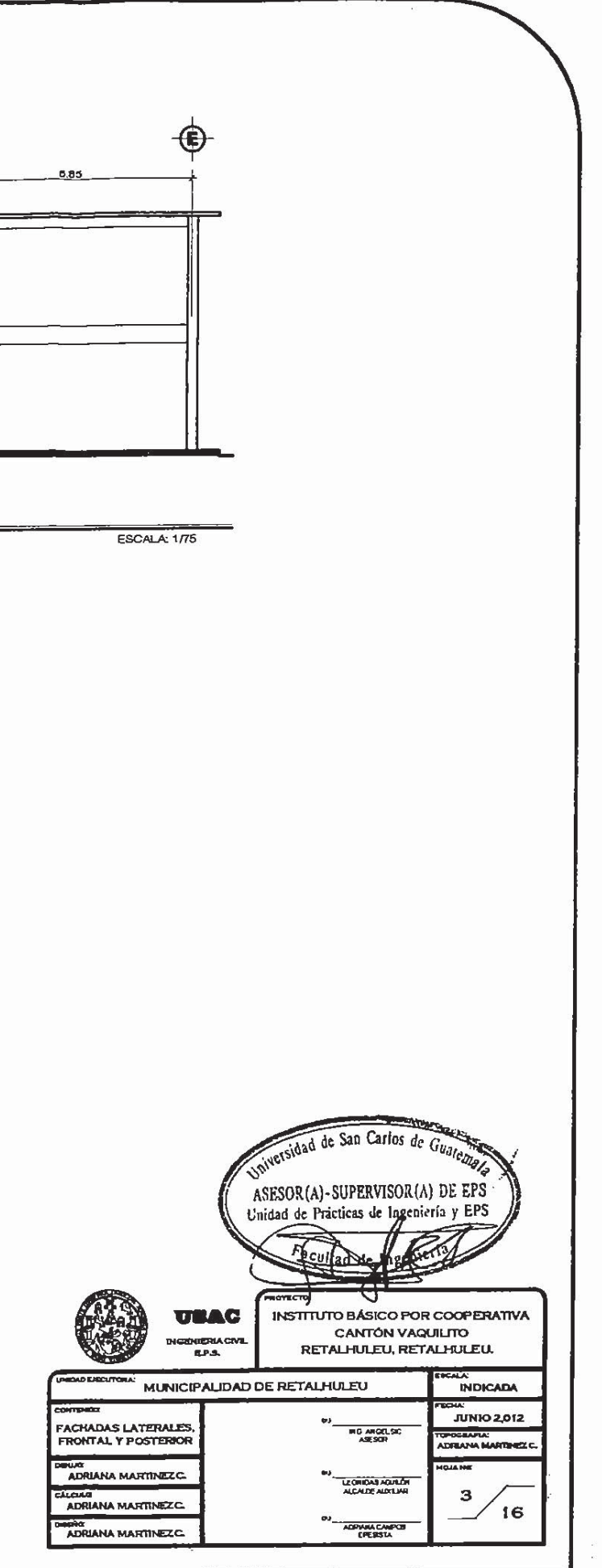

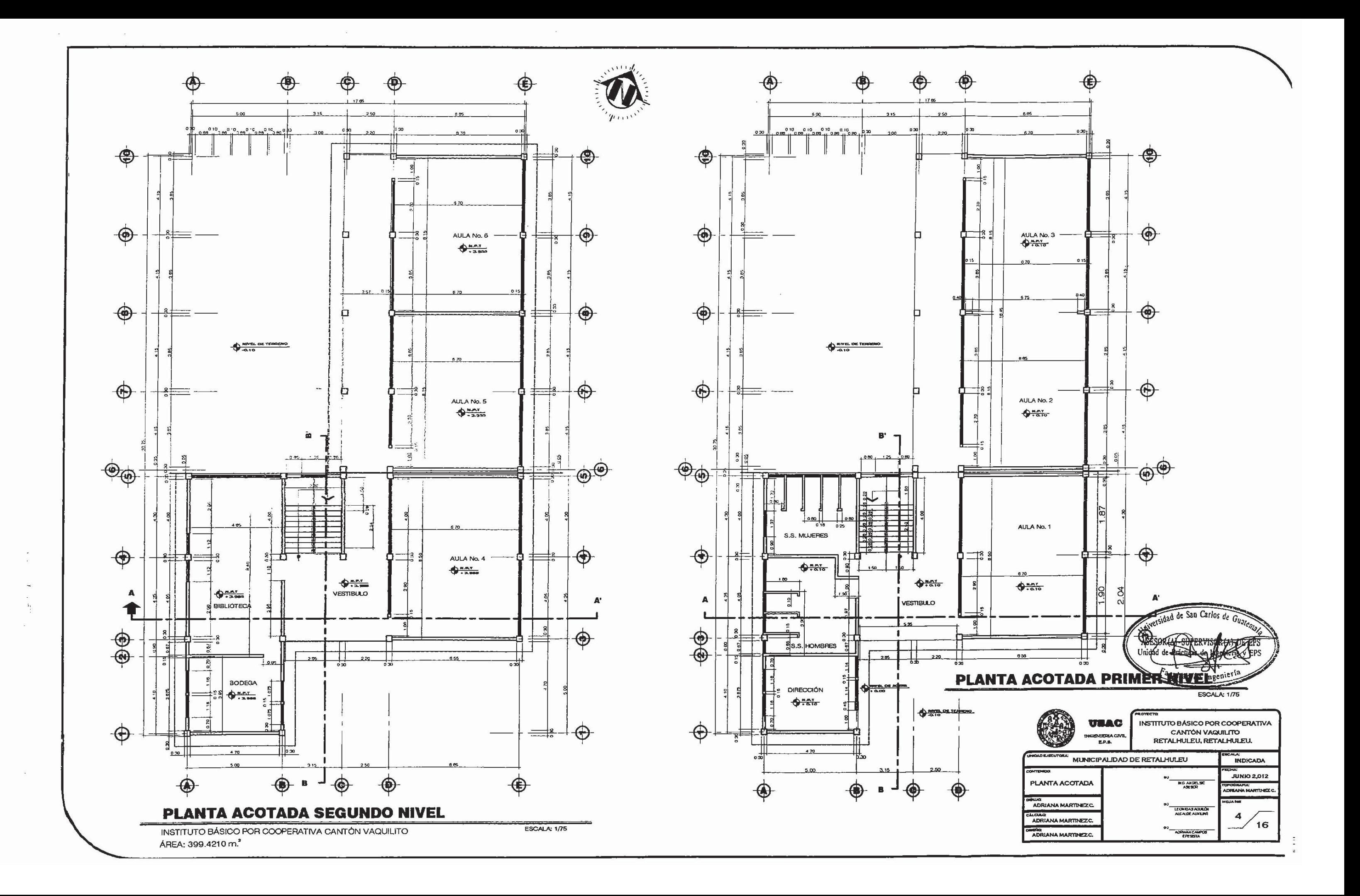

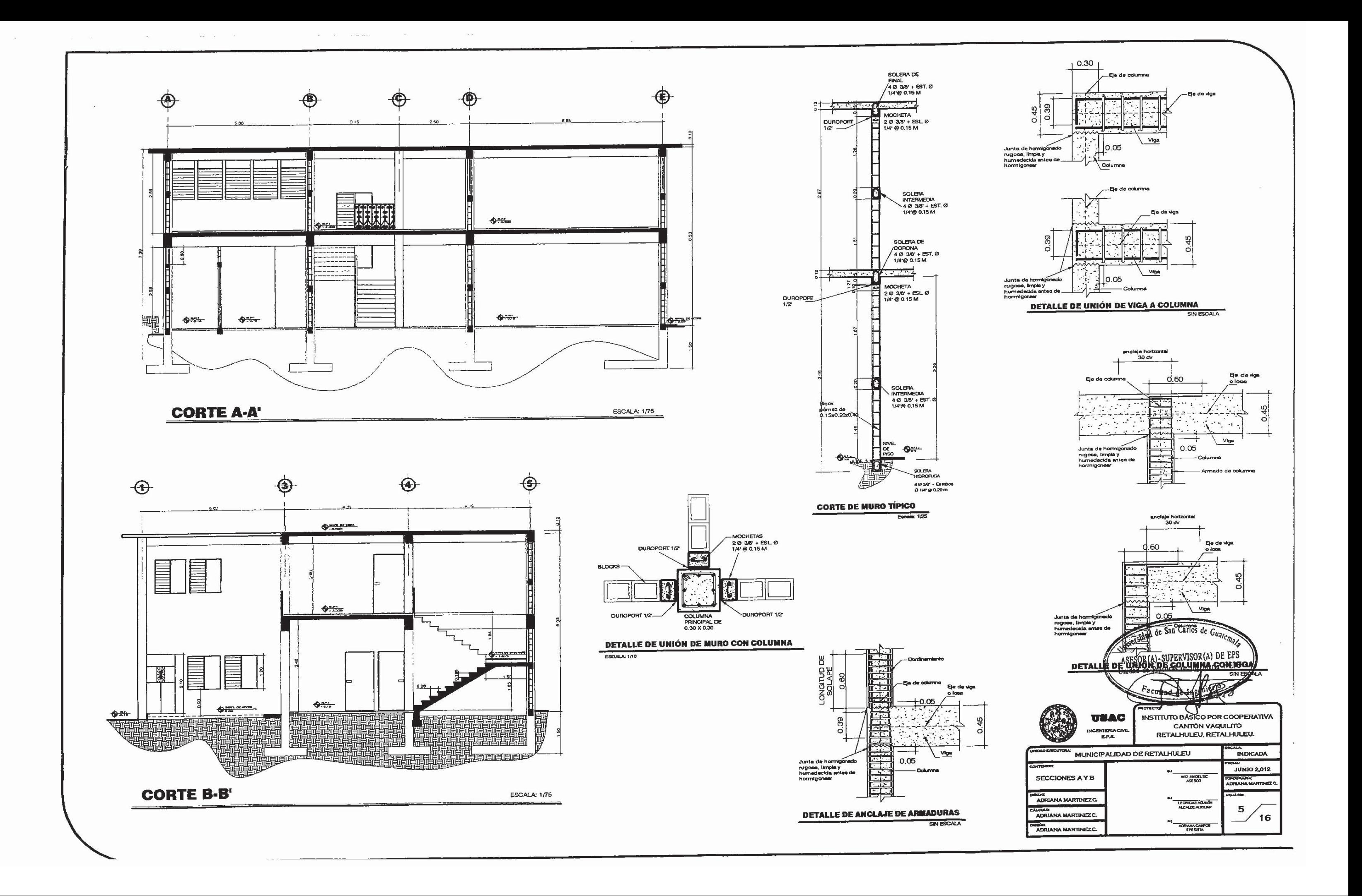

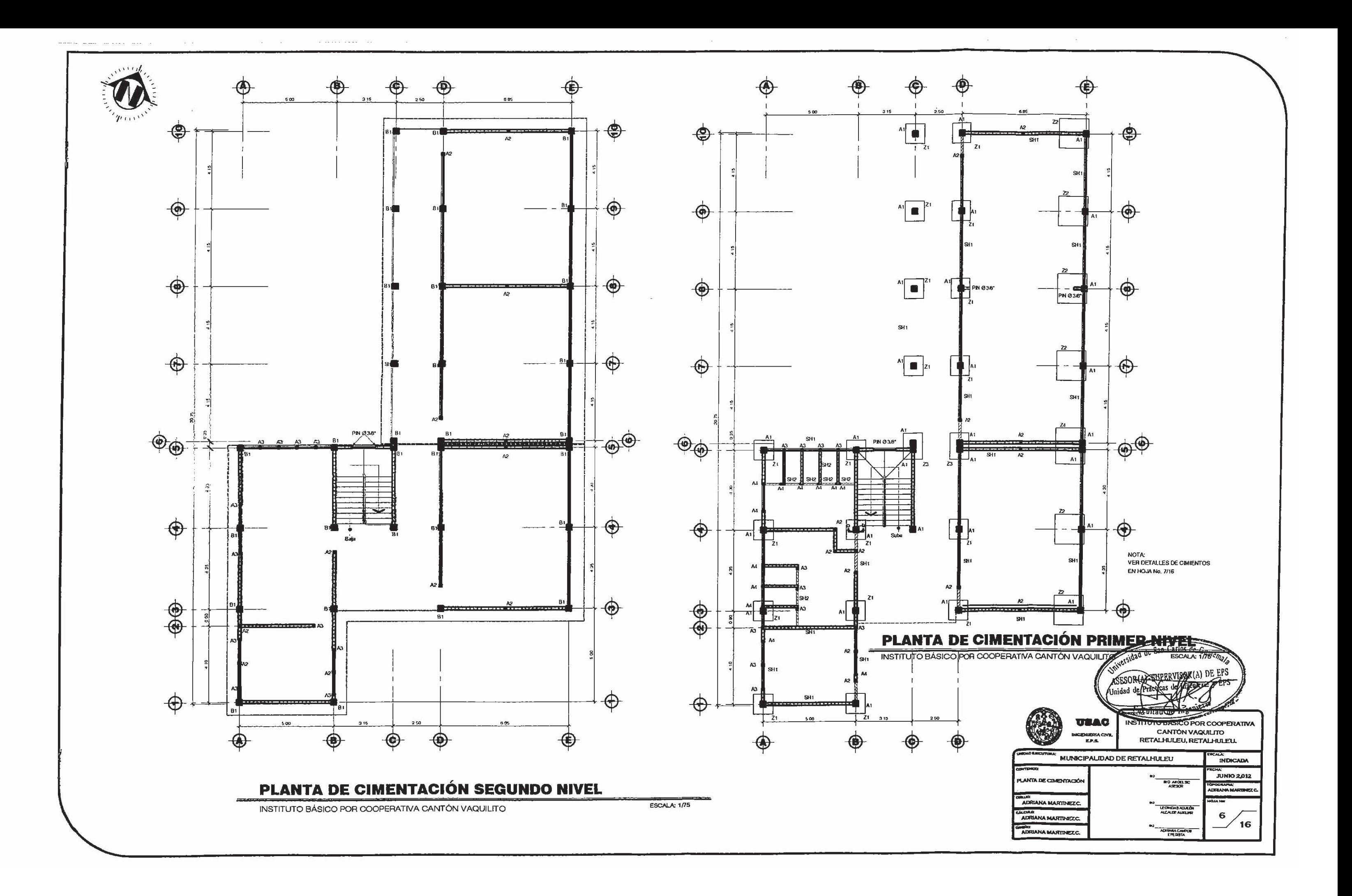

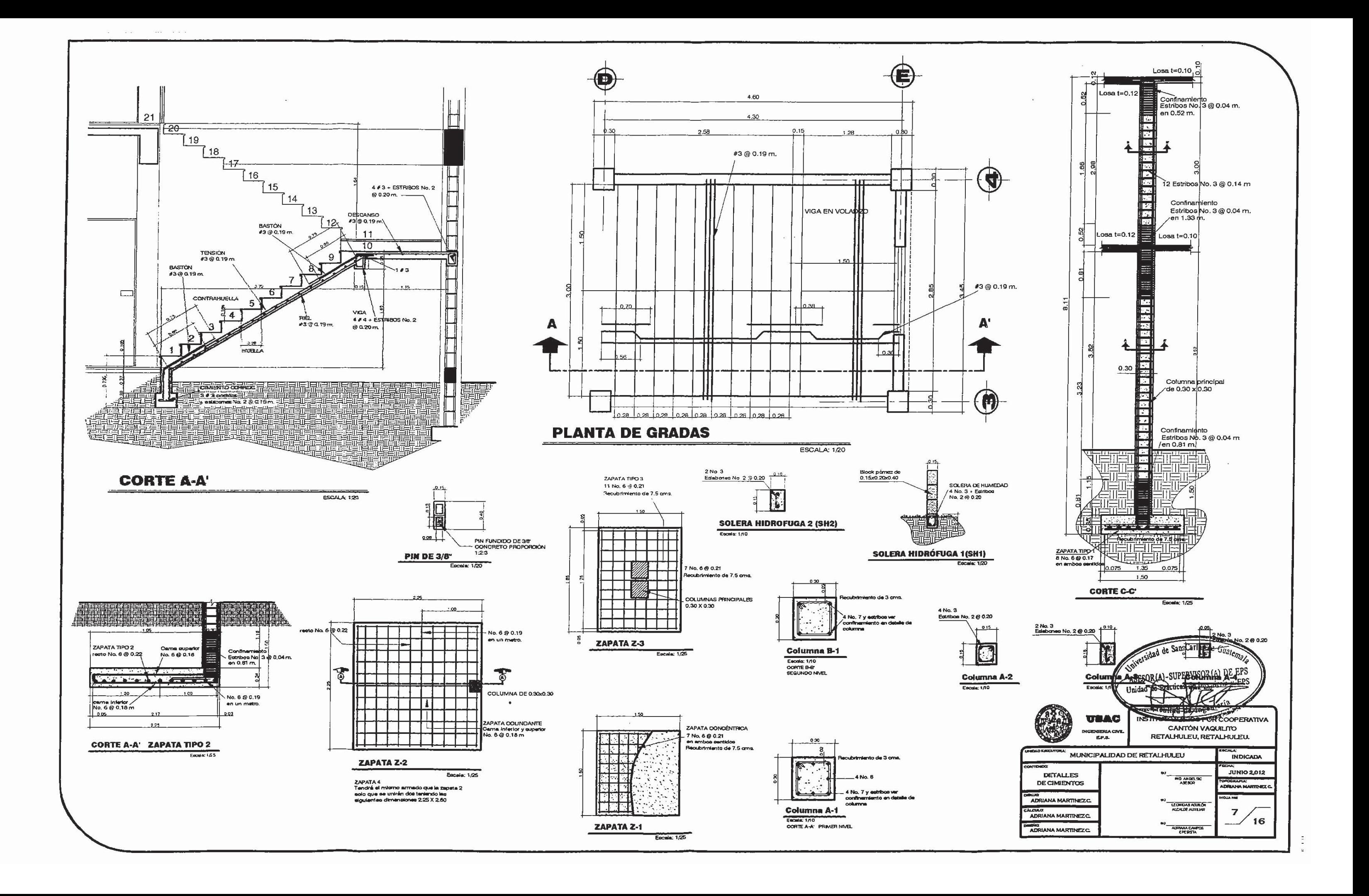

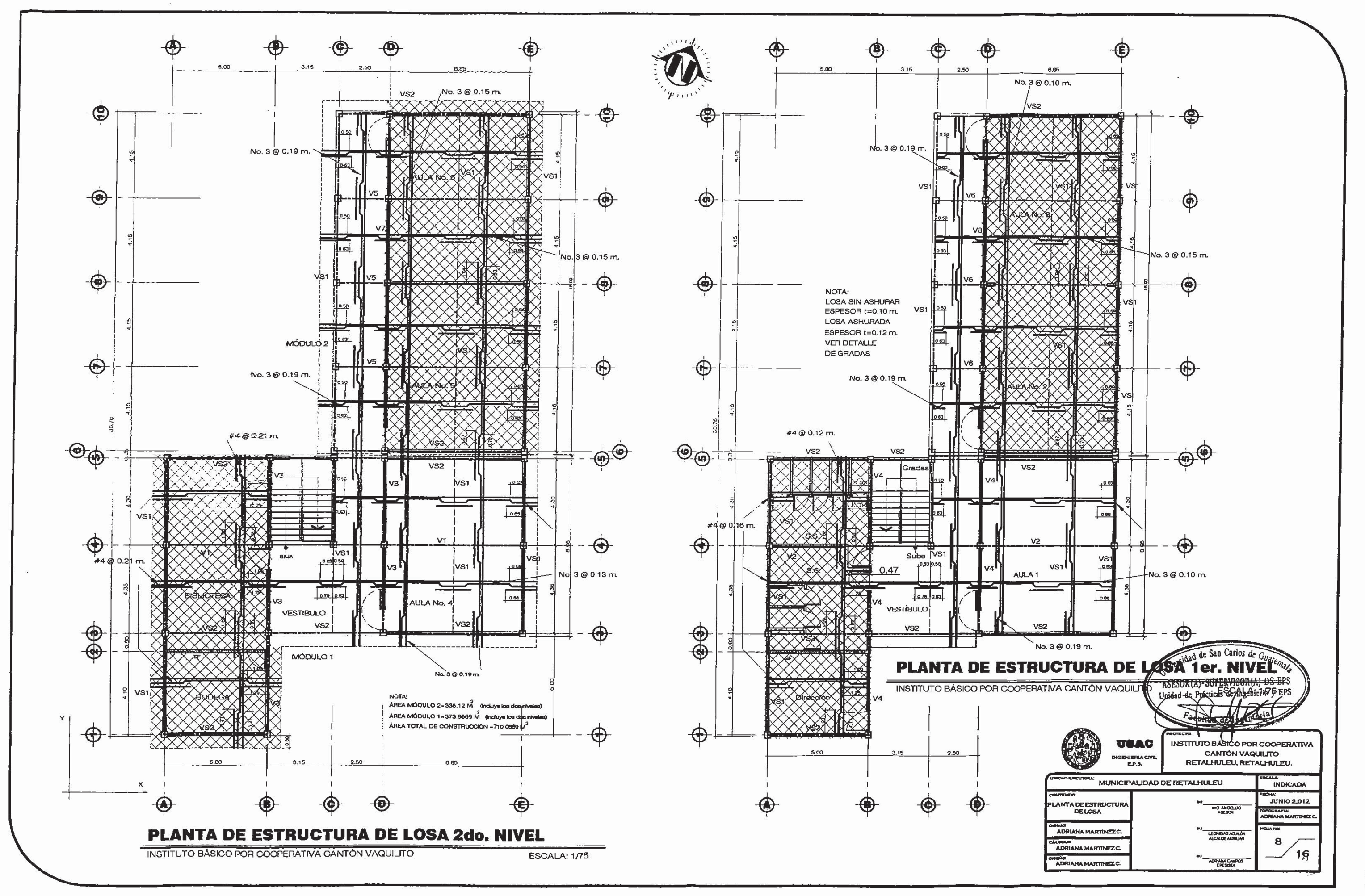

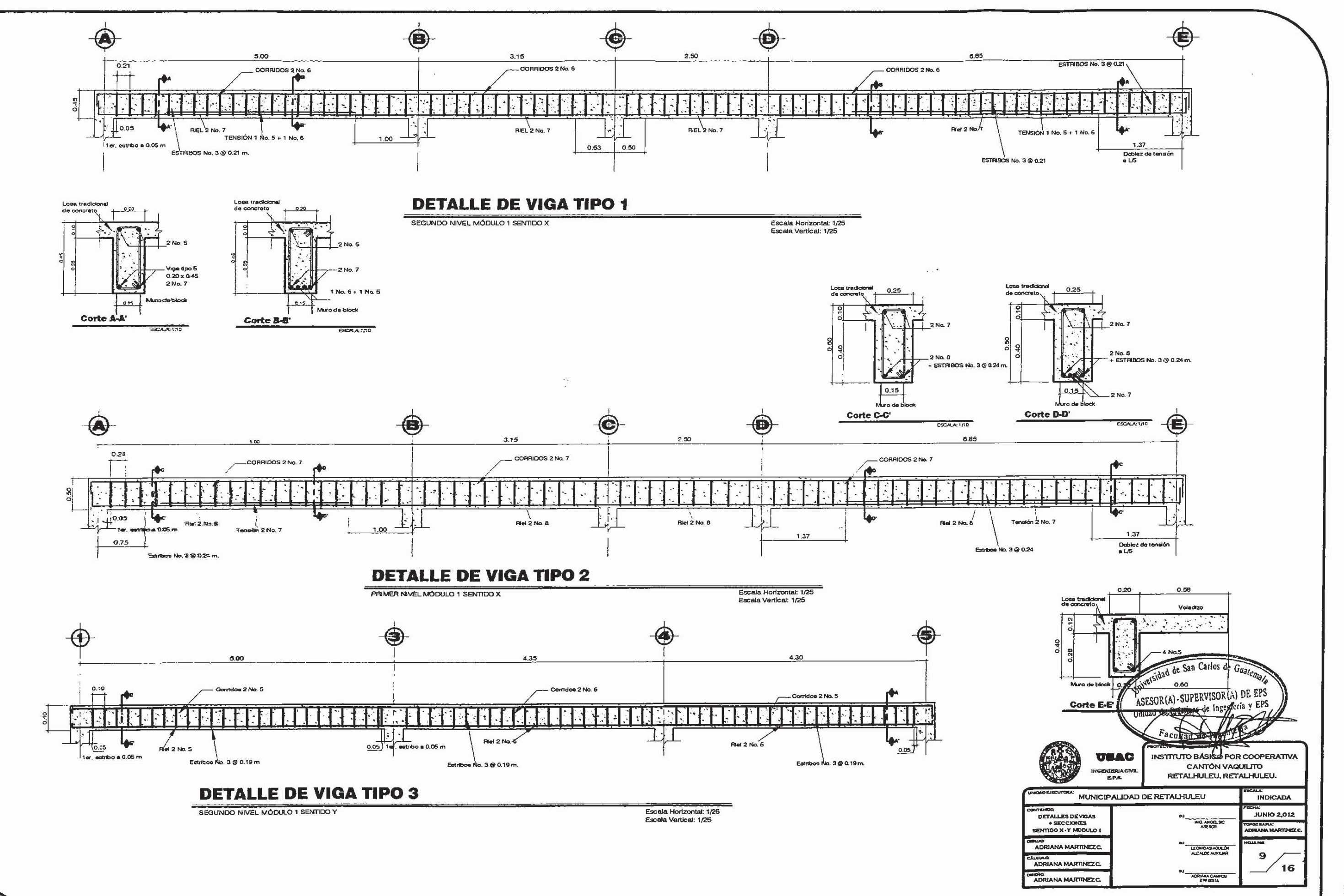

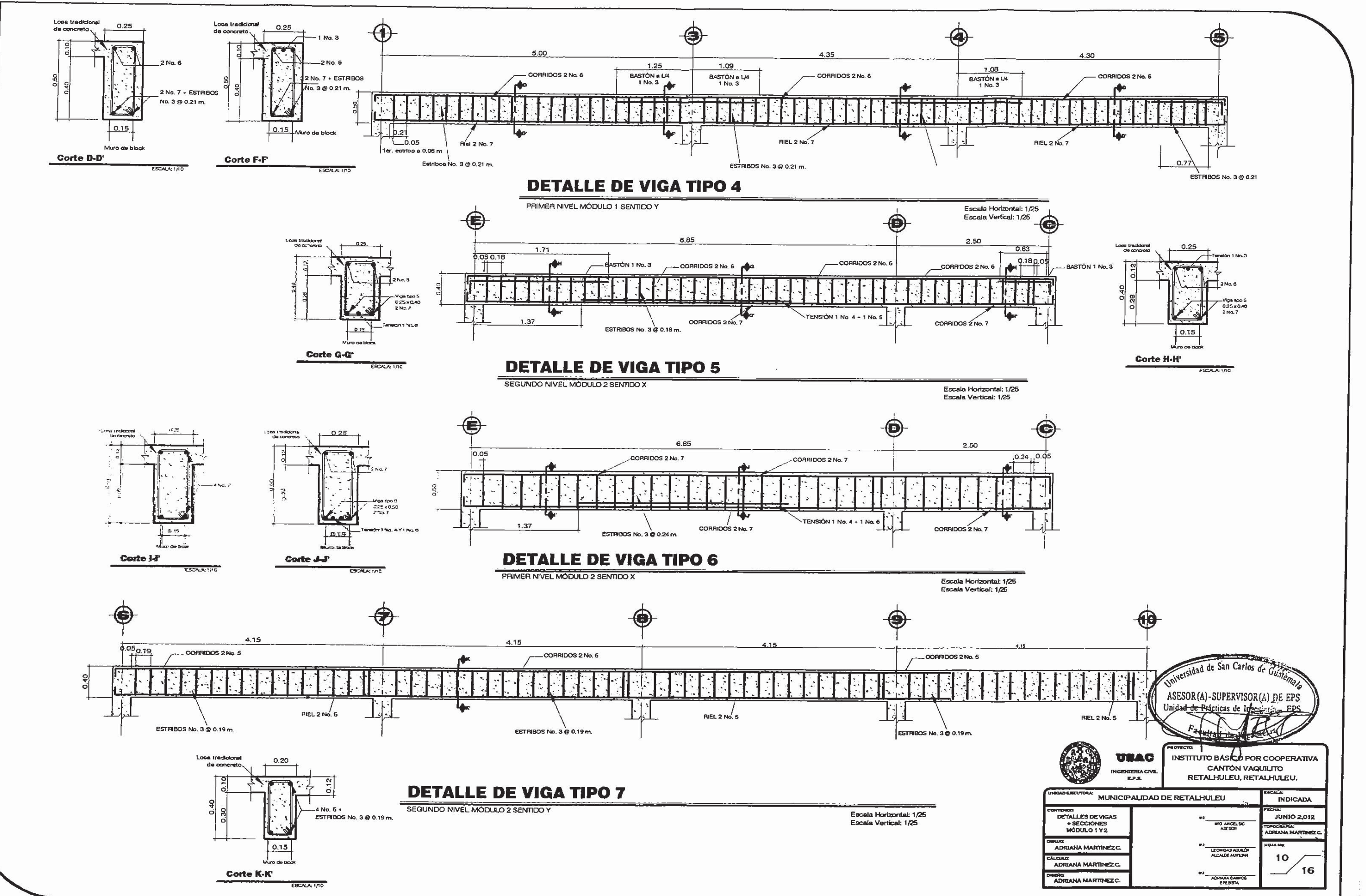

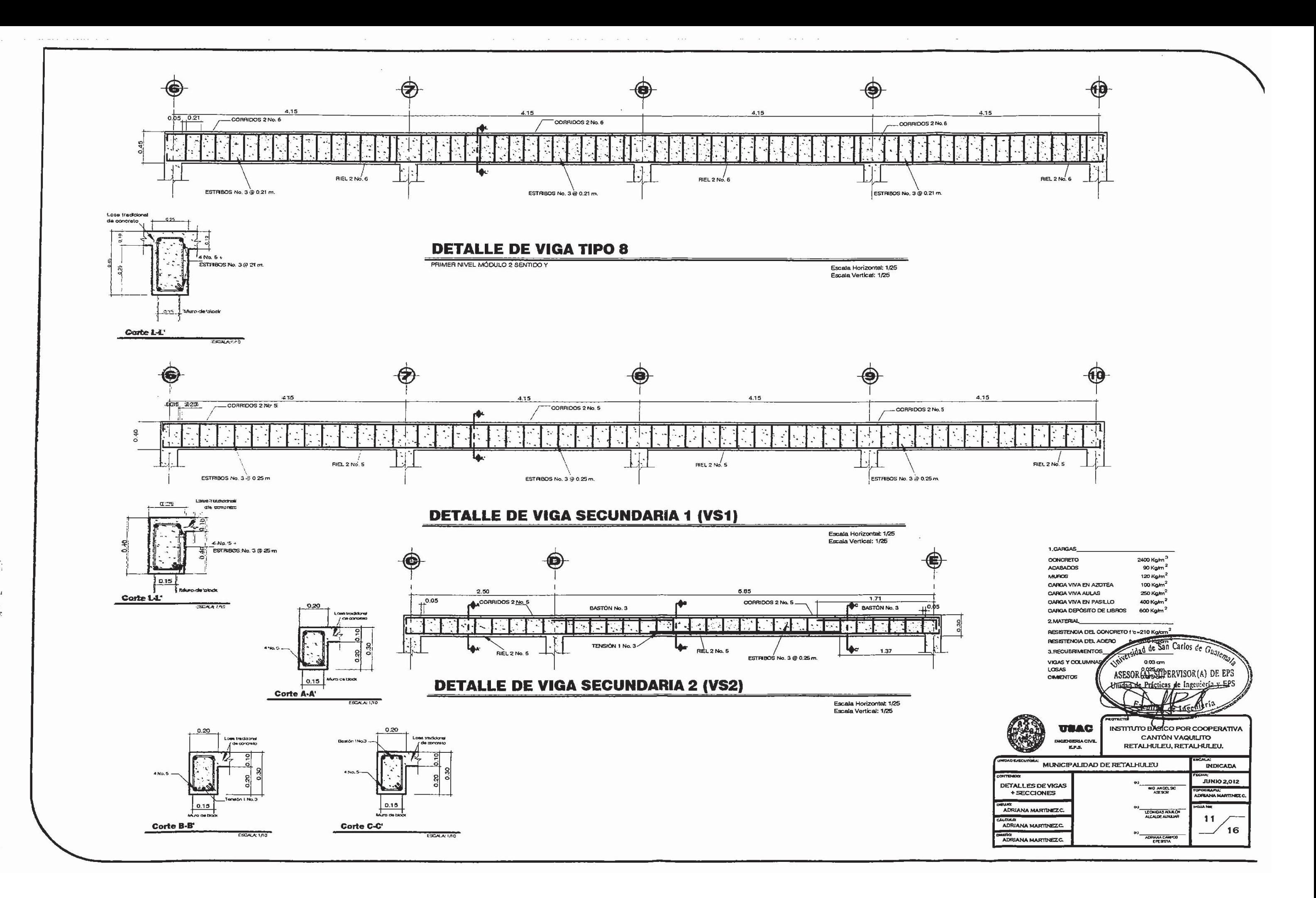

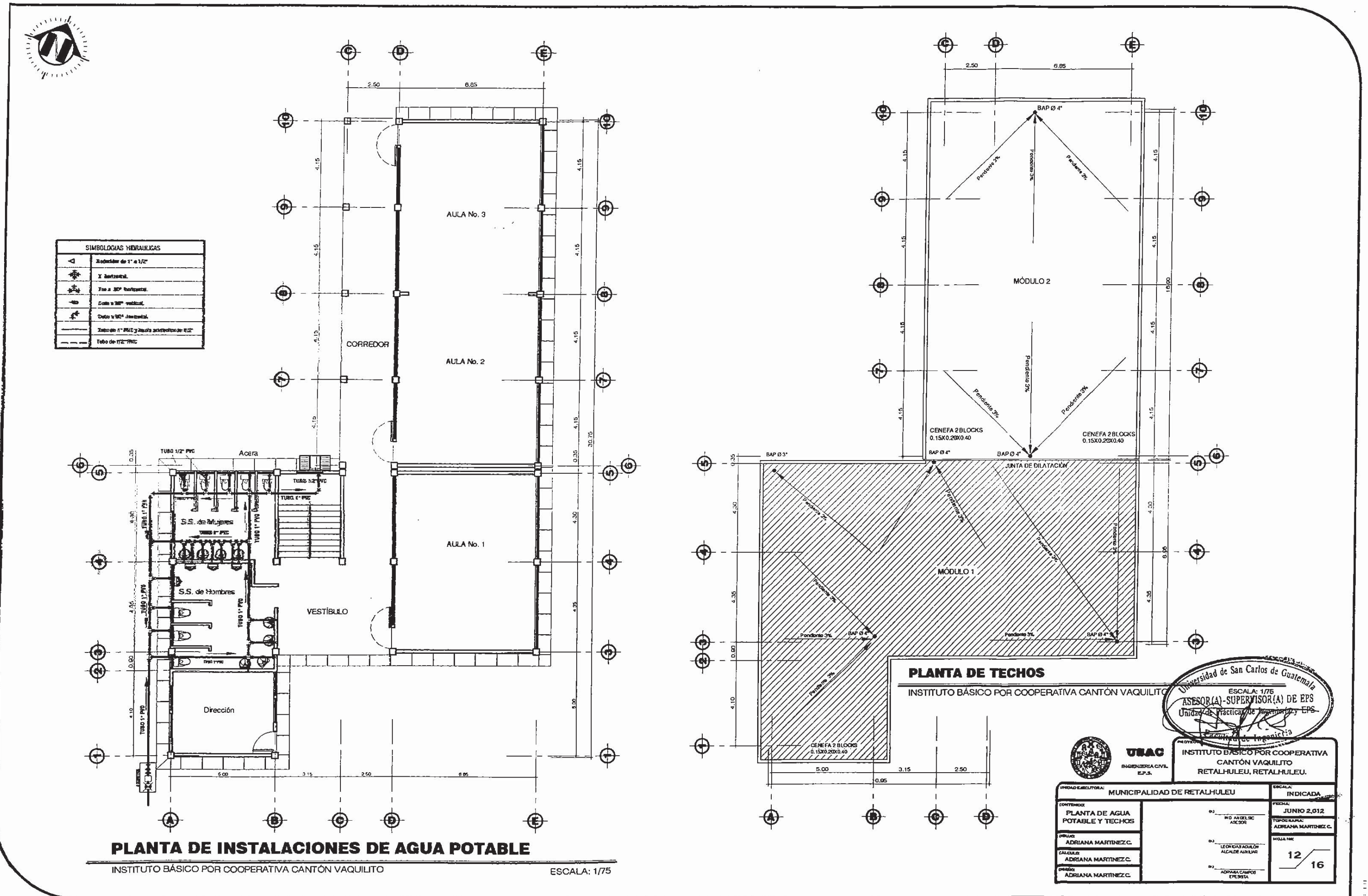

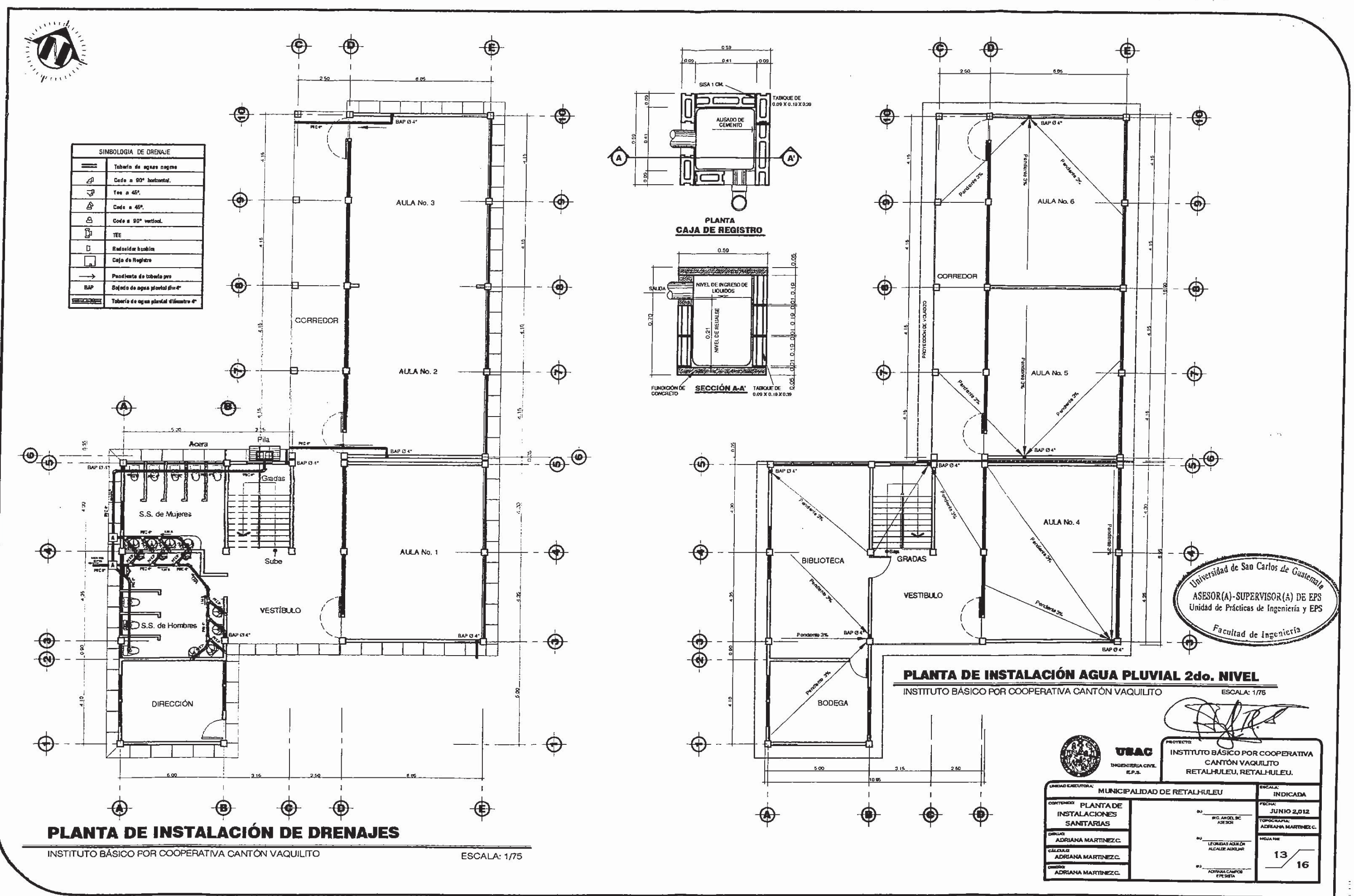

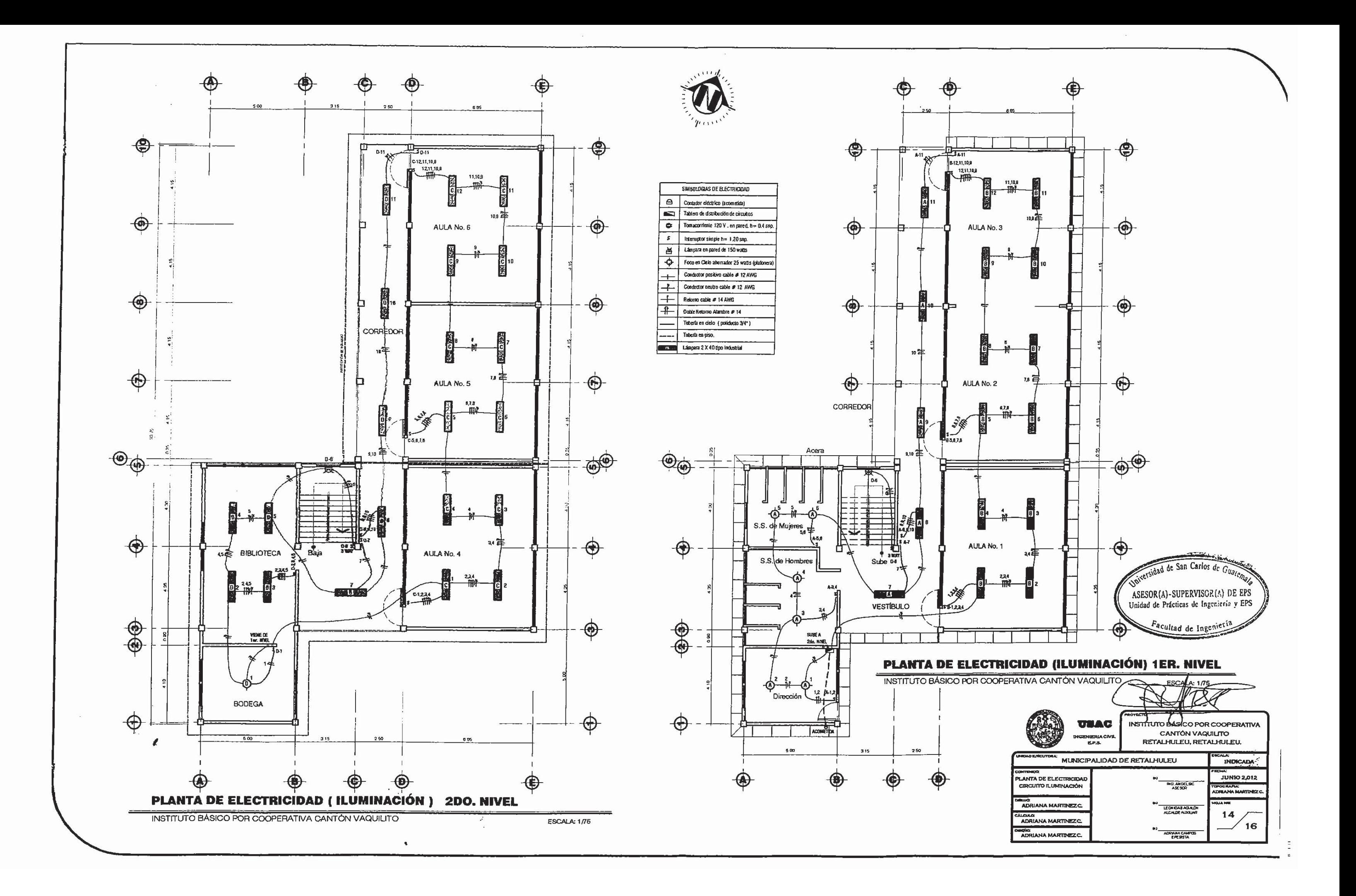

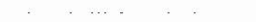

 $\sim 0.0000$   $\sim$   $\sim$ 

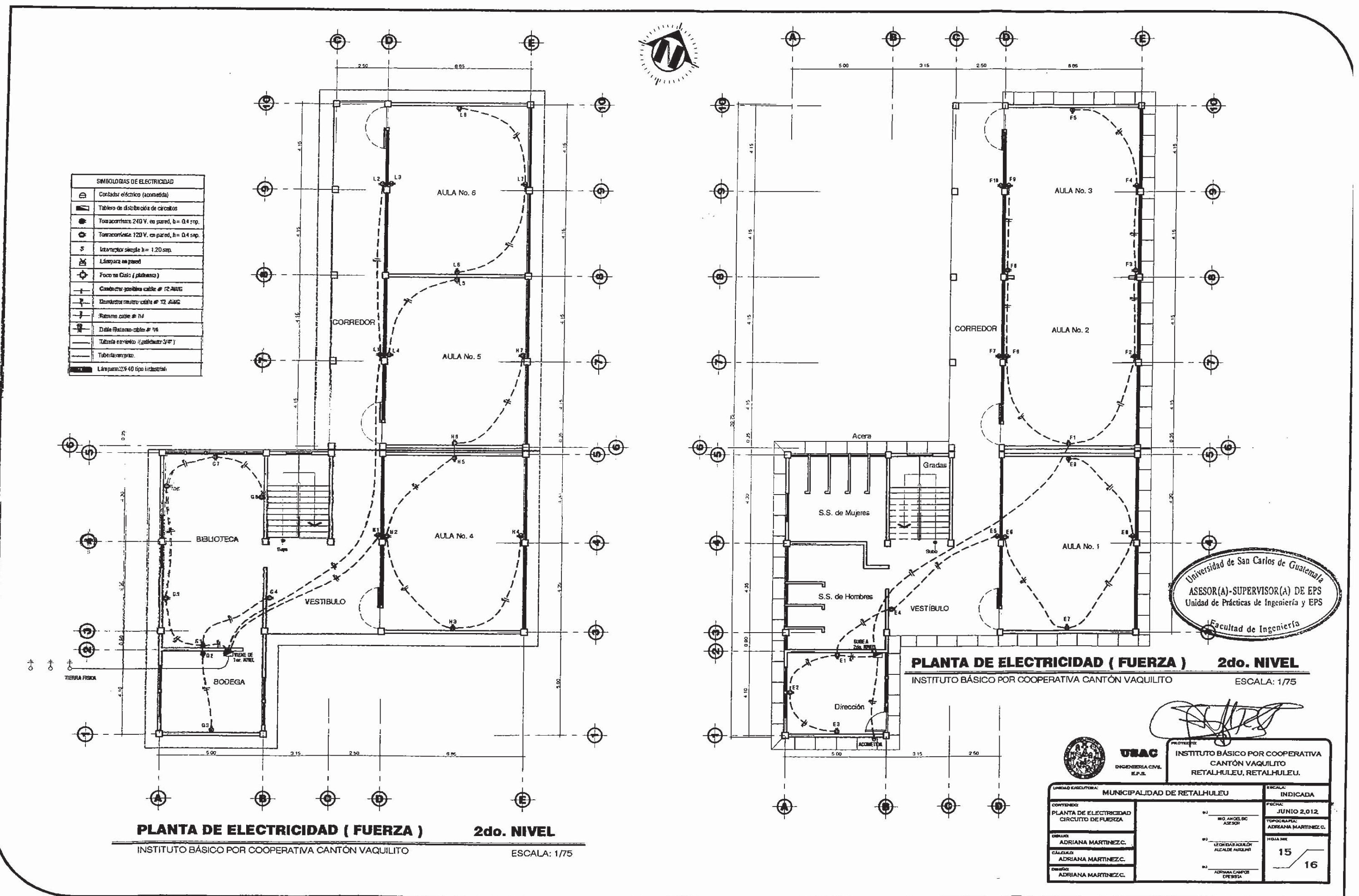

 $\alpha$  is a matrix

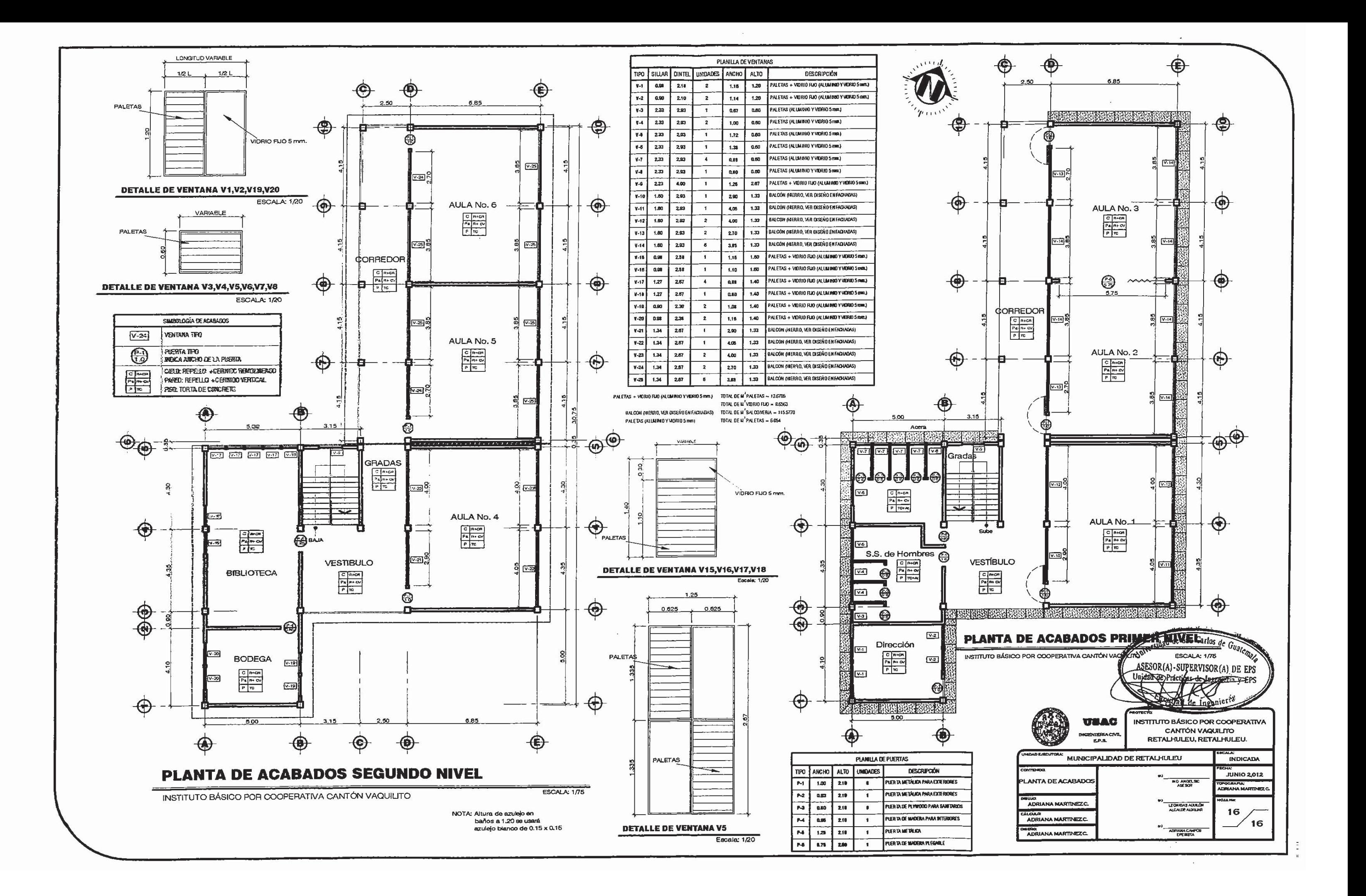